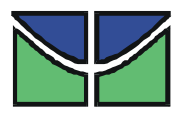

Universidade de Brasília - UnB Instituto de Geociências

# **INTERPRETAÇÃO DE DADOS DE ELETROMAGNETOMETRIA AEROTRANSPORTADA (AEM) DO SISTEMA GEOTEM (DOMÍNIO DO TEMPO)**

## **TESE DE DOUTORADO No. 080**

MÔNICA G. VON HUELSEN

ORIENTADOR: Prof. Dr Roberto Alexandre V. de Moraes Co orientador: Prof. Dr. Augusto César B. Pires

> **BRASÍLIA/DF 2007**

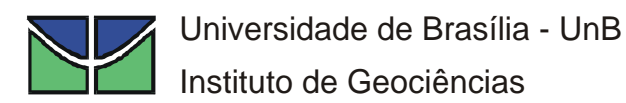

# *INTERPRETAÇÃO DE DADOS DE ELETROMAGNETOMETRIA AEROTRANSPORTADA (AEM) DO SISTEMA GEOTEM (DOMÍNIO DO TEMPO)*

Mônica G. Von Huelsen

Tese de doutorado

Orientador: Prof. Dr. Roberto Alexandre V. de Moraes Co orientador: Prof. Dr. Augusto César B. Pires

Banca Examinadora: Prof. Dr. Sérgio L. Fontes Prof. Dr. Jandyr de M. Travassos Dr. Marcelo de L. Bassay Blum Prof. Dr.José Elói G. Campos Prof. Dr. Roberto Alexandre V. de Moraes

Brasília

2007

*À Taís, Cristiano, Antônia e Rubens* 

#### **Agradecimentos**

Registro aqui meus agradecimentos, pelos apoios técnico, científico e financeiro dispensados à minha pessoa, pelos colaboradores a seguir mencionados.

 Ao professor Dr. Roberto Alexandre Vitória de Moraes, do Laboratório de Geofísica do Instituto de Geociências da Universidade de Brasília (IG/UnB), pela disponibilidade e dedicação com que me incentivou e orientou no desenvolvimento desta tese e de outros trabalhos científicos.

Ao professor Dr. Augusto César Bittencourt Pires, do Laboratório de Geofísica do Instituto de Geociências da Universidade de Brasília (IG/UnB), corientação, incentivo e sugestões ao meu trabalho.

Aos professores: Dr. José Elói Guimarães Campos, João Willy Correa Rosa, Carlos Tadeu Carvalho do Nascimento e Antônio Nuno de Castro Santa Rosa pelas sugestões e acompanhamento do trabalho.

Ao CNPq, que proporcionou os meios financeiros.

Ao Dr. Victor Labson e à Dra. MarillaDeszcz pelos dados e esclarecimentos de eventuais dúvidas.

Ao meu marido Cristiano Naibert Chimpliganond pela paciência, companheirismo e explicações e ao colega Engenheiro Sidinei Sebastião Tomás pelas sugestões.

Aos colegas Thiago Silva de Carvalho e Santino Araújo Filho pela colaboração.

A todos os amigos e funcionários do Instituto de Geociências que contribuíram de forma positiva com o trabalho.

#### **Resumo**

Desde 1950 estudos vem sendo realizados na aplicação da condutividade elétrica ao mapeamento geológico, com ênfase nos sistemas aeroeletromagnéticos. Estes sistemas usam o campo eletromagnético secundário obtido por contrastes em propriedades elétricas em subsuperfície em resposta a perturbações criadas por fontes eletromagnéticas naturais ou artificiais.

A diversificação na aplicação do sistema EM, que são geralmente portáteis, permite inúmeras combinações geométrica e eletrônica do par de bobinas transmissora e receptora. Sua portabilidade permite que sejam utilizados nas vários levantamentos geofísicos, como nos de superfície que usam transmissores fixos e móveis e o receptor móvel, de subsuperfície (*drill holes*), e naqueles em que são portados em plataformas móveis (marítimas ou aéreas).

Todo processo segue as leis de Maxwell e as respostas que são medidas dependem do modo em que se processa a medição (domínio da freqüência ou do tempo), dos equipamentos empregados e da geometria transmissor/receptor que formam com o alvo energizado.

Não existe uma disposição ideal de transmissores e receptores, dependendo assim do tipo de estudo que se deseja realizar na área.

Um dos sistemas disponíveis comercialmente já algum tempo, é o GEOTEM aerotransportado. Ele foi utilizado no vale San Pedro (sudeste do Arizona) em 1997. Os dados desta região nos foram disponibilizados pela USGS (*United State Geological Survey*) e foram utilizados para testar rotinas computacionais adaptadas nesta tese, para interpretar dado AEM, o que permitiu realizar uma análise quantitativa do modelo de condutividade da bacia sedimentar de San Pedro e sua relação com a hidrogeologia.

Propõe-se aqui apresentar um procedimento de interpretação que pode ser utilizado para o dado AEM. Neste foram aplicadas duas técnicas: 1) a que obtém o comportamento da condutividade pela profundidade ao longo das linhas do levantamento; 2) a inversão de dados eletromagnetométricos para um sistema não linear.

Esta última metodologia desenvolvida foi inicialmente aplicada a dados sintéticos, cuja inversão é do tipo controlada. Posteriormente a aplicação deste procedimento deu-se aos dados reais mencionados.

As duas técnicas mostraram-se eficientes, sendo que a primeira exibiu um processo de inversão rápido e qualitativo e a segunda, menos rápido e quantitativo.

Finalmente a proposta final foi em obter volumes com os resultados das medições eletromagnéticas no domínio do tempo (TDEM) para que se tenha uma visão 3D do modelo da condutividade da região em estudo.

Para tanto serão apresentados os conceitos fundamentais do método eletromagnético aplicados ao sistema e escolhido (GeoTEMTM -*Time Domain Airborne EM System*) e os procedimentos de interpretação desenvolvidos.

#### **ABSTRACT**

Since 1950 research has been carried out on the application of the electric conductivity for geological mapping, with the most effort put on airborne electromagnetic systems. These systems use the secondary electromagnetic field developed by contrasts in electric properties in the subsurface as response to disturbances created by natural or artificial electromagnetic sources.

The many techniques developed in the use of those EM systems, which are commonly portable, imply in several combinations of how to combine physically and electromagnetically pairs of transmitter and receiver loops of different sizes and geometries. This resulted on the several modalities of use common to EM geophysical surveys, as those carried out on land using fixed and mobile transmitters and mobile receiver on surface, drill holes, airborne and in marine environment.

All physical process follows the Maxwell laws of electromagnetism and the signals measured depend on the way that the measurement is accomplished (frequency or time domain), the type of the equipment used and on the geometry that the transmitter/receiver pair form with the energized target at the Earth.

The ideal disposition of transmitters and receivers seems not to exist. It will depend on the kind of study is to be accomplished the area.

GEOTEM is an airborne system that is available commercially for some time. It was used in San Pedro basin (southeast of Arizona) in 1997. The data of this survey was made available by the United State Geological Survey and it was used for testing the computer routines and programs developed. This software was used in this thesis to perform a quantitative analysis with the conductivity model for the San Pedro Sedimentary Basin and its relation to the hydrogeological targets envisaged with these studies.

This research intends to present a procedure that can be used for an Airborne EM (AEM) interpretation. The methodology developed is first tested on synthetic models as to invert data generated by them in a controlled inversion scheme. Later on this procedure is applied to the real data mentioned.

The intention is to obtain an interpretation map with the results of the electromagnetic measurements in the time domain (TDEM) and a 3-D visualization of the conductivity model obtained for the airborne electromagnetic survey in study.

The approach followed is that bared on fundamental concepts of the electromagnetic method applied to the system chosen (GeoTEMTM Time Domain Airborne EM System) and the interpretation procedures developed.

## **SUMÁRIO**

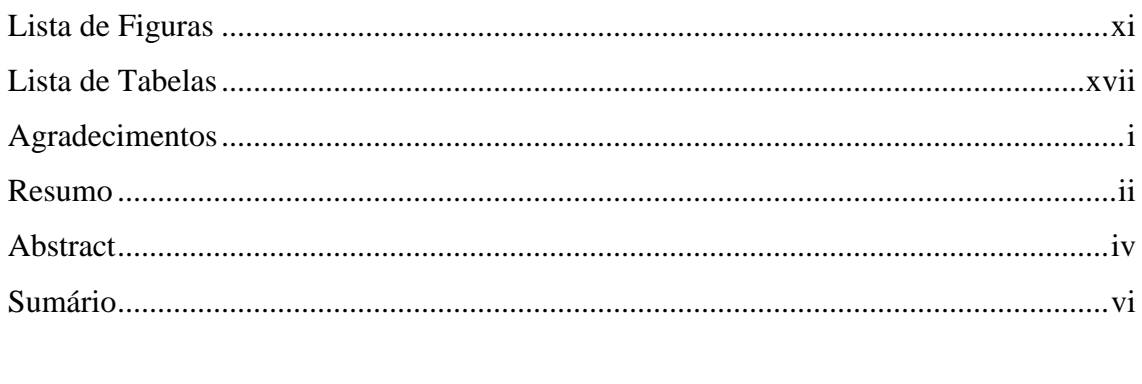

# $\label{eq:1} \text{INTRODUc} \text{\textbf{\texttt{A}}}\text{\textbf{O}}\ldots \text{\textbf{\texttt{A}}}\text{\textbf{O}} \ldots \text{\textbf{\texttt{A}}}\text{\textbf{O}} \text{\textbf{O}} \ldots \text{\textbf{O}} \text{\textbf{O}} \text{\textbf{O}} \text{\textbf{O}} \text{\textbf{O}} \text{\textbf{O}} \text{\textbf{O}} \text{\textbf{O}} \text{\textbf{O}} \text{\textbf{O}} \text{\textbf{O}} \text{\textbf{O}} \text{\textbf{O}} \text{\textbf{O}} \text{\textbf{O}} \text{\textbf{O}} \text{\$

## **CAPÍTULO I**

# INSTRUMENTAÇÃO DO MÉTODO AEROELETROMAGNÉTICO

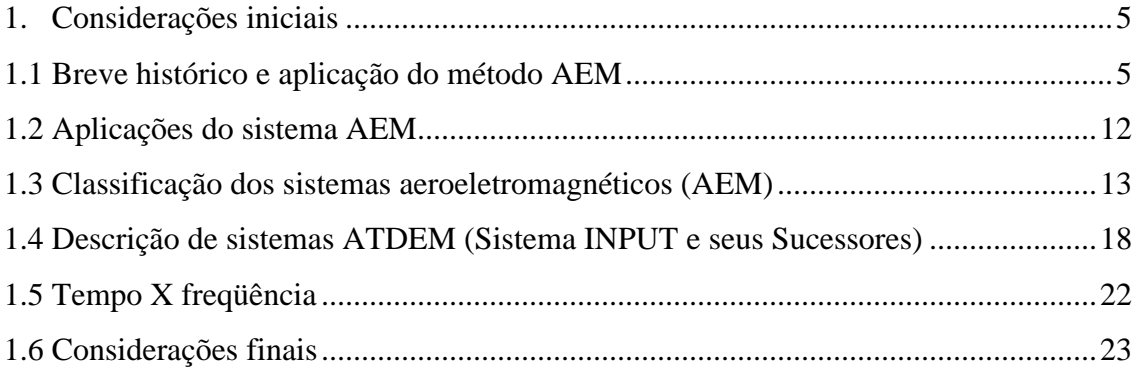

## CAPÍTULO II

## PRINCÍPIOS FÍSICOS DOS MÉTODOS ATDEM

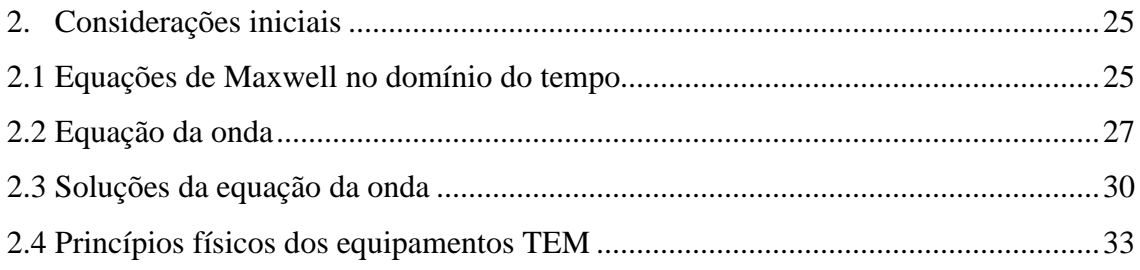

## **CAPÍTULO III**

### *INVERSÃO DE DADOS AEROELETROMAGNÉTICOS*

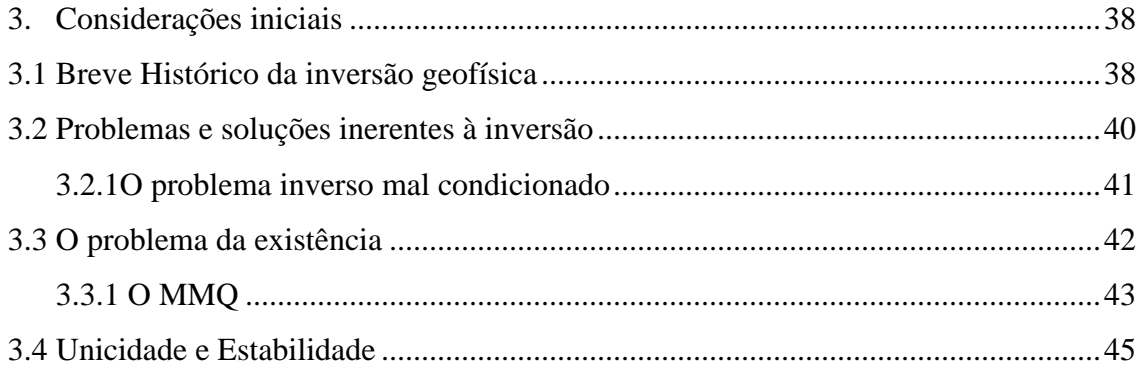

## **CAPÍTULO IV**

## *PROBLEMA INVERSO NÃO LINEAR E ALGUMAS ESTRATÉGIAS DE SOLUÇÃO*

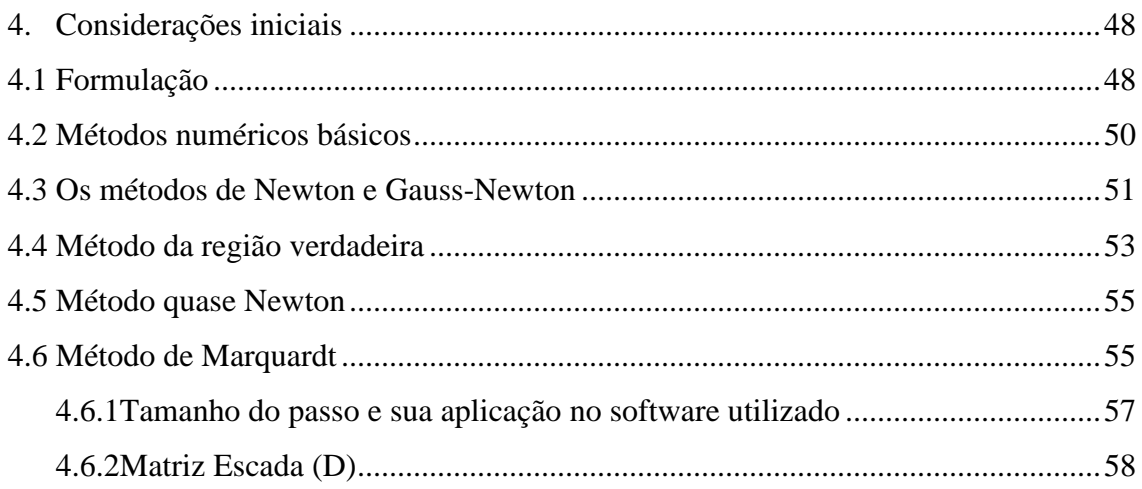

## **CAPÍTULO V**

# *INTERPRETAÇÃO DE DADOS AEROELETROMAGNÉTICOS COM BASE NA MODELAGEM DIRETA*

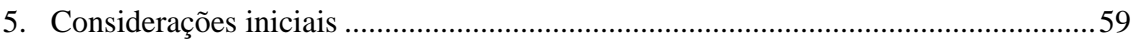

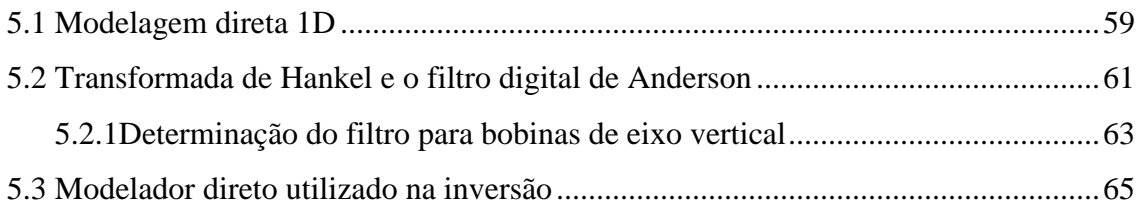

## **CAPÍTULO VI**

### *ALGORITMO COMPUTACIONAL*

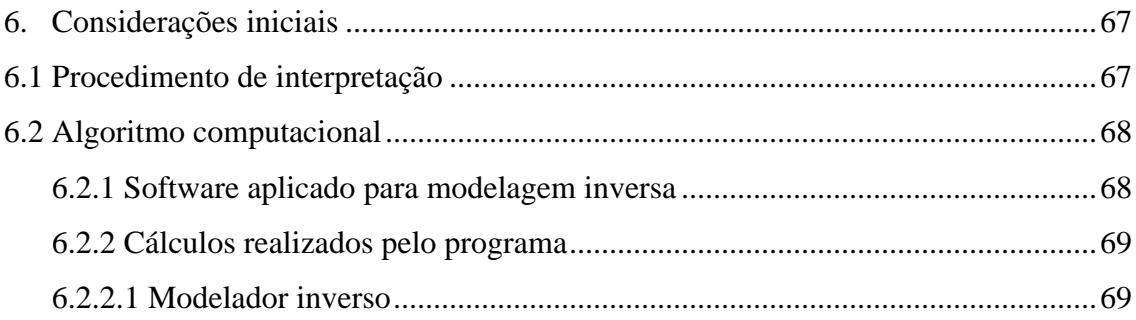

# **CAPÍTULO VII**

## *TESTES DE VALIDAÇÃO*

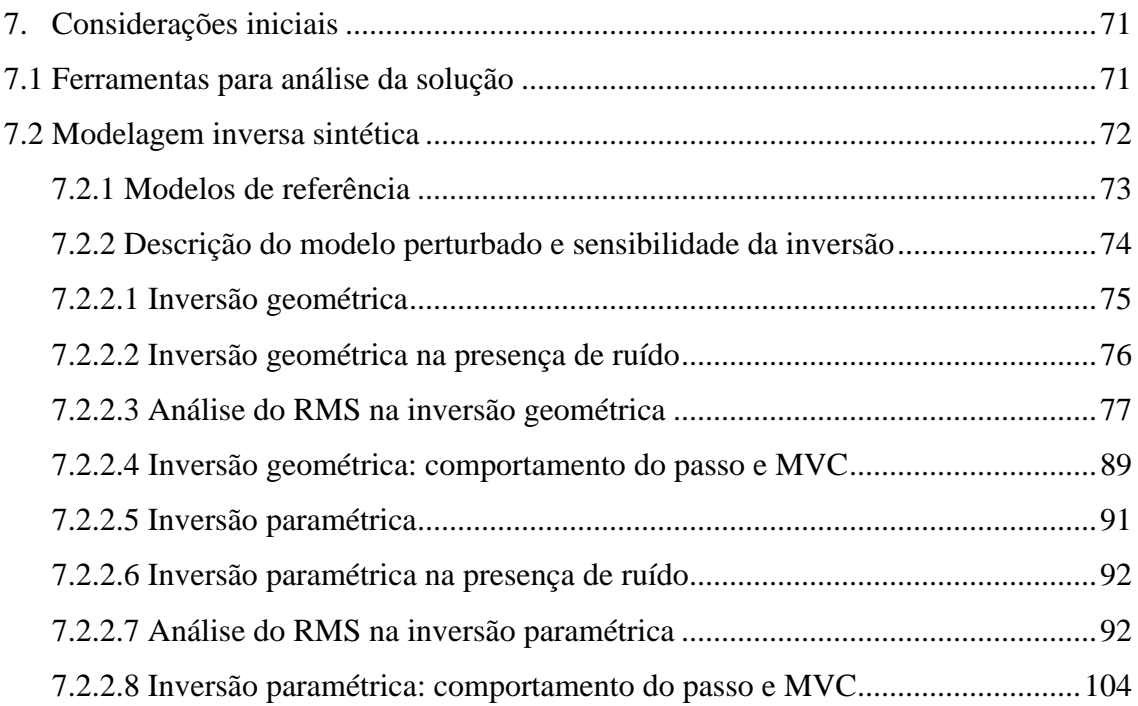

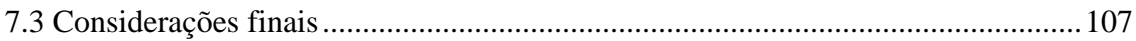

## **CAPÍTULO VIII**

## TÉCNICA DE IMAGEAMENTO

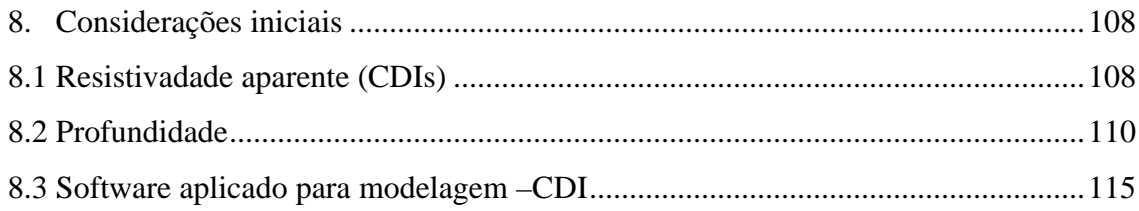

# **CAPÍTULO IX**

## **APLICAÇÃO AOS DADOS REAIS**

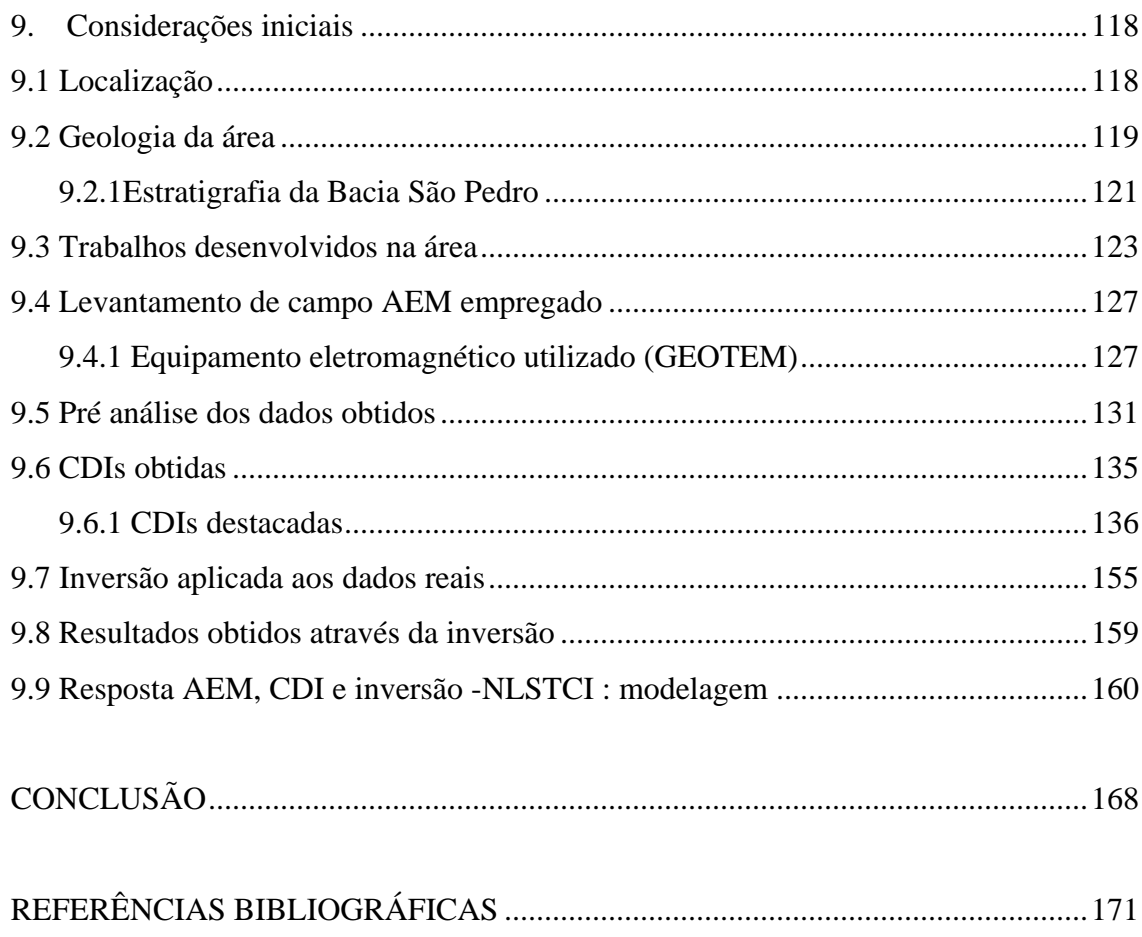

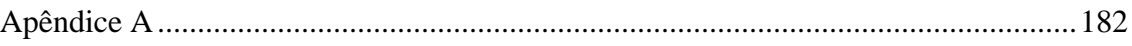

## **LISTA DE FIGURAS**

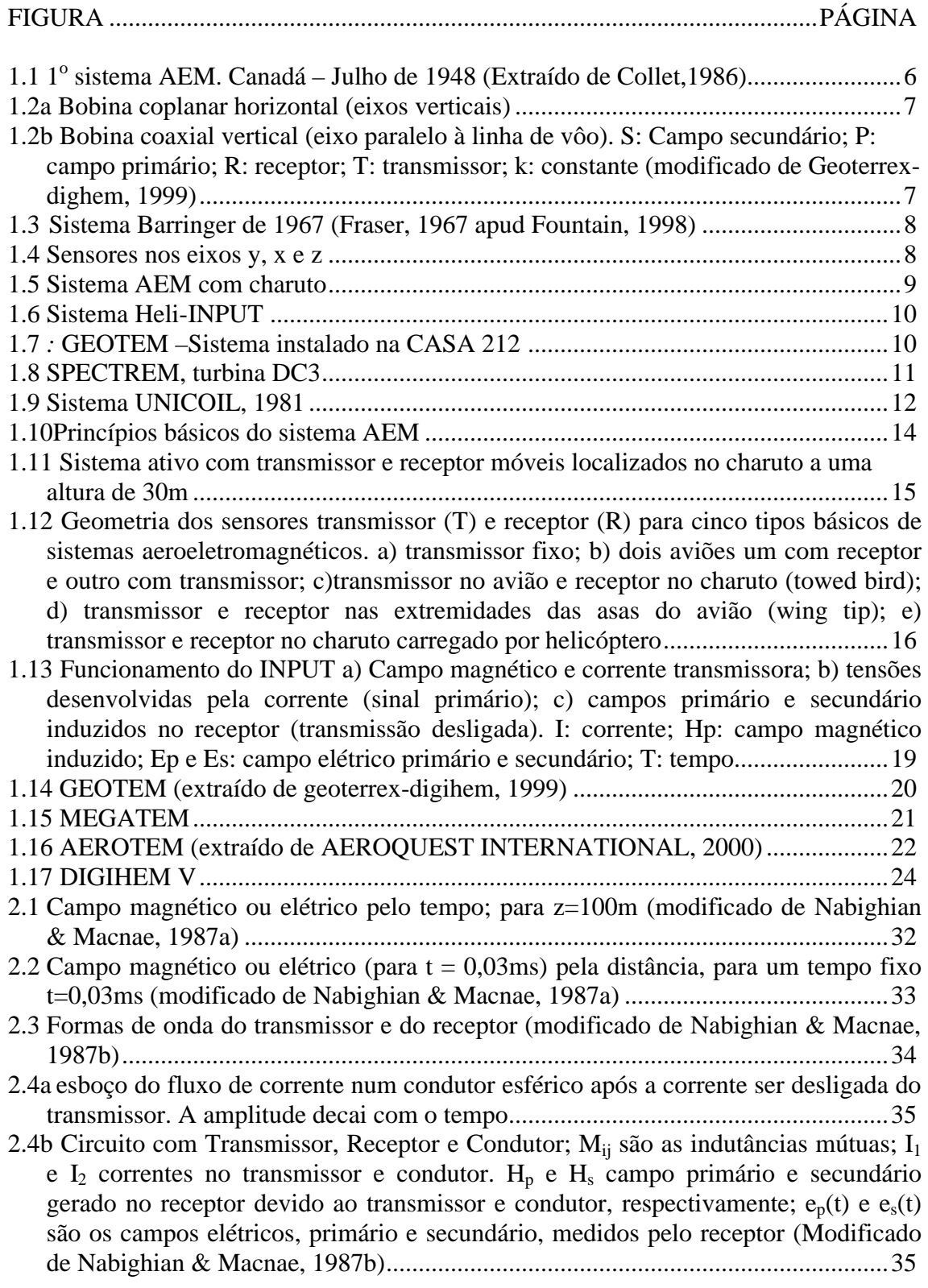

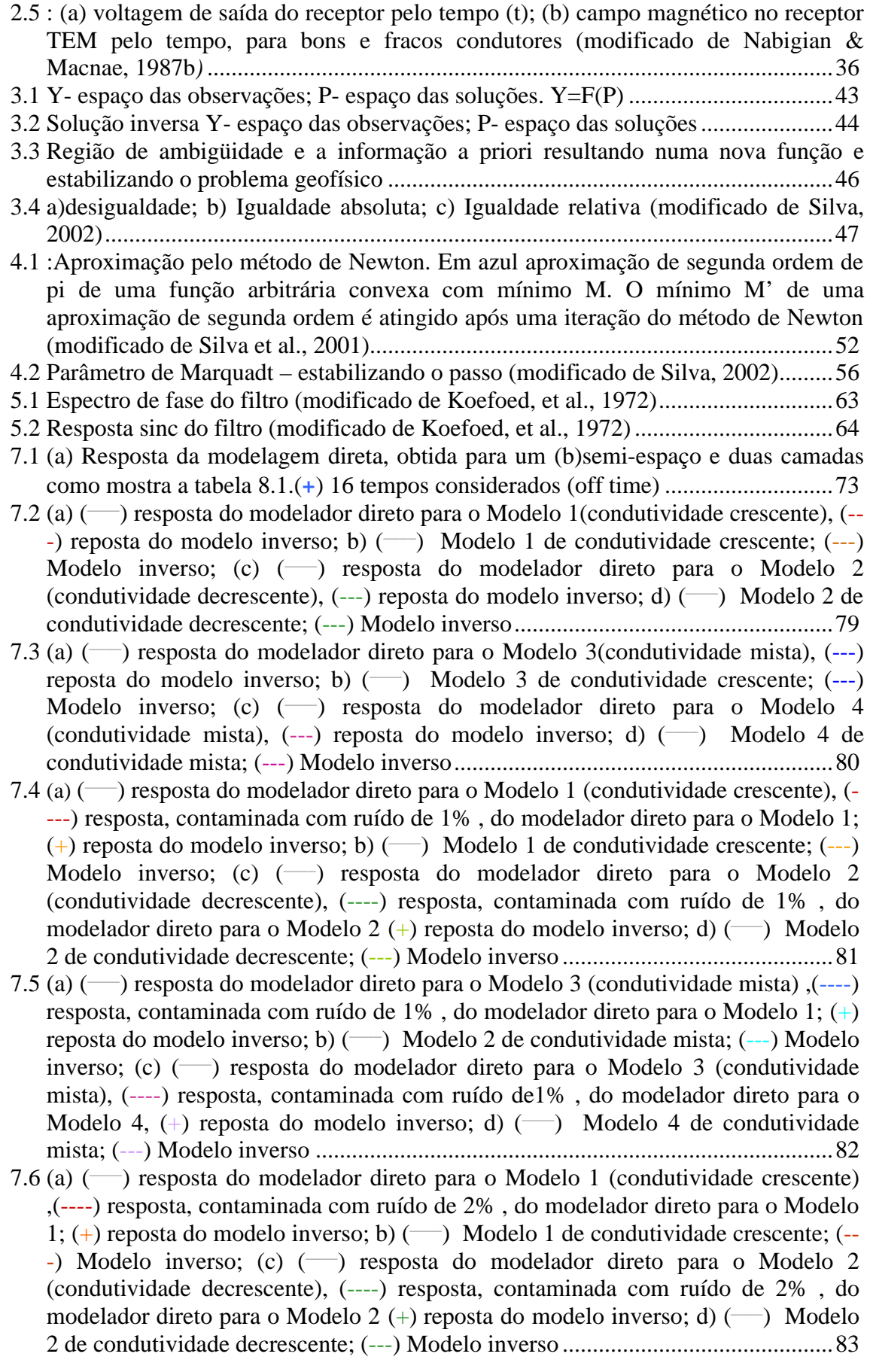

- 7.7 (a) ( $\rightarrow$ ) resposta do modelador direto para o Modelo 3 (condutividade mista), (----) resposta, contaminada com ruído de 2% , do modelador direto para o Modelo 1; (+) reposta do modelo inverso; b) (\_\_\_\_) Modelo 2 de condutividade mista; (---) Modelo inverso; (c) (--) resposta do modelador direto para o Modelo 3 (condutividade mista), (---) resposta, contaminada com ruído de 2% , do modelador direto para o Modelo 4, (+) reposta do modelo inverso; d) (-) Modelo 4 de condutividade mista; (---) Modelo inverso ......................................................................................84
- 7.8 : (a)  $(\rightarrow)$  resposta do modelador direto para o Modelo 1 (condutividade crescente), (----) resposta, contaminada com ruído de 5% , do modelador direto para o Modelo 1; (+) reposta do modelo inverso; b)  $(\rightarrow)$  Modelo 1 de condutividade crescente; (---) Modelo inverso; (c) (-) resposta do modelador direto para o Modelo 2 (condutividade decrescente), (----) resposta, contaminada com ruído de 5% , do modelador direto para o Modelo 2  $(+)$  reposta do modelo inverso; d)  $(\rightarrow)$  Modelo 2 de condutividade decrescente; (---) Modelo inverso .............................................85
- 7.9 (a)  $(-)$  resposta do modelador direto para o Modelo 3 (condutividade mista), $(-)$ resposta, contaminada com ruído de 5% , do modelador direto para o Modelo 1; (+) reposta do modelo inverso; b)  $(\rightarrow)$  Modelo 2 de condutividade mista;  $(-\rightarrow)$  Modelo inverso; (c) ( \_\_\_\_) resposta do modelador direto para o Modelo 3 (condutividade mista), (----) resposta, contaminada com ruído de 5% , do modelador direto para o Modelo 4, (+) reposta do modelo inverso; d) (-) Modelo 4 de condutividade mista; (---) Modelo inverso ......................................................................................86
- 7.10 a) gráfico da variação do rms com o número de iterações; para os modelos 1 e 2, respectivamente, condutividade crescente(C) e decrescente (D ). Os valores em destaque representam o rms em percentagem para os modelos contaminados com 1%, 2% e 5% de ruído gaussiano .............................................................................87
- 7.11 Gráfico da variação do rms com o número de iterações; para os modelos 3 e 4, respectivamente, camada central condutiva (M1) e camada central resistiva (M2 ). Os valores em destaque representam o rms em percentagem para os modelos contaminados com 1%, 2% e 5% de ruído gaussiano ..............................................88
- 7.12 Gráficos mostrando a variação do passo com a mudança de dois parâmetros (p); p1: parâmetro referente a primeira camada, p2: parâmetro referente a segunda camada; (•) cada passo;  $(\rightarrow)$  indica a convergência para o mínimo da função; a) modelo 1, condutividade crescente, mínimo da função= $2.10^{-7}$ ; b) modelo 2, condutividade decrescente, mínimo da função= $3.10^{-20}$ ; c) modelo 3, misto, mínimo da função=2,0·10-6 ; d) modelo 4, misto, mínimo da função=3,6·10-21 .....................90
- 7.13 (a)  $\left(\frac{-\right)}{2}$  resposta do modelador direto para o Modelo 1(condutividade crescente),  $(--)$  reposta do modelo inverso; b)  $(\rightarrow)$  Modelo 1 de condutividade crescente;  $(--)$ Modelo inverso; (c) (-) resposta do modelador direto para o Modelo 2 (condutividade decrescente),  $(-)$  reposta do modelo inverso; d)  $(\rightarrow)$  Modelo 2 de condutividade decrescente; (---) Modelo inverso.....................................................94
- 7.14 (a)  $\left(\frac{-\cdot}{\cdot}\right)$  resposta do modelador direto para o Modelo 3(condutividade mista),  $\left(-\cdot\right)$ reposta do modelo inverso; b)  $(\rightarrow)$  Modelo 3 de condutividade crescente;  $(-\rightarrow)$ Modelo inverso; (c) (-) resposta do modelador direto para o Modelo 4 (condutividade mista),  $(-)$  reposta do modelo inverso; d)  $\overline{(-)}$  Modelo 4 de condutividade mista; (---) Modelo inverso...............................................................95
- 7.15 (a) ( \_\_\_\_) resposta do modelador direto para o Modelo 1 (condutividade crescente), (----) resposta, contaminada com ruído de 1% , do modelador direto para o Modelo 1; (+) reposta do modelo inverso; b)  $(\rightarrow)$  Modelo 1 de condutividade crescente; (---) Modelo inverso; (c) (-) resposta do modelador direto para o Modelo 2

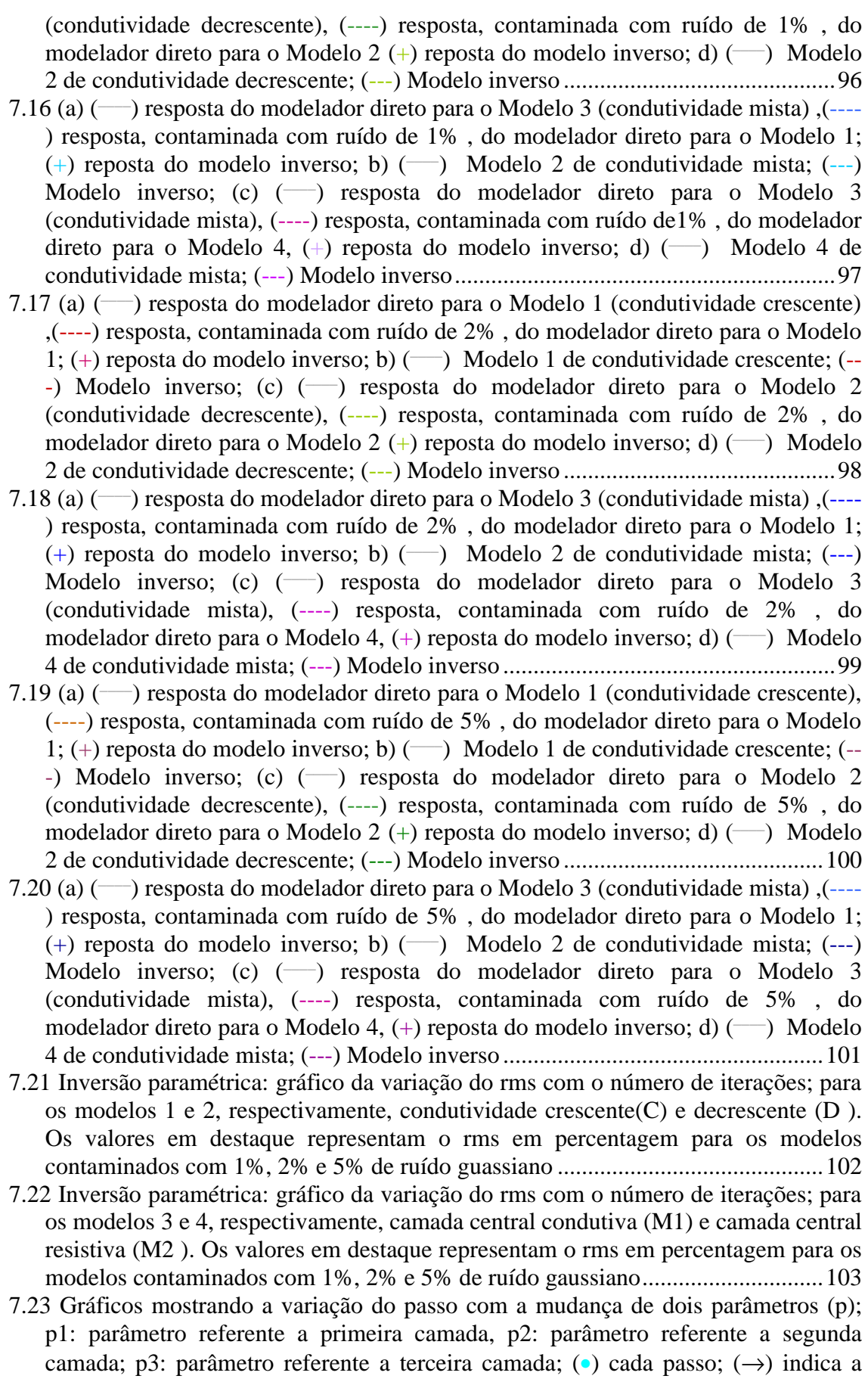

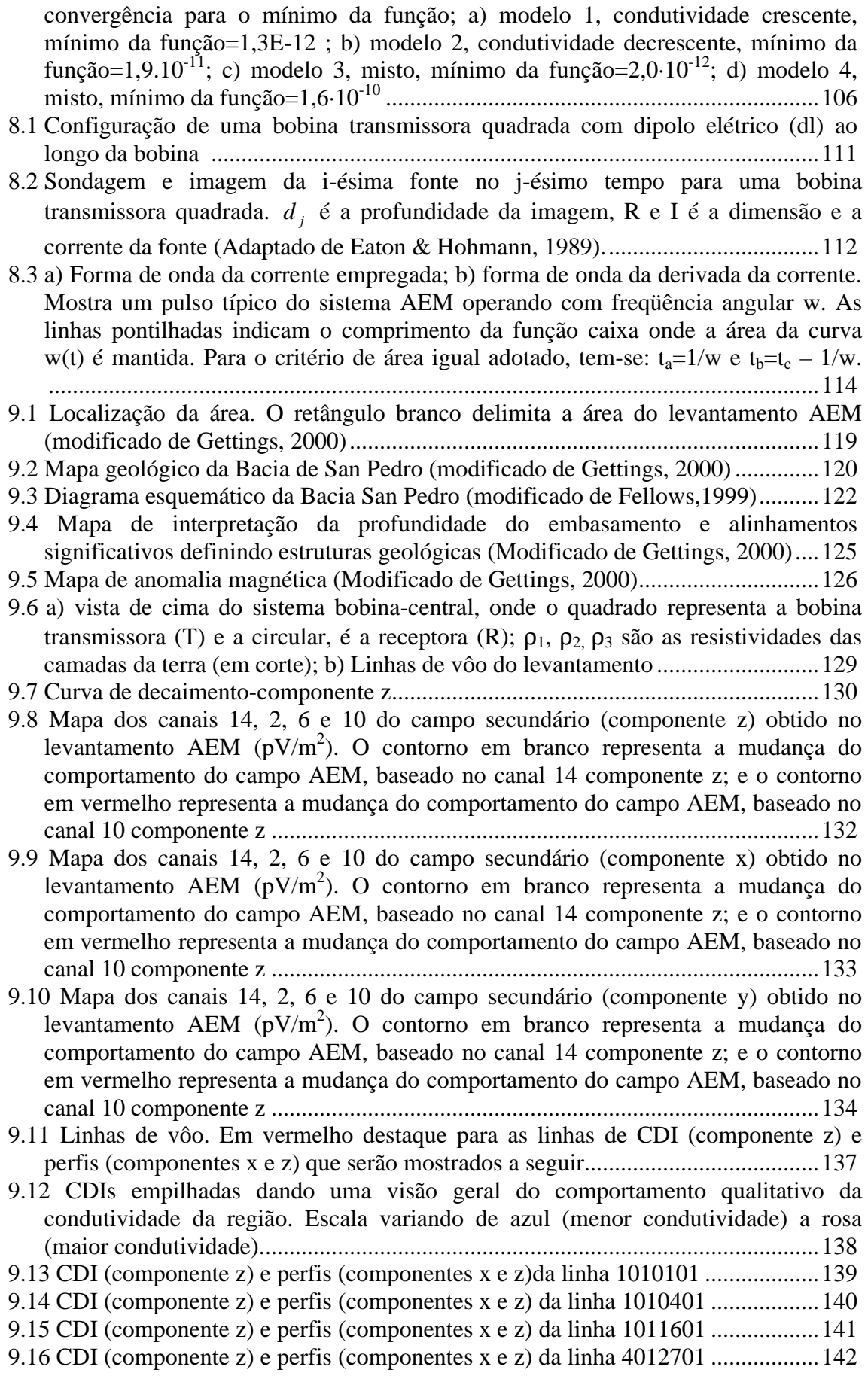

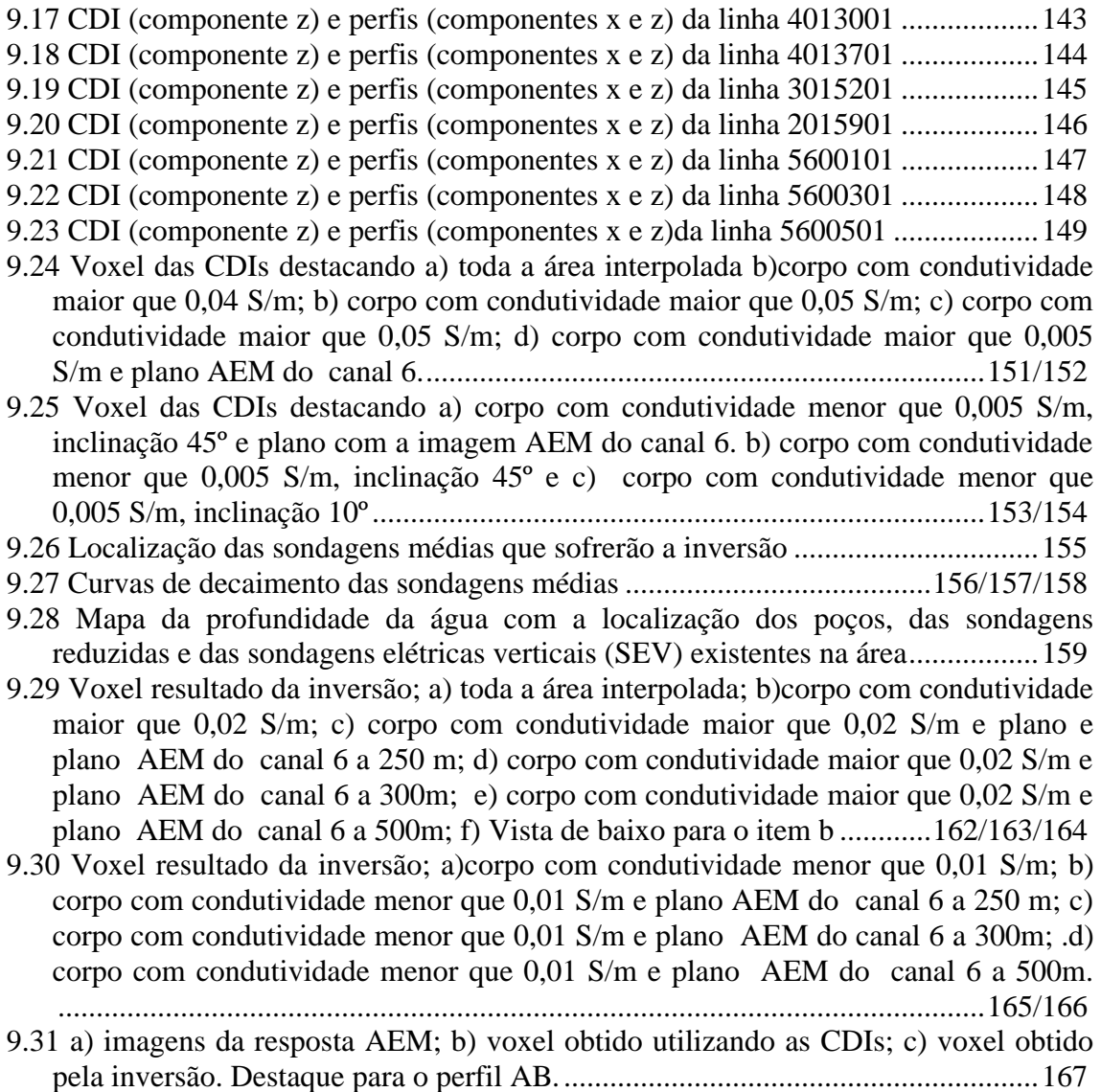

## **LISTA DE TABELAS**

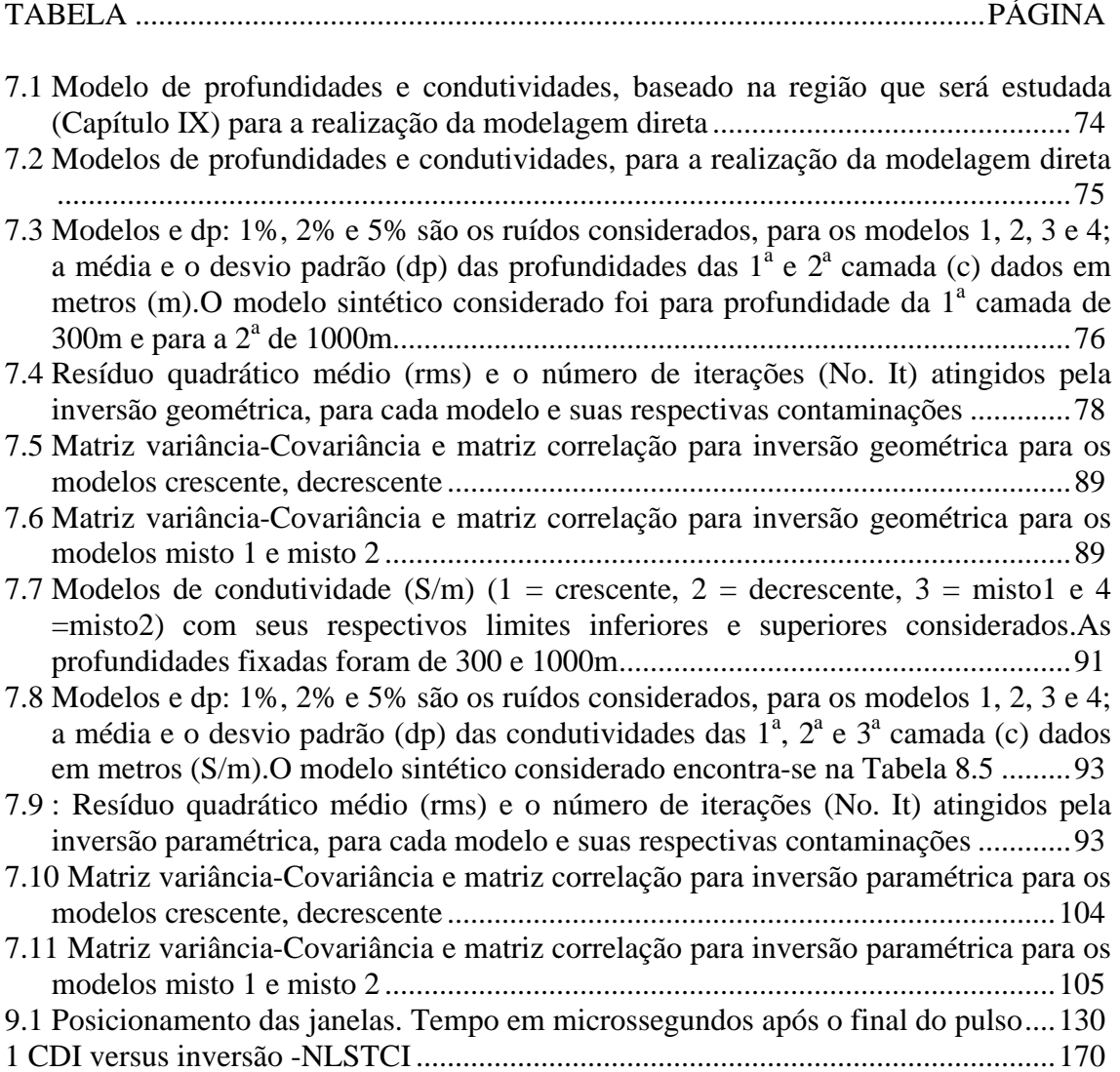

## **INTRODUÇÃO**

A origem do sistema eletromagnético data de 1946. A partir de então foram desenvolvidos inúmeros equipamentos para diversas aplicações geofísicas entre elas as aerotransportadas. As empresas de exploração sempre demonstraram grande interesse nesta ferramenta e os investimentos permitiram o progresso nos sistemas aéreos iniciando com equipamentos no domínio da freqüência e posteriormente no domínio do tempo.

Fundamentos científicos começaram a ser apresentados em 1951, através dos trabalhos de Wait (1951), que descreveu o comportamento de uma esfera condutora na presença de campo magnético.

Assim, a partir da década de 50, a modelagem de dados AEM começou a ser objeto de estudos para melhor interpretar as anomalias eletromagnéticas.

A modelagem AEM está intimamente ligada à geometria e ao tipo de equipamento utilizado no levantamento. Por este motivo esta pesquisa enfocará o estudo dos instrumentos aéreos utilizados no método, cuja síntese bibliográfica com relação à evolução dos equipamentos aéreos eletromagnéticos será apresentada.

Basicamente terão destaque os sistemas aeroeletromagnéticos no domínio do tempo (ATDEM), já que cerca de 70% dos levantamentos são realizados através desta técnica. Isto se deve ao fato de que o ATDEM tem como característica amostrar um espectro de freqüência bem maior que os sistemas aeroeletromagnéticos no domínio da freqüência (AFDEM).

A escolha da instrumentação deve-se às características do alvo bem como à intenção do estudo, seja ela, local ou regional. Em outras palavras: onde o AEM pode ser aplicado? Qual a sua utilidade? Para responder estas questões serão, no Capítulo I, exemplificadas algumas aplicações realizadas em diversos países.

Sabendo como dispor a ferramenta que se tem em mãos é de suma importância que sejam compreendidos os princípios físicos que regem o fenômeno aeroeletromagnético. Assim o Capítulo II explica as leis físicas envolvidas. Inicia com as leis de Maxwell no domínio do tempo, soluciona as equações de ondas envolvidas no processo destacando aí a profundidade de investigação do método. Como os dados que serão abordados pertencem a um sistema ATDEM será também explicado o funcionamento físico deste tipo de equipamento.

Quando toda esta teoria física é colocada em prática, são apresentados novos fatores inerentes a um levantamento de campo. Teve-se, assim, a preocupação de destacar a operação e procedimentos de campo bem como destacar os ruídos que são somados ao sinal eletromagnético, por sua importância no limite de detectabilidade de assinaturas específicas. Os avanços da técnica AEM caminham no sentido de aumentar a relação sinal/ruído. Para tanto, estudos são feitos com relação à configuração das bobinas, à cobertura espectral, ao método de navegação, ao planejamento do levantamento, ao sistema de aquisição de dados e aos testes de calibração.

O processamento de dados é uma fase em que se tenta eliminar os ruídos e finalmente apresentar os dados de forma que facilite sua interpretação.

A apresentação dos dados é realizada através da curva de decaimento, mapas e perfis de condutividade.

A interpretação de dados EM é ainda bastante qualitativa. Ela é mais complicada quando comparada a outros métodos geofísicos como a gravimetria, a magnetometria e a sísmica, onde a modelagem é largamente utilizada. Apesar disto, grande esforço vem sendo realizado pelos pesquisadores no sentido de fornecer uma interpretação quantitativa mais efetiva possível.

Tem-se hoje em dia a modelagem de algumas formas elementares como estruturas planares horizontais, condutores esféricos e placas.

Na prática são adicionadas, a estes modelos, inúmeras situações como ruídos geométricos, eletrônicos, esféricos e geológicos, além de ocorrer situações diversas dificultando a interpretação EM. Assim, principalmente onde o conhecimento geológico é escasso a interpretação dos dados EM torna-se ainda qualitativa.

Algumas técnicas de interpretação têm sido desenvolvidas como imageamento, modelagem e inversão. Este trabalho faz uso destas técnicas para interpretar informações AEM no domínio do tempo.

Os Capítulos III e IV abordam a inversão nos métodos aeroeletromagnéticos, os quais produzem um sistema de equações que, no geral, é mal condicionado tendo que passar por um processo de regularização. O processo de minimização usado na inversão que será abordada estará baseado no uso do Método dos Mínimos Quadrados (MMQ). Para isto será assumido aqui, que os dados AEM apresentam um comportamento Gaussiano.

2

Assim o Capítulo III apresenta um breve histórico dos métodos de inversão geofísica, tratando o problema inverso mal condicionado e os tipos de vínculos que serão utilizados nesta tese.

Dando continuidade ao assunto iniciado no Capítulo III, o Capítulo IV coloca a reformulação para o problema inverso AEM não linear, destacando os métodos de Gauss-Newton, quase-Newton e Marquardt que são utilizados pelo programa que serviu de base para os processamentos aplicados aos dados sintéticos e reais.

Para compreender a modelagem inversa é de extrema importância conhecer como funciona o modelador direto, por isso o Capítulo V o destaca, explicitando a transformada de Hankel e o filtro digital desenvolvido por Anderson (1979) que são utilizados na solução do modelador inverso.

Com base o que foi exposto nos Capítulos anteriores (III, IV e V), o Capítulo VI os complementa mostrando o algoritmo computacional que é utilizado nesta tese e define o escopo do trabalho.

O Capítulo VII destaca alguns testes de validação, com o objetivo de discutir o desempenho do algoritmo, escolhido e modificado, na modelagem inversa de dados aeroeletromagnéticos.

Além da inversão, esta tese abrange também técnicas de imageamento (*Condutivity Depth Image* -CDI), o método aplicado aqui para obter uma imagem é explicitado no capítulo VIII. O software que obtém a CDI foi reestruturado para o sistema GEOTEM e foi também implantado o cálculo da profundidade. A intenção é que o modelo obtido auxilie na modelagem inversa como parâmetro inicial.

Finalmente uma aplicação prática será realizada através de um conjunto de dados ATDEM cedidos em dezembro de 1999, através de contatos do Prof. Dr. Roberto de Moraes, da Universidade de Brasília do Instituto de Geociências, com o Prof. Dr Victor Labson da U. S. Geological Survey (Denver/Colorado). Este levantamento AEM foi realizado na região da Bacia de San Pedro (Arizona – EUA). Estes dados serão aqui analisados, será obtido o imageamento representado pelas CDIs e finalmente será apresentado o resultado da inversão (Capítulo IX).

O objetivo final desta pesquisa foi o de criar um procedimento de interpretação, fazendo-se uso da modelagem de um levantamento aeroeletromagnético de forma que torne fácil a visualização de estruturas condutivas de uma determinada área. Este procedimento foi desenvolvido com base numa pré análise onde se obtém os mapas eletromagnetométricos e nas técnicas de obtenção das CDIs e da inversão não linear.

#### **Capítulo I**

# **INSTRUMENTAÇÃO DO MÉTODO AEROELETROMAGNÉTICO (AEM)**

#### **1. Considerações iniciais**

 Abordam-se aqui os seguintes itens: (1) histórico da instrumentação AEM, enfocando a evolução dos equipamentos eletromagnéticos aerotransportados bem como sua utilização; (2) as classificações dos sistemas AEM e suas descrições no domínio do tempo, ao mesmo tempo que se faz uma comparação entre ATDEM e AFDEM. No intento de entendê-los em termos dos sistemas existentes e suas vantagens e desvantagens.

 Como os trabalhos que serão objetos deste estudo referem-se a dados no domínio do tempo, a parte teórica focaliza o sistema de medição com base no tempo. Vale aqui ressaltar que algumas vezes a descrição é feita em termos de freqüência por esta tornar mais fácil a formulação teórica.

 A importância do processo evolutivo que será aqui descrito reside no fato de que a escolha de um dado equipamento é realizada conforme o problema em estudo. Com isto, o tipo de interpretação pode variar de acordo com esta escolha.

#### **1.1 Breve histórico e aplicação do método AEM**

Após a Segunda Guerra Mundial, a reconstrução da economia pós-guerra exigiu grande demanda por recursos minerais. Com a Guerra Fria os exploradores destes recursos buscaram abastecimento seguro em países politicamente fechados. Estas circunstâncias propiciaram um grande incentivo no desenvolvimento dos métodos geofísicos, que foram utilizados para imagear efetiva e rapidamente áreas onde ocorriam depósitos de cobre, zinco, níquel e chumbo. Neste período o magnetômetro aerotransportado, desenvolvido no início da guerra e utilizado na detecção de submarinos, tornou-se largamente difundido na exploração mineral em todo o planeta.

Os métodos geofísicos (pré-guerra) mostraram que muitos tipos de depósitos minerais eram bastante condutivos, particularmente os sulfetos metamorfizados Pré-Cambrianos, os quais são importantes fontes para os metais básicos. Assim, o mapeamento da resistividade, usando-se os métodos eletromagnéticos terrestres, começou e ser realizado regularmente na detecção destes metais.

A origem dos sistemas AEM data de 1946 quando a Stanmac e a McPhar Engineering desenvolveram um sistema EM portátil o qual foi reprojetado para mapear um lago congelado, tendo o transmissor colocado na frente de um trailer e o receptor, rebocado a 60m atrás. Com o sucesso do método, em 1947 foi montado um sistema semelhante num avião (Figura 1.1), configuração que obteve êxito e serviu de base no desenvolvimento de outros sistemas (Collet, 1986).

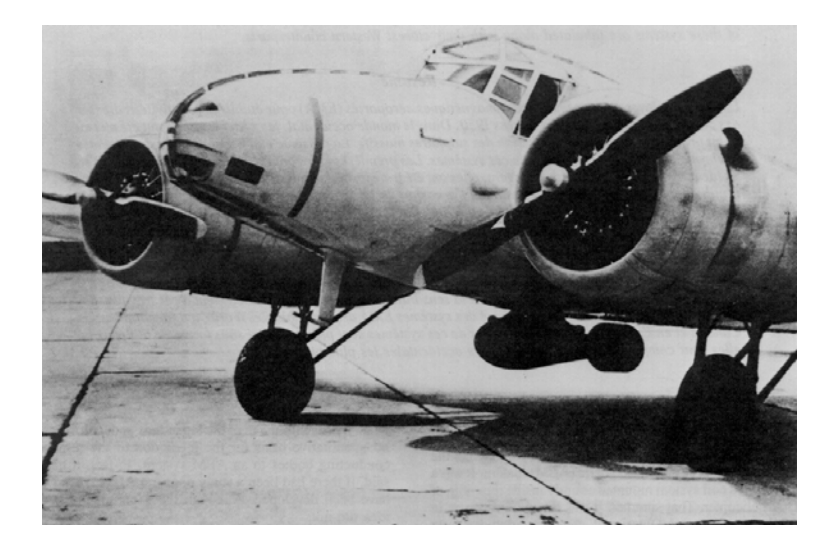

 *Figura 1.1: 1<sup>o</sup> sistema AEM. Canadá – Julho de 1948 (Extraído de Collet,1986).*

No desenvolvimento dos novos equipamentos AEM procurou-se dar importância à sua operacionalidade, tendo inicialmente o propósito de mapear depósitos minerais. Este desenvolvimento ocorreu também, à medida que se entendia melhor a teoria do método.

O primeiro artigo científico a respeito da resposta da condutividade de um corpo foi escrito, em 1951, por Wait (Wait, 1951). Ele descreveu o comportamento de uma esfera condutora na presença de um campo magnético variante com o tempo. Este trabalho mostrou a importância das componentes, fase e quadratura, do campo secundário. Como resultado em

1955 foi desenvolvido um sistema para registrar a resposta da componente fase a qual é mais sensível a bons condutores (Grant & West, 1965).

Em 1954, A. B. Elektrisk Malmletning desenvolveu sistema AEM de quadratura com dupla freqüência (Fountain, 1998).

Em 1956 a Rio Tinto Canadian Exploration Ltd introduziu a bobina coplanar (Figura 1.2a) colocada nas asas de um avião. Em 1957, a Aerogeophysic Ltd, apresentou um receptor que era rebocado num charuto, abaixo do avião ou helicóptero (Figura 1.4a; Fountain, 1998).

No final da década de 50 começa a ser esboçado um sistema que utiliza o domínio do tempo, o INPUT (Pulso Transiente Induzido - *Induced Pulse Transient*). Ele transmite um campo EM primário em pulsos curtos, ao invés de um campo alternado e contínuo como fora desenvolvido até então. Nos anos 70, setenta por cento dos levantamentos AEM utilizavam o sistema INPUT, já que este demonstrou ter habilidade em medir campo secundário anômalo (Palacky & West, 1991).

Em 1967 Barringer introduziu um sistema que possuía uma única freqüência com um transmissor na direção do eixo x (*standard*), o receptor na direção do eixo y (*fishtail*) ou do eixo z (*whale tail*) montados no charuto (Figura 1.3 e 1.4; Fountain, 1998).

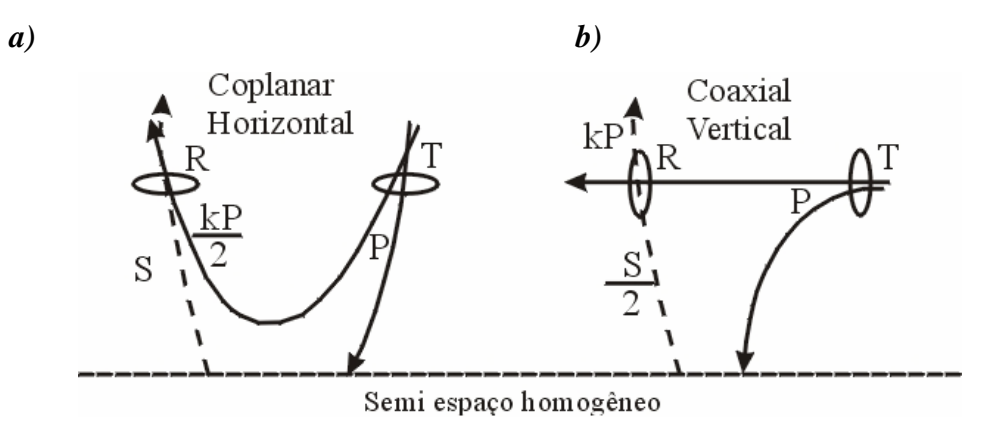

*Figura 1.2: a) Bobina coplanar horizontal (eixos verticais); b)Bobina coaxial vertical (eixo paralelo à linha de vôo). S: Campo secundário; P: campo primário; R: receptor; T: transmissor; k: constante (modificado de Geoterrex-dighem, 1999).* 

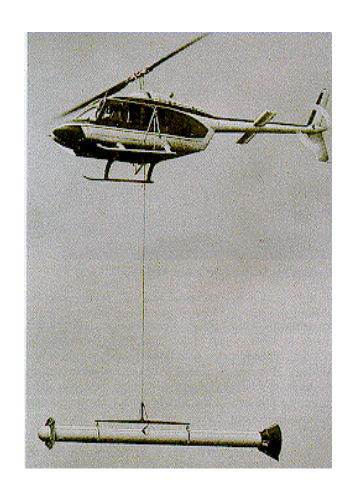

*Figura 1.3: Sistema Barringer de 1967 (Fraser, 1967 apud Fountain, 1998).*

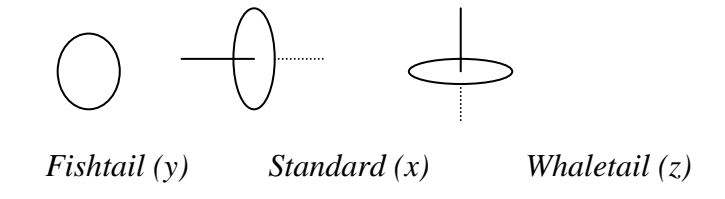

*Figura 1.4:Sensores nos eixos y, x e z.* 

Em 1970 o sistema AEM tornou-se mais versátil, através do pioneirismo da Dighem (Fraser, 1972) usando um sistema transportado em helicóptero contendo multibobinas. Ele é composto por um transmissor com eixo ao longo do charuto (x) e três receptores: x (coaxial vertical), y e z. Possibilitou que fossem gerados os mapas de contorno de resistividade (Fraser, 1978). Este método mais quantitativo permitiu: melhor correlação geológica, novas aplicações na exploração mineral, estudos de engenharia e prospecção de água. Além disto o desenvolvimento da instrumentação se ramifica em duas linhas, a de alta resolução utilizando helicóptero (Figura 1.5) e a de maior penetração utilizando avião.

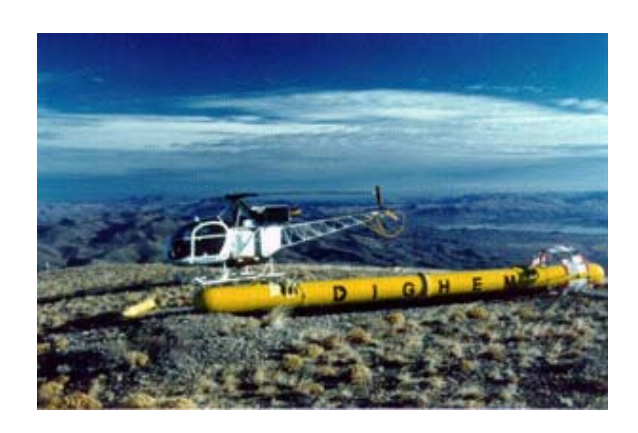

*Figura 1.5: Sistema AEM com charuto (geoterrex-dighem 1999).* 

 Na mesma década, o sistema INPUT sofreu modificações dando origem à versão Mark VI. Em 1976 Barringer Researsh Ltd anunciou o desenvolvimento do CONTRAN (*Correlation Transient*) – transmissor de onda contínua e 2 receptores (duas componentes, x e z). A Geotech, em 1979, introduziu um sistema com 3 freqüências (Geotech-3), sendo duas bobinas coaxiais verticais (945 e 5450 Hz) e uma horizontal coplanar (4100Hz). No final da década, devido ao desenvolvimento da microeletrônica houve uma melhora nos sistemas, tendo registros com mais de seis canais (Fountain, 1998).

No início dos anos de 1980 teve-se a configuração de multibobinas e também multifreqüências. Em 1982 a Digihem Ltda. desenvolveu o Digihem III adicionando um par de bobinas coplanares horizontais operando com freqüência de 7200Hz (geoterrex-dightem, 1999).

Na China foram desenvolvidos sistemas no domínio da freqüência, introduzindo-se a aquisição digital através do DFAEM (*Digital Frequency Aeroeletromagnetic;* geoterrexdightem, 1999).

Em 1982, Questor Surveys introduziu o sistema INPUT em helicóptero, com uma componente z (Figura 1.6). O objetivo deste sistema foi de atingir maior profundidade e maior resolução aumentando-se a potência do transmissor. Com o transmissor no helicóptero e receptor no charuto, conseguiu-se acesso a regiões de relevo movimentado, difícil para o uso do avião (Palacky & West, 1991)

 No ano de 1983, uma nova plataforma do INPUT foi introduzida pela Geoterrex (sistema com transmissor no avião) e foi também desenvolvido o sistema digital GEOTEM (Figura 1.7; Fountain, 1998).

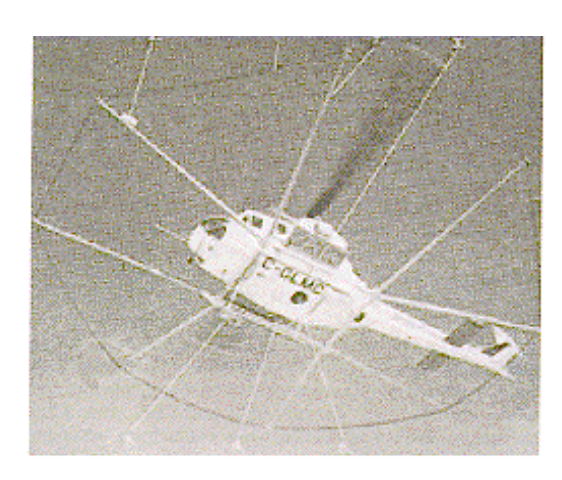

*Figura 1.6: Sistema Heli-INPUT, 1982 (Haula, 1982 apud Fountain, 1998)* 

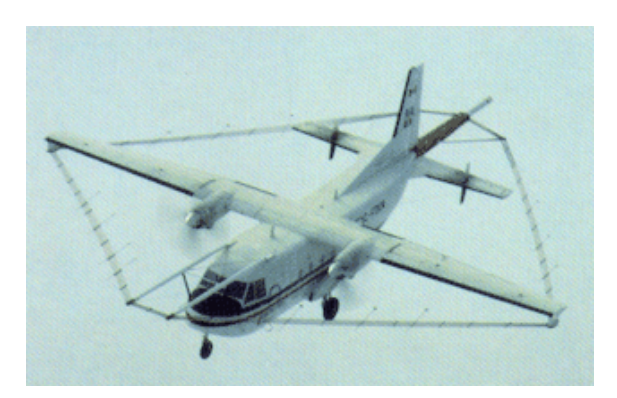

*Figura 1.7: GEOTEM –Sistema instalado na CASA 212 (Extraído de geoterrexdighem, 1999).* 

Em 1985 foi desenvolvido o DIGIHEM IV, com quatro freqüências. No mesmo ano a Geotech Ltda. completou o desenvolvimento do GEOTEM, sistema no domínio do tempo e pulso senoidal (Palacky & West, 1991; Smith & Klein, 1996). Este sistema foi seguido pelo QUESTEM em 1988 e pelo SPECTREM em 1989 (Figura 1.8).

O desenvolvimento dos sistemas continuou adicionando-se freqüências e pares de bobinas e melhorando-se a aerodinâmica do charuto. No entanto a aparência externa não sofreu muitas modificações.

A Universidade da Califórnia em Berkeley desenvolveu um equipamento criogênico portável em helicóptero (UNICOIL). A supercondutividade serviu para o transmissor e o receptor e operou a 40 Hz oferecendo grande penetração. Utilizando 3 freqüências, 3 pares de bobinas o sistema avião/charuto foi montado ao lado do UNICOIL (Figura 1.9). Problemas de logística e a manutenção do hélio líquido para manter a supercondutividade dos SQUID'S (Superconducting quantum interference divice) tornaram o sistema impraticável (Fountain, 1998).

Devido ao ressurgimento da exploração mineral e às novas aplicações ambientais em 1993, os sistemas AEM foram aprimorados com relação a aquisição de dados digitais (Fountain, 1998).

O Serviço Geológico da Finlândia (GTK) tem promovido sistema AEM no domínio da freqüência através do desenvolvimento de um novo sistema com freqüência dupla (Poikanen *et al*., 1998).

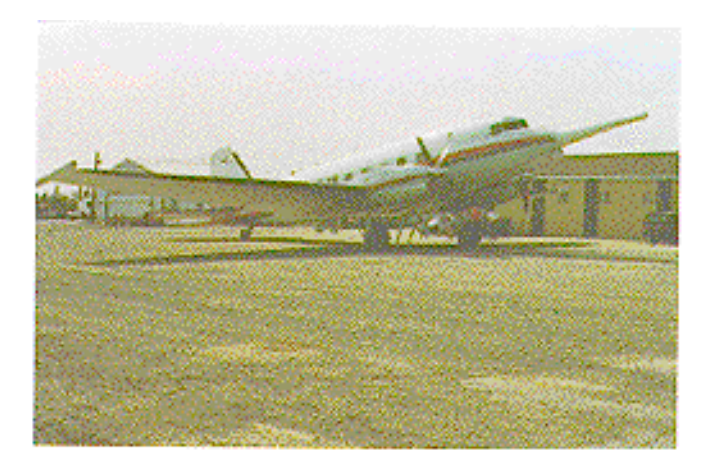

*Figura 1.8: SPECTREM, turbina DC3 (Extraído de Fountain, 1998).* 

 Mogi (Mogi *et al*., 1998) descreveu novo sistema denominado de *Ground Electrical Source Airborne Transmitem* (GREATEM) que contém receptor no avião e transmissor no chão com o intuito de aumentar a profundidade de investigação.

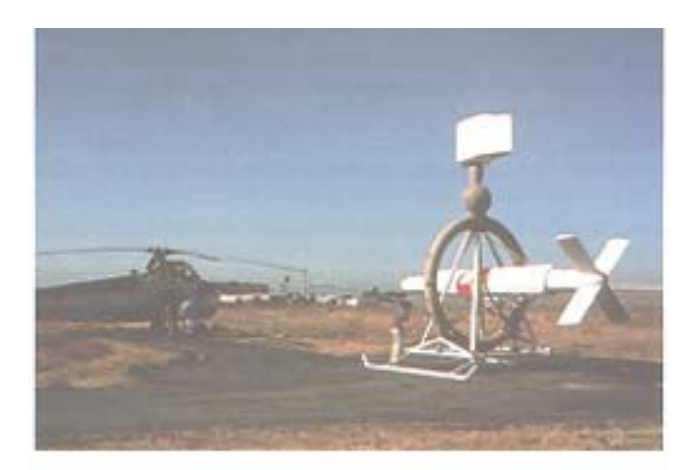

*Figura 1.9: Sistema UNICOIL, 1981 (Fountain, 1998)* 

#### **1.2 Aplicações do Sistema AEM**

De 1950 a 1970 o principal motivo da aplicação do método AEM foi a exploração de metais. Vale ressaltar que em 1959 houve uma interessante descoberta, através deste método, em Ontário, onde foi encontrado o mais rico corpo maciço, com associação de sulfetos (zinco, cobre, chumbo e prata), do mundo (Palacky & West, 1991). Em 1960 teve início o estudo da exploração de águas subterrâneas utilizando-se deste método.

No final de 70, o método foi estendido a outras partes do mundo como Austrália, Brasil, Costa do Marfim, Índia, Kênia e Arábia Saudita (Palacky & West, 1991).

Na década de 70 o método foi utilizado na prospecção de kimberlitos na África do Sul (Macnae, 1979), no mapeamento geológico no Brasil (Palacky, 1981) e no Canadá (Gómez & Edwards, 1983) e na exploração geotermal no Estados Unidos (Hoover & Pierce, 1986).

Em 1980 a atenção das companhias estava voltada para minas de ouro e metais preciosos, cujos depósitos foram encontrados no Canadá. Nesta década novas aplicações foram realizadas, incluindo mapeamento de sedimentos do Terciário e Quaternário na França, detecção de paleocanais e mapeamento de salinidade na Austrália, batimetria de água rasa e determinação da espessura de gelo na superfície do mar nos EUA.

No Canadá a maior profundidade de penetração com o método foi atingida por companhias dedicadas à exploração de urânio. A descoberta mais espetacular foi realizada em 1981 numa região rica em minério (próxima a Cigar Lake) a 420m de profundidade (Fouques *et al*., 1986 in Palacky & West, 1991). Em 1988, utilizando-se o GEOTEM foram identificadas fontes condutoras a 600m de profundidade, ligadas às ocorrências de urânio (Palacky & West, 1991).

Estudos significantes e interpretação do AEM na exploração de águas subterrâneas foram realizados na Alemanha (Sengpiel, 1986) e no Paquistão (Sengpiel & Fluche, 1992).

Em 1992, através da utilização do GEOTEM foi realizado um estudo de prospecção de kimberlitos no Canadá. Em 1997, foi utilizado o AEM para detecção de plumas de alteração associadas a reservatórios de hidrocarbonetos no sudoeste dos Estados Unidos (Smith & Rowe, 1997) e em 1998, no mapeamento geológico a oeste do Kênia (Barongo, 1998).

#### **1.3 Classificação dos Sistemas Aeroeletromagnéticos (AEM)**

Apesar da grande diversidade, todos estes sistemas partem de um princípio simples de operação. Eles utilizam uma fonte artificial para criar um campo magnético primário, variante com o tempo, o qual causa o estabelecimento de corrente em condutores na subsuperfície. Isto dá origem a um campo magnético secundário, o qual estabelece uma força eletromotriz (fem), que pode ser medida utilizando bobinas (Figura 1.10).

A técnica eletromagnética pode ser classificada de acordo com o tipo de transmissor utilizado e como a força eletromotriz é medida.

Assim os sistemas AEM podem ser do tipo ativo (utiliza a fonte artificial; Figura 1.11) ou passivo (utiliza fonte natural; Palacky & West, 1991). Dentro dos ativos têm-se os sistemas de transmissor fixo e os de transmissor móvel. No primeiro caso, o transmissor fica por terra e o receptor é carregado normalmente num helicóptero. No segundo sistema, os sensores podem ser conduzidos basicamente de três formas (Figura 1.12):

- 1 Dois aviões, um carregando o transmissor e outro o receptor;
- 2 Charuto rebocado, sendo transmissor no avião e o receptor no charuto;
- 3 Numa montagem rígida agregada à estrutura da plataforma (*Rigid Boom*):
	- a) Bobinas nas asas (*Wing Tip*) transmissor e receptor nas asas do avião.
	- b) Transmissor e Receptor no charuto (distância entre os dois de 6 a 10m e posicionados a 30m de altura).

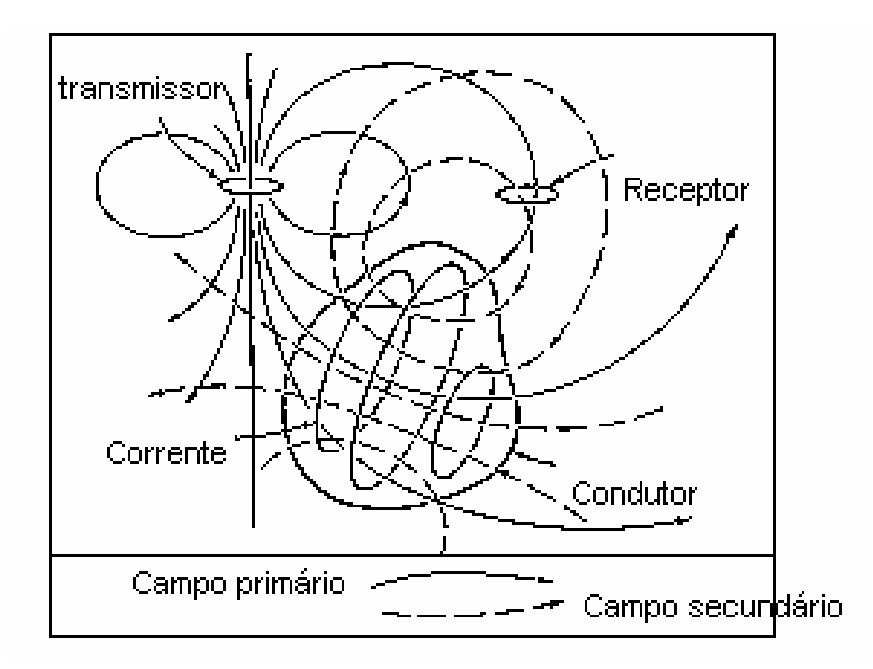

*Figura 1.10: Representação das linhas de força dos campos primário e secundário do sistema AEM (modificado de Grant & West, 1965).* 

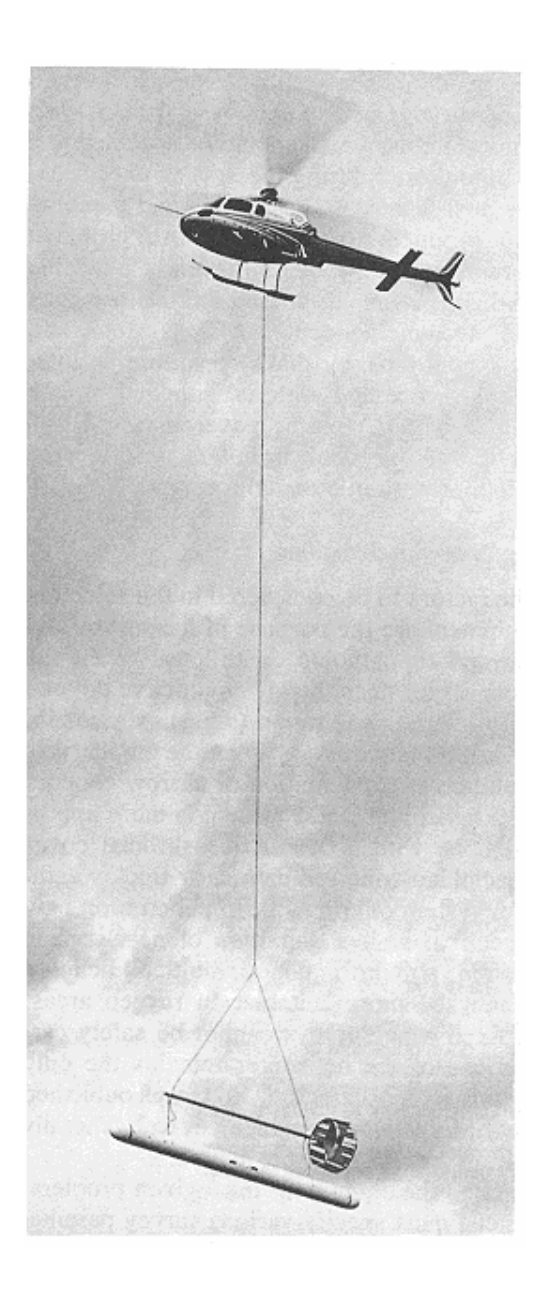

*Figura 1.11: Sistema ativo com transmissor e receptor móveis localizados no charuto a uma altura de 30m (Extraído de Palacky e West, 1991).* 

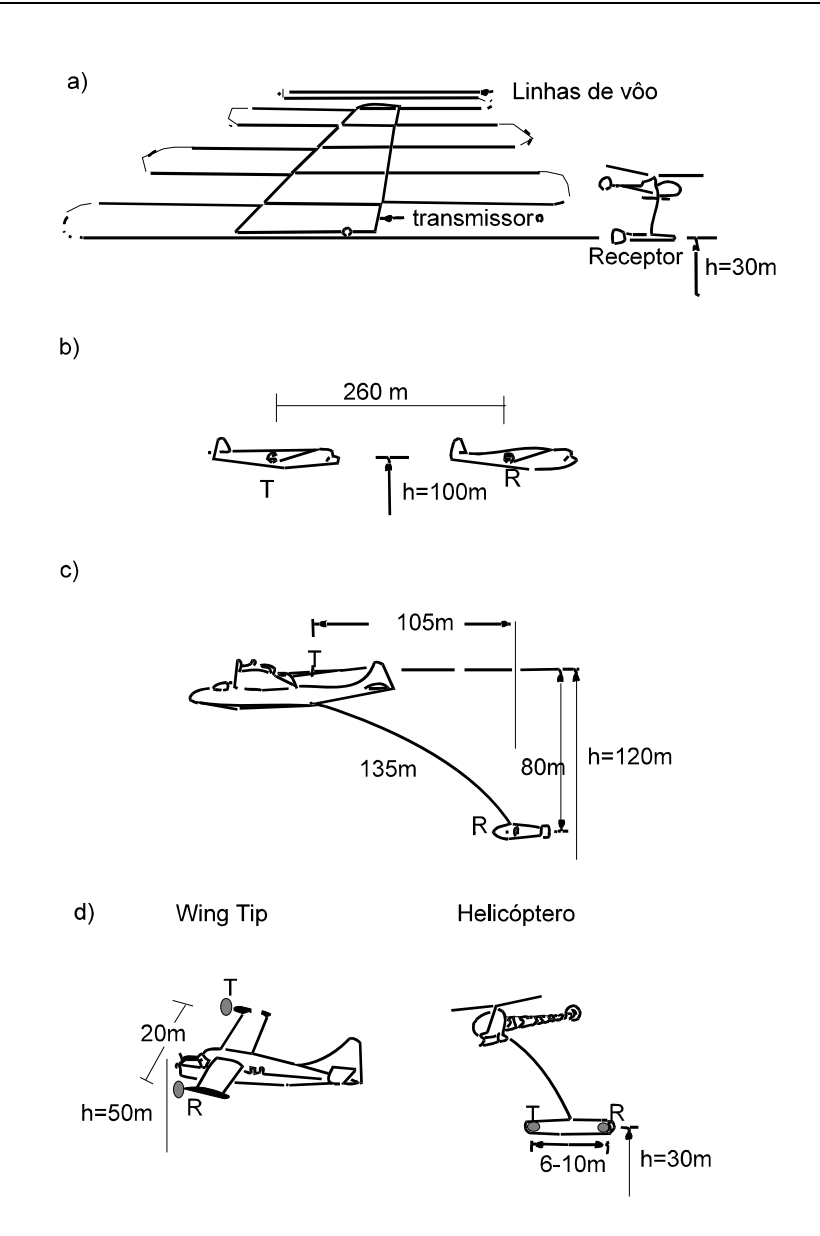

*Figura 1.12: Geometria dos sensores transmissor (T) e receptor (R) para cinco tipos básicos de sistemas aeroeletromagnéticos. a) transmissor fixo; b) dois aviões um com receptor e outro com transmissor; c)transmissor no avião e receptor no charuto (towed bird); d) transmissor e receptor nas extremidades das asas do avião (wing tip); e) transmissor e receptor no charuto carregado por helicóptero (Modificado de Palacky e West, 1991).* 

Apesar deste último sistema (3b) não atingir penetração maior que os outros, devido ao fato da distância entre receptor (R) e transmissor (T) ser menor, ele possui melhor resolução. Com a utilização do helicóptero a distância entre os sensores e o chão fica reduzida.
Já o sistema INPUT (Induced Pulse Transient – charuto rebocado) pode atingir maior penetração, o transmissor é colocado no avião e o receptor num charuto, trabalha no domínio do tempo e como conseqüência da assimetria dos sensores a resposta depende da direção do vôo (Palacky & West, 1991).

Como pode ser observado existem algumas opções que podem ser escolhidas para um levantamento aeroeletromagnético (Filterman, 1990), portanto um dos problemas a ser resolvido é a escolha do sistema. Para se escolher o sistema que será utilizado deve-se levar em consideração: o modelo que satisfaça ao levantamento, sua sensibilidade e a configuração da bobina (Palacky & West, 1991).

Existe uma certa dificuldade em encontrar um único modelo que satisfaça plenamente a um levantamento geofísico. A principal característica do sistema é de ter uma boa relação sinal/ruído, detectar e posicionar os alvos.

A sensibilidade de um sistema AEM é limitada pelo nível médio do ruído eletromagnético/elétrico em cada canal em condições típicas de vôo. Ela é medida através da razão entre o pico de resposta obtido por uma fonte ideal condutora (profundidade e tamanho mínimos) e o nível de ruído em condições ordinárias de campo. A sensibilidade do sistema depende da freqüência (ou tempo de atraso no domínio do tempo – *delay-time*), da condutividade do alvo e da geometria dos sensores.

A configuração do sistema transmissor/receptor tem grande influência na resposta obtida dos alvos condutores e também na sensibilidade. Para condutores planos a indução será máxima para as bobinas com eixo vertical (coplanar; Figura 1.3a). Mas na prática os condutores podem ter certo mergulho e as mais variadas formas, por isso costuma-se utilizar mais do que uma configuração de bobinas transmissoras e receptoras.

No domínio do tempo o sistema avião/charuto é requerido principalmente para fontes condutivas e profundas.

 Após inúmeros esforços, nenhum sistema obteve sucesso na correção do movimento relativo charuto/avião. Os melhores resultados, neste sentido foram obtidos pelas técnicas PROSPECT e Swepem (Palacky & West, 1991). Investigou-se também o isolamento do campo magnético secundário. Os métodos que utilizam o domínio do tempo podem realizar medidas do campo secundário na ausência do campo primário. Assim o campo EM primário é gerado por um pulso curto (da ordem de 1 ms ou menor) seguido por um desligamento do transmissor durante cada medida do campo magnético secundário; os sistemas INPUT, o GEOTEM e o QUESTEM são baseados neste princípio.

Além da classificação de acordo com a geometria do sistema pode-se também subdividi-lo em: Sistema Aeroeletromagnético no Domínio da Freqüência (AFDEM) e Sistema Aeroeletromagnético no Domínio do Tempo (ATDEM) o qual será descrito a seguir.

# **1.4 Descrição de Sistemas ATDEM (Sistema INPUT e seus Sucessores)**

O sistema AEM no domínio do tempo teve início, com Barringer, na década de 50 com o INPUT (*Induced Pulse Trasient*), sendo largamente utilizado nas décadas de 60 e 70 na exploração de metais (Palacky & West, 1991).

Em 1980 foram testados alguns sistemas aeroeletromagnéticos, são eles: COTRAN – *Correlation Transient* (Collet, 1986), PROSPECT – *Periodically Repeated Output Spectrum***,** que teve como proposta desenvolver um sistema superior ao INPUT, com relação à sensibilidade e a penetração (Annan, 1986); e Sweppem, é um sistema que opera nos dois domínios, tempo e freqüência (Best & Bremmer, 1986). Na África do Sul o SPECTREM deu uma nova versão ao PROSPECT.

 Posteriormente o INPUT foi redesenhado utilizando tecnologia digital e foi operado pela Questor Surveys com o nome de QUESTEM (Palacky & West, 1991). A Geoterrex desenvolveu uma nova versão deste sistema denominando-o de GEOTEM.

 Na década de 90 os sistemas mais utilizados foram: GEOTEM, QUESTEM (Anderson *et al*., 1993) e SPECTREM. Estes sistemas começaram a ser aplicados na área de: prospecção de Kimberlitos na África do Sul; mapeamento Geológico no Brasil; exploração geotermal, determinação da espessura do gelo e da profundidade de água subterrânea nos Estados Unidos; mapeamento do Terciário e Quaternário na França; detecção de paleocanais e mapeamento da salinidade na Austrália (Palacky & West, 1991); exploração de águas subterrâneas na Alemanha (Sengpiel, 1986).

 O sistema que utiliza o domínio do tempo, como por exemplo, o INPUT veio com o intuito de reduzir o ruído e de auxiliar na interpretação dos dados AEM. Seu funcionamento será descrito a seguir.

A corrente é gerada num transmissor durante um curto intervalo de tempo, (alguns milissegundos), é realizada a medida em um intervalo similar após ter sido cessada a transmissão da mesma. E assim a corrente é ligada e desligada sucessivamente (Figura 1.13).

 Durante o intervalo de medida, o receptor registra uma tensão proporcional ao tempo em razão da mudança do campo magnético secundário. A escolha de uma onda semi-senoidal repetida periodicamente com polaridades opostas como sinal transmitido, foi escolhida devido a grande intensidade de corrente necessária à energização. Esta forma de onda é mais fácil de ser gerada numa bobina transmissora (Liu & Asten, 1992; Liu & Lamontagne, 1998). A repetição da corrente transmitida, com alternância da polaridade, remove a componente de freqüência zero do sinal e permite a rejeição da componente do ruído próximo da freqüência zero, o que é desejável com a forma de onda primária.

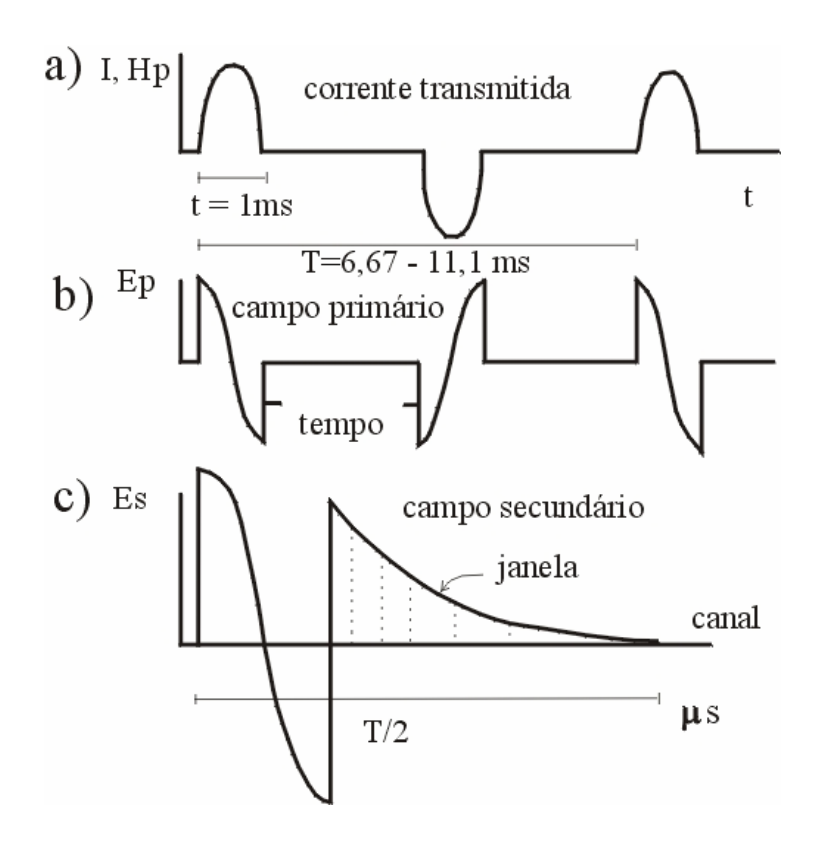

*Figura 1.13: Funcionamento do INPUT* **a)** *Campo magnético e corrente transmissora;* **b)** *tensões desenvolvidas pela corrente (sinal primário);* **c)** *campos primário e secundário induzidos no receptor (transmissão desligada). I: corrente; Hp: campo magnético induzido; Ep e Es: campo elétrico primário e secundário; T: tempo (Modificado de Palacky & West, 1991).* 

 A principal vantagem deste sistema está na habilidade de medir o campo secundário anômalo depois do pulso e independentemente da interferência do campo primário. Ironicamente, após 35 anos, a habilidade em medir o campo secundário, durante a emissão do pulso primário, é considerada um novo desenvolvimento (Smith, 1998). Eles mostraram que ao se medir o campo primário (tempo ativado), estes dados podem ser deconvolvidos, permitindo uma transformação dos dados coletados se considerada outra forma de onda transmitida (Annan *et al*., 1996).

 Em 1965 o INPUT foi refinado através do aumento do momento dipolo transmissor resultando no aumento da profundidade efetiva de exploração (Palacky & West, 1991).

Nos anos 80 foi produzido o primeiro sistema digital, denominado GEOTEM. Ele é um sistema eletromagnético no domínio do tempo com transmissor fixo na aeronave e o receptor rebocado num charuto. O campo EM primário é criado através de pulsos de corrente. Cada pulso gerado possui duração variando de 0,6 a 4 ms (tempo ativado), seguido por um desligamento (tempo desativado). O pico de corrente produzido na bobina chega a 750 A resultando num momento dipolo primário de 6,5 x  $10^5 \text{Am}^2$ . O sistema receptor consiste de três bobinas ortogonais localizadas no charuto. O cabo que segura o charuto é desmagnetizado para reduzir o nível de ruído. O outro charuto leva o magnetômetro (Figura 1.14).

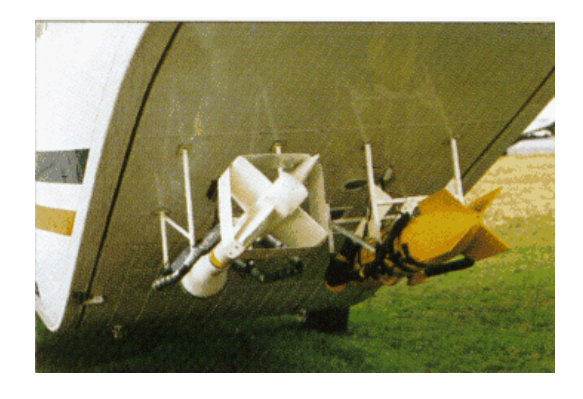

*Figura 1.14: GEOTEM (extraído de geoterrex-digihem, 1999)* 

O receptor discretiza a tensão secundária, em sua faixa de medição, em 128 (ou mais) amostras para cada meio período. Estas amostras são agrupadas em um processo denominado

janelamento. O esquema de amostras é invertido a cada meio ciclo para assegurar polaridade consistente para o estaqueamento subseqüente.

 Em 1988 aparece o QUESTEM 450, que possui mesmo princípio do INPUT. A corrente pode atingir 450 A, é transmitida uma onda semi-senoidal e a cada 4ms o pulso é invertido, sua freqüência de repetição dos pulsos é de 50 Hz. Possui três eixos receptores ortogonais (Fountain, 1998).

O MEGATEM é uma adaptação do GEOTEM, foi construído em 1998 para operar em regiões de relevo movimentado. Houve mudanças no projeto com relação a instalação física (Figura 1.15; geoterrex-dighem, 1999).

Outro sistema é o AEROTEM que trabalha no domínio do tempo, existe o AEROTEM IV, é um sistema de nova geração do Aeroquest com bobina concêntrica carregada por helicóptero. Este sistema pode detectar condutores a mais de 600m de profundidade. Trabalha com momento dipolar de 400000 Am2 , opera com freqüência base de 30 ou 90 Hz, possui duas bobinas receptoras ( z e x), opera com 16 canais *on-time* mais 17 *off-time* para ambos receptores (Figura 1.16).

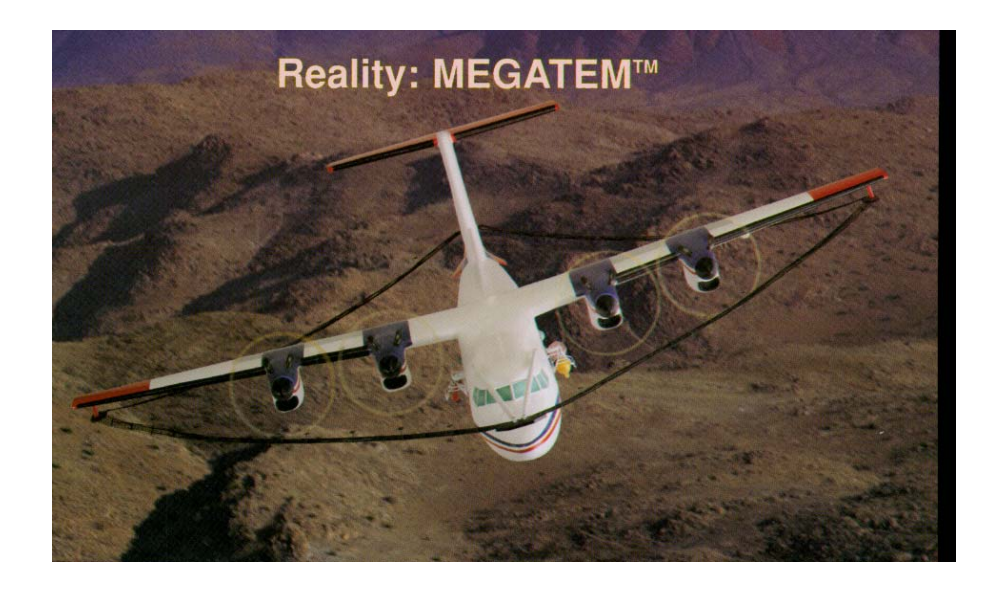

*Figura 1.15: MEGATEM (extraído de geoterrex-digihem, 1999)* 

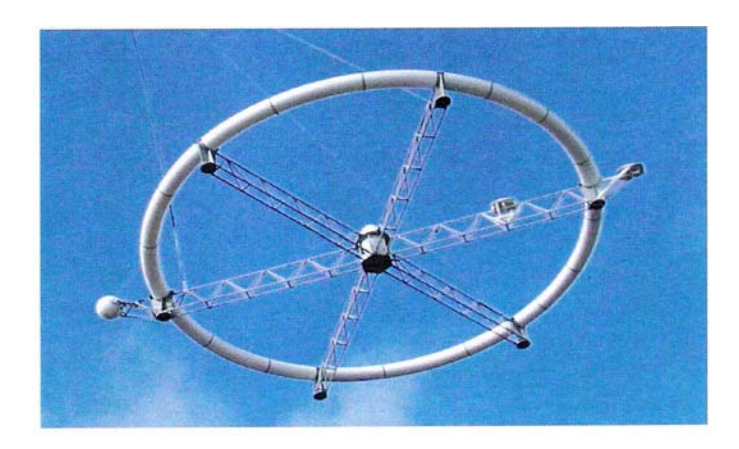

*Figura 1.16: AEROTEM (extraído de AEROQUEST INTERNATIONAL, 2000)* 

## **1.5 Tempo X freqüência**

Treviño (1987) afirma que a técnica transiente parece possuir maior habilidade para distinguir feições geológicas mais complexas.

A comparação entre as técnicas que utilizam os dois domínios, tempo e freqüência (Spies & Macnae, 1997), deve ser realizada através de considerações teóricas e instrumentais. Por enquanto será destacada a parte instrumental (Annan & Annan, 1997).

 Como foi visto anteriormente, há basicamente três variedades de sistemas no domínio do tempo os quais são comercialmente avaliados; o GEOTEM, operado pela Geoterrex-Dighem, o SALTMAP e QUESTEM, operados pela World Geoscience Corporation; a partir de 2000 estas empresas foram incorporadas pela Fugro Airborne Surveys (FAS). Além de outros sistemas como: SPECTREM desenvolvido e operado pela Anglo American Corporation of South Africa, Aerodat Helicopter borne multigeometry system (Smith & Annan, 1997) e FLAIRTEM, sistema híbrido (Elliot, 1998).

Com relação aos transmissores destes sistemas tem-se:

a) O QUESTEM e o GEOTEM utilizam forma de onda senoidal, que fora utilizado com sucesso no INPUT.

b) a tendência dele é de aumentar o momento dipolo dos transmissores.

c) Os sistemas temporais emitem o sinal num espectro de freqüências contínuo limitado acima em cerca de 500Hz e abaixo em 30 ou 50 Hz, tendo maior variedade de freqüências que os AFDEM (Holladay & Lo, 1997), já que estes últimos realizam o levantamento utilizando de uma a cinco freqüências.

#### **1.6 Considerações finais**

 Nos anos de 1950 e 1960, o desenvolvimento da geometria do sistema e da plataforma foi fundamental.

Na década de 1980 focalizou-se: os sistemas de multibobinas, para levantamentos rasos e de alta resolução, com a utilização do helicóptero e operando no domínio da freqüência (AFDEM); e aqueles de alta penetração montados em aviões e funcionando no domínio do tempo. Em 1985, foi dada importância à tecnologia digital e sistemas ATDEM (Palacky & West, 1991).

Nos anos de 1990, o sistema no domínio do tempo portado em avião começa a medir as três componentes do campo EM secundário. Tem como opções o tipo de onda que é transmitida, a quantidade de energização e também sistemas que podem adquirir o campo magnético (B) como sua variação no tempo (dB/dt) (Smith & Annan, 1998). Similarmente, os sistemas portados em helicópteros no domínio da freqüência começaram a operar com cinco pares de bobinas e maior quantidade de freqüências com charutos medindo de seis a nove metros (Figura 1.17; geoterrex-dighem, 1999). Um novo helicóptero FLAIRTEM (domínio do tempo) o qual é uma versão do TURAIR foi introduzido pela World Geoscience. Este é o primeiro sistema portado em plataformas de asa móvel no domínio do tempo especificamente para mapear variações da condutividade próximas a superfície. Ele transmite um pulso de onda quadrada com freqüência de 500Hz. Nesta década não há menção de desenvolvimentos tanto em novas geometrias ou em plataformas (Fountain, 1998).

 Para os anos de 2000 postula-se desenvolver um sistema AEM de asa fixa (avião) com receptor na asa, usando nova plataforma e tendo maior penetração em terrenos condutivos. Novas explorações conduzirão à maior variedade de plataformas com a finalidade de torná-las mais fidedignas, seguras e com capacidade para operar sistema múltiplo. O Helicóptero AEM será usado em levantamentos onde se almeje alta resolução e boa definição no mapeamento da resistividade, empregando sistema de bobinas múltiplas e amplo espectro de freqüências (Fountain, 1998).

Assim, daqui por diante estarão em foco as plataformas, de maior penetração em terrenos condutivos, de alta resolução, o mapeamento da resistividade aplicando pares de multibobinas e amplo espectro de freqüência.

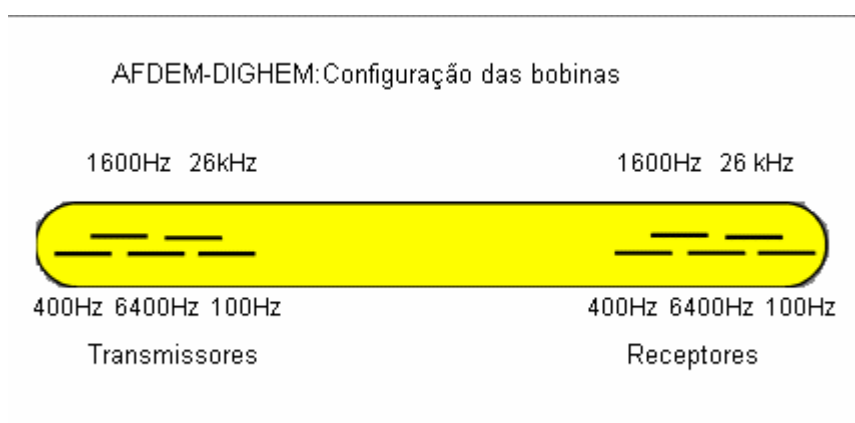

*Figura 1.17: DIGIHEM V (geoterrex-dighem 1999).* 

# **Capítulo II**

# **PRINCÍPIOS FÍSICOS DOS MÉTODOS ATDEM**

## **2. Considerações Iniciais**

 Para facilitar a compreensão das técnicas eletromagnéticas apresentadas no primeiro capítulo faz-se necessário o entendimento da teoria eletromagnética, que será descrita sumariamente neste capítulo.

 Na maioria dos problemas considerar-se-á a Terra como um meio isotrópico, homogêneo, e os parâmetros elétricos independentes do tempo, da temperatura e da pressão.

 O importante é que um modelo completo pode ser construído pela justaposição de várias regiões isotrópicas e homogêneas, onde uma equação de onda pode ser postulada para cada região, cuja solução baseia-se nas equações de Maxwell.

 Assim, serão apresentadas as equações de Maxwell no domínio do tempo e seus conceitos físicos. Em alguns momentos as equações serão apresentadas no domínio da freqüência para facilitar o entendimento teórico e serão também enfocadas as equações de onda e suas soluções.

 A equação de difusão, por sua importância nos métodos eletromagnéticos terá enfoque especial, principalmente no que concerne ao comportamento e à propagação do campo magnético.

 Complementando, focalizar-se-á a operação e procedimentos de campo bem como o processamento dos dados.

# **2.1 Equações de Maxwell no domínio do tempo**

O campo eletromagnético é representado pela componente do campo elétrico  $\vec{e}$  e do campo magnético *b*  $\vec{r}$ , e é uma manifestação da distribuição de carga regida pela lei de Coulomb (Nabighian & Macnae, 1987a):

$$
\vec{\nabla} \cdot \varepsilon_0 \vec{e} = q \tag{2.1}
$$

q = distribuição de carga ( $C/m<sup>3</sup>$ )

 $\varepsilon_0$  = permeabilidade dielétrica

 De acordo com a distribuição de carga dentro de um condutor poderá se estabelecer uma corrente elétrica. Esta movimentação pode ser descrita através da densidade de corrente *j* r (Nabighian & Macnae, 1987a):

$$
\vec{\nabla}.\vec{j} = -\frac{\delta q}{\delta t} \tag{2.2}
$$

 $\vec{j}$  = vetor densidade de fluxo de corrente (A/m<sup>2</sup>);

#### $t = tempo.$

 Assim, a densidade de corrente que flui num meio é um resultado do campo elétrico e varia linearmente com o mesmo, de acordo com a lei de Ohm (Nabighian & Macnae, 1987a):

$$
\vec{j} = \sigma \vec{e}
$$
 (2.3)

 $\sigma$  = condutividade elétrica (S/m)

 Como se pode observar, através da equação 2.3, existe uma dependência da densidade de corrente com a condutividade elétrica, que é a mais relevante propriedade física no estudo do método EM para freqüências inferiores a 100kHz, como será visto adiante.

 Em busca desta propriedade, a seguir serão equacionados os campos elétricos e magnéticos, bem como suas relações.

O campo elétrico pode ser definido em função de quatro vetores  $\vec{e}, \vec{b}, \vec{d} \in \vec{h}$  $\vec{r}$ (Ward & Hohmann, 1988), onde:

 $\vec{e}$  : é a intensidade do campo elétrico (V/m);

 $\overline{b}$  : é o campo magnético induzido (Wb/m<sup>2</sup> ou Tesla);

 $\overline{d}$  : é o deslocamento dielétrico (C/m<sup>2</sup>);

 $\vec{h}$  : intensidade do campo magnético (A/m).

 Evidências experimentais indicam que todo fenômeno eletromagnético obedece as equações de Maxwell, descritas no domínio temporal, por (Ward & Hohmann, 1988):

$$
\bar{\nabla} \times \vec{e} + \frac{\partial \vec{b}}{\partial t} = 0 \tag{2.4}
$$

$$
\vec{\nabla} \times \vec{h} - \frac{\partial \vec{d}}{\partial t} = \vec{j}
$$
 (2.5)

$$
\vec{\nabla} \cdot \vec{b} = 0 \tag{2.6}
$$

$$
\vec{\nabla} \cdot \vec{d} = \rho \tag{2.7}
$$

onde: ρ é a densidade de carga elétrica (Coulomb/metro cúbico - C/m<sup>3</sup>);  $\vec{j}$  = vetor densidade de fluxo de corrente (Ampère por metro quadrado -A/m<sup>2</sup>);  $t =$  tempo (segundos).

A equação 2.4 é a lei de Faraday. Ela relaciona o campo elétrico com o magnético e mostra, também, que a corrente induzida surgirá opondo-se ao sentido da variação que a produziu (lei de Lenz). A equação 2.5 é a lei de Ampère e mostra como o fluxo elétrico se modifica através do tempo. A equação 2.6 demonstra que através de qualquer superfície fechada o fluxo do vetor indução magnética é zero (ou seja, não existem pólos magnéticos isolados). Finalmente a equação 2.7 é a lei de Gauss que fornece o fluxo do campo elétrico numa superfície fechada que é igual à carga líquida encerrada por ela (Stratton, 1941). Estas equações são baseadas nos experimentos de Faraday e Ampère.

Pela lei de Faraday, o campo elétrico é gerado pela variação do campo magnético e pela lei de Ampère, o campo magnético é criado quando ocorre a variação da densidade de corrente no tempo.

A seguir as equações acima serão explicitadas através da equação da onda e posteriormente serão solucionadas.

# **2.2 Equação da onda**

Tomando-se o gradiente nas equações 2.4 e 2.5, considerando-se as funções  $\vec{e}$  e  $\vec{h}$  $\vec{r}$ contínuas e a região em estudo, homogênea ( $\vec{\nabla} \cdot \vec{j} = 0$ ,  $\vec{\nabla} \cdot \vec{e} = 0$  e  $\vec{\nabla} \cdot \vec{h} = 0$ ) obtém-se:

$$
\vec{\nabla}^2 e - \mu \varepsilon \frac{\partial^2 \vec{e}}{\partial t^2} - \mu \sigma \frac{\partial \vec{e}}{\partial t} = 0
$$
 (2.8)

$$
\bar{\nabla}^2 \mathbf{h} - \mu \varepsilon \frac{\partial^2 \vec{\mathbf{h}}}{\partial t^2} - \mu \sigma \frac{\partial \vec{\mathbf{h}}}{\partial t} = 0
$$
 (2.9)

Estas são as equações de onda para o campo elétrico e o magnético no domínio do tempo onde:

 $\mu$ : permeabilidade magnética (weber/Am);

 $\varepsilon$  : permeabilidade dielétrica (C<sup>2</sup>/Nm<sup>2</sup>);

 $\sigma$  = condutividade elétrica (Siemens/m).

Têm-se as seguintes relações, no domínio da freqüência:

$$
\vec{D} = \varepsilon \vec{E}
$$

$$
\vec{B} = \mu \vec{H}
$$

$$
\vec{J} = \sigma \vec{E}
$$

onde *E* é o campo elétrico, *B*  $\vec{r}$  o magnético induzido, *D*  $\vec{r}$  o deslocamento dielétrico, *H*  $\vec{r}$  o campo magnético e *J* r a densidade de corrente (no domínio da freqüência).

Aplicando-se a transformada de Fourier nas equações 2.8 e 2.9 obtém-se:

$$
\vec{\nabla}^2 \vec{E} + (\mu \varepsilon \omega^2 - i\mu \sigma \omega) \vec{E} = 0
$$
 (2.10)

$$
\vec{\nabla}^2 \vec{H} + (\mu \varepsilon \omega^2 - i\mu \sigma \omega) \vec{H} = 0
$$
 (2.11)

ou

$$
\vec{\nabla}^2 \vec{E} + k^2 \vec{E} = 0 \tag{2.12}
$$

$$
\vec{\nabla}^2 \vec{H} + k^2 \vec{H} = 0 \tag{2.13}
$$

onde  $k^2 = \mu \varepsilon \omega^2 - i\mu \sigma \omega = -\hat{z}\hat{y}$ ;

As equações 2.10 a 2.13 são equações de onda no domínio da freqüência.

Considerando-se que a corrente de deslocamento é muito menor que a corrente de condução, ou, em regimes estacionários e para freqüências inferiores a 100kHz a contribuição de  $\mu \varepsilon \omega^2$  pode ser considerada desprezível, então pode-se reescrever as equações 2.8 e 2.9 como:

$$
\vec{\nabla}^2 \vec{e} - \mu \sigma \frac{\partial \vec{e}}{\partial t} = 0 \tag{2.14}
$$

$$
\vec{\nabla}^2 \vec{h} - \mu \sigma \frac{\partial \vec{h}}{\partial t} = 0
$$
 (2.15)

ou, no domínio da freqüência:

$$
\vec{\nabla}^2 \vec{E} - i\mu \sigma \omega \vec{E} = 0 \tag{2.16}
$$

$$
\vec{\nabla}^2 \vec{H} - i\mu \sigma \omega \vec{H} = 0 \tag{2.17}
$$

Se for considerada uma dimensão (1D - componente *z*) obtém-se:

$$
\frac{\partial^2 \vec{e}}{\partial z^2} - \mu \sigma \frac{\partial \vec{e}}{\partial t} = 0
$$
 (2.18)

$$
\frac{\partial^2 \vec{h}}{\partial z^2} - \mu \sigma \frac{\partial \vec{h}}{\partial t} = 0
$$
 (2.19)

ou, no domínio da freqüência:

$$
\frac{\partial^2 \vec{E}}{\partial z^2} - i\mu \sigma \omega \vec{E} = 0 \qquad (2.20)
$$

$$
\frac{\partial^2 \vec{H}}{\partial z^2} - i\mu \sigma \omega \vec{H} = 0 \qquad (2.21)
$$

onde:  $\omega$  é frequência angular (rad/s).

#### **2.3 Soluções da equação da onda**

As equações 2.18 a 2.21 são diferenciais de segunda ordem. Duas soluções básicas destas equações são de interesse.

A primeira solução possui dependência senoidal com o tempo (e<sup>iwt</sup>):

$$
\vec{e} = \vec{e}_0 e^{-i(kz-wt)} + \vec{e}_0 e^{i(kz+wt)}
$$
 (2.22)

$$
\vec{h} = \vec{h}_0 e^{-i (kz - wt)} + \vec{h}_0 e^{i(kz + wt)}
$$
\n(2.23)

onde k é uma grandeza complexa:

k = α - iβ (com α e β números reais; Straton, 1941).

α e β são dados por (Straton, 1941).

$$
\alpha = \omega \left( \frac{\mu \varepsilon}{2} \left( \left( 1 + \frac{\sigma^2}{\varepsilon^2 \omega^2} \right)^{1/2} + 1 \right) \right)^{1/2}
$$
 (2.24)

1/ 2

$$
\beta = \omega \left( \frac{\mu \varepsilon}{2} \left( \left( 1 + \frac{\sigma^2}{\varepsilon^2 \omega^2} \right)^{1/2} - 1 \right) \right)^{1/2} \tag{2.25}
$$

Quando as correntes de condução dominam sobre as de deslocamento, como é o caso das aplicações que serão aqui enfocadas, α e β são idênticos (Nabighian & Macnae, 1987a):

$$
\alpha = \beta = \left(\frac{\omega\mu\sigma}{2}\right)^{1/2} \tag{2.26}
$$

Então as soluções das equações de onda ficam:

$$
\vec{e} = \vec{e}_0 e^{-i\alpha z} e^{-\beta z} e^{iwt} \tag{2.27}
$$

$$
\vec{h} = \vec{h}_0 e^{-i\alpha z} e^{-\beta z} e^{iwt}
$$
 (2.28)

Assim conclui-se que:

1 - a amplitude da onda eletromagnética decai de um fator de 1/e com a distância;

$$
\delta = \left(\frac{2}{\omega\mu\sigma}\right)^{1/2} = 503 \left(\frac{1}{f\sigma}\right)^{1/2}; \text{ onde } \delta \in \text{ a profundidade de penetração.}
$$

2 - onda varia senoidalmente com z;  $e^{-i\alpha z} = \cos(\alpha z) - i \text{ sen}(\alpha z)$ 

- 3 onda varia senoidalmente com t;  $e^{i\alpha t} = \cos{(wt)} i \sin{(wt)}$
- 4 *e* r e *h*  $\vec{r}$ variam com o tempo, de acordo com o seguinte gráfico:

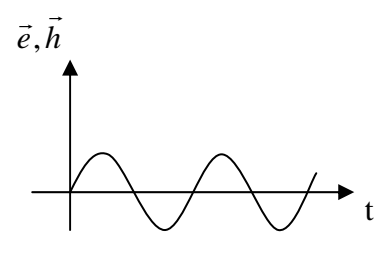

5 - Se a propagação da onda tiver direção z,  $\vec{e}$  e  $\vec{h}$  $\vec{r}$ variam senoidalmente com z.

 A segunda solução básica das equações 2.18 a 2.21 é para os campos elétrico e magnético causados por um impulso, no plano  $z = 0$ . Se for negligenciada a corrente de deslocamento, as soluções se darão pela transformada inversa de Fourier das equações de onda 2.22 e 2.23 (Nabigian & Macnae, 1987a).

$$
\begin{pmatrix}\n\vec{e} \\
\vec{h}\n\end{pmatrix} = \begin{pmatrix}\n\vec{e}_0 \\
\vec{h}_0\n\end{pmatrix} \frac{(\mu \sigma)_{2}^{\frac{1}{2}} z}{2\pi^2 t^2} e^{-\mu \sigma z^4 t}
$$
\n(2.29)

A Figura 2.1 Mostra o campo magnético em função do tempo. Observa-se que ele é máximo onde:

$$
t = \frac{\mu \sigma z^2}{6} \tag{2.30}
$$

α e β são dados por (Straton, 1941).

$$
\alpha = \omega \left( \frac{\mu \varepsilon}{2} \left( \left( 1 + \frac{\sigma^2}{\varepsilon^2 \omega^2} \right)^{1/2} + 1 \right) \right)^{1/2} \tag{2.31}
$$

$$
\beta = \omega \left( \frac{\mu \varepsilon}{2} \left( \left( 1 + \frac{\sigma^2}{\varepsilon^2 \omega^2} \right)^{1/2} - 1 \right) \right)^{1/2} \tag{2.32}
$$

A Figura 2.2 mostra o campo em função da distância z (penetração) para um tempo fixo, e ele é máximo para:

$$
z = \left(\frac{2t}{\mu\sigma}\right)^{\frac{1}{2}}
$$
 (2.33)

Note-se uma similaridade entre a profundidade z e *skin deph* (obtida nas formulações no domínio da freqüência - *f* ) pois:

$$
z \propto t^{\frac{1}{2}}
$$
 e o skin deph $\propto w^{-\frac{1}{2}}$  (onde  $w = 2\pi f$ )

Assim, de acordo com a freqüência utilizada pelo sistema e da condutividade do meio em estudo, tem-se uma idéia da profundidade que se está investigando (Ward & Hohmann, 1988).

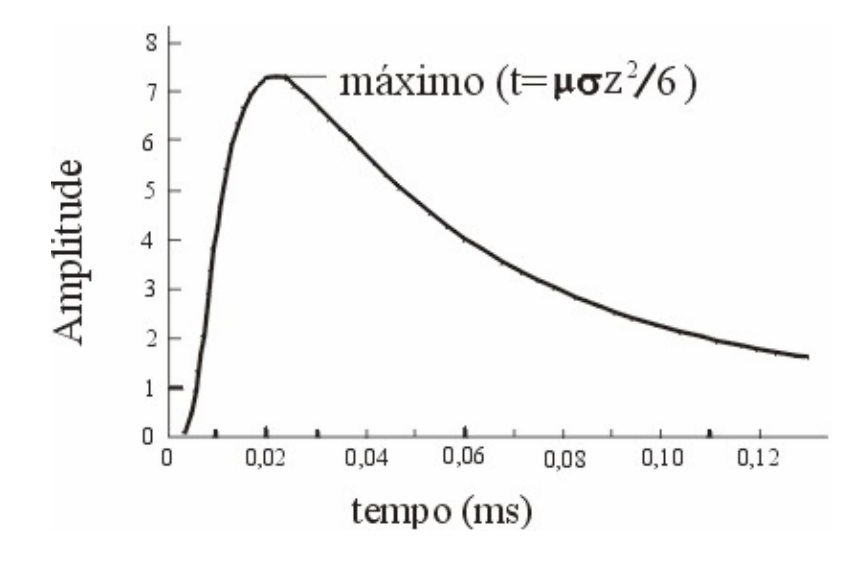

*Figura 2.1: Campo magnético ou elétrico em função do tempo; para z=100m (modificado de Nabighian & Macnae, 1987a).* 

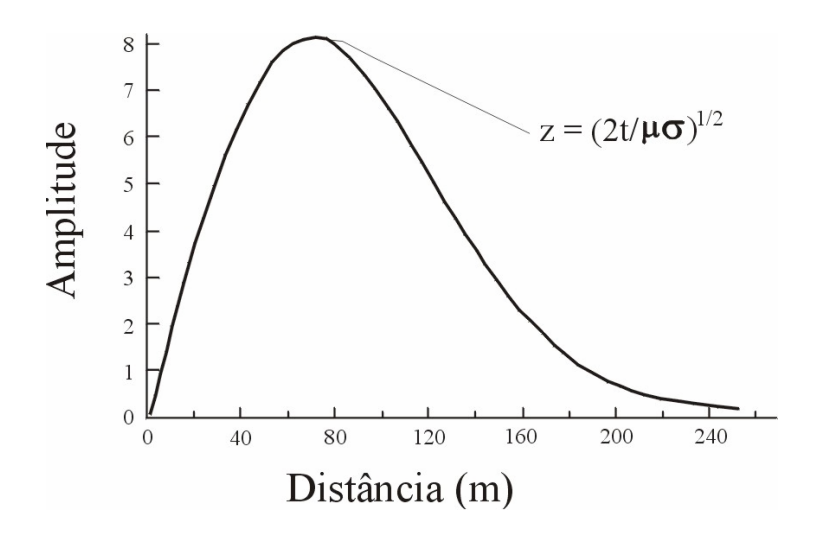

*Figura 2.2: Campo magnético ou elétrico (para t = 0,03ms) em função da distância, para um tempo fixo t=0,03ms (modificado de Nabighian & Macnae, 1987a).* 

#### **2.4 Princípios físicos dos equipamentos TEM**

 O método eletromagnético, no domínio da freqüência, utiliza corrente alternada que gera um campo magnético primário. Na presença de variações na condutividade no subsolo é criado outro secundário devido a corrente induzida. O receptor pode medir os dois campos. O campo secundário é o que contém as informações do alvo condutor e tem uma magnitude muito menor que aquela do campo primário. Desta maneira a separação dos dois campos é dificultada.

 Este fato levou a idéia de utilizar medidas de EM no domínio do tempo, ou técnica EM transiente (TEM).

 Basicamente é emitido um pulso de corrente durante alguns milissegundos que posteriormente é interrompido, assim o campo secundário, devido a corrente induzida, pode ser medido através do receptor sem a presença do campo primário, como se segue (Figura 2.3).

 Desde a emissão do campo magnético primário até a produção de uma corrente invariável que será detectada, pode-se dividir a emissão da corrente em três tempos, como segue abaixo.

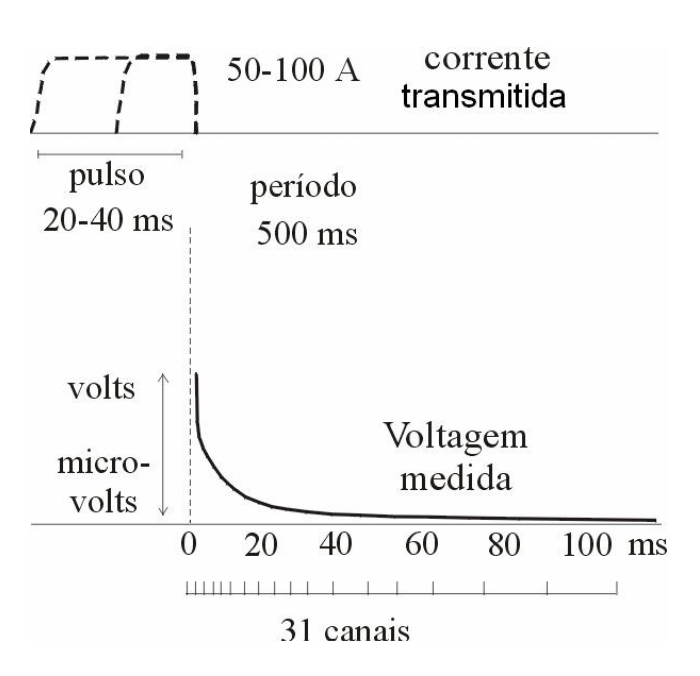

*Figura 2.3: Formas de onda do transmissor e do receptor (modificado de Nabighian & Macnae, 1987b).* 

 Verificou-se que de acordo com a lei de Faraday a variação do campo magnético primário gerado pela variação da corrente, induz corrente em condutores próximos. Num primeiro instante ela fica confinada à superfície do condutor e é normal ao campo que a gerou. Quando esta corrente começa a ser dissipada, ocasiona diminuição do campo magnético que gera corrente na vizinhança. Este processo é repetido sucessivamente e é melhor descrito pela difusão do padrão de corrente intermediária (segundo instante ou *intermediate time*). Quando este processo é completado, a configuração da distribuição de corrente induzida será mais ou menos invariante no tempo, este é o terceiro instante ou também chamado de tardio (*late time;* Figura 2.4a). Neste último estágio temos diminuição da amplitude do campo secundário. Utilizando-se o acoplamento eletromagnético entre o transmissor, o circuito formado pelo alvo e o receptor, conforme figura 2.4b, este campo magnético transiente pode ser medido por um receptor.

A razão entre as correntes e os campos magnéticos que as acompanham depende da condutividade, tamanho e forma do condutor (alvo). Para uma excitação na bobina transmissora Grant e West (1965) mostraram que o fluxo de corrente num condutor I(t) é dado por:

$$
I(t) = \frac{M_{01}I_0}{L}e^{-\frac{t}{\tau}} \quad t \ge 0
$$
 (2.34)

onde,  $I_0$  é a corrente do transmissor;  $\tau = \frac{L}{R}$ , é a constante de tempo; M é a indutância mútua; L é o tamanho do condutor e R é a resistência do condutor.

Em outras palavras, a corrente criada no condutor decai exponencialmente com  $\tau$ .

Para t = 0, a amplitude da corrente inicial depende apenas do fluxo do campo primário, através do circuito (IM) e do tamanho do condutor (L) e é independente da condutância (1/R). Num tempo τ depende apenas da condutância e do tamanho do condutor (Nabighian e Macnae 1987b).

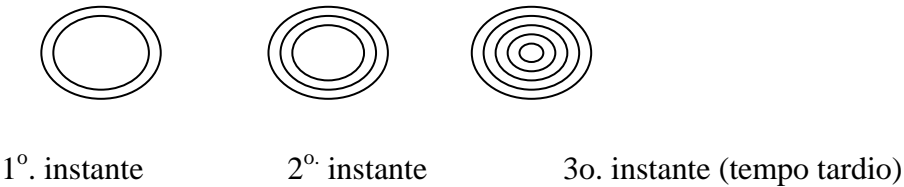

1o

 *(Early time) (intermediate time) (late time)*  (a)

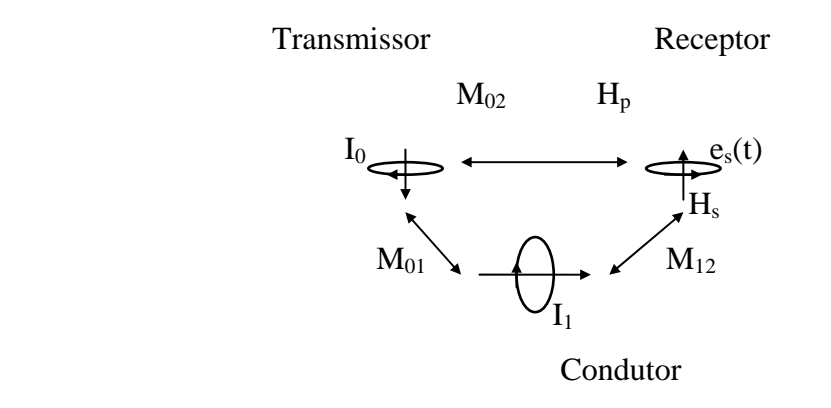

(b)

*Figuras 2.4:a) esboço do fluxo de corrente num condutor esférico após a corrente ser desligada do transmissor. A amplitude decai com o tempo; b) Circuito com Transmissor, Receptor e Condutor; M<sub>ii</sub> são as indutâncias mútuas; I<sub>1</sub> e I<sub>2</sub> correntes no transmissor e condutor. Hp e Hs campo primário e secundário gerado no receptor devido ao transmissor e condutor, respectivamente; ep(t) e es(t) são os campos elétricos, primário e secundário, medidos pelo receptor (Modificado de Nabighian & Macnae, 1987b).* 

 A bobina receptora registra a tensão *e*(*t*), a qual é proporcional a mudança do campo magnético secundário, dada por (Nabighian & Macnae 1987b):

$$
e_s(t) = M_{12} \frac{\partial I}{\partial t}
$$
 (2.35)

A Figura 2.5 mostra o comportamento do campo transiente. Para condutores fracos (τ pequeno) a tensão inicial é grande, mas o campo decai rapidamente. Para bons condutores (τ grande) a voltagem inicial é pequena, mas o decaimento é lento. Este passa a ser um simples critério para identificar e diferenciar os condutores.

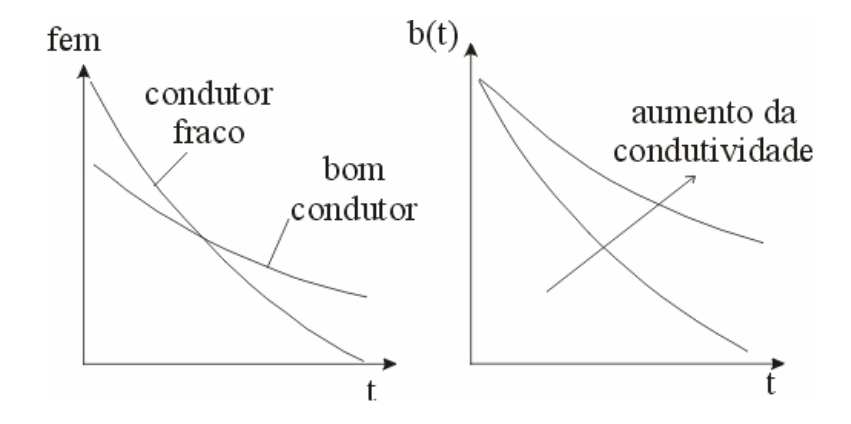

*Figura 2.5: (a) voltagem de saída do receptor pelo tempo (t); (b) campo magnético no receptor TEM em função do tempo, para bons e fracos condutores (modificado de Nabigian & Macnae, 1987b).* 

 Pode ser usada a aproximação quase estática (Nabighian & Macnae, 1987b). Assim, no domínio do tempo, numa região homogênea a equação de difusão será:

$$
\nabla^2 \begin{Bmatrix} e \\ h \end{Bmatrix} = \sigma \mu \frac{\partial}{\partial t} \begin{Bmatrix} e \\ h \end{Bmatrix}
$$
 (2.36)

No ar onde a condutividade é nula a equação acima é reduzida à equação de Laplace:

$$
\nabla^2 \begin{Bmatrix} e \\ h \end{Bmatrix} = 0 \tag{2.37}
$$

 Uma importante conseqüência da equação 2.37 é a utilização da Lei de Biot-Savart, a qual fornece a contribuição do campo magnético num ponto qualquer devido a um elemento de corrente (Nabighian, 1972).

Utilizando-se da teoria descrita neste capítulo, esta tese irá, nos próximos capítulos, especificar melhor a fase de interpretação e a teoria matemática envolvida no processo.

A interpretação AEM será aqui realizada através da inversão deste tipo de dados, sendo sua teoria focalizada nos capítulos 3, 4 e 5.

# **Capítulo III**

# **INVERSÃO DE DADOS AEROELETROMAGNÉTICOS**

# **3. Considerações iniciais**

Este capítulo abordará os problemas inerentes à inversão e o problema inverso mal condicionado, que é comum na geofísica. Serão apresentados os tipos de vínculos que existem e suas relações com a geologia.

Vale ressaltar que as discussões dos tópicos citados acima estarão inseridas no contexto deste doutoramento, o qual apóia-se numa inversão paramétrica (para se obter a condutividade) e/ou geométrica (para obtenção da espessura da camada geoelétrica), baseando-se em ambos os casos na inversão aproximada 1D. Deve-se lembrar da grande quantidade de dados gerados num aerolevantamento, o que envolve grande esforço computacional (ver Capítulo X).

#### **3.1 Breve histórico da inversão geofísica**

Nem sempre os geofísicos propuseram problemas cuja solução numérica pode ser considerada mal posta (Silva, 2002). Como será observado a seguir, do início do século XX até a década de 60, o problema geofísico era bem posto.

Para melhor compreender a evolução dos métodos de interpretação geofísica, pode-se classificá-lo em quatro fases (Silva, 2002), baseando-se: (1) na base informativa geofísica e geológica disponível; (2) na base material, que é constituída dos meios utilizados para realizar as interpretações (calculadoras, computadores, etc); (3) na base metodológica, que engloba toda a formalização teórica e (4) nas técnicas empregadas nos algoritmos de interpretação.

A primeira fase se deu no início do século XX até fins da década de 40. Foi caracterizada por um volume modesto de dados geológicos e por dados geofísicos esparsos e de baixa qualidade, já que os equipamentos possuíam baixa resolução. A base material era manual e restrita. A base metodológica, em resposta às duas anteriores, estava voltada à interpretação de anomalias isoladas com alta amplitude e boa razão sinal/ruído. Os problemas geofísicos nesta fase foram principalmente de detecção e localização da fonte, sendo bem postos e solucionados pelo uso de curvas com respostas padronizadas e por pontos característicos.

A segunda fase compreendeu fins da década de 1940 e início da década de 1960. Nesta fase a base informativa foi caracterizada por um aumento na quantidade e na qualidade de dados geofísicos e geológicos. A base material ainda era manual, deixando de ser restrita. Na base metodológica teve-se o desenvolvimento dos métodos de filtragem.

Na terceira fase, do início da década de 1960 até fins da década de 1970, o volume da base de dados geofísicos e geológicos aumentou substancialmente devido à disseminação dos levantamentos aerotransportados e a programas de mapeamento sistemático. Com o advento dos computadores, os geofísicos começaram a tentar formular problemas com grande número de incógnitas, levando-os assim a tentar extrair mais informação do que aquela contida nos dados observados. Tem-se desta forma, o aparecimento do problema mal posto, caracterizado principalmente por soluções instáveis na presença de ruídos. Nesta fase os geofísicos testavam seus modelos pelos dados sintéticos por eles produzidos e verificaram que o mesmo método, quando aplicado a dados reais, não produzia soluções únicas e estáveis. Surgem então duas análises que terminaram por concluir que o problema geofísico é mal posto e tentam contorná-lo. A primeira solução veio através de Bakus & Gilbert (1967, 1968), que sugeriram reduzir a demanda de informação ao nível compatível com a quantidade de informação existente nos dados. A segunda é de Tikonov, que sugeriu a incorporação da informação *a priori*. Note que a proposta das duas análises é de balancear a quantidade de informação que se deseja obter com aquela contida nos dados.

A quarta fase vai da década de 80 até a atualidade, ela se originou da necessidade de operadores matemáticos (estabilizadores) que incorporam a informação geológica. A base informativa continuou a evoluir, teve-se por exemplo o advento do GPS e a possibilidade de se medir o gradiente das entidades físicas (campos). A base material também sofreu evolução com relação ao tempo computacional e à memória dos equipamentos. Na base metodológica têm-se os métodos interpretativos de dados de alta resolução, de dados gradiente, e principalmente de métodos que incorporam informações geológicas específicas. Estas informações aparecem através de vínculos matemáticos que estabilizam o problema geofísico e possuem uma relação com o ambiente geológico.

#### **3.2 Problemas e soluções inerentes à inversão**

A interpretação dos resultados de um levantamento AEM está baseada na análise das respostas devidas a interação do campo eletromagnético com as propriedades geoelétricas da Terra.

A teoria de inversão servirá como instrumento para resolver o problema inverso na interpretação de dados AEM, ou seja, obter uma idéia da distribuição das propriedades geoelétricas a partir dos dados observados. O modelo a ser interpretado representa a distribuição de condutividade em subsuperfície, no entanto o AEM é sensível a outras propriedades como: a susceptibilidade magnética, a permissividade dielétrica, e a cargabilidade entre outras.

A solução do problema inverso requer:

1 - uma base de dados (no caso, aeroeletromagnéticos);

2 - um modelador direto;

3 - tratamento matemático para a minimização do erro, entre o campo produzido pelo modelo e o medido, e assim uma estimativa da correção a ser aplicada aos parâmetros.

Desta forma estimam-se os parâmetros de um modelo que serão representados de forma finita (problema inverso discretizado). Tal fato caracteriza o problema geofísico subdeterminado, já que se propõe determinar uma distribuição contínua de uma propriedade física (condutividade) em subsuperfície, obtendo-se menos dados que incógnitas.

Tendo em vista que os processos 1 e 2 envolvem formulações matemáticas que irão classificar o problema como mal condicionado ou bem condicionado e implicarão quanto a sua linearidade ou não, a tarefa de inversão não é muito fácil.

As dificuldades encontradas para o método AEM são:

a – como todo problema inverso na geofísica, o AEM em geral é muito mal condicionado e conseqüentemente as propriedades geoelétricas terrestres não são determinadas de forma única. Assim para tornar a solução a mais unívoca possível deve-se adicionar informações a priori no sentido de melhor direcionar a solução a um modelo geologicamente plausível (regularização).

b – O problema é não linear e requer uma solução usando-se processos iterativos.

c – O problema direto, o processo que calcula a resposta dos diversos modelos geoelétricos gerados, sempre a partir de um modelo inicial. Seu desempenho numérico é essencial na definição do tempo computacional do processo como um todo.

d – O método AEM é caracterizado por uma enorme quantidade de dados, o que demanda um vasto tempo computacional e daí, a necessidade de procedimento e processos numérico/computacionais estáveis, rápidos e confiáveis.

#### **3.2.1 O problema inverso mal condicionado.**

Seja um problema definido pelo operador:

$$
Az=u , z \in Z \quad e u \in U
$$
 (3.1)

onde **Z** e **U** são espaços métricos.

O problema é bem condicionado quando:

i) a equação acima (3.1) possui uma única solução;

ii) a solução é estável com relação a perturbações em seus parâmetros (Moraes, 1997 apud Goncharsky, 1987).

Num problema mal condicionado a solução não é única.

Assim quando um problema é dito mal condicionado são requeridas algumas condições (Moraes, 1997 apud Goncharsky, 1987), como:

i) existência da solução;

ii) procedimentos para se encontrar uma solução única;

iii) estabilidade da solução.

 A solução será baseada em leis físicas. Neste caso as equações de Maxwell juntamente com a aplicação do método dos mínimos quadrados (MMQ), garantem que esta existe.

 A unicidade não é um assunto tão simples. A solução plurívoca refere-se à situação em que mais de um modelo fornece a mesma resposta, a principal razão é o caso do problema subdeterminado.

 A estabilidade do sistema é uma extensão dos dois critérios acima discutidos, mas a existência e a unicidade não garantem a estabilidade.

No caso dos dados AEM a instabilidade do problema inverso, em geral, manifesta-se no modelo da condutividade.

 Considerável esforço tem sido realizado para extrair informação do problema inverso mal condicionado. Isto tem resultado no desenvolvimento de inúmeros métodos matemáticos para solucionar o mal condicionamento.

 A técnica mais comum aplicada em geofísica, por ser eficiente em termos computacionais, possui como essência adicionar informação extra apriorística. Este processo é referido como regularização do problema inverso, ou regularização de Tikonov, e pode ser tratado através do método de maior plausibilidade geológica.

Assim, para a construção do problema associado com a equação 3.1, a informação extra, deve ser considerada para obter uma solução entre as infinitas. A informação *a priori* pode vir de inúmeras formas como: considerações geológicas (como informações de poço) e da interpretação ou inversão de outros métodos geofísicos. Atualmente existem vínculos matemáticos disponíveis como estabilizadores do problema geofísico inverso e sua relação com o meio geológico.

Antes de destacar a estabilidade do problema e sua unicidade, será a seguir observado o tipo de dados que se deseja tratar bem como a existência da solução.

# **3.3 O Problema da Existência**

 Quando é sugerido um modelo interpretativo, no caso do EM ele baseia-se nas leis de Maxwel, é definido um subconjunto no espaço das possíveis soluções (P), que levará a um subconjunto (Y) das observações (Figura 3.1).

Ao limitar a explicação de alguma anomalia real (subconjunto P é limitado) pode-se levar à inexistência do problema; já que se pode encontrar uma observação  $O<sub>1</sub>$  que não está contida no subconjunto de Y. Quando minimiza-se a distância entre a anomalia observada e a calculada (Método dos Mínimos Quadrados - MMQ), é garantida a existência da solução. Note que a estabilidade não está ainda garantida.

#### **3.3.1 O MMQ**

O problema inverso típico, com n dados  $y^o$ , pode ser escrito na forma  $y_j = F_j(p)$ , a qual expressa a relação entre o j-ésimo dado y*j* com o modelo *p*.

A dificuldade fundamental é a falta de unicidade do modelo na observância dos dados.

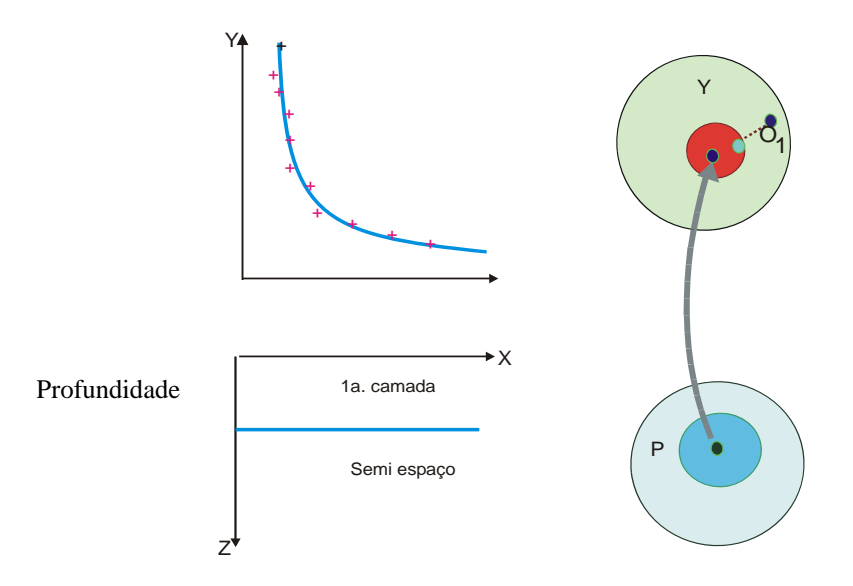

*Figura 3.1: Y- espaço das observações; P- espaço das soluções. Y=F(P).* 

 O problema inverso é formulado no sentido de minimizar o erro obtido pela diferença entre o dado observado e o valor obtido pelo modelamento direto (Lines & Treitel, 1984; Menke,1984), ou seja:

min f:  $\mathfrak{R}^m \rightarrow \mathfrak{R}^n$ , com (Menke, 1984)

$$
\mathbf{f} = ||\mathbf{y} - \mathbf{y}^{\circ}||_2 \tag{3.2}
$$

n: número de dados

m: número de parâmetros

 Sendo a inversão formulada sobre uma função linear, e pertencente a um sistema subdeterminado onde o número de parâmetros excede o número de dados (n < m), o modelador direto será do tipo:

$$
\vec{y} = A\vec{p} \tag{3.3}
$$

onde  $\vec{y}$  : vetor dos dados

 $\vec{p}$  : vetor dos parâmetros

*A* : matriz sensibilidade ou kernel, que corresponde à função de Green na equação integral (equação 5.1 – Capítulo V).

Desta forma, o problema matemático consiste em resolver, por exemplo, um dado sistema de equações lineares pela equação 3.3.

Para garantir a existência pode-se empregar o MMQ, minimizando a função:

$$
F = (y^{\circ} - Ap)^{T} (y^{\circ} - Ap)
$$
 (3.4)

Assim toma-se o gradiente em relação aos parâmetros e iguala-se ao vetor nulo, que leva à equação linear:

$$
A^T A p = A^T y^o \tag{3.5}
$$

Em geral a solução exata não existe. A solução de mínimos quadrados é dada por (Figura 3.2):

$$
\widetilde{p} = (A^T A)^{-1} A^T y^o \tag{3.6}
$$

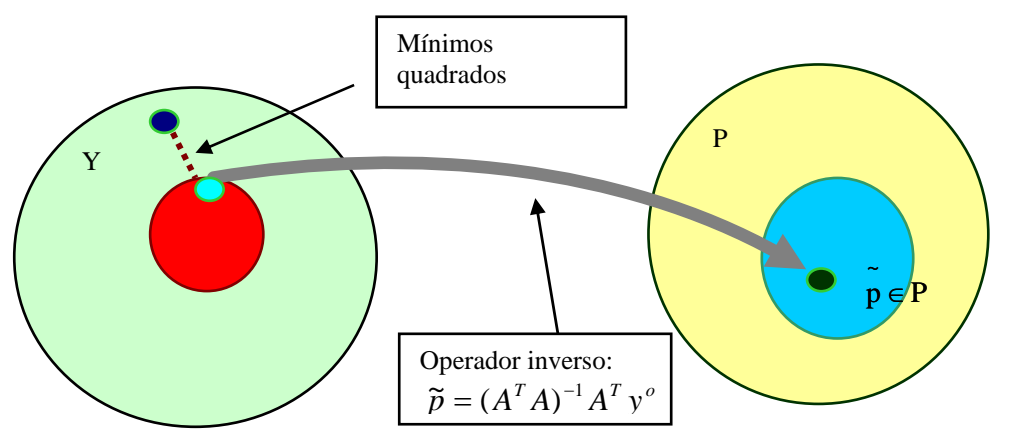

*Figura 3.2: Solução inversa Y- espaço das observações; P- espaço das soluções.* 

Assim o MMQ garante a existência, mas não garante a estabilidade.

Através dessa inversão, obtém-se os parâmetros (Menke, 1984), que posteriormente sofrerão correções; estas serão incorporadas no cálculo do novo modelo produzindo novos resultados, e novos resíduos, e assim inicia-se um novo ciclo (Lines & Treitel, 1984). Este processo continua até que a estimativa do erro médio, entre os dados observados e calculado pelo modelo em ajuste, atinja o nível de ruído das medidas, ou o erro mínimo é atingido, ou ainda o número de iterações pré-fixado é atingido.

## **3.4 Unicidade e Estabilidade**

 Como observa-se, na solução dos mínimos quadrados, a operação inversa pode ser instável. Primeiramente a matriz A não necessariamente é quadrada, pois o número de parâmetros pode ser distinto do número de observações. Para solucionar tal problema multiplicou-se a equação 3.3 por  $A<sup>T</sup>$ .

 Assim a nova matriz que se quer inverter é quadrada, mas não está garantida a sua estabilidade.

 As teorias de Bakus e Gilbert e a de Tikonov surgem na tentativa de estabilizar a solução.

 Na tentativa de minimizar apenas a informação geofísica obtém-se uma região de ambigüidades. Tikonov constrói um funcional tal que este seja mínimo e que tenha um atributo condizente com a geologia. Desta forma ele estabiliza e torna a solução única.

Em outras palavras:

$$
\begin{cases}\n\min \Phi(p) \\
\text{subject to} \\
(\mathbf{y}^o - Ap)^T (\mathbf{y}^o - Ap) + \mu \Phi(p)\n\end{cases}
$$

onde Φ( *p*) é o funcional que fornece uma informação gelógica;

 $\mu$  é o multiplicador de Lagrange.

Assim a equação 3.4 fica:

$$
\tau = (y^{\circ} - Ap)^{T} (y^{\circ} - Ap) + \mu \Phi(p) \tag{3.7}
$$

A figura 3.3 mostra graficamente o resultado da equação 3.7.

 Atualmente existem vínculos matemáticos como estabilizadores do problema geofísico inverso e sua relação com o ambiente geológico.

 São exemplos de funcionais estabilizadores: igualdade absoluta, igualdade relativa, mínimo momento de inércia e compacidade. Existem outros funcionais que não são estabilizadores, mas auxiliam na inversão, são eles: desigualdade, igualdade relativa ponderada e convexidade direcional.

 $||y^{\circ} - Ap||$ , + μ .  $\Phi(p)$  = Γ  $+ \mu$ .  $+ \mu$ . 0.00 1.00 2.00 3.00 4.00 5.00 6.00 0.00 1.00 2.00 3.00 4.00 5.00 6.00 0.00 0.50 1.00 1.50 2.00 2.50 3.00 3.50 4.00 0.00 0.50 1.00 1.50 2.00 2.50 3.00 3.50 4.00 0.00 1.00 2.00 3.00 4.00 5.00 6.00 0.00 1.00 2.00 3.00 4.00 5.00 6.00

*Figura 3.3: Região de ambigüidade e a informação a priori resultando numa nova função e estabilizando o problema geofísico. (retirado de Silva, 2002).* 

 Alguns vínculos acima foram implementados no software de inversão uutilizado nesta tse. Serão destacados a seguir aqueles que forram aplicados na inversão que trata esta tese.

 A desigualdade consiste em estabelecer limites superiores e/ou inferiores para estimativa de cada parâmetro (Figura 3.4a).

 A igualdade absoluta impõe que os valores das estimativas de alguns parâmetros estejam o mais próximo possível de valores conhecidos. Por exemplo, se na área do levantamento houver um furo de sondagem que forneça as propriedades físicas, essas informações devem ser inseridas na inversão (Figura 3.4b).

 O vínculo de igualdade relativa impõe que os valores das estimativas dos parâmetros, espacialmente contíguos, estejam o mais próximo possível entre si (Figura 3.4c).

 Vale notar que o vínculo da desigualdade não é capaz de estabilizar as soluções devendo ser utilizado juntamente com outros vínculos.

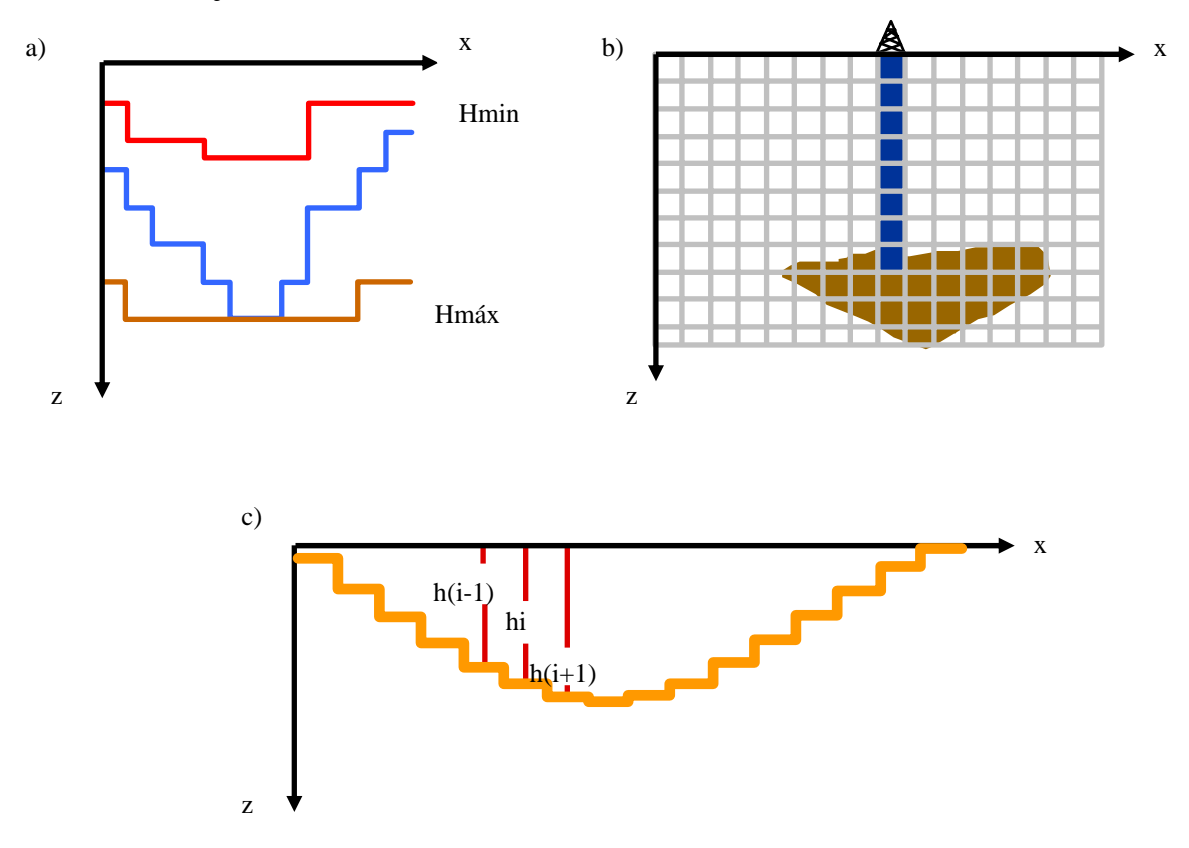

*Figura 3.4:Vínculos utilizados nesta tese: a)desigualdade; b) Igualdade absoluta; c)Igualdade relativa (modificado de Silva, 2002).* 

# **Capítulo IV**

# **PROBLEMA INVERSO NÃO LINEAR E ALGUMAS ESTRATÉGIAS DE SOLUÇÃO**

# **4. Considerações iniciais**

A seguir é realizada uma reformulação para o problema AEM não linear, o qual não possui uma expressão explicita para o parâmetro, como possui o linear. Para contornar tal fato lança-se mão de algumas estratégias; estas têm o papel de determinar o passo do parâmetro bem como estabilizá-lo. Neste contexto, este capítulo focalizará os métodos de gradiente: Gauss-Newton, quase-Newton e Marquardt, já que estes serão empregados na inversão que trata esta tese.

#### **4.1 Formulação**

Já foi colocada no capítulo III que a métrica considerada é a minimização da distância entre os dados observados e os calculados por um modelo funcional, expresso pela norma Euclidiana no espaço de Hilbert, que leva aos mínimos quadrados.

Este último procedimento é justificado desde que as observações possuam uma distribuição Gaussiana e que a estimativa tenha propriedades estatísticas ótimas.

Pode-se descrever o problema da minimização como:

Dada uma função:  $\tau : R^m \to R^n; n \ge m$ , *n* é o número de dados *m* número de parâmetros Pretende-se encontrar  $\varphi^* \in R^m$  tal que  $\tau(\varphi^*) \leq \tau(\varphi)$  para cada  $\varphi \in R^m$ Seja  $r_i(x, \varphi)$  o erro do modelo para i-ésima observação dada por:

$$
r_i(x, \varphi) = Y_i - Y_i^c(x, \varphi); i = 1, 2, 3, \dots, n
$$
\n(4.1)

onde  $r_i(x, \varphi)$  é um funcional não linear definido em  $R^m$ ,  $Y_i$  é o valor observado da tensão na i-ésima estação e  $Y_i^c$  é o valor calculado no mesmo ponto. O problema é obter uma estimativa do parâmetro  $(\varphi)$  tal que o erro quadrático seja o menor possível, ou:

$$
\min \tau(x, \varphi) \tag{4.2}
$$
\n
$$
\varphi \in R^m
$$

com 
$$
\tau(x, \varphi) = \frac{1}{2} \sum_{i=1}^{n} r_i^2(x, \varphi) = \frac{1}{2} \|Y - Y^c(x, \varphi)\|_2
$$
 (4.3)

No Capítulo III foi tratado o problema de um modelo linear. O problema AEM é do tipo não linear, ou seja a matriz sensibilidade possui dependência não linear com o parâmetro. Quando obtido o gradiente de  $\tau$  não se obtém uma equação linear. Desse modo não há uma expressão explicita para o parâmetro p, como havia no caso linear.

Neste caso para garantir a existência de uma solução, minimiza-se a função contendo derivadas de ordem arbitrária, assim pode-se reescrever a equação 4.3 como:

$$
\tau = \left[ y^{\circ} - f(p) \right]^T \left[ y^0 - f(p) \right] \tag{4.4}
$$

No entanto existem estratégias que caminham para uma minimização de  $\tau$ , tratandose de um processo iterativo, que gera uma seqüência de aproximações à solução.

Se for considerada a informação a priori, será desejada a minimização na seguinte função:

$$
\tau = \left[ y^o - f(p) \right]^r \left[ y^o - f(p) \right] + \mu \Phi(p) \tag{4.5}
$$

ou

$$
\tau = \Psi(p) + \mu \Phi(p) \tag{4.6}
$$

#### **4.2 Métodos numéricos básicos**

Como será observado a seguir os métodos básicos para o problema da minimização quadrática não linear requerem a informação da primeira derivada de  $r(p)$ , e algumas vezes da segunda derivada também.

Assim assume-se que  $r(p)$  é uma função contínua e diferenciável até segunda ordem. Define-se o jacobiano do vetor dos resíduos  $r(p)$  como:

$$
J(p) = \frac{\partial r_i(p)}{\partial p_j}; \ i = 1, \dots, n; \ j = 1, \dots, m
$$
 (4.7)

A matriz hessiana é dada por:

$$
\Psi^{\prime\prime} = \nabla^2 r_i(p) = \frac{\partial^2 r_i}{\partial p_j \partial p_k}
$$
\n(4.8)

Com base nas derivadas de  $r(p)$ , existem dois caminhos para minimizar o resíduo (equação 4.4). Um deles se utiliza do método dos mínimos quadrados linear, onde deseja-se:

$$
\min_{p} \|r(p) + J(p)(p - p_k)\|_2 \tag{4.9}
$$

Ele se utiliza apenas da primeira derivada de *r*( *p*) e conduz ao método Gauss-Newton e Levemberg-Marquardt.

O outro considera o problema como um caso de otimização e utiliza o seguinte modelo quadrático, reescrevendo a equação 4.6 na forma (Silva et al., 2001):

$$
T = \Psi(p_i) + \Psi'(p_i)(p - p_i) + \frac{1}{2}(p - p_i)^T \Psi''(p_i)(p - p_0) +
$$
  
+  $\mu \left[ \Phi(p_i + \Phi'(p_i)(p - p_i) + \frac{1}{2}(p - p_i)^T \Phi''(p_i)(p - p_i) \right]$  (4.10)

Derivando *T* , obtém-se:

$$
T' = \Psi'(p_i) + \Psi''(p_i)(p - p_i) + \mu[\Phi'(p_i) + \Phi''(p_i)(p - p_i)]
$$
\n(4.11)

Igualando *T*' a zero:

$$
[\Psi^{\prime\prime}+\mu\Phi^{\prime\prime}](p-p_i) = -[\Psi^{\prime}+\mu\Phi^{\prime}]
$$
\n(4.12)

onde:

Ψ' e Φ' são os gradientes das informações geofísica e geológica, respectivamente;

Ψ'' e Φ'' são as matrizes Hessianas;

A primeira derivada Ψ' é dada por:  $\Psi' = J^T(p) \cdot r(p)$ ;

*J* (*p*) é o Jacobiano do vetor  $r(p)$ .

O segundo caminho utiliza a informação da segunda derivada de  $r(p)$  (matriz hessiana), neste sentido será descrito mais adiante o método quase-Newton.

A seguir será destacado o método Gauss-Newton, que utiliza derivada de primeira ordem e a estratégia da região verdadeira, utilizada pelo software adaptado neste doutoramento, na convergência global.

## **4.3 Os Métodos de Newton e Gauss-Newton**

A formulação do problema não linear através da minimização do funcional  $\tau$ (equação 4.6) pode se dar pelo método de Newton. Ele aproxima este funcional por um funcional quadrático e determina o seu mínimo analiticamente (equação 4.12).

A Figura 4.1 ilustra a função  $\tau$  particular e sua aproximação  $\tau'$ .

A equação 4.12 mostra que o tamanho do passo *p* − *pi* é obtido multiplicando-se o gradiente pela inversa da Hessiana. O mínimo M' de  $\tau'(\rho)$  é substancialmente próximo de mínimo M de  $\tau(p)$ , quando comparado com o ponto inicial  $p_i$ . Uma nova expansão é realizada no ponto  $p_{i+1} = p_i + \Delta p_i$  e o processo se repete (Figura 4.1).

O método de Newton mostra-se simples e eficiente, mas existem duas restrições.

Ele requer o cálculo da Hessiana de  $\tau$  que é dada em função da Hessiana de Ψ e Φ, ou seja é necessário calcular a segunda derivada das funções Ψ e Φ . O funcional Φ , no geral, é conhecido, pode-se obtê-lo através da informação a priori. No entanto o funcional Ψ não é quadrático e o cálculo da Hessiana consome muito tempo, principalmente se as derivadas são aproximadas por diferença finita. Esta primeira restrição pode ser contornada usando a aproximação Gauss-Newton (seção 4.5) para o cálculo da Hessiana deΨ .

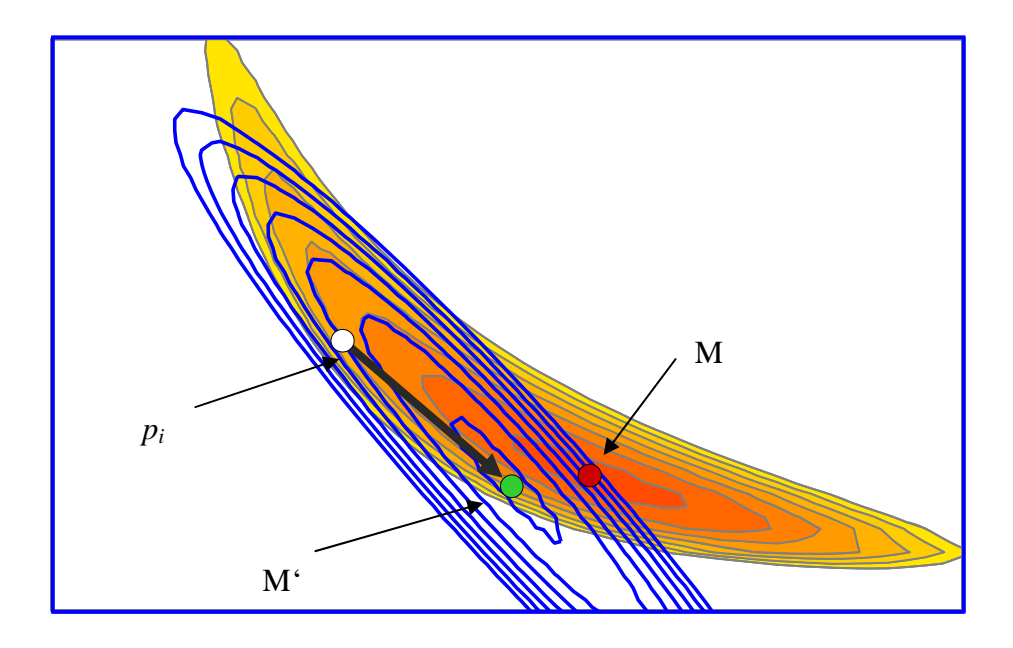

*Figura 4.1:Aproximação pelo método de Newton. Em azul aproximação de segunda ordem de pi de uma função arbitrária convexa com mínimo M. O mínimo M' de uma aproximação de segunda ordem é atingido após uma iteração do método de Newton (modificado de Silva et al., 2001).* 

A segunda restrição é que para garantir a convergência, a Hessiana do funcional a ser minimizado  $(\tau)$  deve ser positiva para um dado ponto no espaço dos parâmetros, o que não ocorre em pontos onde a aproximação quadrática não é uma aproximação precisa. Esta segunda restrição é eliminada usando o método de Marquadt (1963), que será explicitado no seção 4.6.

A aproximação para a Hessiana de Ψ(*p*), pode ser realizada através da substituição da função  $f(p)$  por uma expansão de primeira ordem  $f(p_i) + \nabla f(p_i)$ .
Assim o método Gauss-Newton para solucionar a equação 4.4 é baseado numa sequência de aproximações lineares de  $r(p)$ . Se  $p_k$  representa uma aproximação, então é realizada uma correção  $\delta_k$  e é solucionado o problema linear pelos mínimos quadrados:

$$
\min_{\delta} \left\| r(p_k) + J(p_k) \delta \right\|_2 \tag{4.13}
$$

Posteriormente nova aproximação é realizada ( $p_{k+1} = p_k + \delta_k$ ). Este problema pode ser resolvido através da decomposição QR de  $J(p_k)$ . No entanto pode não haver convergência local em problemas não lineares ou com altos resíduos.

A razão de convergência, através do método Gauss-Newton, pode ser estimada durante a iteração, por:

$$
\rho = \frac{\|J(p_{k+1})\delta_{k+1}\|}{\|J(p_k)\delta_k\|} \tag{4.14}
$$

Esta estimativa é freqüentemente uma boa confirmação da qualidade do modelo, mais a diante (seção 4.5), ela será melhor discutida.

#### **4.4 Método da região verdadeira**

Num ponto  $p_k$ , onde a matriz Jacobiana é mal condicionada, a procedência do método Gauss-Newton pode encontrar dificuldades. Isto pode ser evitado utilizando-se a segunda derivada, que será visto mais adiante através do método quase-Newton ou estabilizando-se o método Gauss-Newton. Esta estabilização foi primeiro sugerida por Marquardt e Levemberg (Björk, 1996) e é conhecida como método da região verdadeira.

A estratégia da região verdadeira é de calcular o passo $\delta_k$  (Parker, 1994; Sacles & Smith, 1996 apud Moraes, 1997).

$$
\min\left\{ \left| r(p_k) + J(p_k) \delta \right\|_2^2 + \left\| R.\delta \right\|_2^2 \right\} \tag{4.15}
$$

onde  $R = \sqrt{\lambda_k} (D_i \cdot \partial^i), i = 0,1,2$ 

<sup>λ</sup>*k* tamanho do passo, *Dk* é a matriz escalar diagonal, considerando a k-ésima iteração e ∂<sup>*i*</sup> é o operador derivada de i-ésima ordem, estes termos serão descritos mais adiante.

Existem várias estratégias para o cálculo de  $\lambda$ , More (1978) descreveu uma implementação no algoritmo Levemberg-Marquardt, que será descrito a seguir através do algoritmo da região verdadeira.

O algoritmo da região verdadeira (Björk, 1996) considera os seguintes parâmetros:  $p_0$ (parâmetro inicial);  $D_0$  (matriz de escala inicial);  $\varepsilon_0$  (nível de ruído ou tolerância) e  $\beta \in (0,1)$ , para *k* = 0,1,2,... (número de iterações). Sua sistemática consiste em:

1 – Inicialmente calcula a norma dos resíduos  $\left\| r(p_k) \right\|_2^2$ ;

 $2 -$  determina  $\delta_k$  (correção dos parâmetros) como solução do subproblema:

 $\min_{\delta} ||r(p_k) + J(p_k)\delta||_2$  sujeito a  $||D_k\lambda\delta|| \leq \varepsilon$ 

onde  $D_k$  é a matriz escalar diagonal;

3 – calcula o modelo predito que diminui  $r(p_k)$  como:

$$
\psi_k(\delta_k) = ||r(p_k||_2^2 - ||r(p_k) + J(p_k)\delta_k||_2^2;
$$

4 – calcula a razão

$$
\rho_k = \frac{\left\| r(p_k) \right\|_2^2 - \left\| r(p_k - \delta_k) \right\|_2^2}{\psi_k(\delta_k)};
$$

Se  $\rho_k > \beta$ , então  $p_{k+1} = p_k + \delta_k$ , senão  $p_{k+1} = p_k$ .

5 - Atualiza a matriz escalar D e  $\delta_k$ .

 A convergência por este método pode ser vagarosa quando o resíduo é grande ou em problemas não lineares.

 A subrrotina NL2SNO, que é aplicada nesta pese, utiliza a estratégia da região verdadeira tanto no método quase-Newton quanto no Gauss-Newton.

## **4.5 Método quase-Newton**

A outra opção, aproximação quase-Newton, trata-se de uma rotina que aproxima a derivada de segunda ordem (Ψ'') através de sucessivos cálculos do gradiente (convergência superlinear).

Ramsin e Wedin (1977, apud Bjork, 1996) recomendam um método híbrido, onde a escolha entre Gauss-Newton e quase-Newton, seja automática. Eles basearam-se na razão de convergência  $\rho$  (equação 4.14).

Quando  $\rho \ge 0.5$  abandona-se o método Gauss-Newton e aplica-se a informação da segunda derivada (método quase-Newton).

Uma aplicação deste método foi realizada com sucesso por Dennis et al. (apud, Bjork, 1996) e é utilizada pelo software que será empregado aqui.

Eles aproximaram  $\nabla^2 f(p)$  por:

$$
S_k = J^T(p_k)J(p_k) + B_k
$$
 (4.16)

onde *Bk* é a aproximação quase-Newton dada por (Bjork, 1996):

$$
B_k(p_k - p_{k-1}) = Z_k = J^T(p_k)r(p_k) - J^T(p_{k-1})r(p_k)
$$
\n(4.17)

sendo utilizada na subrrotina NL2SNO, a qual mantém a aproximação  $B_k$  e decide automaticamente entre o método Gauss-Newton e o quase-Newton

#### **4.6 Método de Marquardt**

Reescrevendo a equação 4.12:

$$
\overline{B}(p - p_i) = \overline{C}
$$
 (4.18)

onde  $\overline{B}$  representa as matrizes Hessianas.

Como foi visto no capítulo III,  $\overline{B}$  pode apresentar-se indefinida (singular), o problema passará a ser mal posto e o método de Newton não apresentará convergência.

 Para resolver a questão da singularidade, Marquadt adicionou um fator λ aos elementos da diagonal da matriz  $\overline{B}$ . Este fator pode ser modificado durante o processo iterativo. No geral ele costuma ser grande no início, já que o parâmetro inicial pode estar longe do mínimo e a Hessiana nesta região tende a ser próxima do valor singular, conforme *pi* aproxima-se do mínimo a Hessiana torna-se melhor condicionada, conseqüentemente o valor de λ diminui. Assim a equação 4.12 pode ser reescrita na forma:

$$
\left[\Psi'' + \mu \Phi'' + \lambda I\right](p - p_i) = -\left[\Psi' + \mu \Phi'\right] \tag{4.19}
$$

Desta forma o método Marquadt estabiliza o passo de Newton e não a solução do problema inverso (Figura 4.2).

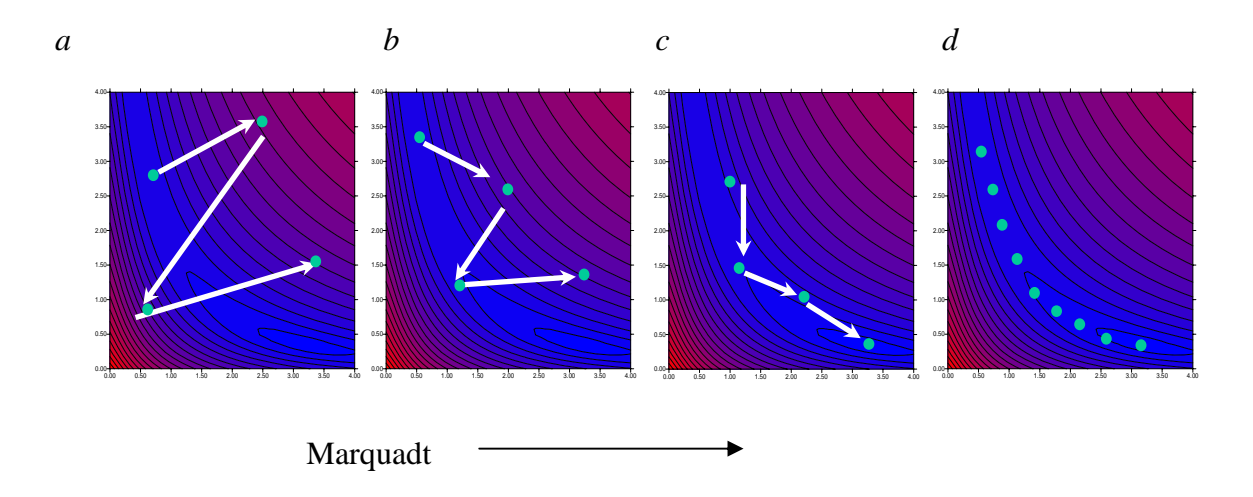

*Figura 4.2 Parâmetro de Marquadt – estabilizando o passo (modificado de Silva, 2002).* 

#### **4.6.1 Tamanho do passo e sua aplicação no software utilizado**

Como foi visto o método Gauss-Newton tem a vantagem de solucionar o problema linear em apenas uma iteração e converge rapidamente e localmente no caso do problema não linear (Bjork, 1986). No entanto é comum corrigir o parâmetro *p* por uma fração de Δ*p* . Isto evita extrapolações que podem conduzir função de minimização a uma região não adequada representada pela equação 4.11 (Figura 4.2), evitando portanto, divergência e conduzindo a uma solução.

Há vários métodos para determinar o tamanho do passo  $(\lambda \delta)$ , com  $0 < \lambda \le 1$ , desde que,  $\delta$  especifique a direção.

Marquardt e Levemberg desenvolveram uma forma de controlar e determinar o parâmetro  $\lambda \delta$  (Bjork, 1996).

A implementação do passo está baseada na sub-rotina LMSTEP (aplicada nesta tese), onde:

- Inicialmente  $\lambda = 0$ , a matriz de escala D é determinada e o resíduo é calculado;

- é realizada a decomposição QR da matriz Jacobiana (J);

- é calculada a redução na soma dos quadrados predita pelo método Gauss-Newton.

 $- \lambda$  é atualizado com o seguinte valor :

$$
\lambda = u_k \text{ maximo} \left( 0,001; \sqrt{\frac{l_k}{u_k}} \right)
$$
  
onde 
$$
u_k = \frac{\left\| D^{-1} J^T r \right\|}{\left\| \sum_{k=1}^{N} u_k \right\|},
$$

*raio*

onde

 $l_k = 0$ ,

raio= raio da região verdadeira;

- é realizada uma correção no parâmetro  $p_{k+1} = p_k + \delta_k$ , onde  $\delta_k$  está representando a correção adicionada ao vetor dos parâmetros;

- posteriormente é calculada a norma L2 da função de minimização;

- é realizado o acesso ao novo candidato ao passo;

- é redefinida a matriz D, de acordo com um valor máximo que será descrito no próximo item;

- é calculado λ como solução do sistema:

$$
\lambda = \lambda \cdot \frac{raio0}{raio},
$$

onde:

*raio*0 : raio da região verdadeira anterior;

- é calculada a função objetiva predita pelo método quadrático.

$$
v(\text{preduc}) = \frac{\lambda \left\| D\delta \right\|_2^2 - J^T r \delta}{2}
$$

retorna à subrrotina NL2ITR para testar convergência. Se esta não ocorre é testado novo candidato ao passo e se necessário o modelo é modificado, iniciando assim os testes novamente até que ocorra a convergência.

#### **4.6.2 Matriz de Escala (D)**

Uma importante consideração para muitos problemas é que as variáveis independentes (ou dependentes) podem ter uma variação grande. O intervalo em que as variáveis são definidas, é chamado de escala destas variáveis.

A matriz de escala pode ser determinada de acordo com alguns critérios, como:

- 1) a norma L2 da i-ésima coluna da matriz jacobiana, ou  $\|(D)_i\| = \max \{||j_i||\};$
- 2) matriz identidade I;
- 3) função definida pelo usuário.

Uma vantagem é que *D* pode ser definida automaticamente durante o processo de iteração.

## **Capítulo V**

# **INTERPRETAÇÃO DE DADOS AEROELETROMAGNÉTICOS COM BASE NA MODELAGEM DIRETA**

#### **5. Considerações iniciais**

 Tem-se hoje em dia o modelagem de algumas formas elementares como estruturas planares horizontais, condutores esféricos e placas.

 O modelo que será utilizado nesta tese baseia-se em que a propriedade física varia apenas com a profundidade, ou seja: num modelo com acamamento horizontal em subsuperfície. O modelador direto apóia-se na transformada de Hankel do campo magnético vertical com efeito simulado pelo filtro digital de Anderson, que serão expostos aqui.

#### **5.1 Modelagem Direta 1D**

 Vários estudiosos (Ward, Hohmann, West, Annan e outros), determinaram modelos para condutores simples para o método EM. As geometrias mais utilizadas são: semi-espaço, esfera e placa fina retangular (Ward & Hohmann, 1988).

 Programas computacionais para calcular a resposta de uma camada horizontal condutora são bastante utilizados. Eles baseiam-se na solução analítica descrita pela equação e Hohmann & Raiche,1988.

 A componente vertical do campo magnético transiente e a tensão obtida numa bobina circular de raio a, considerando-se um modelo de camadas horizontais em subsuperfície, expresso em transformada de Fourier em termos de cossenos é (Newman *et al*., 1987):

$$
h_Z(t) = -\frac{2}{\pi} \int_0^\infty \frac{\text{Im}[H_Z(w, \rho, H)]}{w} \cdot \cos(wt) dw \tag{5.1}
$$

cuja taxa de variação temporal é:

$$
\frac{\partial h}{\partial t}(t) = -\frac{2}{\pi} \int_{0}^{\infty} \text{Re}[H_Z(w, \rho, H)] \cos(wt) dw \qquad (5.2)
$$

onde,  $\text{Re}[H_{Z}(w, \rho, H)]$  e  $\text{Im}[H_{Z}(w, \rho, H)]$  são as partes real e imaginária do campo magnético vertical no domínio da freqüência, respectivamente. Onde,

- $\rho$ : é a resistividade;
- *H* : espessura da camada;
- *w* : freqüência angular.

 A resposta complexa do campo magnético referido é dada por Ryu *et al*. (1970) como sendo:

$$
H_Z(w, \rho, H) = aI \int_0^\infty \frac{1}{\mu_0} \left( \frac{Z^1}{Z_0 + Z^1} \right) J_1(\lambda a) \lambda^2 d\lambda
$$
 (5.3)

onde,  $u_i = (\lambda^2 - k_i^2)^{1/2}$ 

*I* : corrente do transmissor;

*<sup>i</sup> k* : número de onda da i-ésima camada;

$$
k_i = \sqrt{-jw\mu_0/\rho_i} ;
$$
  

$$
j = \sqrt{-1} ;
$$

a=raio da bobina circular;

*J*1 = função Bessel de ordem 1;

 $4\pi.10^{-7} H/m$  $\mu_0 = 4\pi . 10^{-7} H/m$  (permeabilidade magnética);

 $\rho_i$ : é a resistividade na i-ésima camada;

*<sup>i</sup> Z* é a impedância da i-ésima camada, dada por:

$$
Z^{i} = Z_{i} \left[ \frac{Z^{i+1} + Z_{i} \tanh(u_{i} H_{i})}{Z_{i} + Z^{i+1} \tanh(u_{i} H_{i})} \right]
$$
(5.4)

onde: *Zi* é a impedância intrínseca =  $u_i$  $-\frac{jw\mu_0}{\mu_0}$ 

na presença do semi espaço infinito tem-se:  $Z^n = Z_n$ 

 As transformadas cosseno nas equações 5.1 e 5.2 e a de Hankel (equação 5.3) são calculadas utilizando-se filtros digitais desenvolvidos por Anderson (1979).

 O modelador direto que será utilizado nesta tese utiliza o filtro linear desenvolvido por Anderson (1984), para o cálculo desta solução, que será destacado a seguir.

#### **5.2 Transformada de Hankel e o filtro digital de Anderson**

 O desenvolvimento de filtros, no processamento de dados EM e em outras áreas, devese à agilidade computacional que estes oferecem, quando comparada com o que significa a integração numérica da transformada de Hankel.

Para entender como a idéia do uso de filtros é aqui aplicada, verifica-se que a equação 5.3 tem a forma de uma integral infinita onde o integrando é o produto de duas funções: uma é a função kernel, a qual depende dos parâmetros das camadas em subsuperfície e da freqüência do sinal, e a outra é a função Bessel. Assim esta equação pode ser representada por:

$$
K(b) = \int_{0}^{\infty} k(\lambda) J_n(b\lambda) d\lambda \tag{5.5}
$$

onde: *<sup>n</sup> J* é a função Bessel de ordem n

 $k(\lambda)$  é o kernel da função

*b* é um número real positivo

 Devido ao decaimento lento da função Bessel, o cálculo desta integral através da integração numérica consome muito tempo, assim Koefoed *et al*. (1972) apresentaram um método alternativo para o cálculo dela. Usando esta idéia Anderson (1979) definiu a transformada de Hankel, assim como está descrito na equação 5.5.

O método baseia-se na relação linear existente entre a função kernel e o campo magnético. Assim o campo magnético pode ser obtido submetendo a função kernel a uma transformação linear, utilizando um filtro linear.

Hankel mostrou que a utilização do filtro evita que o Kernel da função seja recalculado inúmeras vezes diminuindo assim o tempo computacional.

 A exemplo de Koefoed *et al*. (1972), Anderson (1979) utilizou as seguintes transformações na equação 5.5:

$$
x = \ln(b) \quad e \qquad \qquad y = \left(\ln\left(\frac{1}{\lambda}\right)\right) \tag{5.6}
$$

e multiplicou a equação 5.5 por  $e^x$ , obtendo conforme Koefoed *et al.* (1972):

$$
e^x K(e^x) = \int_{-\infty}^{\infty} k(e^{-y}) \Big[ e^{x-y} J_n(e^{x-y}) \Big] dy \tag{5.7}
$$

Verifica-se agora que esta equação é uma convolução onde:

 $k(e^{-y})$  é uma função de entrada e é convolvida com o termo entre colchetes (função resposta do filtro);

 $e^{x} K(e^{x})$  é uma função de saída;

 De acordo com a teoria de Shannon, a função de entrada pode ser aproximada (ou reconstituída) pela soma das funções sinc. Desta forma a função saída será dada pela soma de integrais onde o integrando é o produto da função sinc com o filtro, que pode ser chamado de resposta sinc do filtro (Koefoed *et al*., 1972).

 Desde que a resposta sinc do filtro é a convolução da função sinc com a função filtro, o espectro da resposta sinc é o produto do espectro da função sinc com o espectro do filtro.

 Primeiramente é determinado o espectro do filtro. Para tanto é selecionada uma função de entrada para qual a função de saída pode ser expressa. Os espectros da função de entrada e da função de saída são obtidos aplicando a transformada de Fourier. O espectro do filtro é obtido através da razão entre os espectros de saída e o de entrada.

 Posteriormente multiplica-se o espectro do filtro pelo espectro da função sinc, obtémse então o espectro da resposta sinc. Este espectro é transformado na resposta sinc aplicando a transformada inversa de Fourier.

#### **5.2.1 Determinação do filtro para bobinas de eixo vertical**

 As funções de entrada e saída escolhidas são constituídas pela diferença de duas funções do tipo da integral de Lipschitz (Koefoed *et al*. 1972):

$$
\int_{0}^{\infty} e^{-a\lambda} J_0(\lambda r) d\lambda = \frac{I}{\sqrt{a^2 + r^2}}
$$
\n(5.8)

Aplicando as substituições 5.6 obtém-se (Koefoed *et al*. 1972):

$$
\int_{0}^{\infty} e^{-ae^{-y}} \left[ e^{(x-y)} J_0 \left( e^{x-y} \right) \right] dy = \frac{e^x}{\sqrt{a^2 + e^{2x}}} \tag{5.9}
$$

 Onde a função entre colchetes é o filtro definido na equação 5.7. Nota-se que quando *x* → ∞ e *y* → ∞ , a saída e a entrada tendem a 1, causando inconveniência no cálculo da integral de Fourier. Para evitar isto toma-se a diferença entre duas funções, obtendo as seguintes entrada e saída (Koefoed *et al*. 1972):

$$
Entrada: e^{-e^{-y}} - e^{-2e^{-y}} \tag{5.10}
$$

Saída: 
$$
\frac{e}{\sqrt{1+e^{2x}}} - \frac{e^x}{\sqrt{4+e^{2x}}}
$$
 (5.11)

Agora, quando x e y tendem a infinito, as funções entrada e saída tendem a zero.

Pode-se obter os espectros destas funções e o espectro de fase do filtro (Figura 5.1).

 Para obter o espectro de resposta sinc do filtro, o espectro do filtro é cortado na frequência de Nyquist, metade da frequência de amostragem, ou  $\left(\frac{1}{2}\right)_{\text{A}} = \left(\frac{5}{\ln 10}\right)$  $\frac{1}{2}\Delta x$  =  $\left(\frac{5}{\pi}\right)$  e multiplicado por um valor constante  $\Delta x = \ln 10 / 0$ ; onde  $\Delta x$  é o espaçamento de amostragem da função kernel. Este espectro é então submetido à transformada inversa de Fourier.

A resposta sinc do filtro para bobinas horizontais é dada pela figura (5.2).

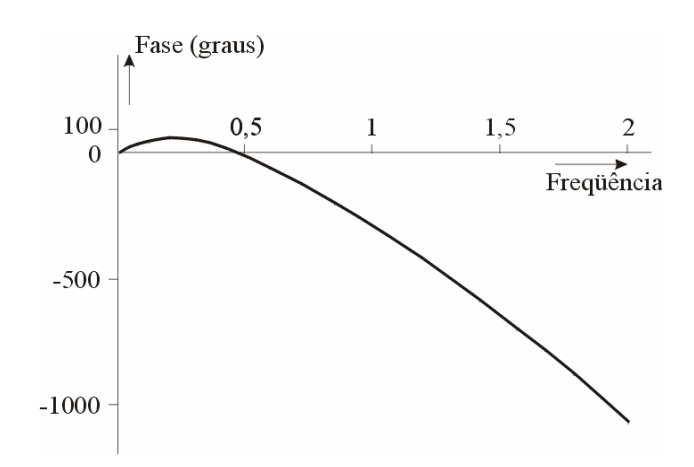

*Figura 5.1: Espectro de fase do filtro (modificado de Koefoed, et al., 1972).* 

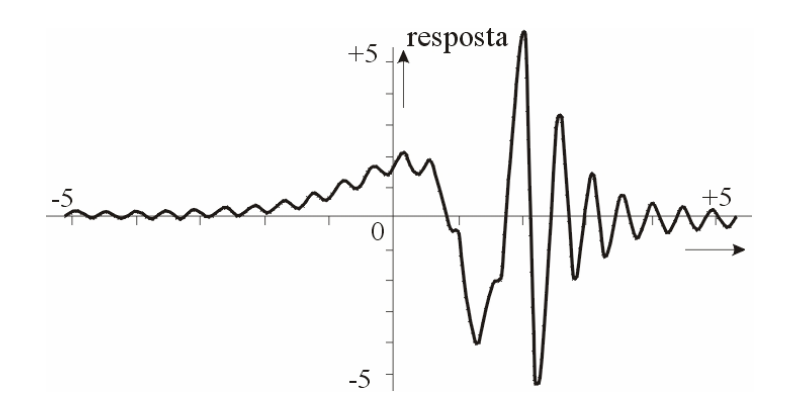

*Figura 5.2: Resposta sinc do filtro (modificado de Koefoed, et al., 1972).* 

 Os valores da resposta sinc dos pontos amostrados foram chamados de coeficientes do filtro digital.

Através destes coeficientes a função saída é obtida como (Koefoed *et al*. 1972):

$$
\sum_{k=0}^{n} c_k f(y_k)
$$
 (5.12)

onde ) ( *<sup>k</sup> f y* é a função de entrada (Koefoed *et al*. 1972), e

$$
y_k = x - \eta_k = \ln r - \eta_k = \ln r - \eta_0 + k. \frac{\ln 10}{10}
$$
, sendo (5.13)

 $\eta$  é o último coeficiente do filtro;

o termo 10  $\frac{\ln 10}{\ln 2}$ , é o espaçamento da amostragem.

 Anderson (1975) determinou empiricamente que a precisão do filtro é realçada utilizando filtros provenientes de integrais de convolução conhecidas, tendo rápida diminuição das funções de entrada e saída. No entanto é possível reduzir o comprimento do filtro quando a função kernel é convolvida com a resposta do filtro de rápido decaimento. Por estas razões foram selecionadas duas transformadas de Hankel.

$$
\int_{0}^{\infty} \lambda \cdot e^{-a\lambda^{2}} J_{0}(b\lambda) d\lambda = \frac{e^{-b^{2}/4a}}{2a}
$$
 (5.14)

$$
\int_{0}^{\infty} \lambda^{2} \cdot e^{-a\lambda^{2}} J_{1}(b\lambda) d\lambda = \frac{b \cdot e^{-b^{2}/4a}}{(2a)^{2}}
$$
\n(5.15)

onde *a* e *b* são números positivos.

É importante notar que durante o processo de convolução da integral inicial, todos os valores da função kernel são armazenados, evitando que o kernel da função seja recalculado, economizando assim, tempo computacional.

#### **5.3 Modelador Direto Utilizado na Inversão**

O software NLSTCI (*Nonlinear Least-squares Inversion of Transient Central Induction Loop*) foi projetado, por Anderson, para processar o decaimento transiente para um modelo de camadas horizontais assumindo um caso estático e um sistema de bobinas concêntricas, o que está de acordo com a situação vigente. A curva de decaimento obtida através da tensão induzida é dada através da função (Anderson, 1982a):

$$
V(t) = \frac{2}{\pi} C \int_{0}^{\infty} \text{Re} \Big[ H_z(\sqrt{b}) / DC \Big] \cos(bt) db \tag{5.16}
$$

onde *V (ti)* são os valores observados (discretizados conforme abordado);

*Hz* : função-resposta no domínio da freqüência;

 $b = B^2$ , onde  $B^2$  é o número de indução;  $B^2 = \frac{a}{\delta}$ ;

$$
\delta = \sqrt{\frac{2}{\sigma_1 \mu_0 w}} \quad , = \text{skin depth da primeira camada};
$$

 $\mu_0 = 4\pi$ . 10<sup>-7</sup>, permeabilidade magnética;

*w* = 2πf, freqüência angular;

 $DC$ : limite de  $H<sub>Z</sub>(0)$ , o qual torna-se:

$$
DC = \frac{a^2 I}{\left[2(a^2 + z^2)^{3/2}\right]};
$$

*t*: tempo real;

$$
C = \frac{(nA)I}{\sigma_1(a^2 + z^2)^{3/2}};
$$

*I*: corrente da fonte;

*n* : número de voltas da bobina transmissora;

- *A* : área da bobina transmissora;
- $\sigma_1$ : condutividade da primeira camada;
- *a* : raio da bobina transmissora;
- *z* : elevação da bobina transmissora.

A equação 5.16 está descrevendo o modelador direto utilizado no programa NLSTCI, para isto foi visto que existe um filtro digital linear para se realizar o cálculo numérico da transformada de Hankel de ordem 0 e 1.

O cálculo da resistividade é obtido através da inversão da equação 5.16.

## **Capítulo VI**

## **ALGORITMO COMPUTACIONAL**

#### **6. Considerações iniciais**

Como foi observado nos capítulos anteriores e será explicitado no capítulo IX, o levantamento AEM produz um grande número de dados, consequentemente o processo de inversão fica extremamente moroso. Várias técnicas vêem sendo estudadas tentando-se obter melhoria no modelo final e agilidade computacional.

Com o mesmo intuito será aqui descrito o algoritmo que foi modificado para a inversão AEM bem como serão descritas as ferramentas que estão agora disponibilizadas para realizar o modelagem inversa.

 Assim está sendo implantado, no curso de geociências da Universidade de Brasília (UnB), uma sistemática na interpretação deste tipo de informação, onde o intérprete terá acesso direto aos códigos do software adaptado, podendo adequá-lo ao seu problema. Vale ressaltar que existem no mercado alguns softwares nesta área, mas estes são pacotes fechados não permitindo a adequação às necessidades acima mencionadas.

#### **6.1 Procedimento de interpretação**

 A interpretação final dos dados AEM será realizada sobre inversões de sondagens representativas. O método da inversão requer um modelo inicial. Assim informações, sejam geológicas ou geofísicas, tornam-se de extrema importância na sua definição.

 A idéia é de se obter imagens da condutividade em função da profundidade e obter o comportamento condutivo da região em estudo.

Com base nestas imagens pretende-se obter modelos iniciais para a inversão.

No processo inverso serão relevantes os vínculos: da desigualdade, da igualdade relativa e ocasionalmente o da igualdade absoluta.

Como já fora observado, os modelos obtidos serão em 1D, que serão interpretados para produzir imagem 2D ou 3D em subsuperfície.

A seguir será explicitado o programa aplicado ao modelagem inversa.

#### **6.2 Algoritmo computacional**

 O objetivo deste tópico é fornecer uma idéia do algoritmo computacional NLSTCI (*nonlinear least-squares inversion of transient soundings for a central induction loop*) que foi adaptado e testado neste doutoramento.

 O NLSTCI irá inverter as medições no sentido de serem obtidas as propriedades físicas ou geométricas, no caso, a condutividade (inversão paramétrica) ou a espessura da camada, respectivamente. Através de um perfil representativo da tensão secundária pelo tempo será produzido um modelo de referência (Farquharson *et al*., 1999). Cada sondagem sofrerá inversão segundo o modelo inicial, e através de iterações

Para realizar a modelagem inversa, serão definidas camadas horizontalizadas que podem ter espessuras fixas ou limitadas.

 O software permite colocar alguns vínculos observados no capítulo III, como desigualdade e igualdade absoluta. Foi realizada uma adaptação no software através da inserção da informação a priori, utilizando o vínculo de desigualdade relativa.

#### **6.2.1 Software aplicado para modelagem inversa**

O programa base (NLSTCI) que está sendo utilizado é complexo e inter-relaciona várias sub-rotinas e funções, totalizando em torno de 7500 linhas de comando em linguagem FORTRAN. Ele foi escrito, para o sistema VAX-11, por um grupo de estudiosos (Anderson, 1975, 1979, 1981, 1982a, 1982b, 1984).

Ele requer dois arquivos de entrada: um fornece os parâmetros e o outro os dados de campo. Ele permite como entrada do campo secundário a curva de resistividade aparente ou a tensão, podendo esta ser normalizada ou não.

O princípio básico está em, inicialmente, realizar um modelagem direta (através da subrrotina FCODE) com os parâmetros iniciais. Posteriormente os parâmetros são atualizados utilizando as técnicas de inversão.

O software utiliza a técnica numérica do Método dos Mínimos Quadrados não linear através de um algoritmo (NL2ITR – *nonlinear least squares iterations*) desenvolvido originalmente por Dennis *et al*. (1979) e adaptado e estendido para a regressão não linear forçada por Anderson (1981, 1982a e 1982b).

A seguir será apresentada uma breve descrição dos cálculos que o programa realiza.

#### **6.2.2 Cálculos realizados pelo programa**

#### **6.2.2.1 Modelador inverso**

 Como já mencionado, a inversão é realizada pelo subprograma NLSTCI. Este método descrito por Anderson (1982a e 1982b) requer uma função (V(t) – tensão em função do tempo) dada pela equação 5.16, cuja solução direta servirá de base para o modelo inverso, e onde os valores V(ti) são observados (valores discretos).

Opcionalmente os dados de entrada  $V(t_i)$  podem ser apresentados em termos de resistividade aparente  $\rho_a$ , tensão normalizada, tensão ou campo magnético observado (Anderson, 1993, Raab & Frischknecht, 1983; Anderson, 1982b). Como será visto no capítulo VII, os dados aqui considerados serão expressos em termos de tensão por corrente (V/A).

 Anderson (1975) utilizou a técnica de filtragem digital abordada para determinar o valor de V(t) a partir da equação 5.16. A idéia é solucionar a transformada de Hankel de ordem 1, onde *Hz*(w) (função resposta no domínio da freqüência) é dada por:

$$
Hz(w) = \frac{1}{2} Ia \int_{0}^{\infty} F(x)J_1(\lambda a)d\lambda
$$
 (6.1)

*a* : raio da bobina transmissora;

*I* : corrente na fonte;

 $F(x)$ : função kernel dependente dos parâmetros das camadas, como condutividade e espessura;

 $\lambda^2 = u_i^2 + k_i^2$ , onde  $k_i$  é o número de onda na *i-ésima* camada;

*J1*: função de Bessel de ordem 1.

 Para obter a transformada de Hankel será usada a convolução numérica, nos moldes já mostrados através do subprograma ZHANKS.

A tensão induzida na bobina representa o campo magnético vertical secundário, o qual, encontra-se no domínio do tempo e é registrado durante o desligamento da corrente, envolvendo apenas a corrente secundária, conforme verificado no capítulo II. A esta resposta, para qualquer intervalo de tempo, é aplicada a transformada de Fourier através do filtro de Anderson (1975). A função Bessel da equação 6.1 é obtida através do filtro descrito na seção 5.2.1 (Capítulo V), que utiliza a transformada de Hankel (Anderson, 1979).

 As soluções diretas são necessárias para a estimativa das derivadas parciais requeridas na inversão, ou seja, as matrizes de sensibilidade (Jacobiana e Hessiana) são calculadas numericamente através do modelo direto atribuindo variações controladas aos parâmetros deste. As técnicas de inversão utilizadas são as de Newton, Gauss-Newton e Marquardt.

 A inversão através do MMQ não linear pode consumir tempo quando utilizada para dados EM no domínio do tempo para solução de um problema estrutural, onde a espessura da camada e sua condutividade são ajustadas simultaneamente num processo não linear. A informação a priori de outros métodos aplicados na área irá auxiliar na solução final.

 O programa desenvolvido por Anderson (1982b) permite associar às medidas, um desvio padrão podendo-se aplicar a solução do MMQ atribuindo pesos ou fixando parâmetros, ou ainda limitando-os; o software ainda permite escolher o tipo de regressão.

 A vantagem dele está na sua generalidade e na habilidade em convergir para um mínimo absoluto.

 A interferência realizada neste software, foi no sentido de inserir o vínculo de igualdade relativa visto na seção 3.4. Outras modificações realizadas foram: aumentou-se o número de parâmetros, possibilitando-se lidar com um maior número de camadas e colocouse as variáveis em dupla precisão.

 Uma etapa importante desta pesquisa, serão os testes de validação, em que o programa será submetido. Onde serão testadas as inversões geométricas e paramétricas para um modelo da sub-superfície de duas camadas e um semi-espaço infinito. Será analisado o modelador direto bem como a inversão (Capítulo VII).

## **Capítulo VII**

## **TESTES DE VALIDAÇÃO**

## **7. Considerações Iniciais**

 O objetivo é discutir o desempenho do algoritmo para a modelagem inversa de dados AEM. Para isto pretende-se realizar testes de inversão em valores sintéticos. Estes testes foram planejados para conferir a regularização, a atualização dos parâmetros durante a inversão e o efeito do ruído nos dados. Será realizada uma análise da ferramenta utilizada com relação à resposta do processo de inversão.

#### **7.1 Ferramentas para análise da solução**

A análise do desempenho da inversão e a sensibilidade da solução podem ser realizadas utilizando ferramentas do próprio algoritmo.

Os parâmetros que darão idéia do desenvolvimento do processo de inversão são:

1 – Resíduo Médio Quadrático (RMS) e o tamanho do passo Marquardt-Levenberg. O RMS irá monitorar a convergência da inversão. Ele em conjunto com o tamanho do passo dá informação da qualidade da convergência; quanto menor o valor destes parâmetros, mais estável é a solução.

2 - A matriz variância-covariância expressa a relação de dependência entre os parâmetros. Aqui estas relações são expressas através de uma matriz triangular inferior, na qual os elementos da diagonal é a variância de cada parâmetro, e os outros elementos expressam a covariância entre os parâmetros. Ela pode ser expressa por:

$$
V = \sigma^2 (J^T J)^{-1} \tag{7.1}
$$

Onde *J* é a matriz jacobiana;  $\sigma$  é uma estimativa da variância no processo de inversão para determinada iteração, baseada na soma residual dos quadrados, ou seja:

$$
\sigma = \frac{2r(p)}{\max\{n-m\}};
$$

Onde *r*( *p*) é o resíduo, ou seja, a diferença entre o dado observado e o calculado, *n* é o número de dados, *m* é o número de parâmetros envolvidos no processo, *n* − *m* é o grau de liberdade do problema.

#### **7.2 Modelagem inversa sintética**

 Antes de analisar o resultado da inversão, serão realizados testes para modelos sintéticos, permitindo compreender melhor o processo de inversão.

Inicialmente foi determinada a resposta anômala para um modelo de duas camadas horizontais e um semi-espaço infinito. Foram obtidas as espessuras e as condutividades das referidas camadas

 Os dados livres de ruído, que serão utilizados no teste de validação, foram gerados através de modelos de referência. Esta conexão foi realizada através da modelagem direta. Estes dados representarão a resposta secundária do campo eletromagnético no processo de inversão.

 Posteriormente o algoritmo será testado contaminando-se os dados obtidos com o modelo de referência. Será admitido que, todo ruído predominante no processo de inversão estará confinado aos dados. Isto significa que para simular esta interferência no processo, os dados sintéticos deverão ser contaminados.

 O ruído deverá ter distribuição Gaussiana, com média zero e desvio padrão como uma fração do desvio padrão dos dados.

O algoritmo utilizado foi o "Prime Modulus M Multiplicative Linear Congruential Generator" (sub-rotina RANDOM) o qual é uma versão do algoritmo gerador de números aleatórios de Park e Muler (1988, apud Visual Fortran, 1997).

Foi também utilizada a sub-rotina SEED, a qual modifica o ponto inicial do gerador do número aleatório, produzindo outra seqüência aleatória, conforme o valor da semente.

Assim as observações foram contaminadas variando-se o valor da semente (dez sementes foram testadas) e os desvios padrões utilizados foram de 1%, 2% e 5%, conforme equação abaixo.

$$
Vc = Vo + (dp * random * \sqrt{\sum_{i=1}^{16} V_o^2})
$$
 (7.2)

*Vc* : observações contaminadas *Vo*: observações originais *dp*: desvio padrão *random*: número aleatório

Após obter as soluções das inversões, considerando cada desvio padrão e cada semente obteve-se um modelo médio e calculou-se o desvio padrão amostral. Desta forma foi testada a estabilidade do problema formulado.

#### **7.2.1 Modelos de referência**

 Através do software descrito no capítulo VII, foi inicialmente obtida, por modelagem direta, a curva de campo secundário pelo tempo (Figura 7.1), para duas camadas e um semiespaço infinito conforme tabela 7.1.

 Basicamente serão testados quatro modelos na inversão geométrica e os mesmos quatro na inversão paramétrica.

 Assim serão obtidos resultados, tanto na inversão geométrica quanto na paramétrica, considerando os seguintes modelos: 1) condutividade crescente; 2) condutividade decrescente; 3) uma camada condutiva no meio e 4) uma camada resistiva no meio.

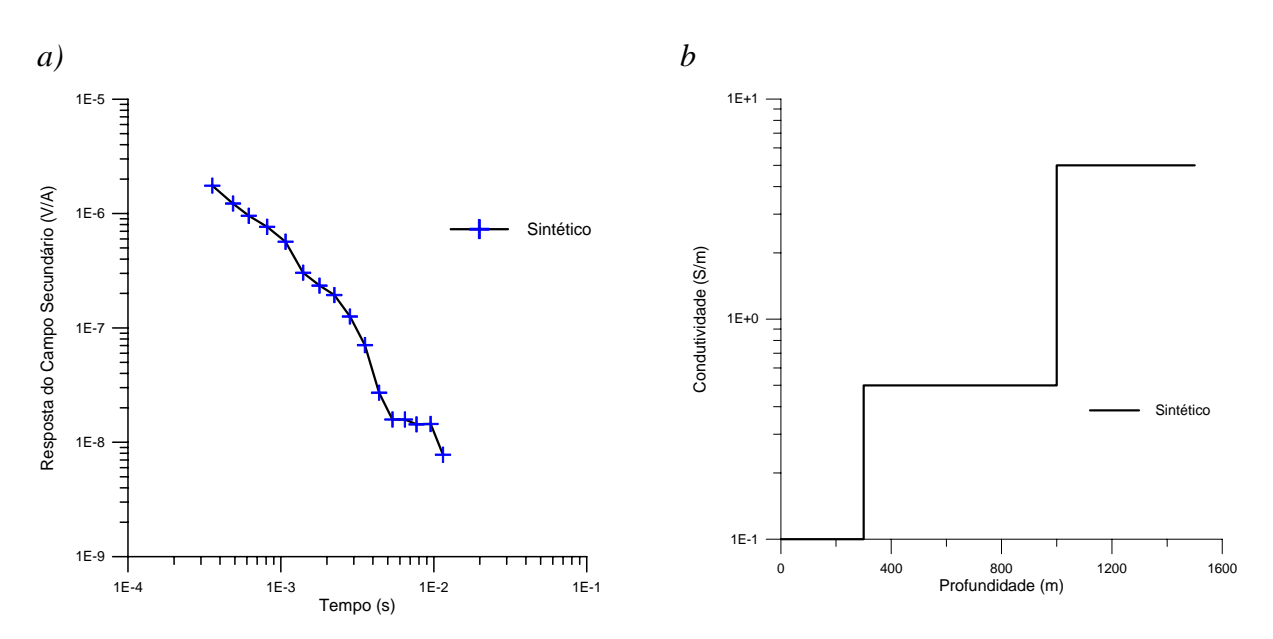

*Figura 7.1*: (a) *Resposta da modelagem direta, obtida para um (b) semi-espaço e duas camadas como mostra a tabela 7.1.(*+) *16 tempos considerados (off time)*

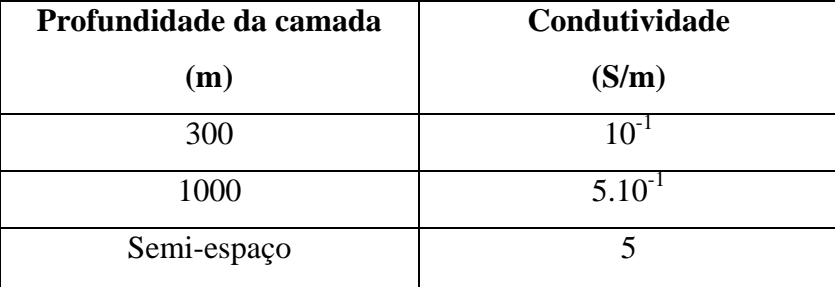

*Tabela 7.1*: M*odelo de profundidades e condutividades, baseado na região que será estudada (Capítulo IX) para a realização da modelagem direta.*

## **7.2.2 Descrição do modelo perturbado e sensibilidade da inversão**

 Para resolver o problema inverso, faz-se necessário a observância do efeito nos dados conforme mudança realizada na estrutura da condutividade. No problema aqui considerado pode-se descrever a estrutura condutiva em termos da seguinte combinação linear:

$$
\sigma(z) = \sum_{j=1}^{n} \sigma_j F_j(z) \tag{7.3}
$$

Onde a função  $F_i$  é a derivada de Fréchet (matriz sensibilidade);  $\sigma_i$  é a condutividade da j-ésima camada. Se estes coeficientes sofrerem alteração então o resultado será fornecido pela equação da modelagem direta (equação 5.1, do Capítulo V).

 A resposta a esse modelo, ou curva de decaimento foi discretizada através de 16 canais variando, no tempo, de 356 a 1148 μs (Figura 7.1). Estes tempos considerados foram baseados no sistema GEOTEM (Tabela 10.1), com o qual foram coletados os dados reais que serão utilizados neste trabalho.

 Utilizando como entrada os dados da modelagem direta, obtidos acima (Figura 7.1), procedeu-se a inversão. Serão considerados quatro modelos distintos, variando o comportamento do meio com relação à condutividade (Tabela 7.2).

A seguir serão apresentados alguns testes de inversão geométrica, cujas condutividades foram fixadas e posteriormente testes de inversão paramétrica, cujas espessuras foram fixadas.

*Tabela 7.2*: *Modelos de profundidades e condutividades, para a realização da modelagem direta.*

| Modelos de          | <b>Modelo 1</b>      | <b>Modelo 2</b>      | <b>Modelo 3</b>      | <b>Modelo 4</b>      |  |
|---------------------|----------------------|----------------------|----------------------|----------------------|--|
| 3 camadas           |                      |                      |                      |                      |  |
| <b>Profundidade</b> | <b>Condutividade</b> | <b>Condutividade</b> | <b>Condutividade</b> | <b>Condutividade</b> |  |
| (m)                 | Crescente(S/m)       | Decreset(S/m)        | Mista $1(S/m)$       | Mista $2(S/m)$       |  |
| 300                 | $10^{-1}$            | $10^{-1}$            | $10^{-3}$            | $10^{-1}$            |  |
| 1000                | $5.10^{-1}$          | $10^{-2}$            |                      | $10^{-3}$            |  |
| Semi-espaço         |                      | $10^{-3}$            | $10^{-2}$            | $10^{-2}$            |  |

## **7.2.2.1 Inversão Geométrica**

 O objetivo é observar o comportamento da inversão frente a modelos de condutividade crescente, decrescente e mista, fixando as mesmas e invertendo a profundidade, obedecendo esta a limites, superior e inferior (Figuras 7.2b, d e 7.3b, d).

 As figuras 7.2a, 7.2c, 7.3a e 7.3c mostram as curvas de decaimento da tensão secundária (V(t)) obtidas para os modelos sintéticos 1, 2, 3 e 4 (preto) e os calculados (coloridos), respectivamente. As figuras 7.2b e d e 7.3b e d mostram os modelos de condutividade calculados (colorido/pontilhado) através da inversão e o modelo sintético (preto) que serviu de partida, além dos limites inferiores (10 para  $1^{\text{a}}$  camada e 400m para  $2^{\text{a}}$ camada) e superiores (600m para  $1^a$  camada e 1400m para  $2^a$  camada) de profundidade que foram considerados.

 Observa-se que no caso do modelo de condutividade crescente (modelo 1), o resultado da inversão apresentou condutividade da terceira camada subestimada (937m), com 63m de diferença da camada sintética que é de 1000m (Figura 7.2 b). Os modelos 2, 3 e 4 coincidiram com o sintético (Figuras 7.2 d, 7.3 b, d).

 As curvas de decaimento (respostas do campo secundário em função do tempo), Figuras 7.2 a,c e 7.3 a, c, demonstram coincidência entre os modelos sintéticos e os calculados.

#### **7.2.2.2 Inversão Geométrica na presença de ruído**

A proposta deste teste é conferir o desempenho da inversão na presença de ruído nos dados e finalmente comparar o modelo encontrado com o inicial.

Para todos os modelos, considerando a condutividade fixa, realizou-se a contaminação dos dados com níveis de 1%, 2% e 5%, variando-se para cada nível a semente (total de dez). Para cada nível de contaminação obteve-se um modelo médio das camadas e foi calculado o desvio padrão (Tabela 7.3).

*Tabela 7.3*: *Modelos e dp: 1%, 2% e 5% são os ruídos considerados, para os modelos 1, 2, 3 e 4; a média e o desvio padrão (dp) das profundidades das 1a e 2a camada (c) dados em metros (m).O modelo sintético considerado foi para profundidade da 1a camada de 300m e para a 2a de 1000m.* 

| ruído                       | 1%             |                 | 2%         |                 | 5%             |                 |
|-----------------------------|----------------|-----------------|------------|-----------------|----------------|-----------------|
| <b>Modelos</b>              | Modelo1        | <b>Modelo 2</b> | Modelo 1   | <b>Modelo 2</b> | Modelo1        | <b>Modelo 2</b> |
| $1^a$ c:média $\pm dp$ (m)  | $413 \pm 105$  | $253 \pm 17$    | $530\pm89$ | $226 \pm 21$    | $594 \pm 4$    | $203\pm37$      |
| $2^a$ c: média $\pm dp$ (m) | 1280±195       | 921±314         | 1229±119   | $856 + 280$     | 1286±179       | 763±281         |
| <b>Modelos</b>              | Modelo3        | Modelo4         | Modelo3    | Modelo4         | Modelo3        | Modelo4         |
| $1^a$ c: média $\pm dp$ (m) | $481 \pm 100$  | $252+9$         | 555±80     | $237 \pm 13$    | $592+2$        | $204 \pm 20$    |
| $2^a$ c: média $\pm dp$ (m) | $1305 \pm 152$ | 1067±152        | 1214±132   | $1077 \pm 176$  | $1348 \pm 126$ | 1040±196        |

Os modelos 1 e 3 apresentaram profundidade da primeira camada superestimada em 113m (para 1% de ruído) a 294m (para 5%) do modelo sintético e superestimou a  $2<sup>a</sup>$  camada em 230 a 340m. O desvio padrão variou de 2 a 195.

Observa-se que a média dos modelos 2 e 4, apesar de apresentarem um desvio padrão entre 2 e 37 metros, foi subestimada em 50, 80 e 100m na 1<sup>ª</sup> camada para os ruídos 1%, 2% e 5%, respectivamente. Com relação à segunda camada a diferença da média para o modelo sintético variou entre 40 e 237m e o desvio padrão ficou entre 176 e 314 apresentando melhores resultados o modelo 4.

Assim para os modelos com primeira camada resistiva (modelos 1 e 3), a presença do ruído interferiu mais significativamente na recuperação das profundidades consideradas inicialmente, quando comparado aos modelos 2 e 4.

Verificada a estabilidade tomou-se como exemplo os modelos contaminados com apenas um tipo de semente. Assim obteve-se a profundidade e a curva de decaimento (Figuras de 7.4 a 7.9).

No geral os modelos 1 e 3 apresentaram maior discordância entre os valores, de profundidade, sintéticos e calculados (Figuras 7.4b, 7.5b, 7.6b, 7.7b, 7.8b e 7.9b). Esta diferença para os modelos supracitados ficou entre 180m (presente na primeira camada, com ruído de 1%; Figura 7.4b) e 260m (presente na última camada, com ruído de 5%, Figura 7.9b).

Para os modelos 2 e 4 a discrepância dos dados sintéticos e calculados, no geral, ficou em torno de 60m, obteve-se um valor mínimo de 45m e máximo de 130m (Figuras 7.4d, 7.5d, 7.6d, 7.7d, 7.8d e 7.9d).

 Assim os modelos com camada inicialmente resistivas (modelos 1 e 3) apresentaram maior discordância na profundidade, sendo estas superestimadas na inversão considerada. A inversão das profundidades, para os modelos 2 e 4, onde a primeira camada é condutiva, resultaram num maior sucesso.

 Pode-se notar que a presença do ruído faz com que os modelos de condutividade calculados sejam mais distantes dos sintéticos.

#### **7.2.2.3 Análise do RMS na inversão geométrica**

 As Figuras 7.10 e 7.11 e a Tabela 7.4 mostram a variação do rms com o número de iterações da inversão geométrica.

 No geral o modelo 1 gerou os maiores RMS, sendo 1,3% (ruído 1%), 3,1% (ruído 2%) e 7,8% (ruído 5%). Por outro lado, o número de iterações foi menor para o mesmo modelo. A inversão dos modelos 2 e 4, sem contaminação apresentaram maior número de iterações para a convergência e melhor concordância com o dado sintético, como já observado.

O processo iterativo termina quando o rms aproxima-se do ruído.

*Tabela 7.4*: *Resíduo quadrático médio (rms) e o número de iterações (No. It) atingidos pela inversão geométrica, para cada modelo e suas respectivas contaminações.*

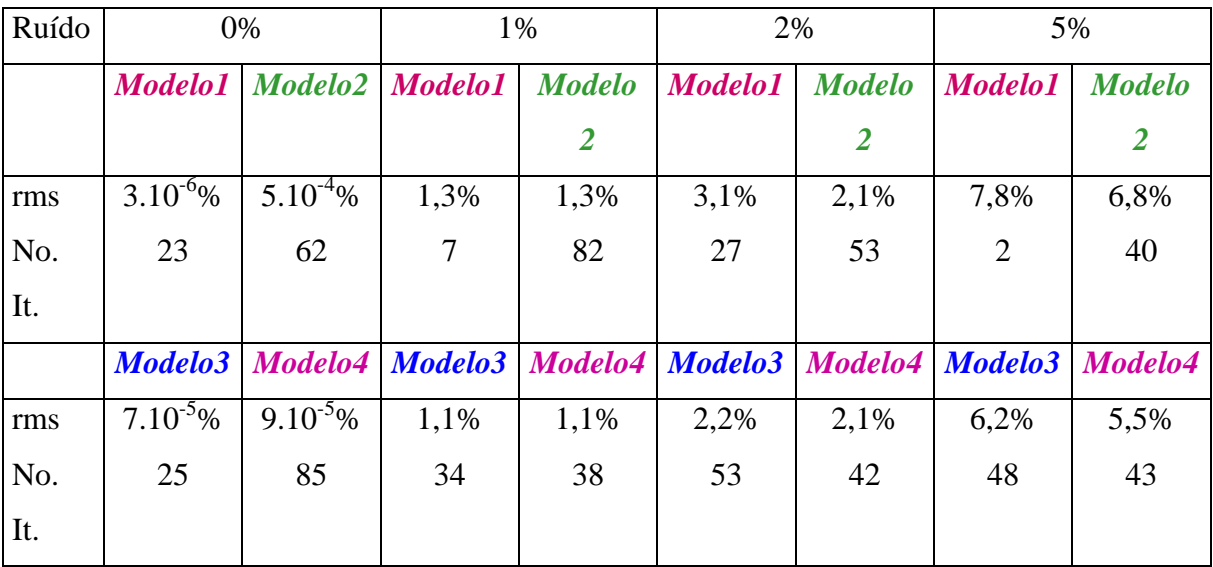

Nota-se que o nível de RMS está em torno dos ruídos, de 1%, 2% e 5%, inseridos nos dados (Figuras 7.10 e 7.11).

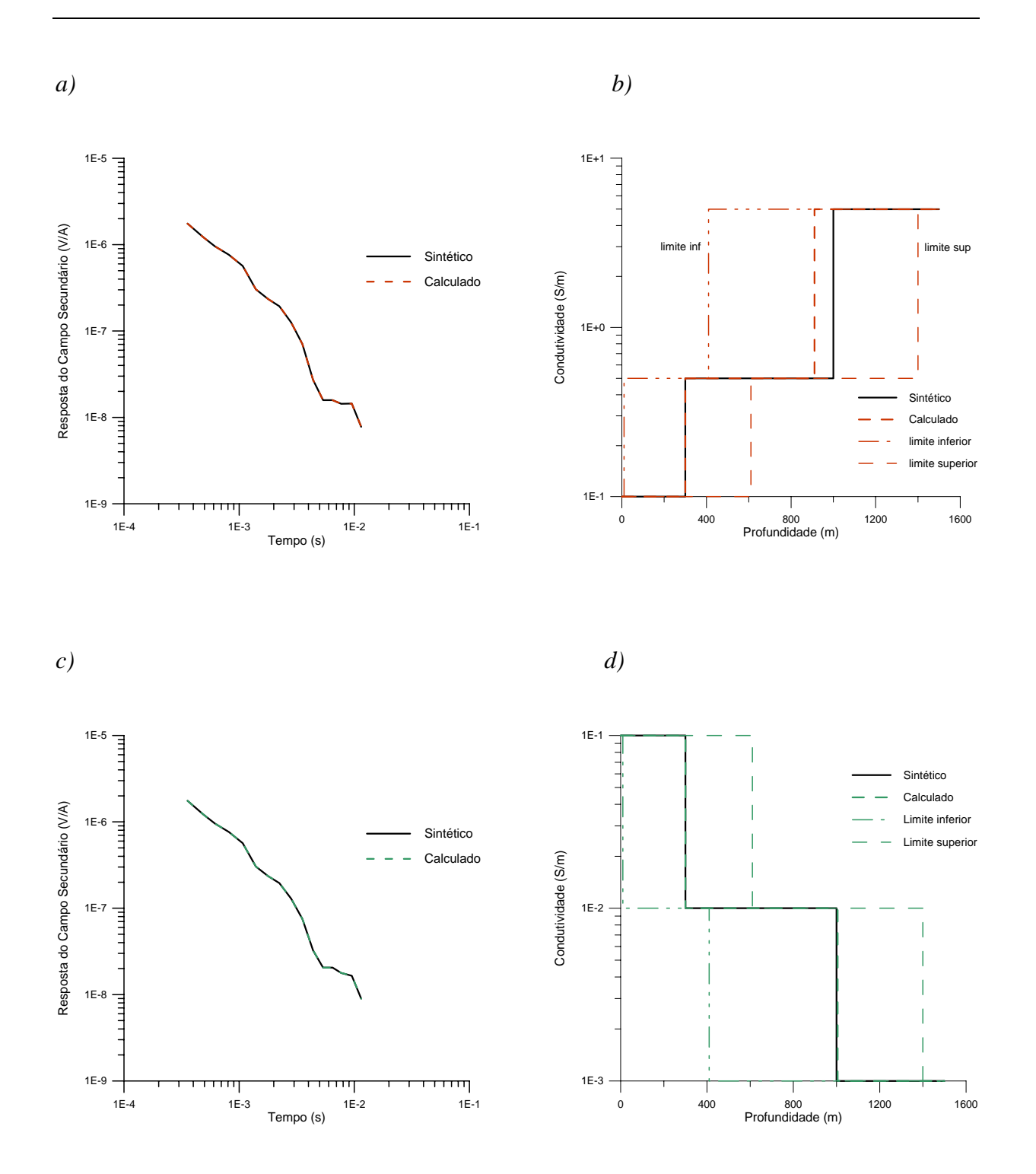

*Figura 7.2*: (a) (\_\_\_\_) *resposta do modelador direto para o Modelo 1(condutividade crescente),* (---) *reposta do modelo inverso; b)* (\_\_\_\_) *Modelo 1 de condutividade crescente;* (---) Modelo inverso; (c) (\_\_\_\_) *resposta do modelador direto para o Modelo 2 (condutividade decrescente), (---) reposta do modelo inverso; d)* (--) *Modelo 2 de condutividade decrescente;* (---) Modelo inverso.

*a) b)* 

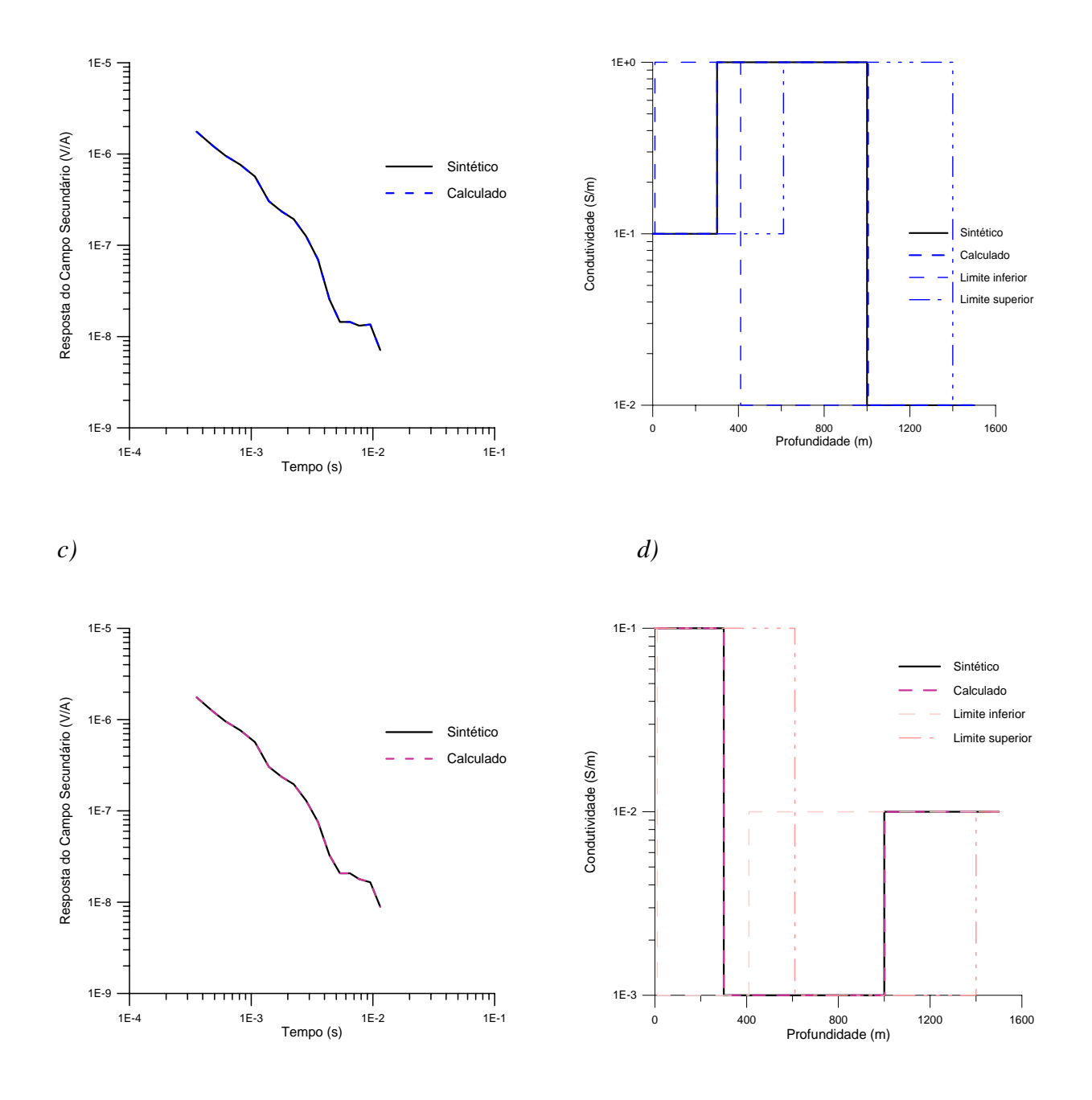

*Figura 7.3*: (a) (\_\_\_\_) *resposta do modelador direto para o Modelo 3(condutividade mista),* (---) *reposta do modelo inverso; b)* (\_\_\_\_) *Modelo 3 de condutividade crescente;* (---) Modelo inverso; (c) (\_\_\_\_) *resposta do modelador direto para o Modelo 4 (condutividade mista),* (---) *reposta do modelo inverso; d)* (\_\_\_\_) *Modelo 4 de condutividade mista;* (---) Modelo inverso.

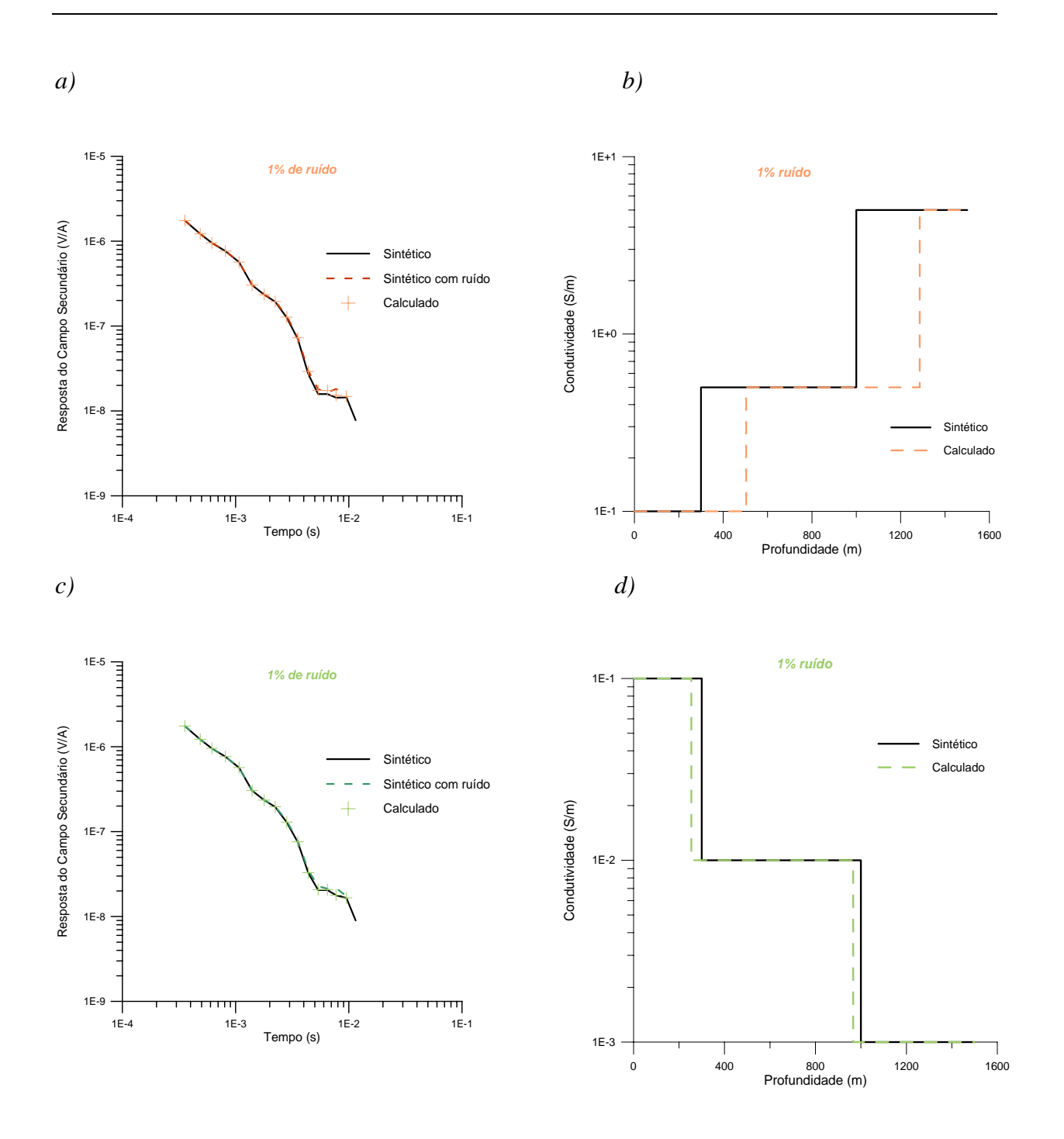

*Figura 7.4*: : (a) (\_\_\_\_) *resposta do modelador direto para o Modelo 1 (condutividade crescente),* (----) *resposta, contaminada com ruído de 1% , do modelador direto para o Modelo 1;* (+) *reposta do modelo inverso; b)* (\_\_\_\_) *Modelo 1 de condutividade crescente;* (---) Modelo inverso; (c) (\_\_\_\_) *resposta do modelador direto para o Modelo 2 (condutividade decrescente),* (----) *resposta, contaminada com ruído de 1% , do modelador direto para o Modelo 2* (+) *reposta do modelo inverso; d)* (\_\_\_\_) *Modelo 2 de condutividade decrescente;* (---) Modelo inverso

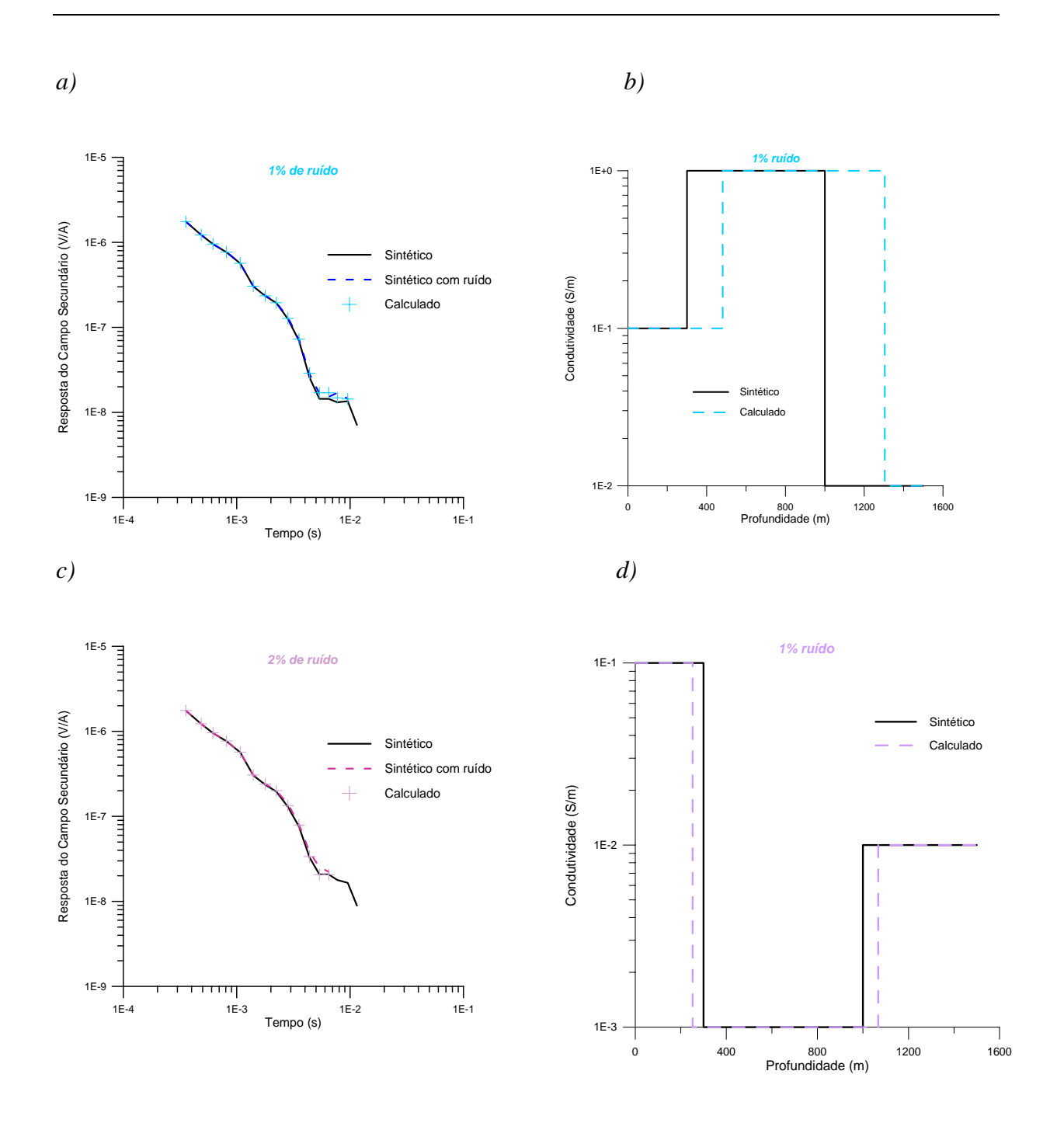

*Figura 7.5*: (a) (\_\_\_\_) *resposta do modelador direto para o Modelo 3 (condutividade mista) ,*(----) *resposta, contaminada com ruído de 1% , do modelador direto para o Modelo 1;* (+) *reposta do modelo inverso; b*) (-) *Modelo 2 de condutividade mista;* (---) Modelo inverso; (c) (\_\_\_\_) *resposta do modelador direto para o Modelo 3 (condutividade mista),* (----) *resposta, contaminada com ruído de1% , do modelador direto para o Modelo 4,* (+) *reposta do modelo inverso; d)* (\_\_\_\_) *Modelo 4 de condutividade mista;* (---) Modelo inverso

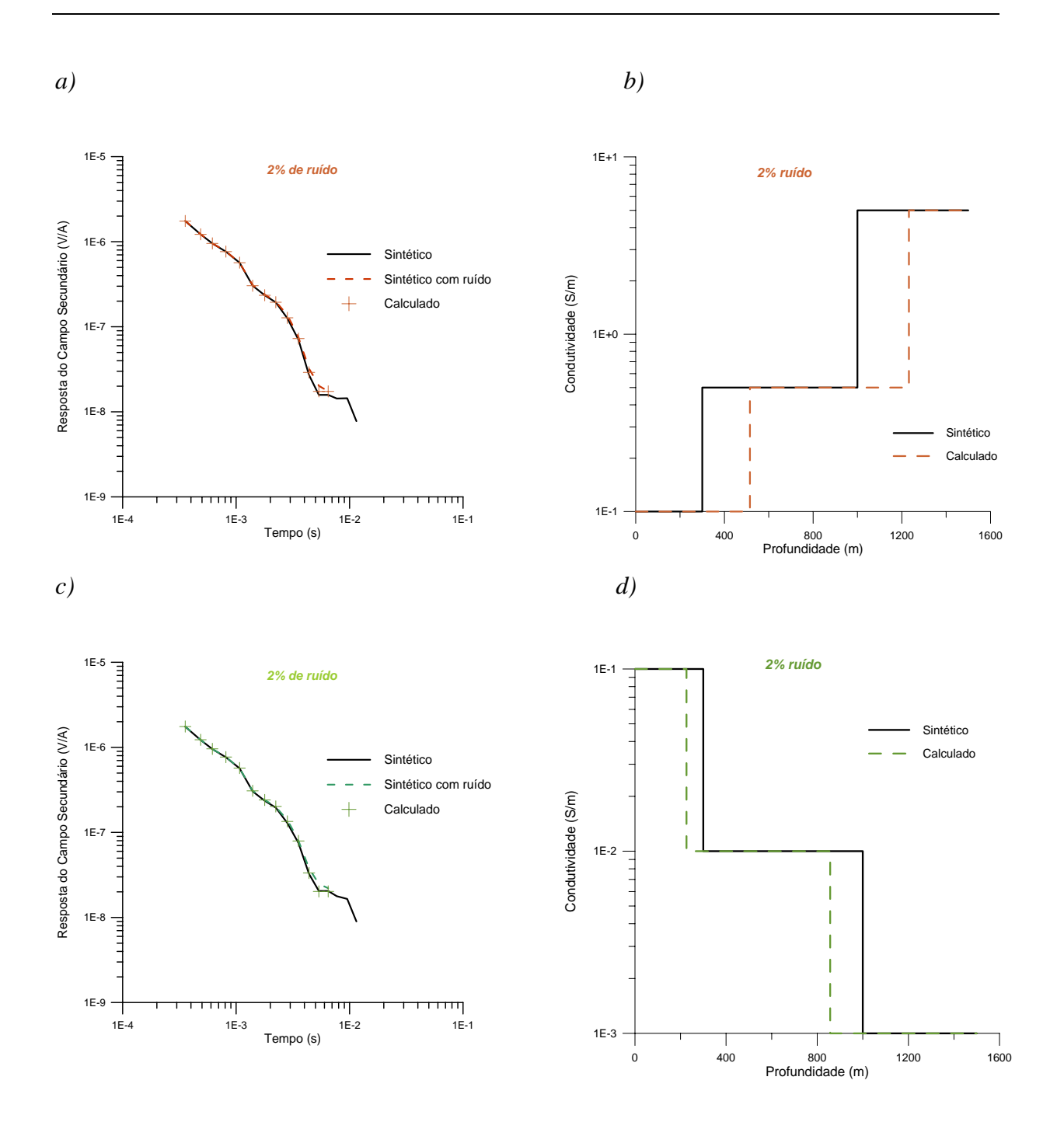

*Figura 7.6*: (a) (\_\_\_\_) *resposta do modelador direto para o Modelo 1 (condutividade crescente) ,*(----) *resposta, contaminada com ruído de 2% , do modelador direto para o Modelo 1;* (+) *reposta do modelo inverso; b)* (\_\_\_\_) *Modelo 1 de condutividade crescente;* (---) Modelo inverso; (c) (\_\_\_\_) *resposta do modelador direto para o Modelo 2 (condutividade decrescente),* (----) *resposta, contaminada com ruído de 2% , do modelador direto para o Modelo 2* (+) *reposta do modelo inverso; d)* (\_\_\_\_) *Modelo 2 de condutividade decrescente;* (---) Modelo inverso

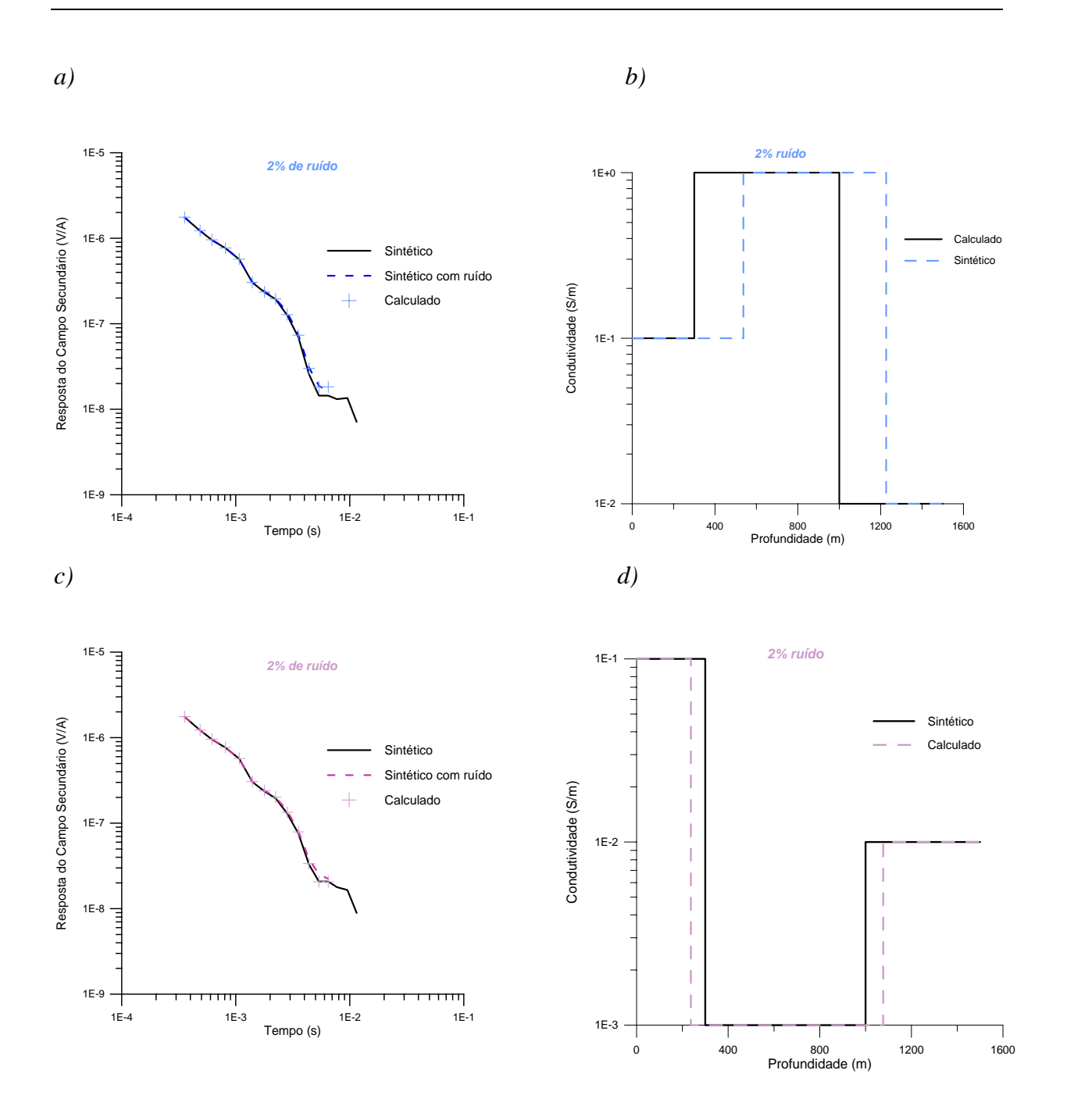

*Figura 7.7*: (a) (\_\_\_\_) *resposta do modelador direto para o Modelo 3 (condutividade mista) ,*(----) *resposta, contaminada com ruído de 2% , do modelador direto para o Modelo 1;* (+) *reposta do modelo inverso; b)* (\_\_\_\_) *Modelo 2 de condutividade mista;*  (---) Modelo inverso; (c) (\_\_\_\_) *resposta do modelador direto para o Modelo 3 (condutividade mista),* (---) *resposta, contaminada com ruído de 2% , do modelador direto para o Modelo 4,* (+) *reposta do modelo inverso; d)* (\_\_\_\_) *Modelo 4 de condutividade mista;* (---) Modelo inverso

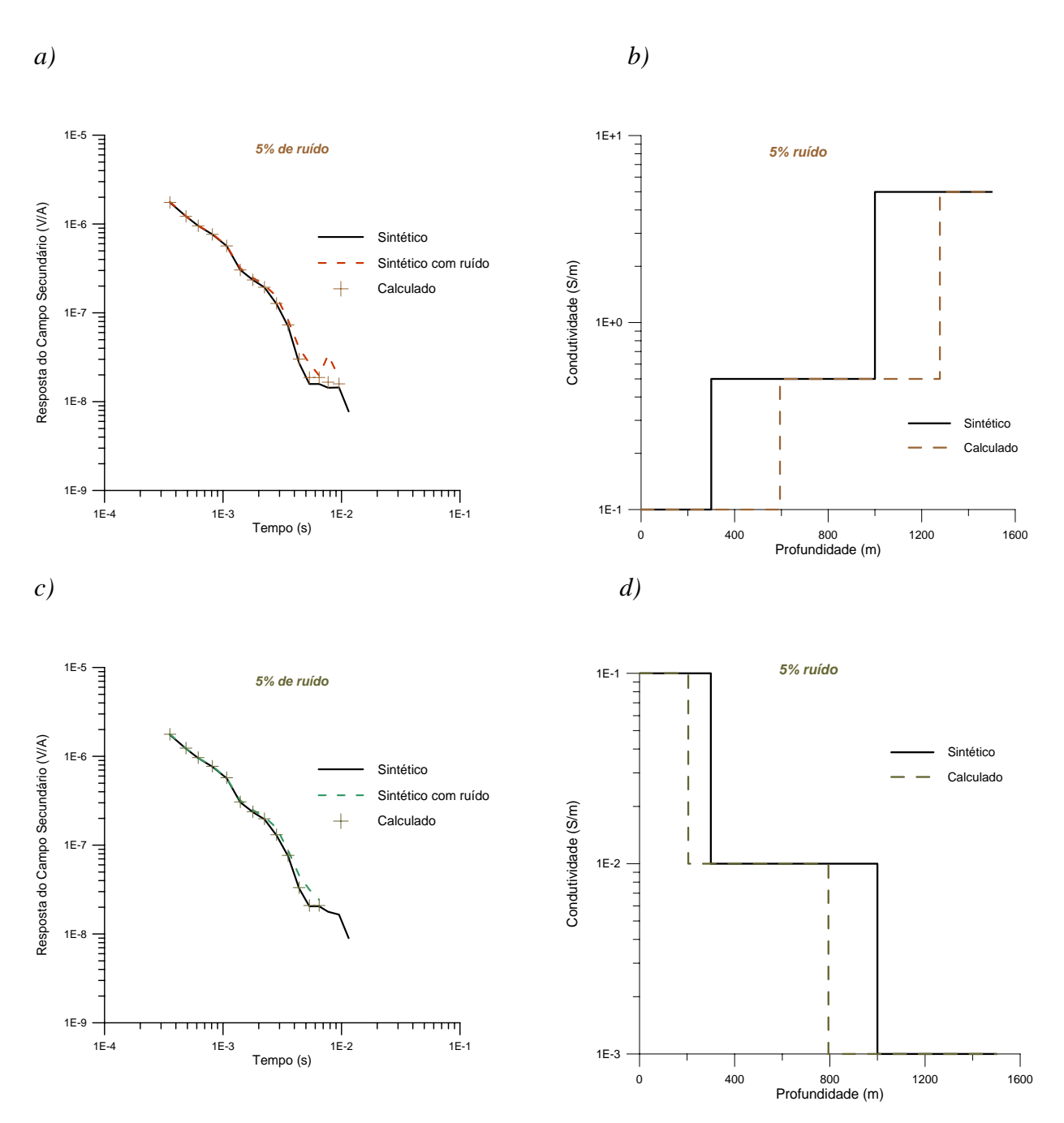

*Figura 7.8*: (a) (\_\_\_\_) *resposta do modelador direto para o Modelo 1 (condutividade crescente),* (----) *resposta, contaminada com ruído de 5% , do modelador direto para o Modelo 1;* (+) *reposta do modelo inverso; b)* (\_\_\_\_) *Modelo 1 de condutividade crescente;* (---) Modelo inverso; (c) (\_\_\_\_) *resposta do modelador direto para o Modelo 2 (condutividade decrescente),* (----) *resposta, contaminada com ruído de 5% , do modelador direto para o Modelo 2* (+) *reposta do modelo inverso; d)* (\_\_\_\_) *Modelo 2 de condutividade decrescente;* (---) Modelo inverso.

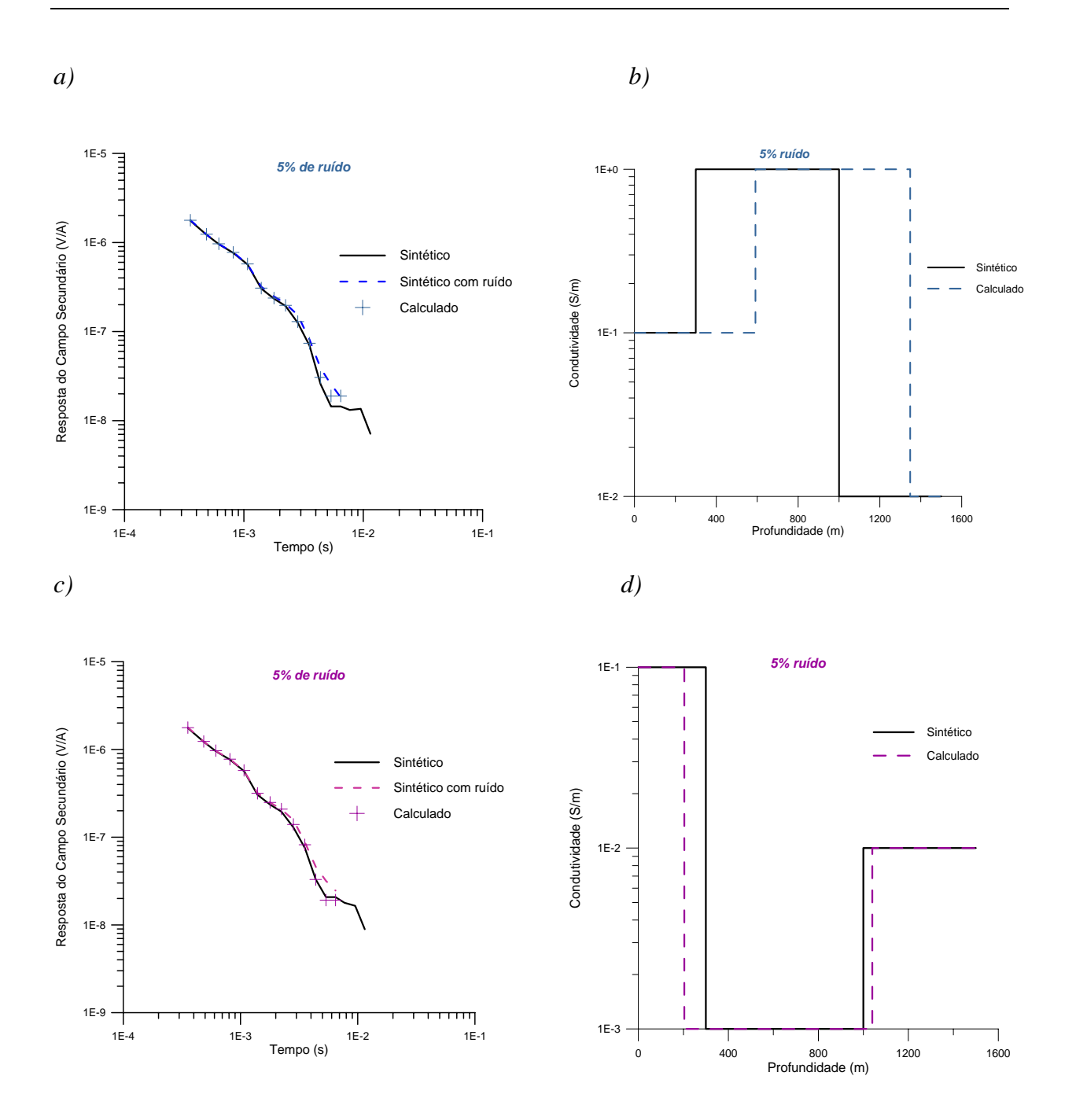

*Figura 7.9*: (a) (\_\_\_\_) *resposta do modelador direto para o Modelo 3 (condutividade mista),*(----) *resposta, contaminada com ruído de 5% , do modelador direto para o Modelo 1;* (+) *reposta do modelo inverso; b)* (\_\_\_\_) *Modelo 2 de condutividade mista;*  (---) Modelo inverso; (c) (\_\_\_\_) *resposta do modelador direto para o Modelo 3 (condutividade mista),* (----) *resposta, contaminada com ruído de 5% , do modelador direto para o Modelo 4,* (+) *reposta do modelo inverso; d)* (\_\_\_\_) *Modelo 4 de condutividade mista;* (---) Modelo inverso.

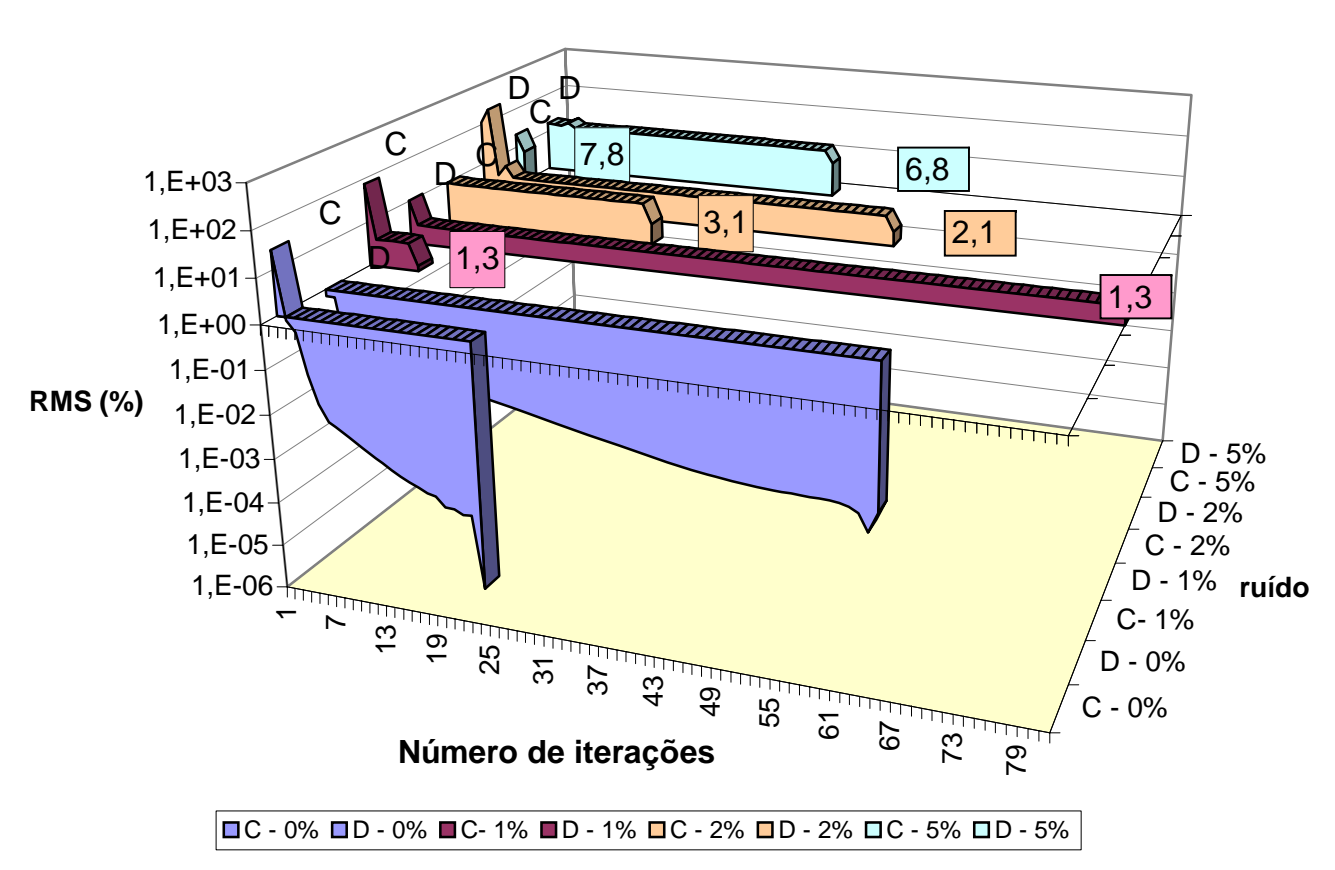

**RMS - Modelos Crescente e Decrescente**

*Figura 7.10*: G*ráfico da variação do rms com o número de iterações; para os modelos 1 e 2, respectivamente, condutividade crescente(C) e decrescente (D ). Os valores em destaque representam o rms em percentagem para os modelos contaminados com 1%, 2% e 5% de ruído gaussiano.* 

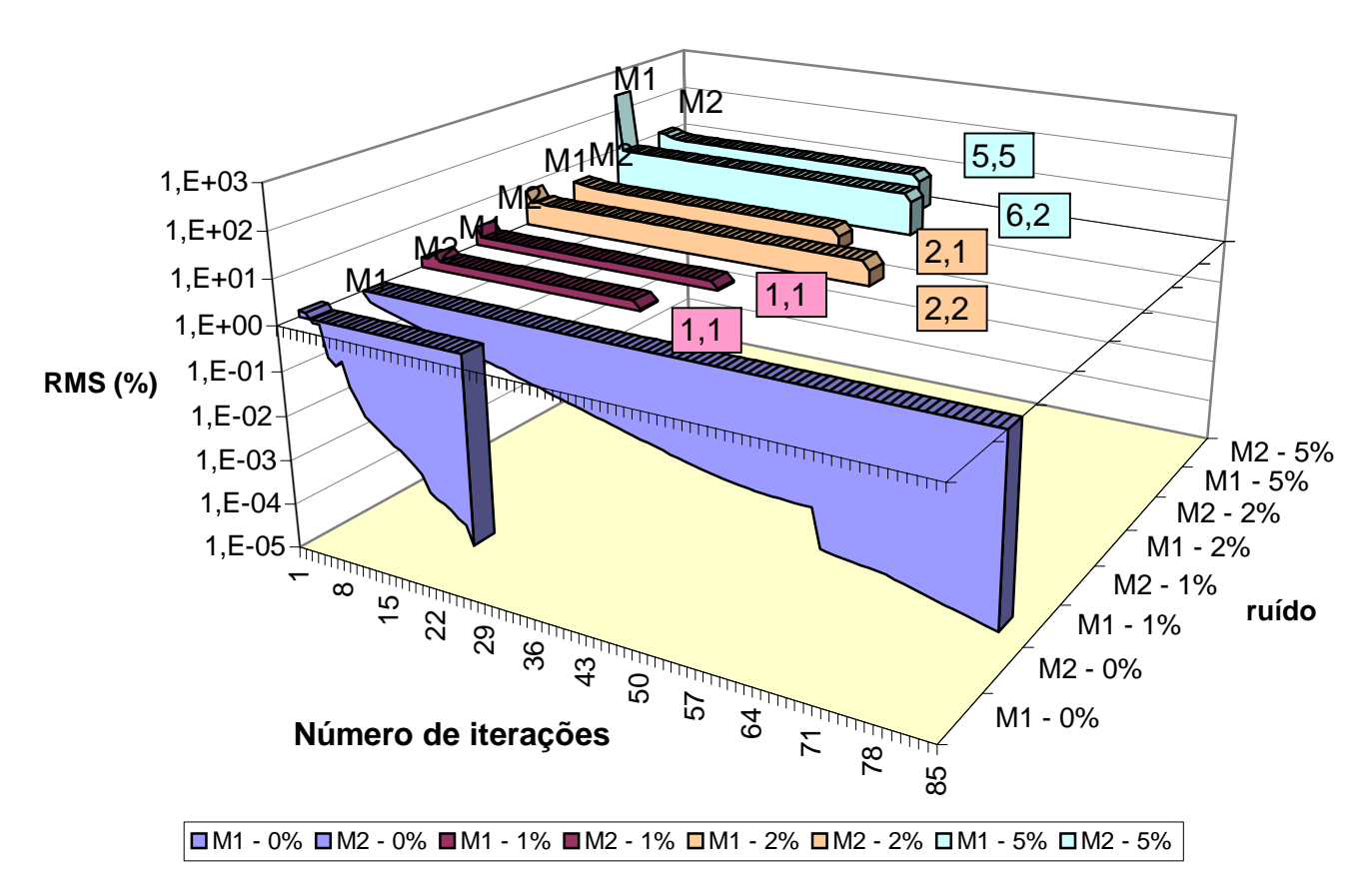

**RMS - Modelos Misto1 e Misto2**

*Figura 7.11*: *Gráfico da variação do rms com o número de iterações; para os modelos 3 e 4, respectivamente, camada central condutiva (M1) e camada central resistiva (M2 ). Os valores em destaque representam o rms em percentagem para os modelos contaminados com 1%, 2% e 5% de ruído gaussiano.*
# **7.2.2.4 Inversão Geométrica: comportamento do passo e matriz variância-covariância para os dados sem ruído**

As Figuras 7.12 a/b/c/d mostram o comportamento do passo sem a presença de ruído. Nota-se a diminuição do passo conforme ocorre a convergência para o mínimo da função (Capítulo 3). Os mínimos atingidos foram da ordem de  $10^{-6}$ ,  $10^{-7}$ ,  $10^{-20}$  e  $10^{-21}$ , para os modelos, 3, 1, 2 e 4, respectivamente. Os menores mínimos da função que se deseja minimizar são conseguidos na ausência de uma camada resistiva inicial (modelos 2 e 4).

As matrizes variância-covariância e as de correlação estão representadas abaixo para cada modelo (Tabelas 7.5 e 7.6).

Os valores da covariância variam de -0,8 10<sup>-5</sup> (M2- decrescente) a 0,3 10<sup>-3</sup> (M4misto2). O valor mais próximo de zero é 0,9.  $10^{-11}$  (modelos M1).

 Os valores dos elementos da matriz de correlação estão entre -0,3 a 0,6. Estando mais afastado de zero o elemento da matriz correlação do modelo 4 (misto2).

*Tabela 7.5*: *Matriz variância-Covariância e matriz correlação para inversão geométrica para os modelos crescente, decrescente.*

|                          | Crescente                                 | Decrescente                                                 |  |  |
|--------------------------|-------------------------------------------|-------------------------------------------------------------|--|--|
| Variância<br>Covariância | $0,3335E-12$<br>$0,8727E-11$ $0,13525E-7$ | $0,2907E-7$<br>$\vert -0.7974E - 5 \quad 0.2697E - 1 \vert$ |  |  |
| Correlação               | 0,299                                     | $-0,2848$                                                   |  |  |

*Tabela 7.6*: *Matriz variância-Covariância e matriz correlação para inversão geométrica para os modelos misto 1 e misto 2.*

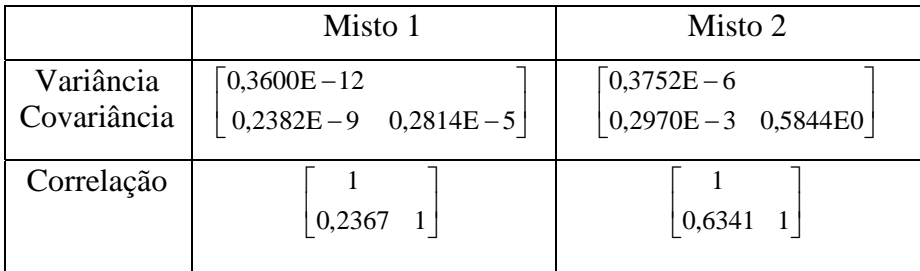

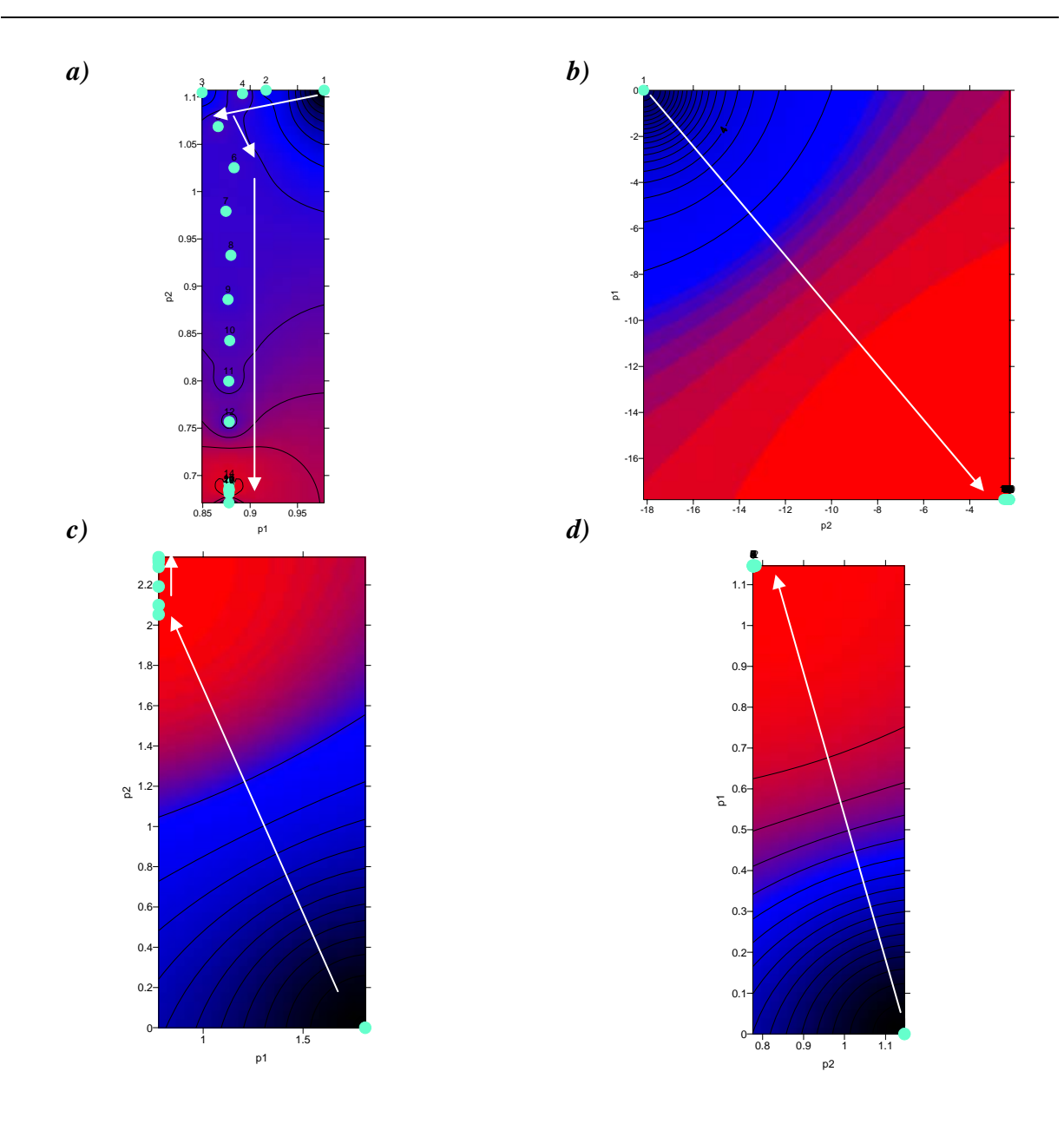

*Figura 7.12*: *Gráficos mostrando a variação do passo com a mudança de dois parâmetros (p); p1: parâmetro referente a primeira camada, p2: parâmetro referente a segunda camada;* (•) cada passo; (→) indica a convergência para o mínimo da função (região vermelha); *a) modelo 1, condutividade crescente, mínimo da*   $f$ unção= $2 \cdot 10^{-7}$ ; *b*) modelo 2, condutividade decrescente, mínimo da função= $3 \cdot 10^{-20}$ ; *c)* modelo 3, misto, mínimo da função=2,0·10<sup>-6</sup>; d) modelo 4, misto, mínimo da  $\hat{f}$ uncão=3,6·10<sup>-21</sup>.

#### **7.2.2.5 Inversão Paramétrica**

 Nesta inversão as profundidades das camadas são fixadas (300 e 1000m) e permite-se variar a condutividade dentro de um limite pré-fixado. Assim serão analisados os resultados comparando-os com as curvas sintéticas.

 Os limites superior e inferior para cada modelo de condutividade (crescente, decrescente misto 1 e 2) pode ser observado na tabela 7.7.

*Tabela 7.7 Modelos de condutividade (S/m) (1 = crescente, 2 = decrescente, 3 =*  $\frac{1}{2}$ *misto1 e 4 =misto2) com seus respectivos limites inferiores e superiores considerados.As profundidades fixadas foram de 300 e 1000m*

|                 |      | <b>Modelo1</b> |             | Modelo <sub>2</sub> |                       |             | Modelo3        |             |             | Modelo4        |             |             |
|-----------------|------|----------------|-------------|---------------------|-----------------------|-------------|----------------|-------------|-------------|----------------|-------------|-------------|
| camadas         | 1 a  | $\gamma$ a     | $3^{\rm a}$ | 1 <sup>a</sup>      | $\gamma$ <sup>a</sup> | $3^{\rm a}$ | 1 <sup>a</sup> | $2^{\rm a}$ | $3^{\rm a}$ | 1 <sup>a</sup> | $2^{\rm a}$ | $3^{\rm a}$ |
| Condutividade   | 0.10 | 0,5            | 5,0         | 0,1                 | 0,01                  | 0,001       | 0,1            | 1,0         | 0,01        | 0,1            | 0,001       | 0,01        |
| Limite inferior | 0,01 | 0,01           | 0,1         | 0,01                | 0,001                 | 0,0001      | 0,01           | 0,1         | 0,001       | 0,01           | 0,0001      | 0,001       |
| Limite superior | 1,0  | 1,0            | 15          | 1,0                 | 0,1                   | 0,01        | $1{,}0$        | 10          | 0,1         | 1,0            | 0.01        | 0,10        |
| (S/m)           |      |                |             |                     |                       |             |                |             |             |                |             |             |

O resultado da inversão para a condutividade da 1ª camada foi concordante, em todos os casos, com o modelo sintético. A segunda camada teve uma diferença de 25% a 67% e a 3<sup>ª</sup>. de 25% a 100%. No geral as condutividades das camadas mais profundas foram mais difíceis de serem recuperadas. No caso do modelo 1 as duas últimas camadas foram subestimadas em 25%. Para o modelo 2 a condutividade foi superestimada nas duas últimas camadas (50 e 83%, Figura 7.13d). Os resultados dos modelos mistos (Modelos 3 e 4) apresentaram condutividades da  $2^a$  camada superestimadas (50 e 67%) e da  $3^a$  subestimadas (100 e 25%, Figuras 7.14 b e d).

 Tanto o número de iterações quanto o rms foram maiores para a condutividade crescente, atingindo um rms de 8% (Figura 7.21).

#### **7.2.2.6 Inversão Paramétrica na presença de ruído**

 Com o mesmo procedimento da inversão geométrica obteve-se o valor médio e o desvio padrão das condutividades das camadas como mostra a tabela 7.8.

 Para a primeira camada a variação mínima foi de 0% e máxima de 20% (modelo 2, ruído de 5%). A segunda camada do modelo 3 mostrou uma variação alta chegando a 4 S/m. Os maiores desvios foram encontrados para a terceira camada (Tabela 7.8).

As Figuras de 7.15 a 7.20 mostram os resultados das inversões. No modelo de camadas com condutividades crescentes, estas no geral foram subestimadas, apresentando uma variação máxima de 10% do valor da condutividade para a primeira camada e mais de 50% para a terceira camada.

No caso dos modelos 2 e 4 as condutividades foram no geral superestimadas, as maiores variações foram para a segunda e terceira camadas.

O modelo de número 3 teve maior variação na segunda camada sendo ela superestimada em até mais de 100% de seu valor.

 Assim os modelos no geral apresentaram variação maior nas camadas 2 e 3. O modelo de número 3 apresentou maior mudança na camada central.

 Interessante a boa recuperação que se pode observar com relação ao modelo 2 com ruído de 5% (Figura 7.19 d).

#### **7.2.2.7 Análise do RMS na inversão paramétrica**

 As Figuras 7.21 e 7.22 e a Tabela 7.9 mostram a variação do rms com o número de iterações da inversão geométrica.

No geral os modelos 1 e 3 geram os maiores RMS, variando de 7 a 15%.

 A inversão dos modelos 1 e 3, 2 e 4, sem contaminação apresentaram número de iterações semelhantes. O modelo crescente foi o que convergiu em menor número de iterações.

Nota-se que o nível de RMS está acima dos ruídos, de 1%, 2% e 5%, inseridos nos dados (Figuras 7.21 e 7.22).

*Tabela 7.8*: *Modelos e dp: 1%, 2% e 5% são os ruídos considerados, para os modelos 1, 2, 3 e 4; a média e o desvio padrão (dp) das condutividades das 1<sup><i>a*</sup>, 2<sup>*a</sup> e 3<sup><i>a*</sup></sup></sup> *camada (c) dados em metros (S/m).O modelo sintético considerado encontra-se na Tabela 7.5.* 

| ruído                        | 1%               |                |                 | 2%               | 5%               |                 |  |
|------------------------------|------------------|----------------|-----------------|------------------|------------------|-----------------|--|
| <b>Modelos</b>               | <b>Modelo1</b>   | Modelo 2       | <b>Modelo1</b>  | <b>Modelo 2</b>  | <b>Modelo1</b>   | <b>Modelo 2</b> |  |
| $1^a$ c:média $\pm dp$ (S/m) | $0,09 \pm 0,01$  | $0,1\pm0,0$    | $0,1\pm0,01$    | $0.1\pm 0$       | $0,09 \pm 0,01$  | $0.08 \pm 0.03$ |  |
| $2^a$ c:média $\pm dp$ (S/m) | $0,3{\pm}0,2$    | $0,03\pm0,02$  | $0,3\pm0,2$     | $0,03\pm0,02$    | $0,2{\pm}0,2$    | $0,01\pm0,01$   |  |
| $3^a$ c:média $\pm dp$ (S/m) | $0,5\pm0,1$      | $0,006+0,00$   | $2,5+4,0$       | $0,005\pm0,00$   | $2,0 \pm 1,9$    | $0,001\pm0,00$  |  |
|                              |                  |                |                 |                  |                  |                 |  |
| <b>Modelos</b>               | <b>Modelo3</b>   | Modelo4        | <b>Modelo3</b>  | Modelo4          | Modelo3          | Modelo4         |  |
| $1^a$ c:média $\pm dp$ (S/m) | $0,1\pm0,0$      | $0,1\pm0,0$    | $0,1\pm0,0$     | $0.1 \pm 0.0$    | $0,1\pm0,0$      | $0,1\pm0,0$     |  |
| $2^a$ c:média $\pm dp$ (S/m) | $5,0{\pm}2,0$    | $0,003\pm0,00$ | $4\pm3$         | $0,005 \pm 0,00$ | $4\pm3$          | $0,003\pm0,00$  |  |
| $3^a$ c:média $\pm dp$ (S/m) | $0,008 \pm 0,00$ |                | $0.01 \pm 0.00$ |                  | $0.01 \pm 0.004$ |                 |  |
|                              |                  | $0,02\pm0,02$  |                 | $0,07\pm0,03$    |                  | $0,03\pm0,03$   |  |

*Tabela 7.9*: R*esíduo quadrático médio (rms) e o número de iterações (No. It) atingidos pela inversão paramétrica, para cada modelo e suas respectivas contaminações.*

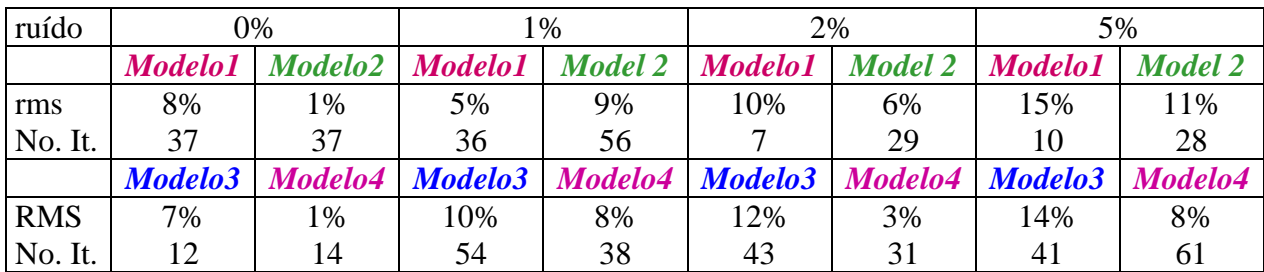

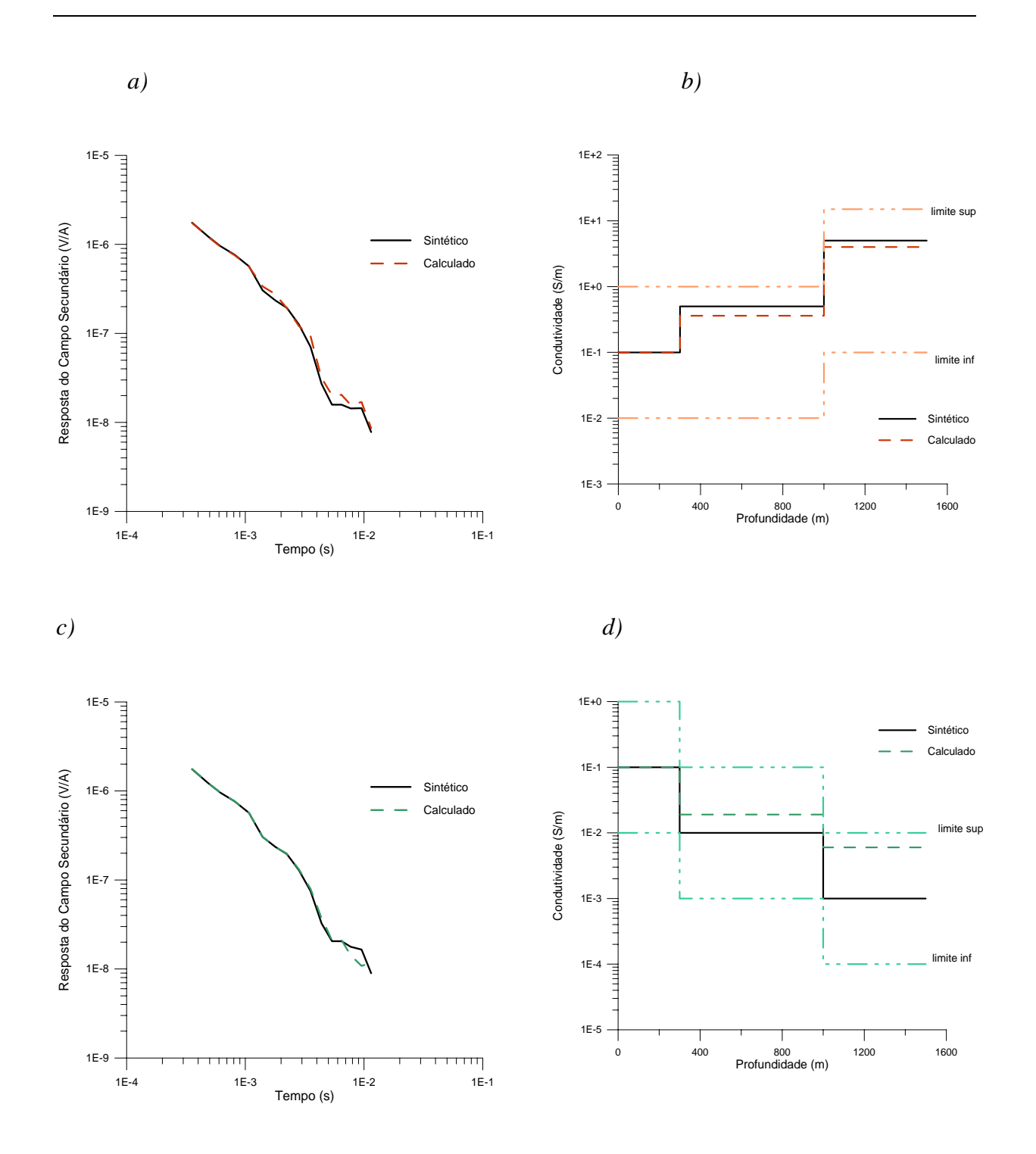

*Figura 7.13*: (a) (\_\_\_\_) *resposta do modelador direto para o Modelo 1(condutividade crescente),* (---) *reposta do modelo inverso; b)* (\_\_\_\_) *Modelo 1 de condutividade crescente;* (---) Modelo inverso; (c) (\_\_\_\_) *resposta do modelador direto para o*   $Modelo$  2 (condutividade decrescente),  $(--)$  reposta do modelo inverso;  $d)$   $(-)$ *Modelo 2 de condutividade decrescente;* (---) Modelo inverso.

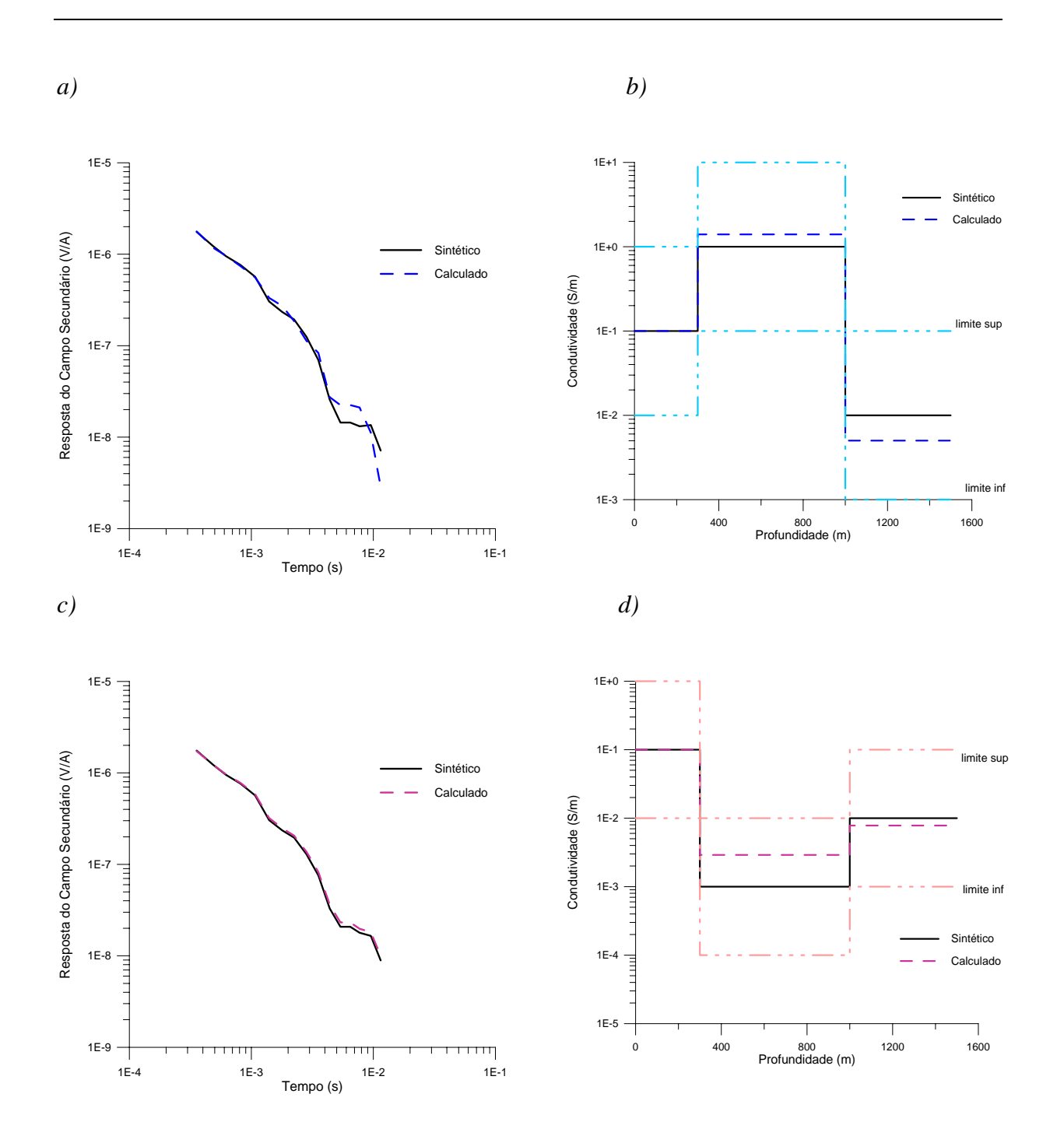

*Figura 7.14*: (a) (\_\_\_\_) *resposta do modelador direto para o Modelo 3(condutividade mista),* (---) *reposta do modelo inverso; b)* (\_\_\_\_) *Modelo 3 de condutividade crescente;* (---) Modelo inverso; (c) (\_\_\_\_) *resposta do modelador direto para o Modelo 4 (condutividade mista),* (---) *reposta do modelo inverso; d)* (\_\_\_\_) *Modelo 4 de condutividade mista;* (---) Modelo inverso.

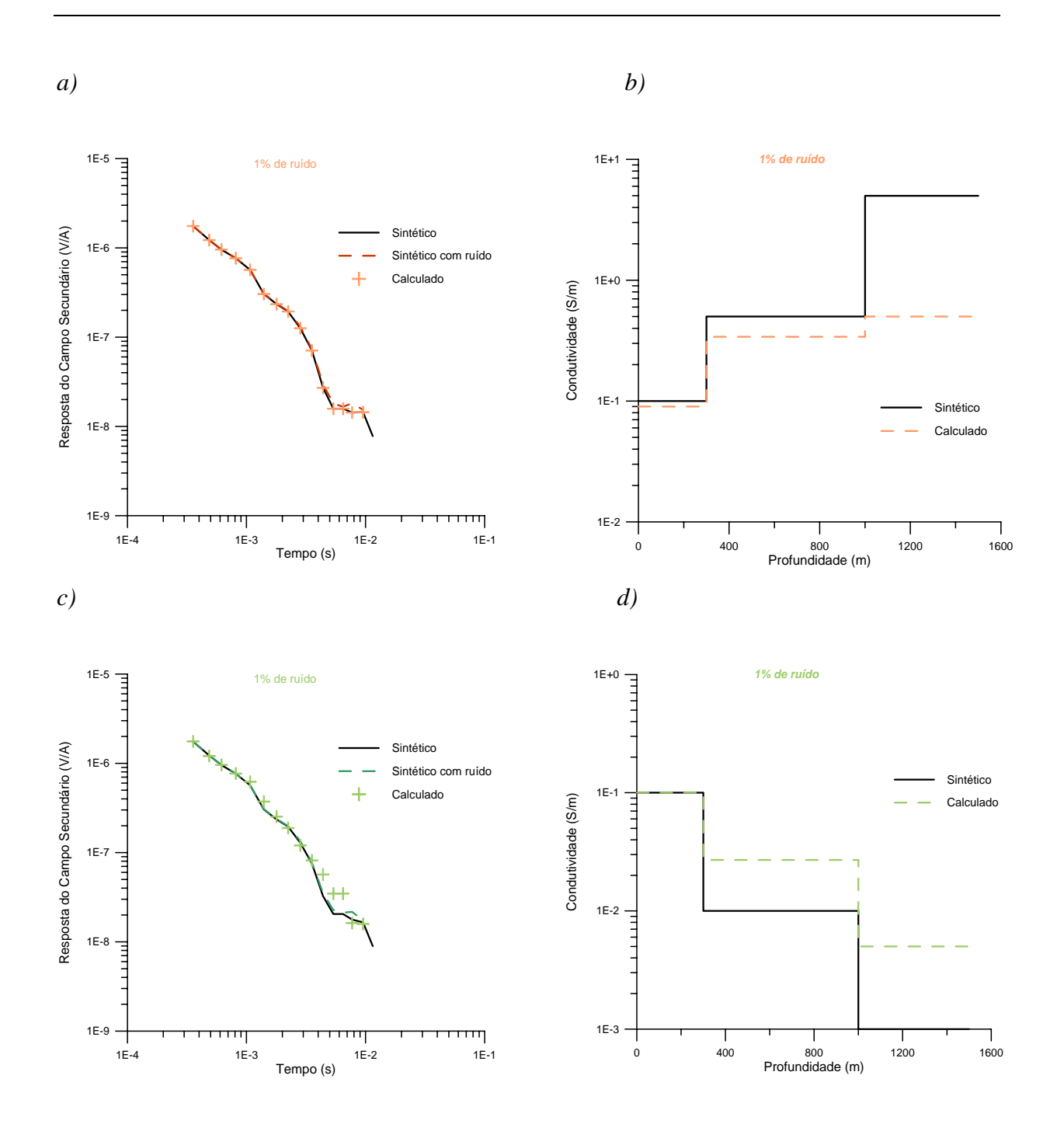

*Figura 7.15*: : (a) (\_\_\_\_) *resposta do modelador direto para o Modelo 1 (condutividade crescente),* (----) *resposta, contaminada com ruído de 1% , do modelador direto para o Modelo 1;* (+) *reposta do modelo inverso; b)* (\_\_\_\_) *Modelo 1 de condutividade crescente;* (---) Modelo inverso; (c) (\_\_\_\_) *resposta do modelador direto para o Modelo 2 (condutividade decrescente),* (----) *resposta, contaminada com ruído de 1% , do modelador direto para o Modelo 2* (+) *reposta do modelo inverso; d)* (\_\_\_\_) *Modelo 2 de condutividade decrescente;* (---) Modelo inverso.

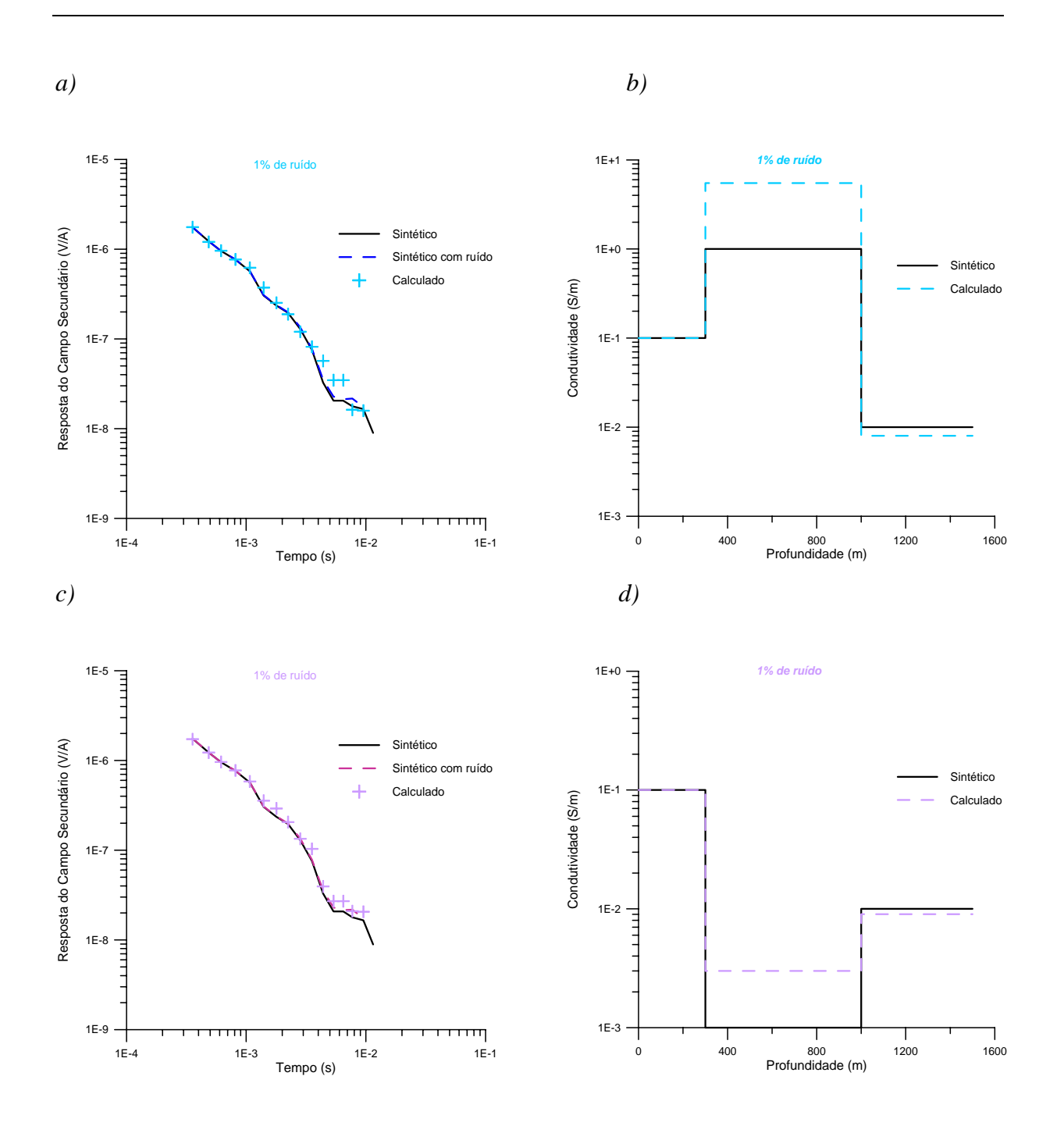

*Figura 7.16*: (a) (\_\_\_\_) *resposta do modelador direto para o Modelo 3 (condutividade mista) ,*(----) *resposta, contaminada com ruído de 1% , do modelador direto para o Modelo 1;* (+) *reposta do modelo inverso; b*) (-) *Modelo 2 de condutividade mista;* (---) Modelo inverso; (c) (\_\_\_\_) *resposta do modelador direto para o Modelo 3 (condutividade mista),* (----) *resposta, contaminada com ruído de1% , do modelador direto para o Modelo 4,* (+) *reposta do modelo inverso; d)* (\_\_\_\_) *Modelo 4 de condutividade mista;* (---) Modelo inverso.

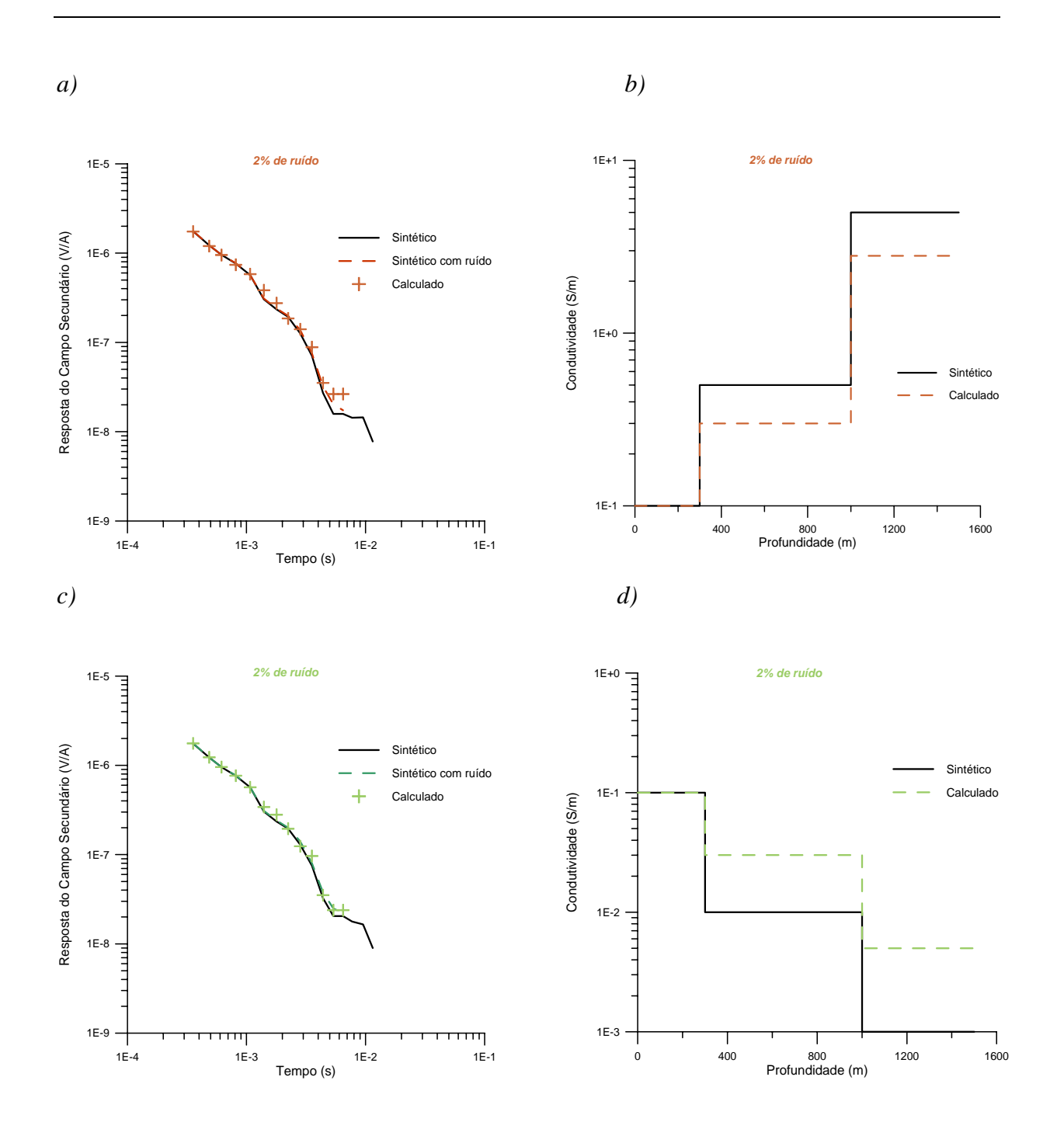

*Figura 7.17*: (a) (\_\_\_\_) *resposta do modelador direto para o Modelo 1 (condutividade crescente) ,*(----) *resposta, contaminada com ruído de 2% , do modelador direto para o Modelo 1;* (+) *reposta do modelo inverso; b)* (\_\_\_\_) *Modelo 1 de condutividade crescente;* (---) Modelo inverso; (c) (\_\_\_\_) *resposta do modelador direto para o Modelo 2 (condutividade decrescente),* (----) *resposta, contaminada com ruído de 2% , do modelador direto para o Modelo 2* (+) *reposta do modelo inverso; d)* (\_\_\_\_) *Modelo 2 de condutividade decrescente;* (---) Modelo inverso.

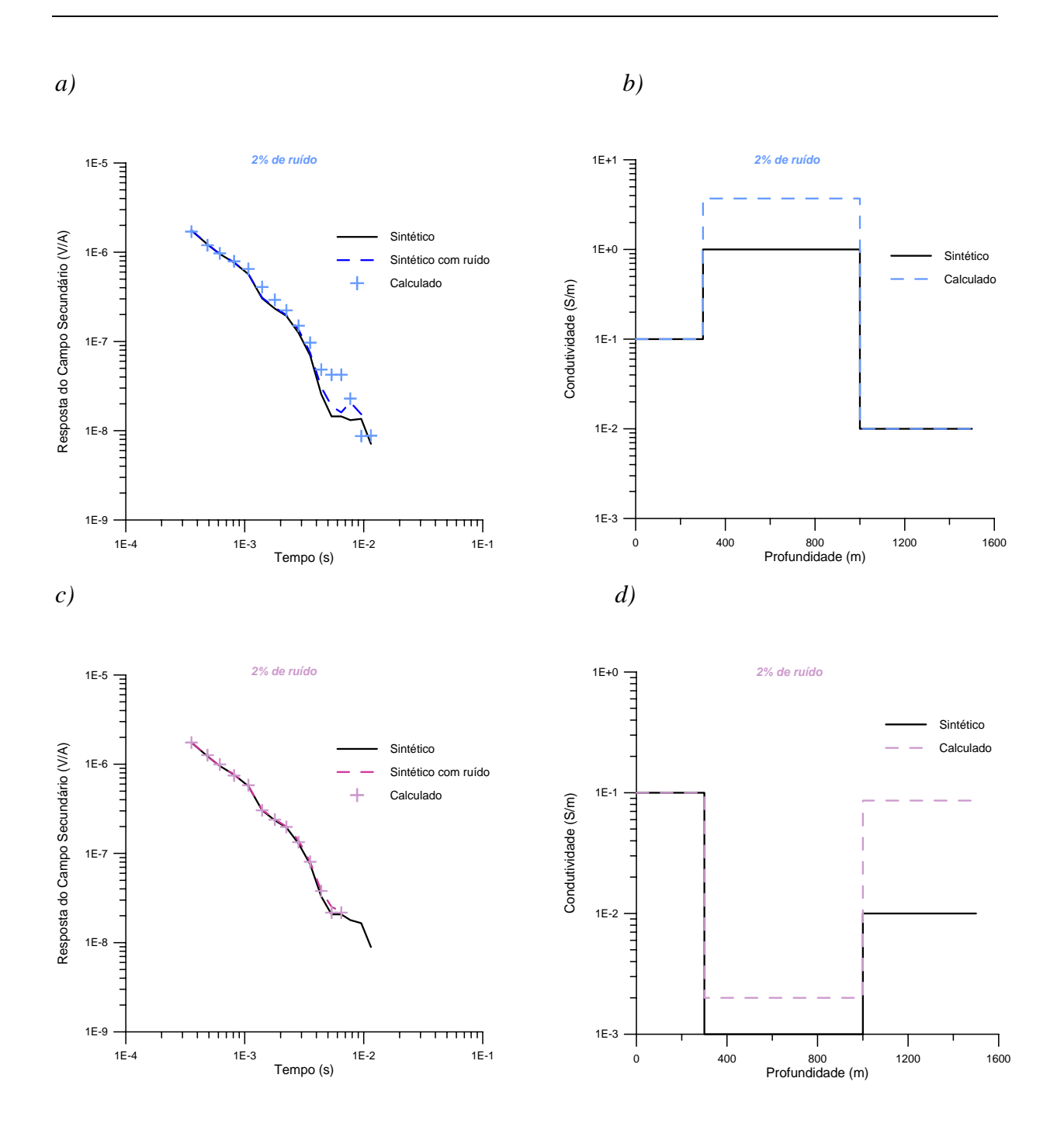

*Figura 7.18*: (a) (\_\_\_\_) *resposta do modelador direto para o Modelo 3 (condutividade mista) ,*(----) *resposta, contaminada com ruído de 2% , do modelador direto para o Modelo 1;* (+) *reposta do modelo inverso; b)* (\_\_\_\_) *Modelo 2 de condutividade mista;*  (---) Modelo inverso; (c) (\_\_\_\_) *resposta do modelador direto para o Modelo 3 (condutividade mista),* (----) *resposta, contaminada com ruído de 2% , do modelador direto para o Modelo 4,* (+) *reposta do modelo inverso; d)* (\_\_\_\_) *Modelo 4 de condutividade mista;* (---) Modelo inverso.

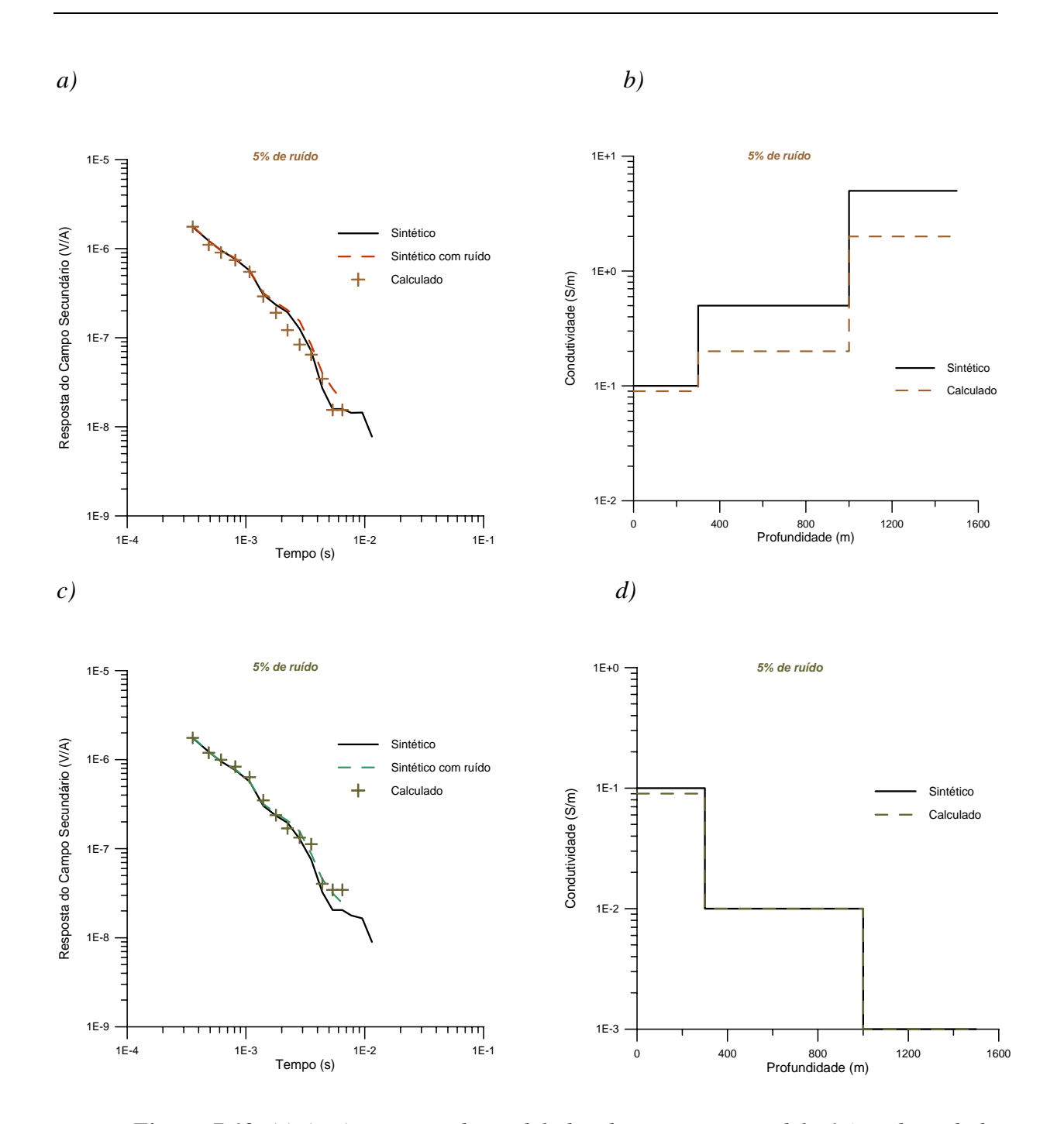

*Figura 7.19*: (a) (\_\_\_\_) *resposta do modelador direto para o Modelo 1 (condutividade crescente),* (----) *resposta, contaminada com ruído de 5% , do modelador direto para o Modelo 1;* (+) *reposta do modelo inverso; b)* (\_\_\_\_) *Modelo 1 de condutividade crescente;* (---) Modelo inverso; (c) (\_\_\_\_) *resposta do modelador direto para o Modelo 2 (condutividade decrescente),* (----) *resposta, contaminada com ruído de 5% , do modelador direto para o Modelo 2* (+) *reposta do modelo inverso; d)* (\_\_\_\_) *Modelo 2 de condutividade decrescente;* (---) Modelo inverso.

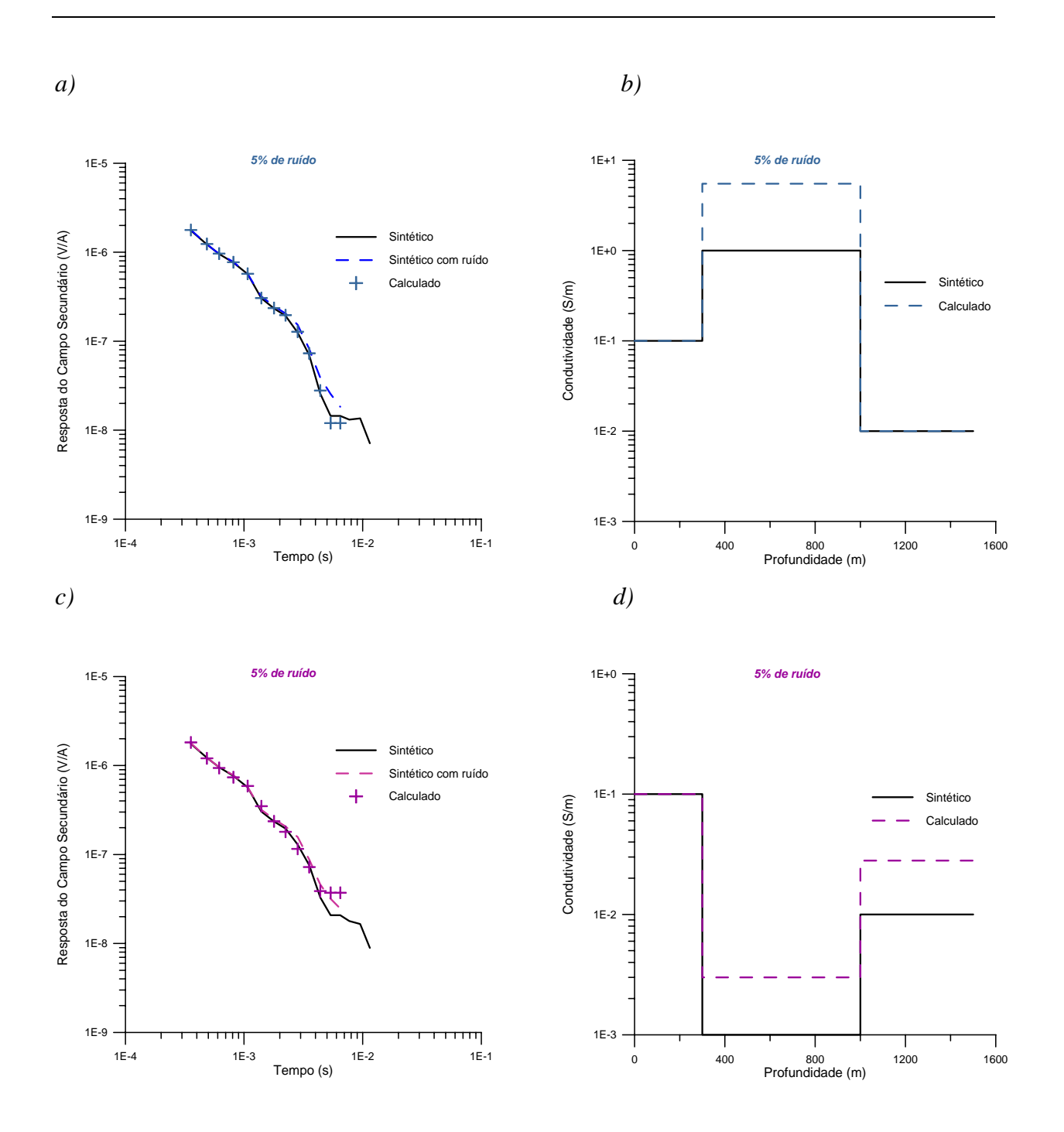

*Figura 7.20*: (a) (\_\_\_\_) *resposta do modelador direto para o Modelo 3 (condutividade mista) ,*(----) *resposta, contaminada com ruído de 5% , do modelador direto para o Modelo 1;* (+) *reposta do modelo inverso; b*) (-) *Modelo 2 de condutividade mista;* (---) Modelo inverso; (c) (\_\_\_\_) *resposta do modelador direto para o Modelo 3 (condutividade mista),* (----) *resposta, contaminada com ruído de 5% , do modelador direto para o Modelo 4,* (+) *reposta do modelo inverso; d)* (\_\_\_\_) *Modelo 4 de condutividade mista;* (---) Modelo inverso.

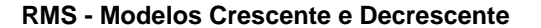

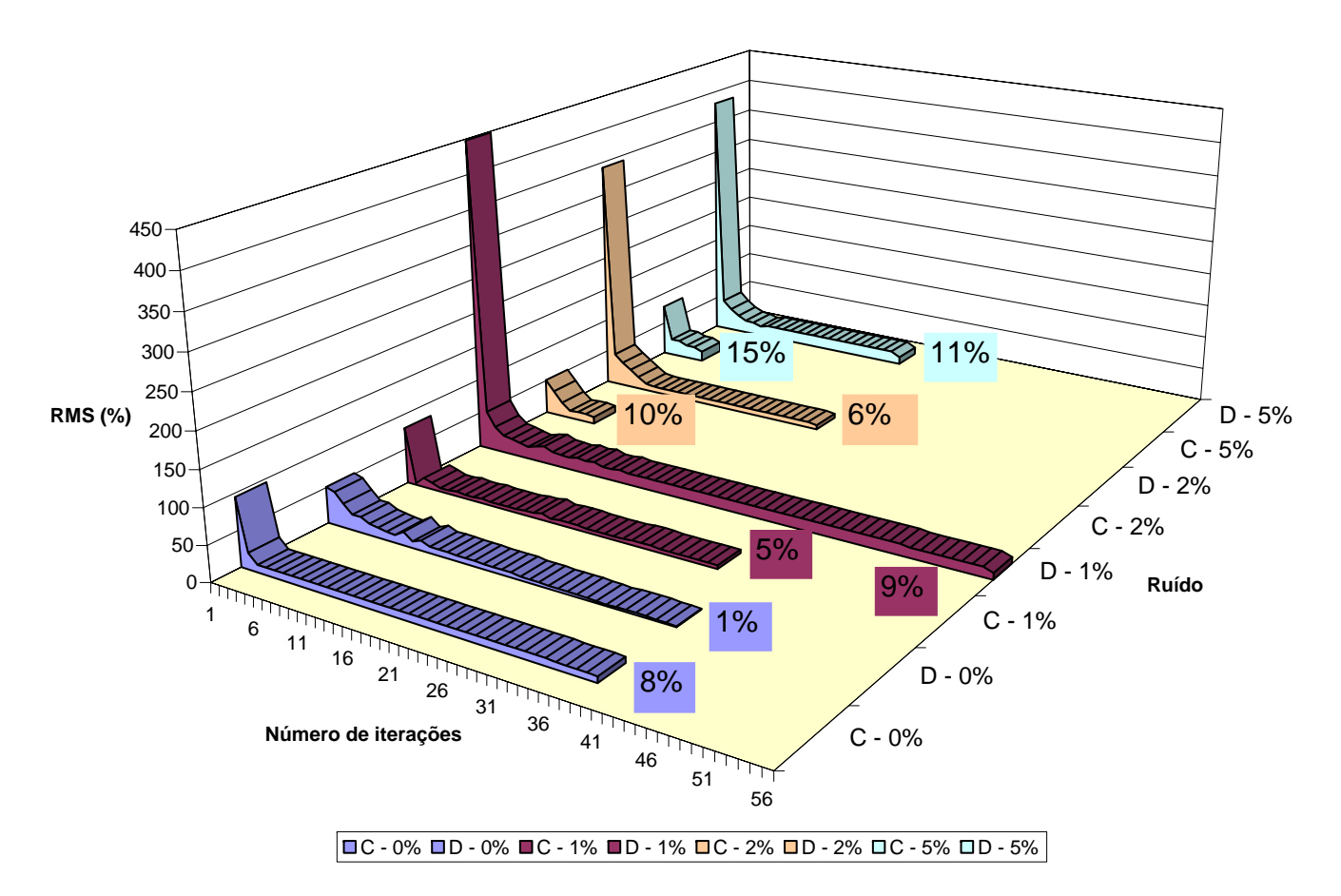

*Figura 7.21*: Inversão paramétrica: *gráfico da variação do rms com o número de iterações; para os modelos 1 e 2, respectivamente, condutividade crescente(C) e decrescente (D ). Os valores em destaque representam o rms em percentagem para os modelos contaminados com 1%, 2% e 5% de ruído gaussiano.* 

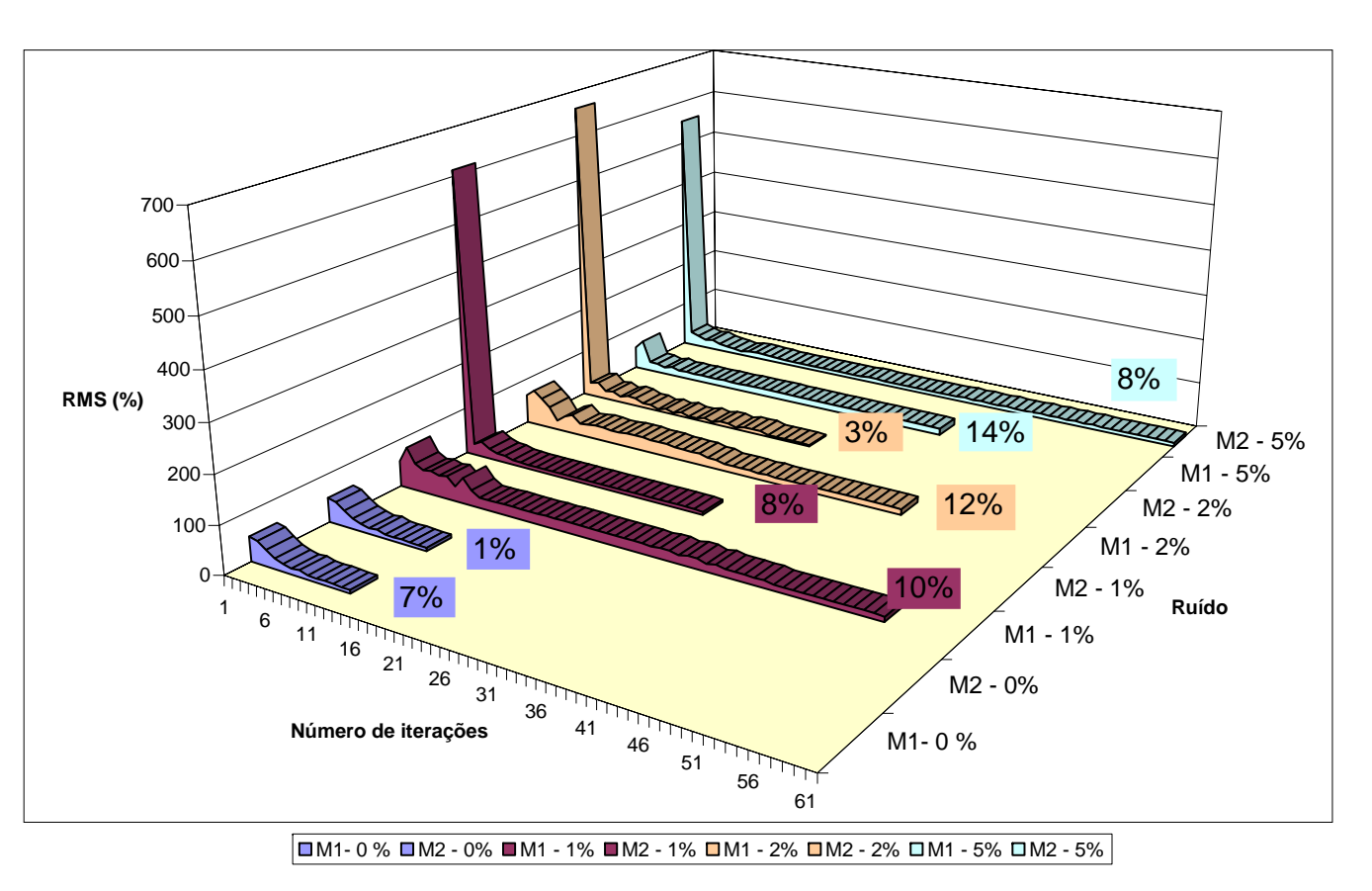

**RMS - Modelos Misto 1 e Misto 2**

*Figura 7.22*: Inversão paramétrica: *gráfico da variação do rms com o número de iterações; para os modelos 3 e 4, respectivamente, camada central condutiva (M1) e camada central resistiva (M2 ). Os valores em destaque representam o rms em percentagem para os modelos contaminados com 1%, 2% e 5% de ruído gaussiano.* 

# **7.2.2.8 Inversão Paramétrica: comportamento do passo e a matriz variância– corvariância para os dados sem ruído.**

As Figuras 7.23 a/b/c/d mostram o comportamento do passo para a inversão da condutividade sem a presença do ruído. Vale lembrar que para a condutividade são considerados três parâmetros (p1, p2 e p3). O mínimo da função ficou na ordem de 10<sup>-10</sup> a 10<sup>-</sup> 12.

As matrizes variância-covariância e as de correlação estão representadas nas Tabelas 7.10 e 7.11 para cada modelo.

Os modelos crescente e decrescente apresentaram os maiores valores (em módulo) da covariância A covariância é mais próxima de zero para as condutividades das camadas mais superficiais.

Os valores dos elementos da matriz de correlação estão entre -0,5 a 0,4. Estando mais afastado de zero o elemento a32, para todos os modelos (refere-se à resistividade da terceira camada).

|                          | Crescente $(M1)$                                                                 | Decrescente (M2)                                                                        |  |  |
|--------------------------|----------------------------------------------------------------------------------|-----------------------------------------------------------------------------------------|--|--|
| Variância<br>Covariância | $0,7805E - 2$<br>0,9250E0<br>$0,3208E+4$<br>$0,1603E+5$ $0,3271E+8$ $0,1501E+13$ | $0,1516E-1$<br>$0,1037E + 2$<br>$0,4506E+5$<br>$-0,3463E + 5 -0,1148E + 9 0,1201E + 13$ |  |  |
| Correlação               | 0,1849E0<br>0,1481E0<br>0,4714E0<br>1                                            | 0,3080E0<br>$-0,4935E0$<br>$-0,1992E0$                                                  |  |  |

*Tabela 7.10*: *Matriz variância-Covariância e matriz correlação para inversão paramétrica para os modelos crescente, decrescente.*

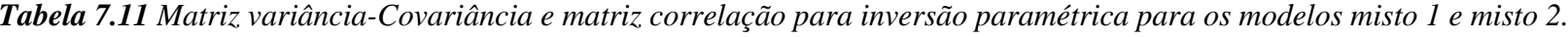

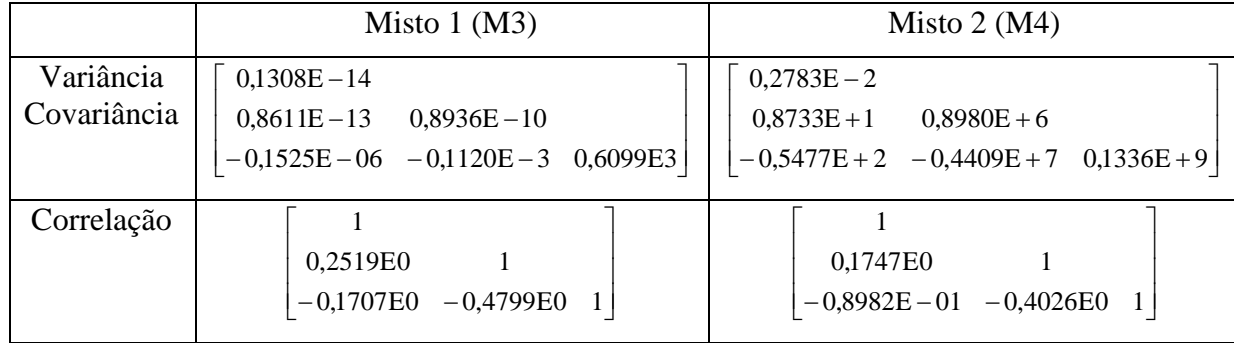

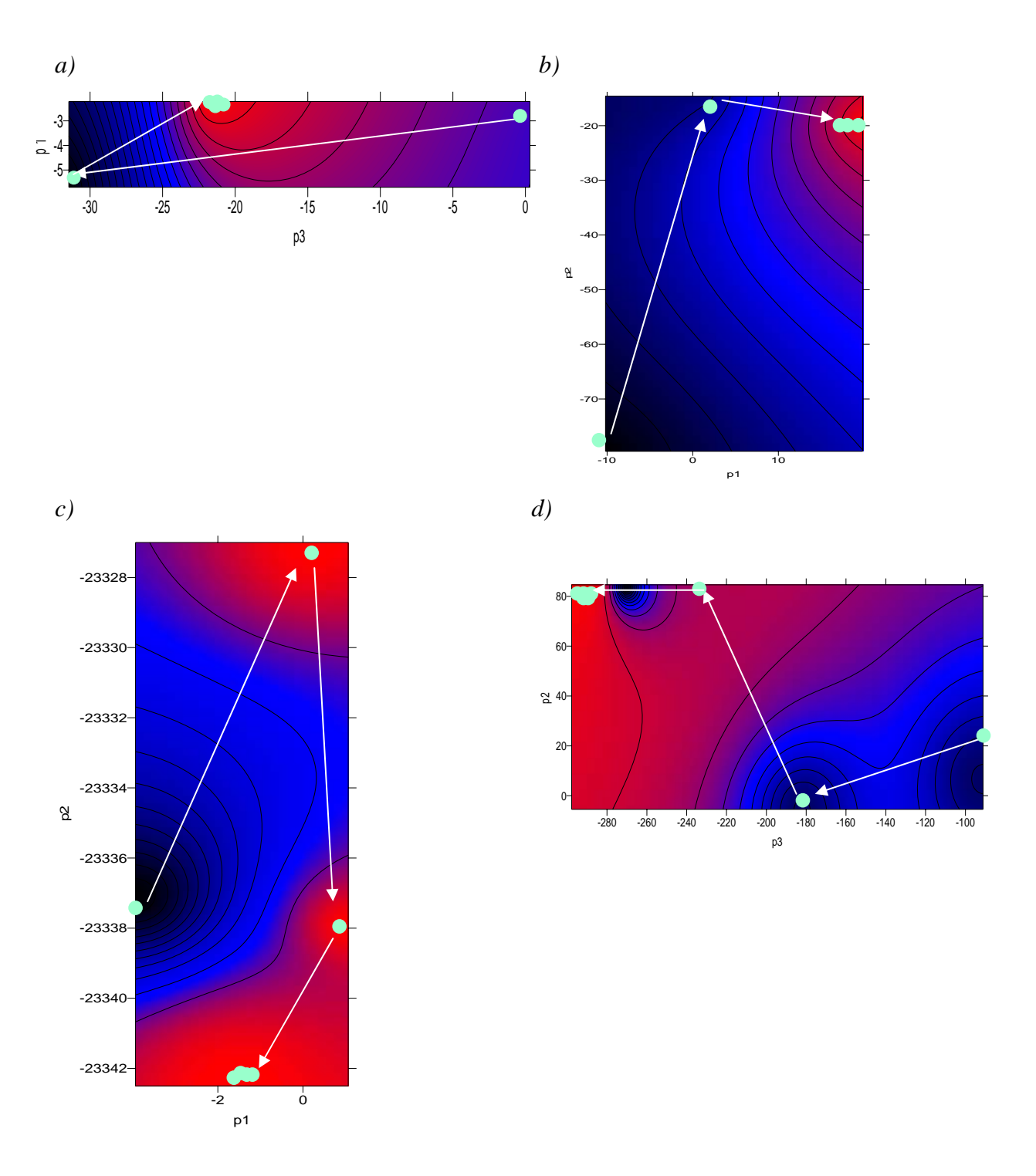

*Figura 7.23*: *Gráficos mostrando a variação do passo com a mudança de dois parâmetros (p); p1: parâmetro referente a primeira camada, p2: parâmetro referente a segunda camada; p3: parâmetro referente a terceira camada;* (•) cada passo; (→) indica a convergência para o mínimo da função (região vermelha); *a) modelo 1, condutividade crescente, mínimo da função=1,3·10-12 ; b) modelo 2, condutividade decrescente, mínimo da função=1,9·10-11; c) modelo 3, misto, mínimo da*  função=2,0·10<sup>-12</sup>; d) modelo 4, misto, mínimo da função=1,6·10<sup>-10</sup> .

## **7.3 Considerações finais**

Sem a presença do ruído a inversão geométrica apresentou uma boa recuperação dos modelos. Na presença do mesmo, os modelos 2 e 4 apresentaram melhores resultados, com desvio padrão máximo de 33%. De forma geral o rms acompanhou o nível do ruído inserido nos dados. Observou-se uma tendência em aumentar a espessura das camadas mais resistivas e diminuir as condutivas

No caso da inversão paramétrica (condutividade) a recuperação da curva de decaimento não foi tão eficaz quanto à da geométrica, principalmente para os maiores tempos. Assim as últimas camadas invertidas apresentaram maiores diferenças com os modelos sintéticos. Quanto a primeira camada sua recuperação foi de praticamente 100%. Ainda nesta os valores de condutividade, foram superestimados para os modelos decrescente e os mistos, e subestimados com relação ao modelo crescente.

No geral os modelos com camada resistiva inicial apresentaram maiores desvios padrões e rms.

Os resultados obtidos com os dados sintéticos validaram o programa. A presença de ruído dificultou a recuperação das últimas camadas. Uma forma de recuperá-las melhor seria limitar ou fixar valores dos parâmetros de acordo com informações geofísicas e geológicas, o que será realizado com os dados reais.

# **Capítulo VIII**

# **TÉCNICA DE IMAGEAMENTO**

## **8. Considerações iniciais**

 O objetivo do imageamento é transformar a resposta obtida através do método AEM para uma imagem da condutividade pela profundidade (*conductivity-depth image* – CDI) e posteriormente extrair informação da geometria e condutividade do alvo.

 Existem vários métodos na literatura para encontrar a CDI, que podem ser divididos basicamente em dois grupos. Um baseia-se na resistividade distribuída em camadas horizontalizadas (Macnae & Lamontagne, 1987; Nekut, 1987). O outro desenvolve o imageamento baseado na profundidade da corrente máxima (Eaton & Hohman, 1989; Fullagar, 1989, Fullagar & Oldenburg, 1984).

 Assim a CDI é realizada para facilitar a interpretação geológica e a subseqüente modelagem.

 Inicialmente será aplicado o algoritmo RAMPRES, no intuito de observar qualitativamente o comportamento da resistividade em função da profundidade e auxiliar no modelo inicial que será fornecido para a inversão. Através deste algoritmo é obtida uma imagem CDI em subsuperfície. Este software foi adaptado, nesta tese, para processar dados do sistema GEOTEM e nele foi implementado o cálculo da profundidade.

## **8.1 Resistividade aparente**

 A variação da resposta aeroeletromagnética em função do tempo é utilizada para deduzir um perfil para cada sondagem de resistividade versus profundidade.

 A intenção é descrever o método que estima a resposta transiente da terra devido à aplicação de um campo magnético, que é gerado por um pulso de corrente periódico e senoidal. Os dados de saída são, a tensão representada por uma curva de decaimento em função do tempo, representando a derivada do campo magnético com relação ao tempo na bobina receptora (equação 8.1).

 O algoritmo que será utilizado para a obtenção das CDIs, tem por base encontrar a resistividade em subsuperfície, que represente a tensão observada (*V(t)*).

 Como já observado no Capítulo II, os dados coletados numa sondagem do tipo *central loop* consistem na medida da tensão após o desligamento da corrente no transmissor. As medidas de tensão são obtidas através da derivada do campo magnético (p. ex. vertical) em relação ao tempo (Newman *et al*., 1987):

$$
V(t) = -\mu_0 \left(\frac{\partial h}{\partial t}\right) M \tag{8.1}
$$

onde: M é a área efetiva da bobina receptora  $(m^2)$ 

 $\mu_0$ : permeabilidade elétrica (h/m<sup>2</sup>)

Para auxiliar na interpretação, estes dados de tensão serão convertidos para resistividade aparente antes de se realizar a inversão. Estes valores de resistividade podem auxiliar na definição de um modelo inicial de resistividade das camadas, o qual se requer na inversão dos dados.

A resistividade aparente ( <sup>ρ</sup> ) será obtida através da inversão da seguinte relação (Wait, 1951):

$$
V(t) = \frac{IM\rho}{a^3} \left(3erf\left(\theta a\right) - \theta a(3 + 2\theta^2 a^2) \frac{2}{\sqrt{\pi}} \exp\left(-\theta^2 a^2\right)\right) u(t) \tag{8.2}
$$

onde: *u*(*t*) é a função degrau;

$$
\theta = \left(\frac{\mu_0}{4\rho t}\right)^{1/2};
$$

*a* é o raio da bobina transmissora;

 $\rho$  é a resistividade;

*I* é a corrente na bobina transmissora;

*t* é o tempo em segundos.

A expressão 8.2 pode ser invertida (Frischknecht & Raab, 1984), obtendo-se:

$$
\rho = \frac{\mu_0}{4\pi l} \left( \frac{2\pi a^2 \mu_0 I M}{5tV(t)} \right)^{2/3} \tag{8.3}
$$

 $2.12$ 

O programa que foi aqui adaptado e que realiza o cálculo das CDIs se utiliza do método da secante para encontrar a resistividade (equação 8.2), por isso este método está descrito no apêndice A.

Esta técnica de obter um imageamento através do método direto destaca-se pela rapidez no processamento. Ela pode inclusive, ser utilizada num pré-processamento durante a obtenção dos dados de campo.

Uma vez obtida a resistividade, foi, nesta pesquisa, implementada a profundidade de investigação no software para poder assim obter o imageamento da condutividade.

## **8.2 Profundidade**

 O entendimento da técnica que será empregada aqui se baseia no trabalho pioneiro de Nabighian (1979) e Hoversten & Morrison (1982).

 Nabighian (1979) mostrou que a resposta transiente, de uma corrente injetada num semi-espaço infinito (subsuperfície) pode ser representada por um sistema de correntes circulares.

 Hoversten & Morrison (1982) ilustraram o padrão do campo elétrico induzido considerando modelos de 1, 2 e 3 camadas horizontais. Os padrões obtidos concordam com o sistema de correntes circulares (Nabighian, 1979) para um semi-espaço infinito, sofrendo distorções a medida que se aumenta o número de camadas.

 Eaton & Hohmann (1989), utilizaram os conceitos desenvolvidos acima, e através da variação temporal da corrente em subsuperfície, estruturaram um perfil de profundidade x resistividade para cada sondagem. Outros autores também utilizaram uma técnica similar tais como Macnae e Lamontagne (1987), Nekut (1987), Wolfgram & Karlik (1995), Christensen (1995, apud Eaton, 1998).

 A metodologia aqui aplicada está fundamentada no estudo da resposta transiente obtida na bobina receptora *V* (*t*) , a qual é a convolução da resposta degrau da terra *h*(*t*) com a forma de onda da corrente empregada *w*(*t*) , obtendo-se: (Eaton, 1998)

$$
V(t) = \int_{-\infty}^{+\infty} h(u)w(t-u)du
$$
 (8.4)

Eaton & Hohmann (1989) descreveram a solução para esta equação, utilizando uma bobina transmissora quadrada. Vale lembrar que a bobina utilizada nesta pesquisa é redonda.

Eles observaram que a resposta do campo magnético vertical (*Hz*), gerado por uma bobina na superfície da Terra, num semi-espaço infinito de condutividade  $\sigma$ , e permeabilidade  $\mu$ , pode ser obtido pela integração da expressão analítica de um dipolo elétrico vertical (Figura 8.1):

$$
H_z(x, y) = \frac{Idy}{4\pi\rho^3} \left\{ \frac{3e^{-u}}{\sqrt{\pi u}} + \left[ 1 - \frac{3}{2u^2} \right] erf(u) \right\}
$$
(8.5)

onde: 
$$
u = \left[\frac{\sigma \mu \mathcal{G}^2}{4t}\right]^{1/2}
$$
;  
\n $\mathcal{G} = (x^2 + y^2)^{1/2}$ ;  
\n $I = \text{corrente da fonte}$ ;  
\n $t = \text{tempo}$ .

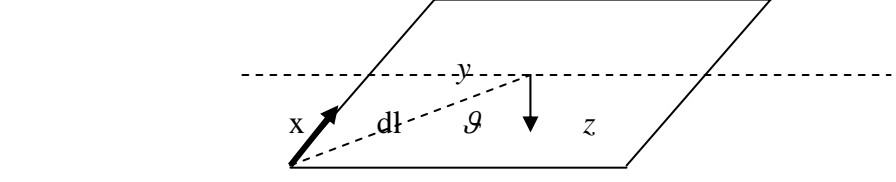

*Figura 8.1: Configuração de uma bobina transmissora quadrada com dipolo elétrico (dl) ao longo da bobina.* 

O campo magnético vertical foi obtido para dois casos (Eaton & Hohmann, 1989):

1 - Quando *u* é grande, ou seja, *t* pequeno (*early time*) a equação 8.5 fica (Kaufman & Keller, 1983):

$$
H_z(x, y) \sim \frac{Id\!}{4\pi\rho^3} \left[ 1 - \frac{3}{2u^2} \right] \tag{8.6}
$$

2 – Quando *u* é pequeno, ou seja, *t* grande (late time) a equação 8.5 é dada por (Kaufman & Keller, 1983):

$$
H_z(x, y) \sim \frac{Idly}{4\pi\rho^3} \left(\frac{8u^3}{\sqrt{\pi}}\right) \left(\frac{1}{15} - \frac{u^2}{35} + \frac{u^4}{126}\right) \tag{8.7}
$$

$$
H_{\phi} = \frac{I}{4\pi} \left( \operatorname{sen} \beta_2 - \operatorname{sen} \beta_1 \right) \tag{8.8}
$$

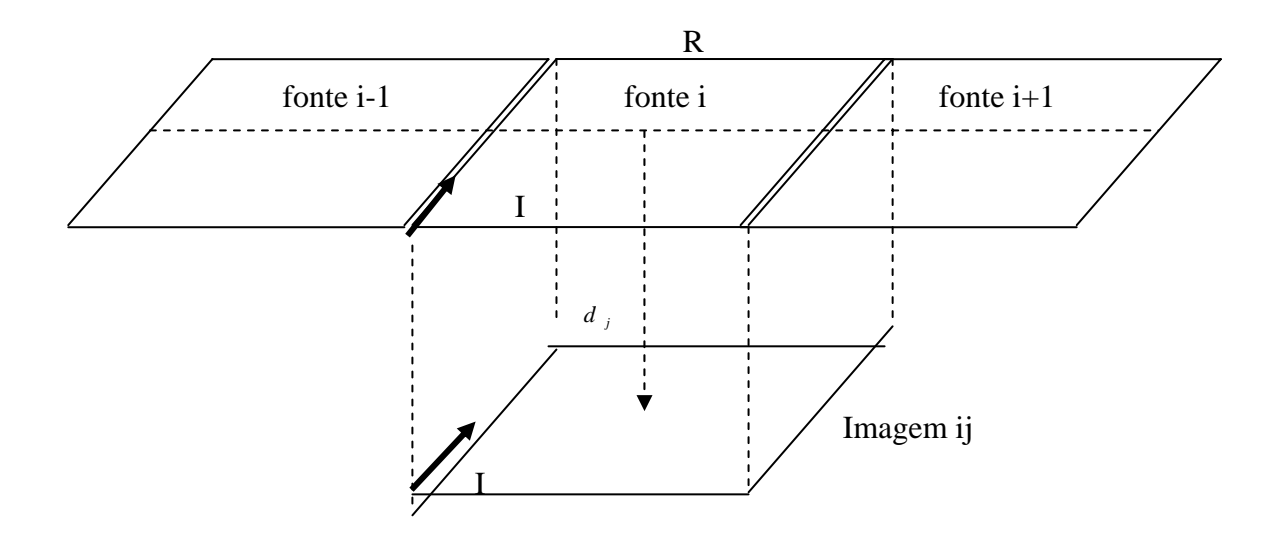

*Figura 8.2: Sondagem e imagem da i-ésima fonte no j-ésimo tempo para uma bobina transmissora quadrada. d<sub>i</sub> é a profundidade da imagem, R e I é a dimensão e a corrente da fonte (Adaptado de Eaton & Hohmann, 1989).* 

No geral as medias de campo que se obtém não é o campo magnético, mas a tensão na bobina receptora. Neste caso estes dados são convertidos para a resposta degrau através de um filtro digital (Newman *et al*., 1986).

O campo magnético (em coordenadas cilíndricas -  $\beta_1$  e  $\beta_2$  ângulos) gerado pela corrente I, conforme Figura 8.2 é obtido através da expressão (Telford *et al*., 1976):

A componente vertical do campo (*Hm*) pode ser obtida geometricamente. Assim tendose o campo magnético vertical medido e o modelado (*Hi* ), a posição da imagem é obtida minimizando a diferença entre os dois, ou seja, minimizando a função (Eaton & Hohmann, 1989):

$$
\varphi_j = \sum_{k=1}^{N} \frac{\left| H_k^m(t_j) - H_k^i(d_j) \right|}{N}
$$
\n(8.9)

onde  $H_k^m(t_j)$  é a resposta degrau medida para o k-ésimo receptor;

 $H_k^i(d_j)$  é o campo magnético na posição do k-ésimo receptor numa profundidade da imagem *d <sup>j</sup>* .

Através da minimização da função <sup>ϕ</sup> *<sup>j</sup>* obtém-se a profundidade da imagem para um certo tempo  $d_i = d(t_i)$ .

Eaton & Hohmann (1989) determinaram a profundidade (g(t)) em que a variação do campo eletromagnético vertical é máxima  $\left| \frac{\partial n_z}{\partial z} \right|$ ⎠  $\left(\frac{\partial h_z}{\partial t}\right)$ ⎝  $\big($ ∂ ∂ *t*  $\left(\frac{h_z}{g}\right)$ . Posteriormente determinaram a velocidade de difusão (*smoke ring*) onde:

$$
v(t_j) = \frac{\partial g(t)}{\partial t}
$$
 (8.10)

A profundidade  $d_e(t)$  é proporcional à profundidade da imagem  $d(t)$ :

$$
d_{e}(t_{j}) = \alpha d(t_{j})
$$
\n(8.11)

Eles estimaram numericamente a equação 8.10 usando o interpolador spline cúbico (Eaton & Hohmann, 1989).

Finalmente a cada valor da resistividade é associada uma profundidade  $z_i$  dada por:

$$
z_j = \beta g(t_j) = \alpha \beta d(t_j) \tag{8.12}
$$

Os valores de  $\alpha$  e  $\beta$  foram obtidos numericamente utilizando modelo 1D com resistividades variando de 1 a 10000 Ω m.

Eaton (1998) estendeu o mesmo conceito de Eaton e Hohmann e aplicou-o no caso em que a corrente transiente obedece a uma função semi-senoidal, que é o caso do GEOTEM. Ele decompôs a função *w(t)* (equação 8.13) em várias funções chamadas caixas (*boxcar*) aproximando a corrente empregada I(t) a uma função linear (Figura 8.3), e obteve:

$$
V(t) = \int_{t}^{t+t_c} h(u) w \cos(w(t-u) + \pi) du
$$
 (8.13)

onde *w* é a freqüência angular.

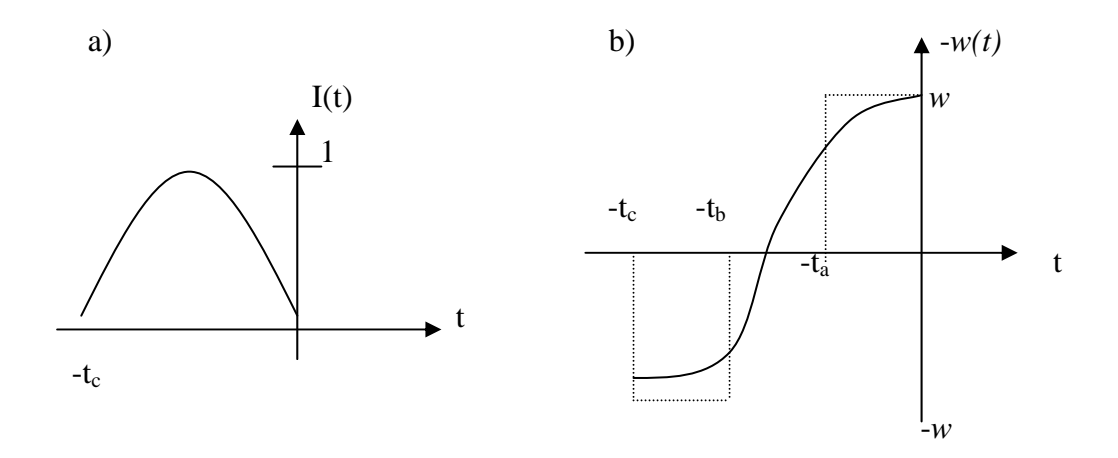

*Figura 8.3: a) Forma de onda da corrente empregada; b) forma de onda da derivada da corrente. Mostra um pulso típico do sistema AEM operando com freqüência angular w. As linhas pontilhadas indicam o comprimento da função caixa onde a área da curva w(t) é mantida. Para o critério de área igual adotado, tem-se:*  $t_a = 1/w$  *e*  $t_b = t_c$  $-1/w$ .

A profundidade (*de(t)*) aplicada aqui foi obtida por Eaton para o sistema GEOTEM e bobina com eixo vertical, e é dada por:

$$
d_e = 750 \sqrt{\frac{t}{\sigma}} \left[ 1 - 5{,}67e^{-24{,}0\lambda} \right]
$$
 (8.14)

onde *t* : tempo em (s);

 $\sigma$ : condutividade (S/m);

$$
\lambda = \sqrt{\frac{t}{\sigma.h^2}} \; ;
$$

 $h =$  altura do transmissor (m).

A vantagem desta técnica é a rapidez com que se obtém uma imagem da condutividade em função da profundidade.

A seguir será descrito o algoritmo que fora utilizado nesta tese na obtenção das CDIs.

#### **8.3. Software aplicado para modelagem - CDI**

 O RAMPRES foi projetado para calcular a resistividade aparente através da tensão induzida em uma bobina receptora estando concêntrica a outra bobina transmissora (sistema de bobinas centralizadas).

 Sua versão original data de 1986, e foi escrito por Stewart K. Sandberg. Desde então sofreu algumas modificações e para esta tese ele foi adaptado para o sistema GEOTEM.

 O software desenvolvido permite que a partir de um arquivo de entrada que contenha a tensão de decaimento desenvolvido pelo fluxo magnético do campo secundário induzida no transmissor, normalizada pela corrente transmitida – em pV/A –, em função do tempo da discriminação em cada janela (ou canal) correspondente, em milissegundos aliado a outras informações calcula a condutividade aproximada a ser usada como modelo geoelétrico referente à sondagem eletromagnética estudada. Estas outras informações são: o ganho do receptor, a corrente do transmissor, o tempo de decaimento (microssegundos), o raio do transmissor e a área efetiva do receptor.

 Com esses dados ele calcula a resistividade através das relações (Frischknecht & Raab, 1984):

- tempo tardio (*late time*)

$$
\rho = \frac{v.a^3}{3a_r} \tag{8.15}
$$

- tempo inicial (*early time*)

$$
\rho = 6,3184 \left( \frac{a_l^2 \cdot a_r}{v \cdot t^{2.5}} \right) \tag{8.16}
$$

onde  $a_l$  = comprimento do transmissor

 $t =$  tempo

$$
v =
$$
impedância (V/A)

- *a* = raio do transmissor
- $a_r$  = área efetiva do receptor

Com a resistividade inicial a função que representa a curva de decaimento  $f(t, \rho)$  é obtida através de:

 $\overline{a}$ 

$$
f(t,\rho) = \frac{\left(\frac{\mu}{\rho} \cdot \frac{m}{\rho} \cdot (1-2R)\right) \left[ \left(\frac{\mu}{r} \cdot \frac{m^2}{r}\right)^{k+1.5} - \left(\frac{\mu}{r} \cdot \frac{m^2}{r^2}\right)^{k+1.5}}{4^k k! (2k+5) \cdot (2k+3)}\right]}{(8.17)}
$$

onde

- *r* : raio da bobina transmissora em m;
- $\mu$  : permeabilidade magnética (= 4. $\pi$ .10<sup>-7</sup>);
- $\delta$  : corte da rampa em segundos;
- $a_e$ : área efetiva da bobina receptora em m<sup>2</sup>;
- $a_t$ : área da bobina transmissora em m<sup>2</sup>;
- *k* : número de iterações;

 $R:$  resto da divisão  $k/2$  (vale 0 ou 1);

*x* : logaritmo da ρ (resistividade); onde  $\rho$  é dado por 8.15;

*t* : tempo em segundos.

 O algoritmo encontra a resistividade aparente através do método da secante. O método assume a função aproximadamente linear numa região local de interesse, é iterativo e é utilizado na solução das raízes da equação:

$$
f(t,\rho) - z(t) = 0 \tag{8.18}
$$

onde z(t) é a impedância (tensão do receptor dividida pela corrente transmitida).

 O incremento de resistividade não excede 10% do valor da resistividade atual em espaço logaritmo, evitando um salto na curva de decaimento e valores negativos.

 A saída fornece a resistividade aparente (equações 8.15 e 8.16) e a profundidade da camada (equação 8.14).

O capítulo 9 apresentará as CDIs obtidas através do método descrito acima.

# **Capítulo IX**

# **APLICAÇÃO AOS DADOS REAIS**

## **9. Considerações iniciais**

 Devido à dificuldade de encontrar dados disponíveis AEM no domínio do tempo, em território nacional, que pudessem ser usados no teste do algoritmo em adaptação, recorreu-se ao convênio de cooperação científica existente entre a UnB e a USGS (United States Geological Survey). Assim foi cedido à geociências um conjunto de dados AEM que serão objetos de estudos desta tese, no sentido de analisar sua natureza e aplicá-los à metodologia que será desenvolvida.

Este levantamento foi realizado em março de 1997 pela Geoterrex. Ele deveu-se a uma solicitação, realizada pelos ambientalistas e a Divisão de Recursos Minerais do U.S. Army Garrison do Forte Huachuca, a USGS para uma avaliação de impacto ambiental, na área do Forte Huachuca e Sierra Vista, com relação à retirada constante de água e a recarga do aqüífero San Pedro.

Este capítulo apresentará um sumário da geologia da área; serão descritas as propriedades inerentes ao equipamento utilizado, bem como a metodologia do levantamento AEM e o processamento inicial realizado pela Geoterrex.

Serão apresentados alguns pré-processamentos como os primeiros procedimentos de interpretação. Posteriormente serão apresentadas as CDIs utilizando o método que foi apresentado no capítulo VIII.

Finalmente serão apresentadas as inversões realizadas nas sondagens obtidas.

### **9.1 Localização**

 Em 1997 USGS patrocinou um levantamento AEM na parte superior do Rio San Pedro cobrindo uma área de 400 km<sup>2</sup> a sudeste do Arizona entre o Forte Huachuca e o Rio São Pedro. Este levantamento abrangeu uma área delimitada pelas latitudes  $31^{\circ}$   $25^{\circ}$  a  $31^{\circ}$ 45' N e longitudes  $110^{\circ}$  5' a  $110^{\circ}$  a 30' WGr (Figura 9.1).

### **9.2 Geologia da área**

 Na área de estudo predomina, geologicamente, o sistema *Basin-Range* (bacias e montanhas – Figura 9.2), terreno constituído por cadeias de montanhas alinhadas, limitadas por falhas e bacias sedimentares que começaram a se formar a cerca de 17 Ma como resultado da extensão crustal de direção E-NE/W-SW (Gettings & Houser, 1995).

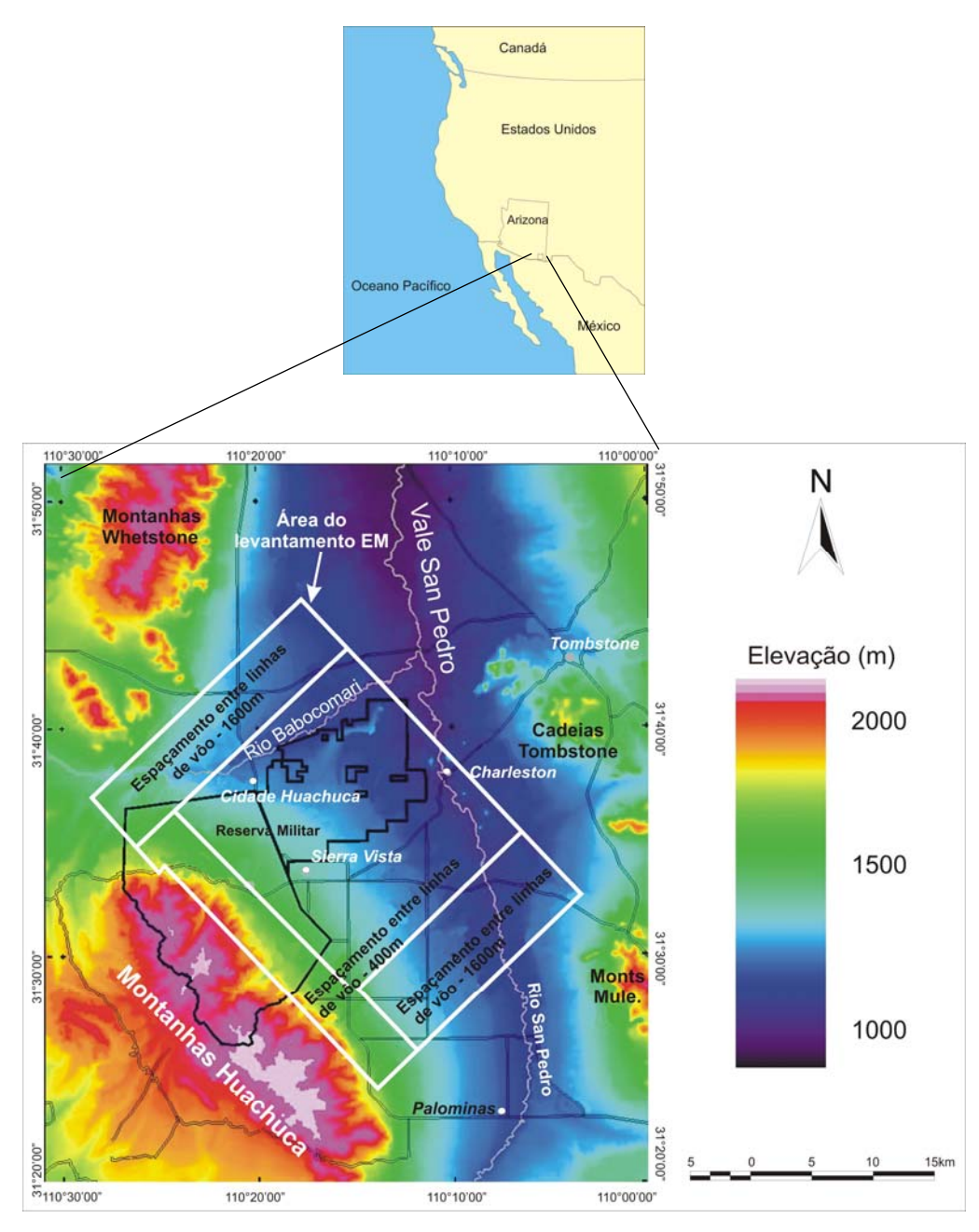

*Figura 9.1: Localização da área. O retângulo branco delimita a área do levantamento AEM (modificado de Gettings, 2000).* 

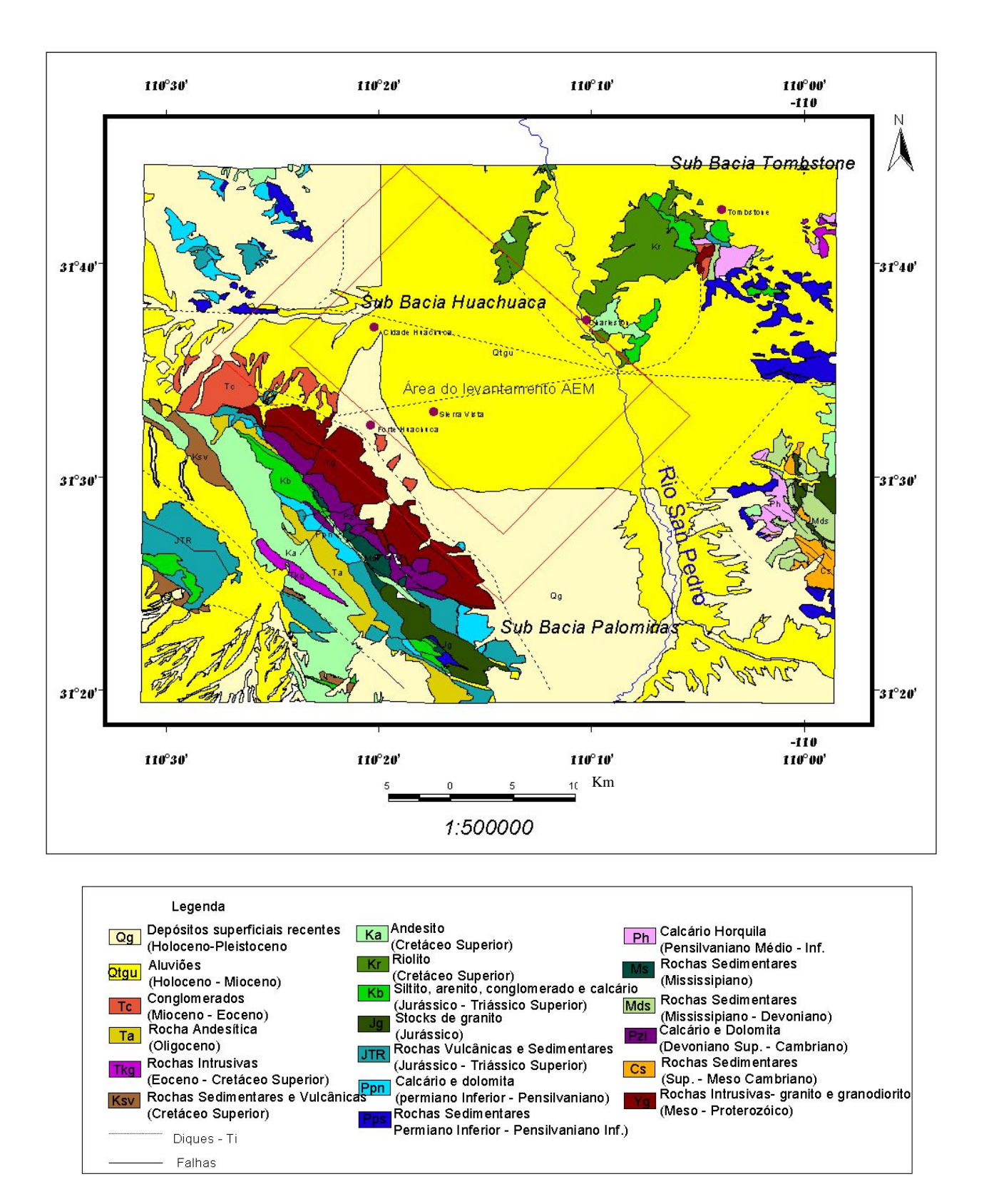

*Figura 9.2: Mapa geológico da Bacia de San Pedro (modificado de Gettings, 2000).* 

Topograficamente, a bacia superior San Pedro, de direção N-NW, tem a aparência de um amplo vale aluvial interrompido pelo embasamento das montanhas Tombstone (Figura 9.2.) A bacia San Pedro é constituída por três sub-bacias principais. Uma localiza-se ao sul de Sierra Vista entre as montanhas Huachuca e o Rio San Pedro (sub-bacia Palominas), as outras duas estão ao norte da cidade de Sierra Vista. A sub-bacia Huachuca fica mais a oeste, e a leste fica a de Tombstone.

 As montanhas Huachuca e Whetstone no lado oeste do vale são compostas por rochas ígneas, metamórficas, vulcânicas e sedimentares e variam em idade do Pré Cambriano ao Mioceno. A altitude das Huachuca chega no máximo de 2885m. As montanhas a leste do vale são consideravelmente mais baixas (maior altitude, 2292m).

#### **9.2.1 Estratigrafia da Bacia San Pedro**

 Podem ser distinguidas nesta região pelo menos duas idades para os sedimentos da bacia. As camadas de sedimentos mais antigos podem ser de levemente a moderadamente deformadas, sendo mais consolidados e mais densos que os mais novos. A consolidação e maior densidade dos sedimentos mais antigos resultam de processos diagenéticos que alteram a mineralogia da matriz do sedimento e preenchem os poros. Principalmente, a redução dos poros e a resultante redução na permeabilidade fazem com que os sedimentos mais antigos da bacia sejam aqüíferos pobres, comparados aos mais novos (Gettings & Houser, 1995).

 As rochas sedimentares no Vale San Pedro (superior) são do Mioceno ao Holoceno, principalmente areia e cascalho aluvionais de depósitos em leque aluvional, terraços e canais. Com base na idade e na consolidação, estas rochas foram separadas em três unidades de sedimentos (Brown,1977 in Gettings & Houser, 1995), sobrepostos por depósitos superficiais:

- (1) Oligoceno Superior a Mioceno Inferior: Formação Pântano bem consolidada (Balcer, 1984 in Gettins & Houser, 1995);
- (2) Mioceno Superior a Plioceno Inferior sedimentos inconsolidados a moderadamente consolidados;

(3) Plioceno Superior a Pleistoceno Superior – também sedimentos inconsolidados a moderadamente consolidado.

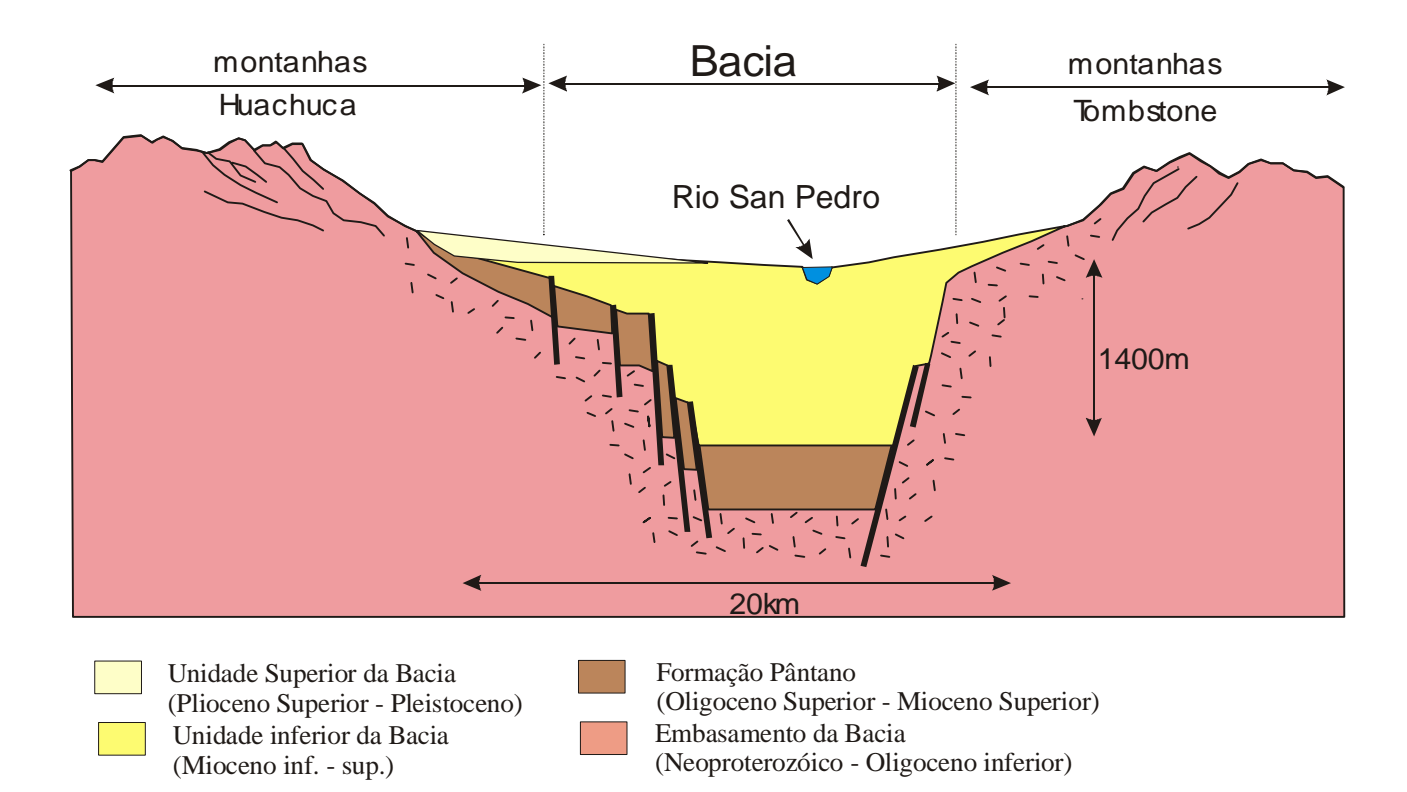

*Figura 9.3: Diagrama esquemático da Bacia San Pedro (modificado de Fellows,1999).* 

Depósitos superficiais finos incluem aluviões do Pleistoceno ao Holoceno dos ambientes deposicionais: preenchimento de canal, planície de inundação e terraços. Eles são inconsolidados no geral, mas localmente endurecidos pela presença de cimento de calcita.

 Um perfil esquemático mostra o ambiente geológico da área do levantamento (Figura 9.3).

#### **9.3 Trabalhos desenvolvidos na área**

 Trabalhos hidrogeológicos foram desenvolvidos na área desde 1977, todos assumiram uma estrutura bastante simples de bacia. Num destes trabalhos Corell sugeriu que a recarga do aqüífero na região do Forte Huachuca era menor que o volume de água retirado (Corell *et al*., 1997 in Wynn & Gettings, 1999). Existe assim certa preocupação e até controvérsias com relação ao fato da retirada de água causar impacto no fluxo do Rio San Pedro e na conservação ambiental.

 Em busca de respostas às estas questões a região vem sendo objeto de pesquisa geológica e geofísica.

Assim foram realizados trabalhos de campo geológicos e geofísicos, objetivando: (a) definir a estrutura da Bacia São Pedro na região de Sierra Vista e Forte Huachuca; (b) delinear as falhas que são importantes para a hidrogeologia e definir áreas em subsuperfície que contenham grande quantidade de argila e silte, produzindo uma redução na permeabilidade do aqüífero.

 A geologia regional e a tectônica tiveram as contribuições de Drewes em 1980 e Moore em 1993 (Wynn & Gettings, 1999).

 Gettings & Houser compilaram e interpretaram a anomalia gravimétrica, os furos de sondagem e a geologia de superfície com o objetivo de modelar a bacia e achar sua profundidade e sua forma, na área de Sierra Vista até a cidade de Huachuca. Gettings & Houser (1995) e Gettings & Gettings (1996) mapearam o contato entre os sedimentos e o embasamento nas proximidades da drenagem San Pedro. Obtiveram a profundidade do topo do embasamento, variando de 100 a 1000m (Figura 9.4, em contornos vermelhos). Na cidade de Huachuca o contato chegou a 1km e em Sierra Vista 200m de profundidade (Figura 9.4).

Gettings (2000) analisou os resultados dos dados aeromagnéticos e, através de uma análise qualitativa e semiquantitativa, encontrou um modelo concordante ao obtido através da gravimetria. Ele confirma e refina a localização do embasamento que estaria à cerca de 200m da superfície na maior parte da área. Obteve o mapa de anomalia magnética (Figura 9.5), o qual revelou duas áreas principais, uma a sudoeste e outra a nordeste.

A primeira é uma anomalia linear de amplitude 20 – 400 nT com extensão de 1 a 3 km na direção NW/SE sendo de baixo gradiente. Este último fato indica fonte rasa. Assim ele evidenciou a ocorrência de corpos magnéticos rasos juntamente com o granito de idade pré-cambriana a leste das Montanhas Huachuca, corpos estes inferidos como intrusivas Terciárias. Imediatamente a nordeste, as anomalias caracterizam-se pelo alto gradiente indicando fontes profundas.

A segunda área contém anomalias com amplitudes de 2000 nT e apresentam forma circular com diâmetro de 3 a 5 km. O gradiente é moderado indicando fontes com profundidades intermediárias. Extremo nordeste é caracterizado por anomalias pouco extensas de grande amplitude. Isto ocorre principalmente nas montanhas Tombstone, onde tem rochas vulcânicas (Cretáceo).

A imagem (Figura 9.5) apresenta também pequenas anomalias com alta intensidade nas áreas das cidades (Sierra Vista e Huachuca). Sendo próximo à cidade de Huachuca, fontes magnéticas a 200 e 350 m, rochas vulcânicas do Terciário (Gettings, 2000).

A margem sudoeste da caldeira Tombstone é contornada por lineamentos magnéticos e gravimétricos que separam anomalias profundas, sendo interpretadas como massa intrusiva com profundidade de 400 a 500 m, de anomalias com profundidade intermediária (100 a 300m). Esta se situa dentro da caldera, sua ocorrência se deve a rochas intrusivas ígneas.

Finalmente o extremo sul inclui embasamento granítico e a parte central da bacia preenchida.

Falhas, com direção leste-oeste abaixo da cidade de Sierra Vista, parecem ser rasas, podendo ser investigada por expressões na superfície (Gettings, 2000).
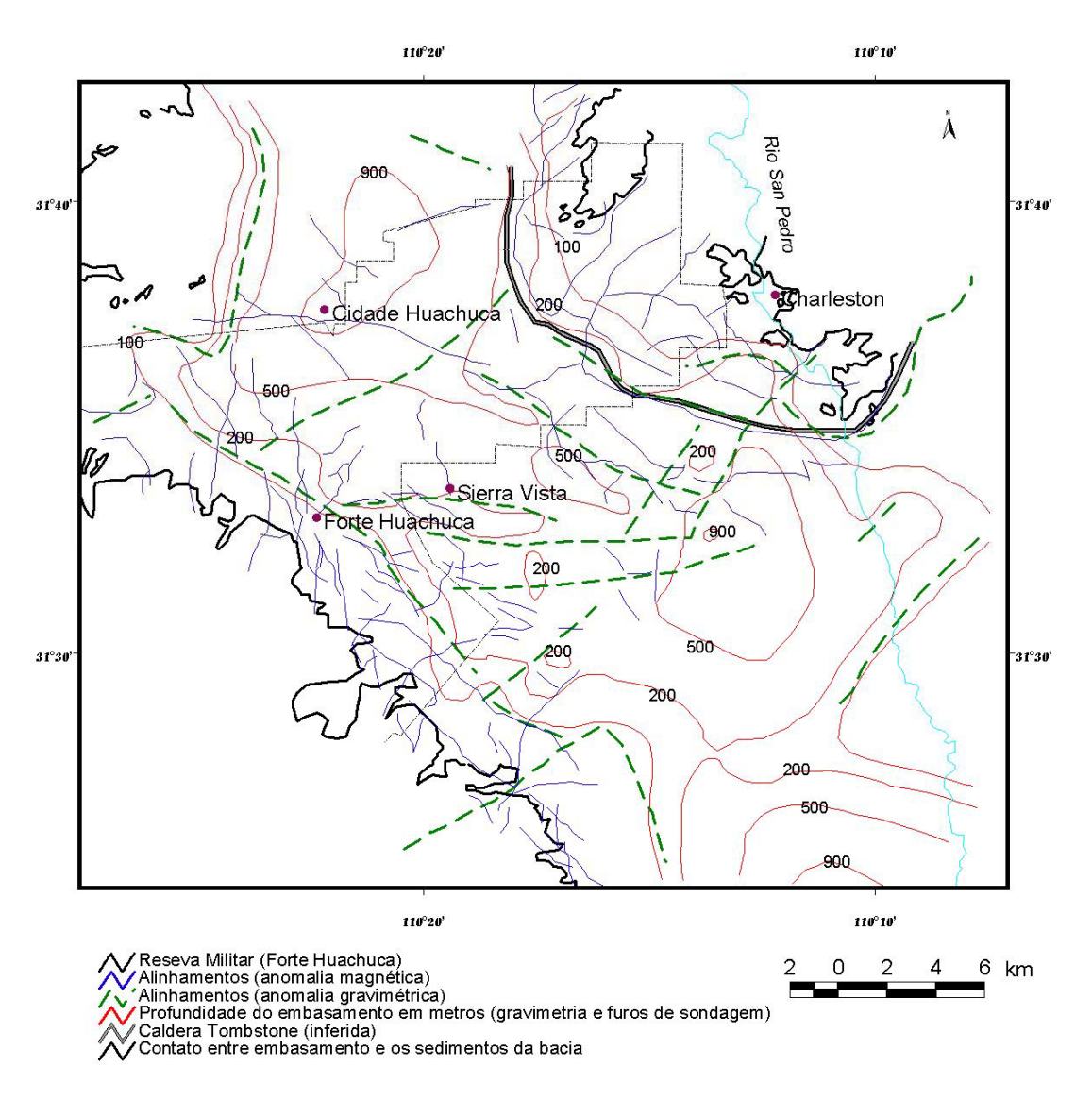

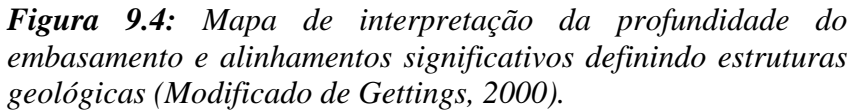

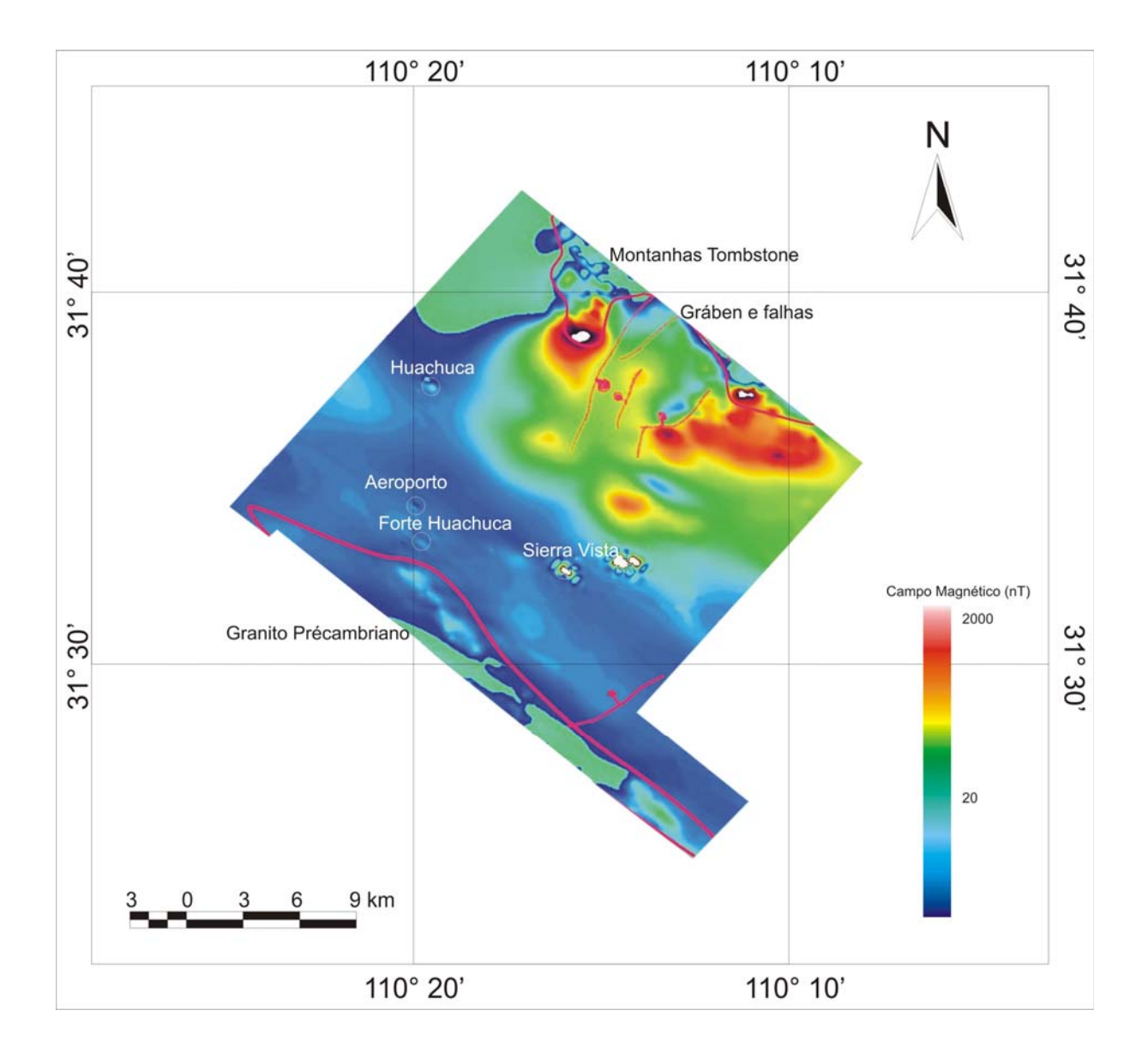

*Figura 9.5: Mapa de anomalia magnética (Modificado de Gettings, 2000).* 

Jeff Wynn (Wynn, 2000) comparou seções CDT *(Conductivity Depth Transforms)* com as sondagens elétricas verticais (SEV) realizadas na Bacia San Pedro (Pool, 1998 in Bultman & Gettings, 2000), com a profundidade do lençol freático (Tatlow, 1998 in Bultman & Gettings, 2000) e com poços antigos. Verificou que havia boa concordância das CDTs com as informações de poços, mas desacordos com as sondagens elétricas verticais (SEVs) realizadas no local.

#### **9.4 Levantamento Eletromagnético Aéreo (AEM)**

Foi realizado um levantamento que utiliza o sistema de bobina central (*central loop* ou *in-loop*). De forma simplificada este sistema se assemelha às sondagens elétricas verticais, tipo TCI (*transient soundings for a central induction loop;* Figura 9.6a). É emitido um sinal pelo transmissor (T) que em seguida é desligado, ao mesmo tempo o avião se desloca juntamente com o charuto que carrega a bobina receptora (R). Assim configuração da coleta dos dados fica parecida com o TCI.

O levantamento principal consistiu de linhas espaçadas a cada 400m ao longo da direção N47<sup>o</sup>E com linhas de controle ortogonais espaçadas cerca de 4km. Foram adicionadas três linhas a noroeste, e quatro a sudeste do levantamento, com espaçamento de 1,7 km. Devido ao relevo íngreme nos Montes Huachuca foi necessário voar uma faixa de 4,5 km no sentido NW/SE, com linhas paralelas as de controle. A localização das linhas de vôo foi realizada pelo Sistema de Posicionamento Global (GPS) (Figura 9.6 b).

## **9.4.1 Equipamento eletromagnético utilizado (GEOTEM)**

 Os dados deste trabalho foram obtidos pelo sistema GEOTEM. Como já foi observado, é um sistema da Geoterrex que trabalha no domínio do tempo. As bobinas são portadas pela aeronave. Elas foram instaladas, a transmissora no avião e a receptora num charuto. A bobina transmissora consiste em seis espiras na horizontal (asas, parte frontal e traseira), sua área total foi de 232 m<sup>2</sup>. A corrente empregada chegou a um pico de 935 A. O sinal emitido é uma onda senoidal no domínio do tempo. O receptor localizou-se no charuto com três eixos perpendiculares. Este charuto situou-se a aproximadamente 120m acima do chão durante o vôo.

O transmissor EM operou com freqüência base de 30 Hz. A transmissão do sinal foi realizada da seguinte maneira: ao se aplicar a corrente no transmissor é enviado um curto pulso de corrente (4037 microssegundos). Este pulso induz corrente na Terra que produz o campo secundário e esta resposta é medida após o fim do pulso inicial (cerca de 12530 microssegundos). É produzido assim um ciclo de 16667 microssegundos o qual é amostrado (digitalizado) em 128 amostras. Posteriormente a corrente é invertida e outro ciclo de 16667 microssegundos é amostrado (mais 128 amostras), totalizando assim 256 amostras em 32 milissegundos. Ou seja, têm-se cerca de 7680 amostras por segundo para cada bobina, como são três bobinas, obtém-se 23040 dados.

Para que se tenha uma idéia do volume de dados produzidos de uma linha de 20 km resulta em cerca de 2.363.077 amostras para cada bobina (x, y e z).

Cada ciclo de energização sofre estaqueamento com razão de amostragem de 4Hz. Estas amostras estaqueadas foram então submetidas ao janelamento com 20 canais, posicionados ao longo da forma de onda, como mostra a tabela 9.1.

Após o pré-processamento uma linha de 20 km produzirá cerca de 1500 sondagens verticais e 30.000 amostras. Uma sondagem será agora constituída de 20 canais, onde cada canal caracteriza uma profundidade, como foi observado no Capítulo 2. O levantamento gerou (após o pré-processamento) cerca de 160.000 sondagens que sofrerão análise e inversão, como mencionado nos Capítulos 4, 5 e 6.

No sistema Geoterrex, os canais 17 a 20 mediram o fluxo do campo eletromagnético emitido durante os quatro milissegundos iniciais quando o pulso é produzido (*on time*). Representou o sinal que está sendo transmitido e sua interação imediata com os contrastes em condutividade no subsolo, sendo chamado de campo primário. Os canais de 1 a 16 medem o fluxo do campo magnético secundário após o desligamento do pulso (*off time*; Tabela 9.1). Os canais de 13 a 16 possuem igual duração de tempo (tempo final – tempo inicial), o que não ocorre com o restante, onde a duração aumenta (do 1 ao 12). Isto ocorre pois após a finalização do pulso o campo decai rapidamente e posteriormente, o campo decai lentamente (Figura 9.7).

Estas medições produziram uma curva de decaimento (Fig. 9.7), que representam os resultados provenientes de uma sondagem eletromagnética. Assim tem-se uma do comportamento do campo magnético induzido na subsuperfície descrito numa função de decaimento em termos de uma tensão, expressa em pV/A, registrada em termos do tempo de decaimento.

a)

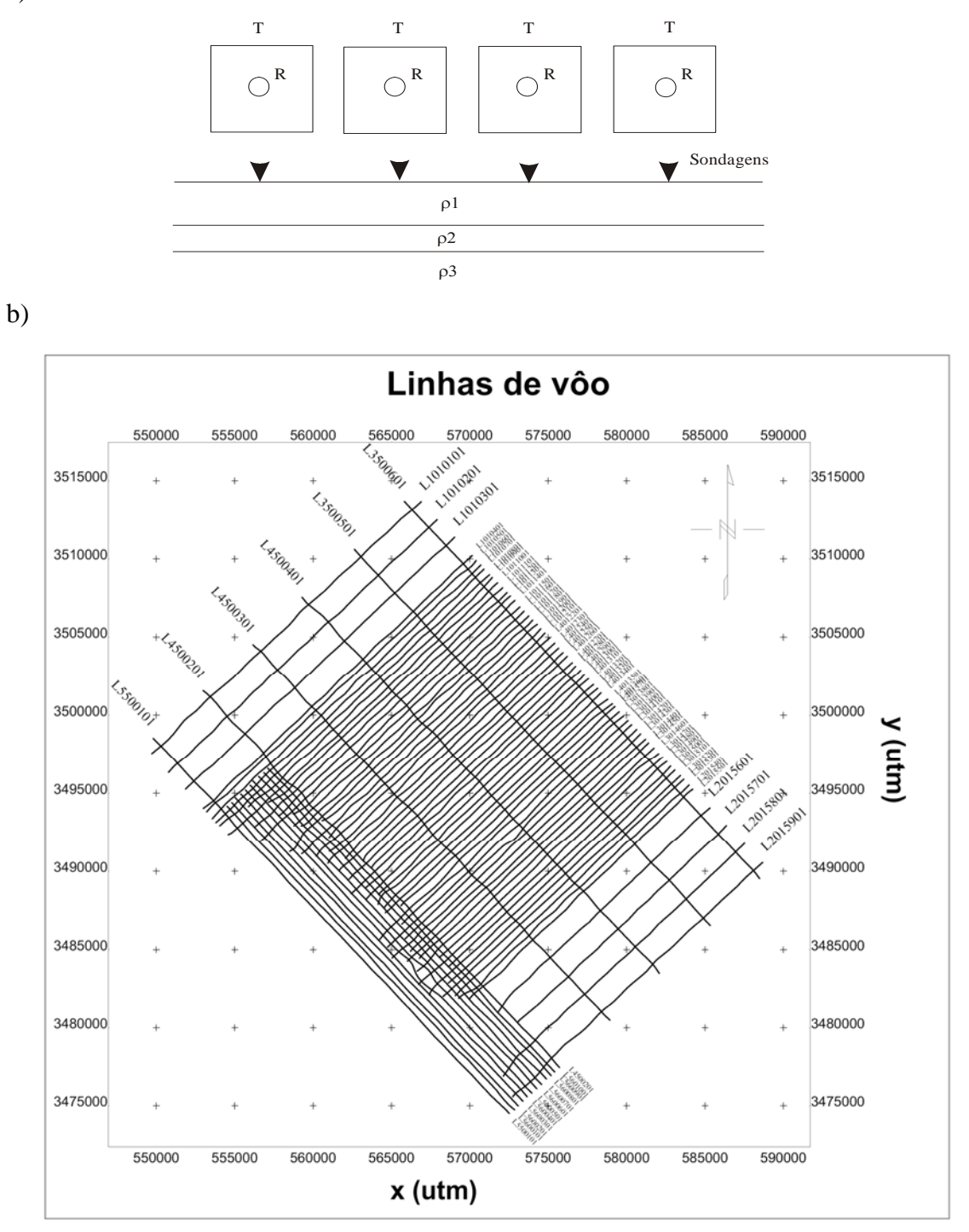

*Figura 9.6: a) vista de cima do sistema bobina-central, onde o quadrado representa a bobina transmissora* (T) e a circular, é a receptora (R);  $\rho_1$ ,  $\rho_2$ , <sup>ρ</sup>*3 são as resistividades das camadas da terra (em corte). b) Linhas de vôo do levantamento;* 

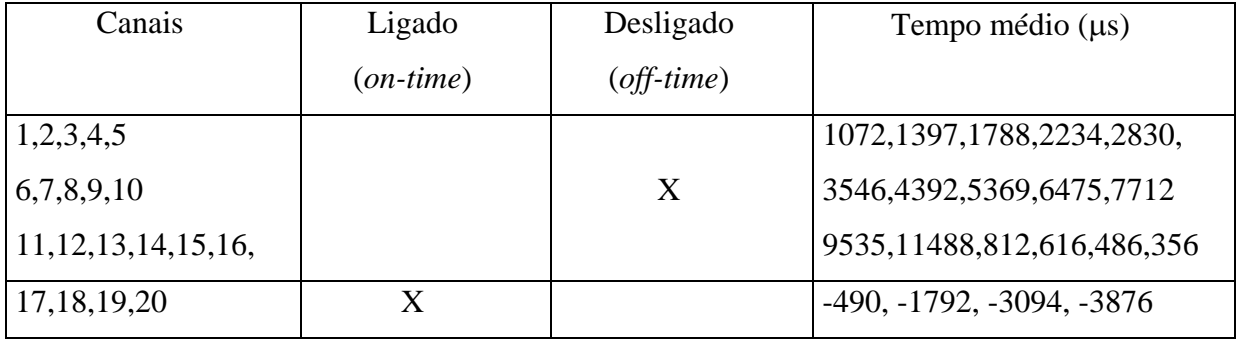

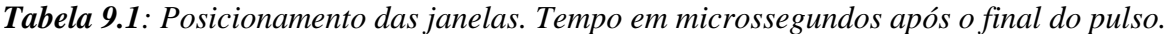

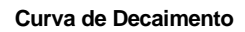

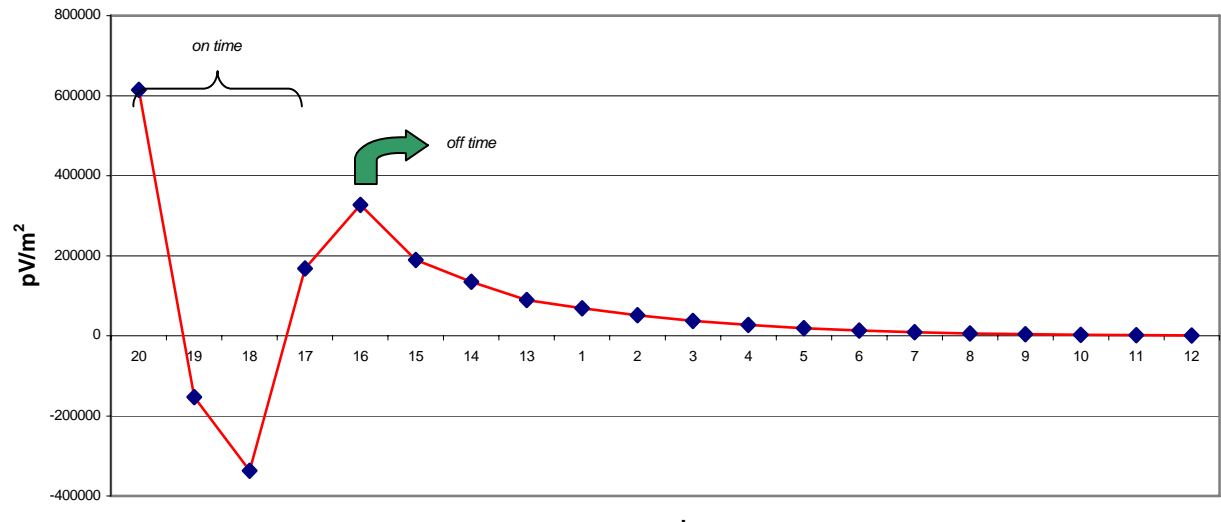

**canais**

*Figura 9.7: Curva de decaimento-componente z.* 

Os elementos básicos para processar estes dados foram:

- ajustar os dados para os deslocamentos relativos entre transmissor, receptor e sistema de posicionamento (*lag)*;
- corrigir os dados com relação a deriva (*drift)* linha de base;
- isolar e remover picos (*spikes)* atmosféricos;
- remover ruído de alta freqüência com um filtro linear;
- mapear o decaimento de cada transiente e ajustar para eliminar ruído incoerente com a baixa freqüência;
- filtragem final com um filtro adaptativo, sensitivo ao gradiente local.

#### **9.5 Pré-análise dos dados de EM**

Foram feitos os mapas de anomalia eletromagnética, utilizando o dado préprocessado, para se ter uma idéia do comportamento da resposta AEM da região.

As figuras 9.8, 9.9 e 9.10 mostram os mapas das componentes z, x e y respectivamente para os canais 14, 2, 6 e 10. As freqüências irão variar de 130 Hz a 1623 Hz. Foram destacados 4 canais de cada componente, representando o campo eletromagnético da área.

Pode-se notar em quase todos os mapas a interferência cultural causada por linhas de alta tensão (área central). Esta interferência é melhor notada no canal 10 (componentes x, y e z). A componente y mostra sinais de alta freqüência, já que ela é uma componente paralela ao alinhamento das anomalias.

Para facilitar a interpretação, com base no canal 14, componente z, traçou-se uma linha banca e com base no canal 10, componente z, outra linha vermelha. Elas delimitam regiões que apresentam comportamento distinto do campo aeroeletromagnétco.

Na região sudoeste observa-se resposta eletromagnética baixa, é uma região de rochas cristalinas de baixa porosidade (Montanhas Huachuca); ela corresponde à área de mais baixa condutividade. O eixo central, geralmente dominada pelas cores verde e azul (Figura 9.8), possui maior condutividade; refletindo os sedimentos da bacia com presença de água.

A região nordeste apresenta medidas variáveis de campo secundário, refletindo a proximidade das rochas cristalinas das montanhas Tombstone com a superfície.

As áreas de maior anomalia (rosa) podem estar relacionadas a maior espessura sedimentar. Considerando o eixo NW/SE, pode-se notar um recuo da resposta mais alta para o nordeste, conforme os canais mais profundos vão sendo analisados (canais 2, 6 e 10). Além disso a área anômala desta região, contornada com a cor banca para a componente z e canal 14, sofre um deslocamento para SW conforme aumenta-se a profundidade (canais 2, 6 e10; Figuras 9.8 e 9.9). Os canais que representam maior profundidade indicam resposta do campo mais baixa.

 Pode-se observar que a variação da resposta obtida através do GEOTEM reflete o conteúdo de água que pode ser utilizado para inferir mudanças na litologia.

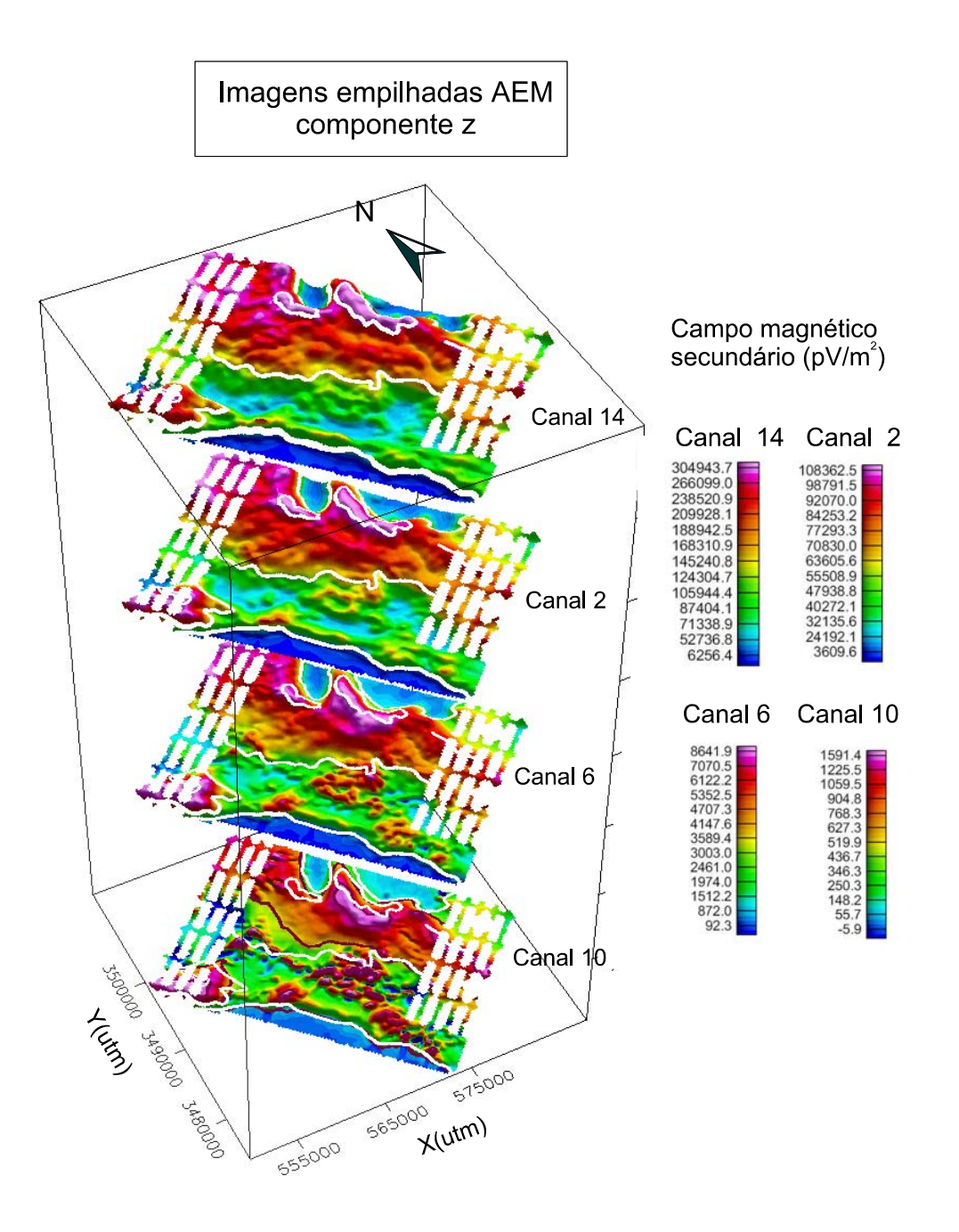

 Com o trabalho de inversão e a obtenção da condutividade que esta tese propõe pretende-se obter melhor resultado para poder interpretar de forma mais precisa a região.

*Figura 9.8: Mapa dos canais 14, 2, 6 e 10 do campo secundário (componente z) obtido no levantamento AEM (pV/m<sup>2</sup> ). O contorno em branco representa a mudança do comportamento do campo AEM, baseado no canal 14 componente z; e o contorno em vermelho representa a mudança do comportamento do campo AEM, baseado no canal 10 componente z* 

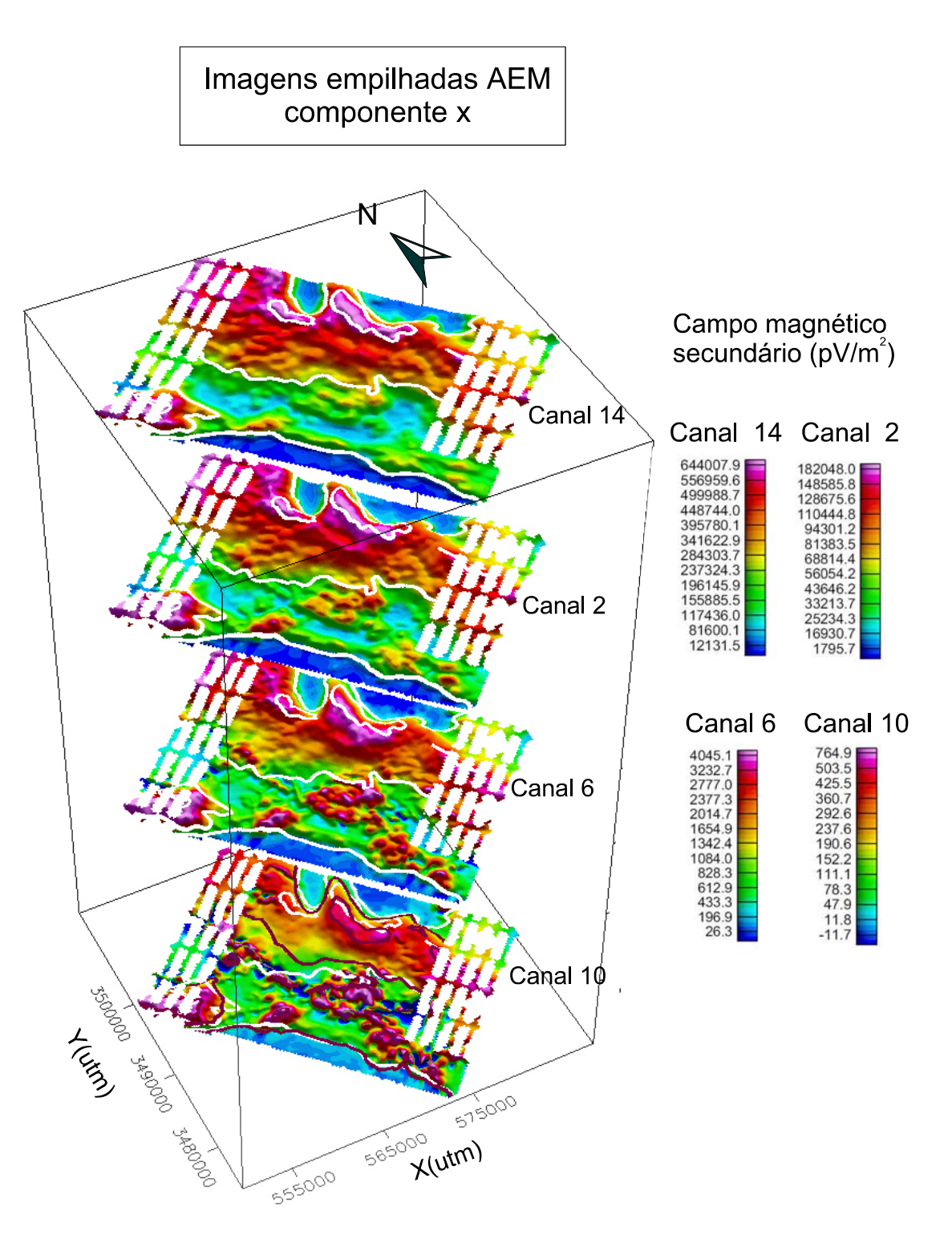

*Figura 9.9: Mapa dos canais 14, 2, 6 e 10 do campo secundário (componente x) obtido no levantamento AEM (pV/m<sup>2</sup> ). O contorno em branco representa a mudança do comportamento do campo AEM, baseado no canal 14 componente z; e o contorno em vermelho representa a mudança do comportamento do campo AEM, baseado no canal 10 componente z* 

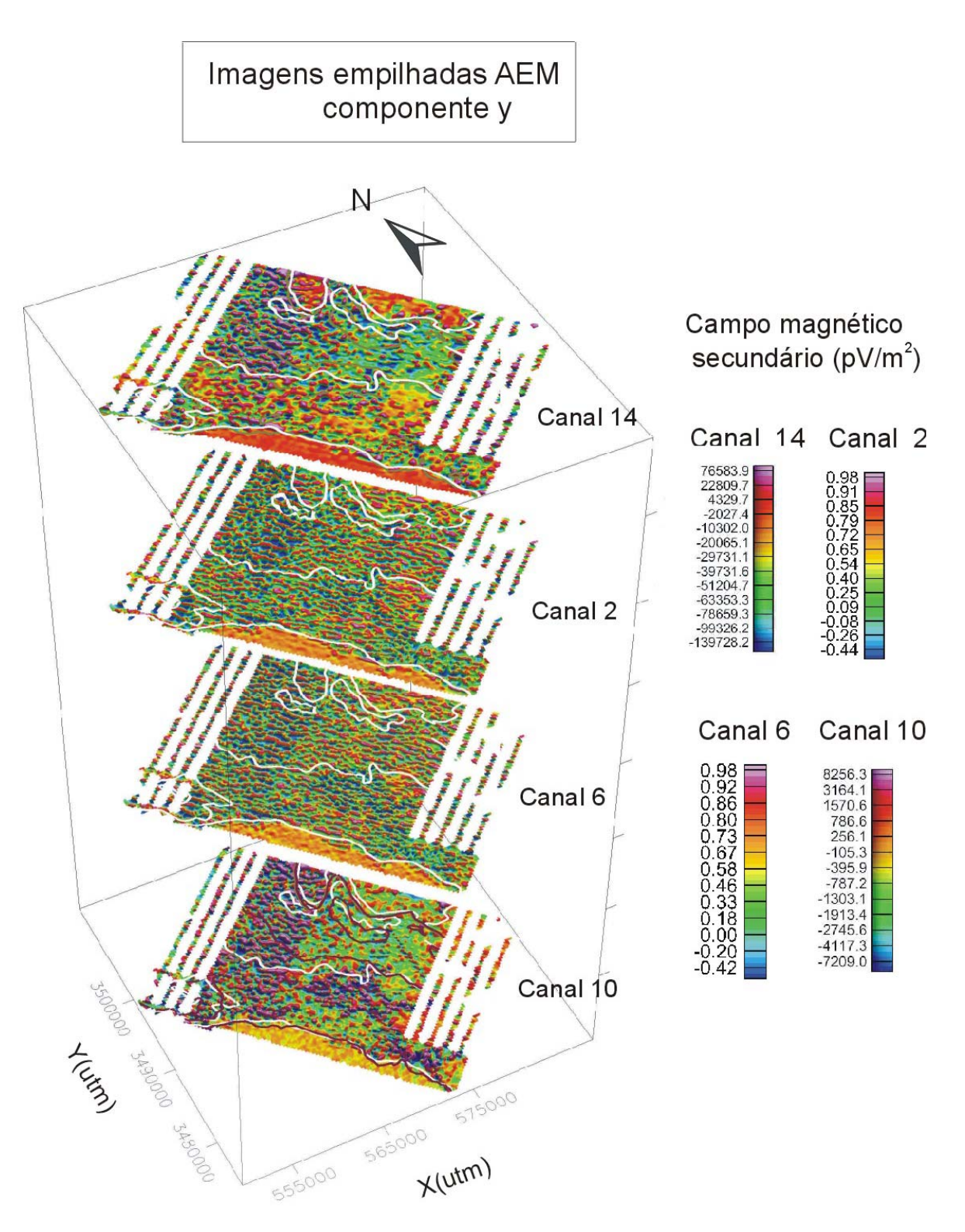

*Figura 9.10: Mapa dos canais 14, 2, 6 e 10 do campo secundário (componente y) obtido no levantamento AEM (pV/m<sup>2</sup> ). O contorno em branco representa a mudança do comportamento do campo AEM, baseado no canal 14 componente z; e o contorno em vermelho representa a mudança do comportamento do campo AEM, baseado no canal 10 componente z* 

## **9.6 CDIs obtidas**

 Como observado no capítulo IX implementou-se, no software rampres, a profundidade de investigação, para se obter o imageamento da condutividade em função da profundidade.

 A obtenção da profundidade e da resistividade aparente obedece às equações 9.14, 9.15 e 9.16.

 Apesar de não se tratar de uma representação quantitativa, mas qualitativa, ela torna-se importante à medida que irá fornecer subsídios para o modelo inicial a ser considerado na inversão.

 A figura 9.12 fornece uma visão panorâmica de algumas CDIs que foram obtidas na bacia de San Pedro e suas localizações. Elas foram realizadas conforme as linhas de vôo. As linhas de 1010101 a 2015901 possuem direções SW-NE; as de número 3500601 a 5500101, 5600101 a 5601001, com direção NW-SE (Figura 9.11).

 Vale lembrar que cada linha é composta de cerca de 1500 sondagens. As 160 mil sondagens foram processadas, através do software rampres, o que leva em torno de 1 minuto para cada linha.

 Para se obter o imageamento foi utilizado posteriormente o Geosoft, que interpolou a condutividade obtida pelo rampres. Foi utilizada a mínima curvatura como método interpolador.

 De forma geral pode-se notar através da Figura 9.12 uma zona condutiva à noroeste da área de levantamento passando pela zona central até o sudeste desde a superfície até uma profundidade média de 800m cuja condutividade varia aproximadamente de 0,02 a 0,09 S/m (cores rosa e vermelho).

 De maneira geral observam-se áreas mais condutivas, chegando a 0,09 S/m a nordeste e sudeste de Sierra Vista; há outras mais resistivas com condutividade menor que 0,01 S/m (chegando a  $10^{-4}$  S/m), referentes às montanhas Huachuca.

## **9.6.1 CDIs destacadas**

 Para melhor analisar estes perfis a Figura 9.12 destaca algumas CDIs características (linhas 1010101, 1010401, 1011601, 4012701, 4013001, 4013701, 3015201, 2015901, 5600101, 5600301 e 5600601).

As CDIs 1010101, 1010401, 1011601, 4012701, 4013001, 4013701, 3015201 e 2015901 atravessam a bacia (Figura 9.11:linhas em vermelho; Figuras 9.13 a 9.20). No geral observa-se alta condutividade nos primeiros 200m, principalmente entre as distâncias (em x) entre 8000 e 20000m. As linhas 1010101 e 1010401 também demonstram um alto (em vermelho, condutividade em torno de 0,02 S/m) entre 0 e 8000m (distância em x). Nas linhas 1011601, 4012701, 4013001 e 3015201 observa-se uma condutividade por volta de 0,02 S/m entre as distâncias 10400m e 19600m atingindo uma profundidade média de 900m. Corresponde à área central (bacia sedimentar) e reflete a presença da água nos sedimentos da bacia. Vale observar que na CDI 4013001 (Figura 9.17) nota-se um sinal condutivo de mais alta freqüência entre as distâncias 7200 e 12800m o que pode ser devido à interferência cultural causada pelas linhas de alta tensão que existem na área. O mesmo ocorre na CDI 4013701 entre as distâncias 16800 e 21600m, ainda esta CDI apresenta um alto condutivo entre as distâncias de 8000 e 14400m, havendo portanto um deslocamento na zona condutiva nesta região. Observa-se na CDI 2015901 um alto condutivo (em vermelho, Figura 9.20) atingindo maior profundidade (800m) entre as distâncias 6400 e 12400m.

 As linhas 4012701, 4013001 e 3015201 apresentam região mais resistiva, correspondendo à área de baixa anomalia a NE (Figuras 9.2 e 9.11), distância acima de 20400m (Figuras 9.16, 9.17 e 9.19), e que tem proximidade com o Riolito (Caldera Tombstone).

Na região das montanhas Huachuca (linhas 5600101, 5600301 5600501; Figuras 9.11, 9.21, 9.22 e 9.23) observam-se menores condutividades variando de  $10^{-4}$  a 0,065 S/m, refletindo as rochas cristalinas da região. Estas sondagens correspondem á área das montanhas Huachuca, região sudoeste (Figura 9.2).

 Em todas estas figuras em que foram destacadas as CDIs, pode-se observar também os perfis (canais 3,4,5, 6 e 12 para as componentes x e z), obtidos a partir do campo secundário registrado pelo equipamento GEOTEM. As componentes x e z, para os canais de 3 a 6 tem aproximadamente o mesmo comportamento, tendo a componente x menor amplitude. Para o canal 12, que representa maior profundidade, verifica-se um deslocamento dos perfis com relação à x e z. Nota-se que as CDIs, que foram obtidas a partir da componente z e encontram-se em consonância com os perfis.

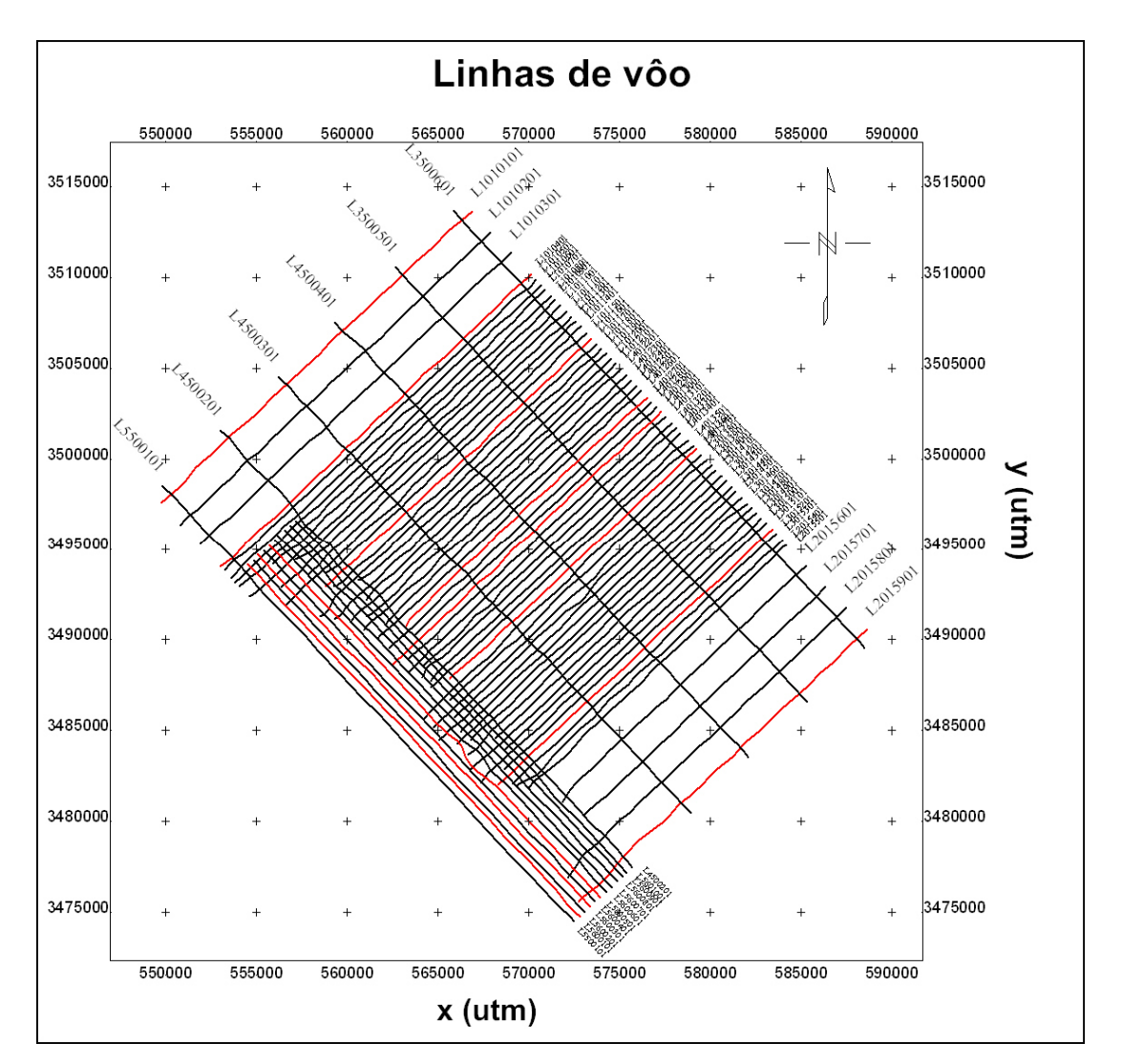

*Figura 9.11: Linhas de vôo. Em vermelho destaque para as linhas de CDI (componente z) e perfis (componentes x e z) que serão mostrados a seguir.* 

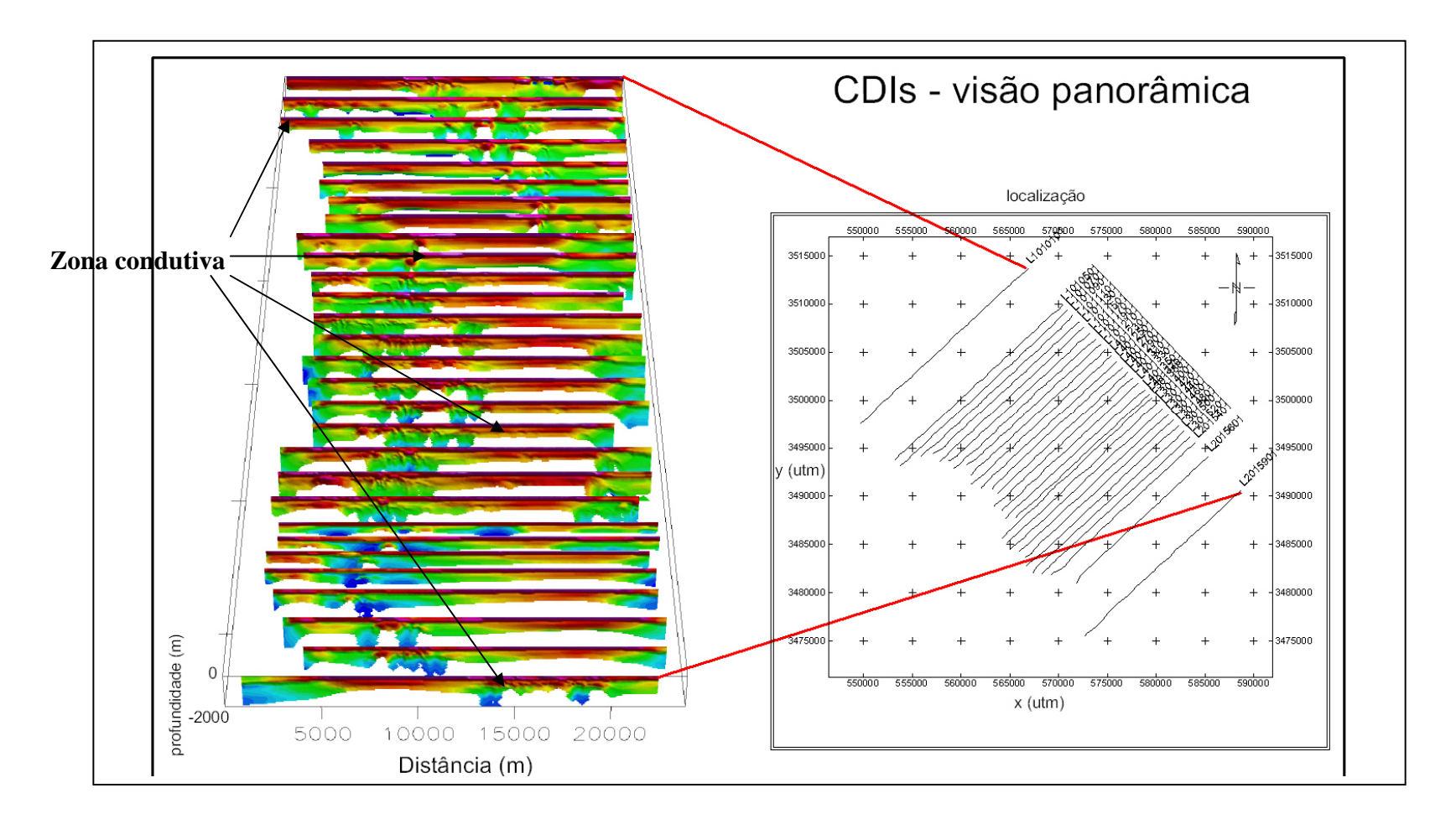

*Figura 9.12: CDIs empilhadas dando uma visão geral do comportamento qualitativo da condutividade da região. Escala variando de azul (menor condutividade) a rosa (maior condutividade).* 

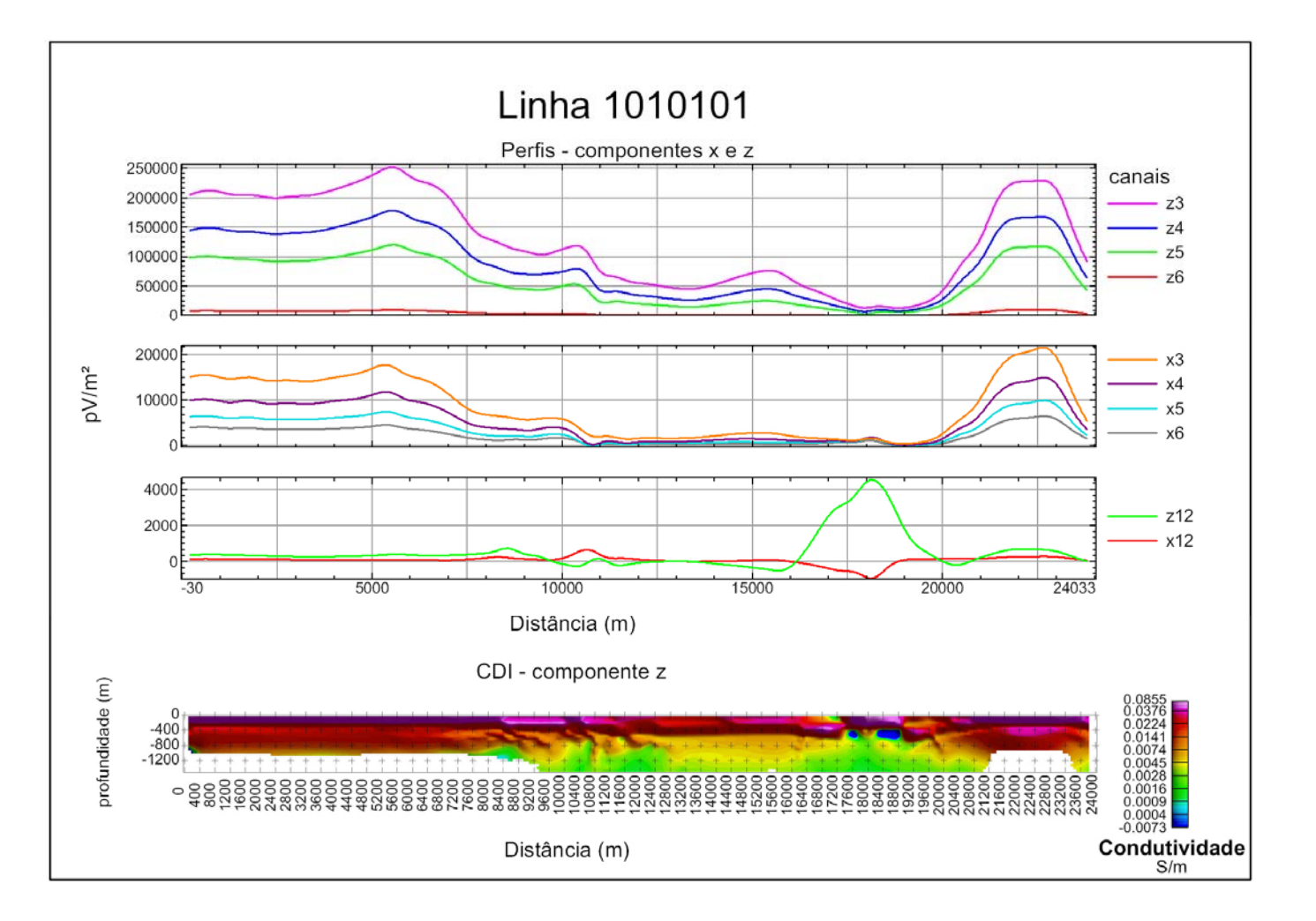

*Figura 9.13: CDI (componente z) e perfis (componentes x e z)da linha 1010101.* 

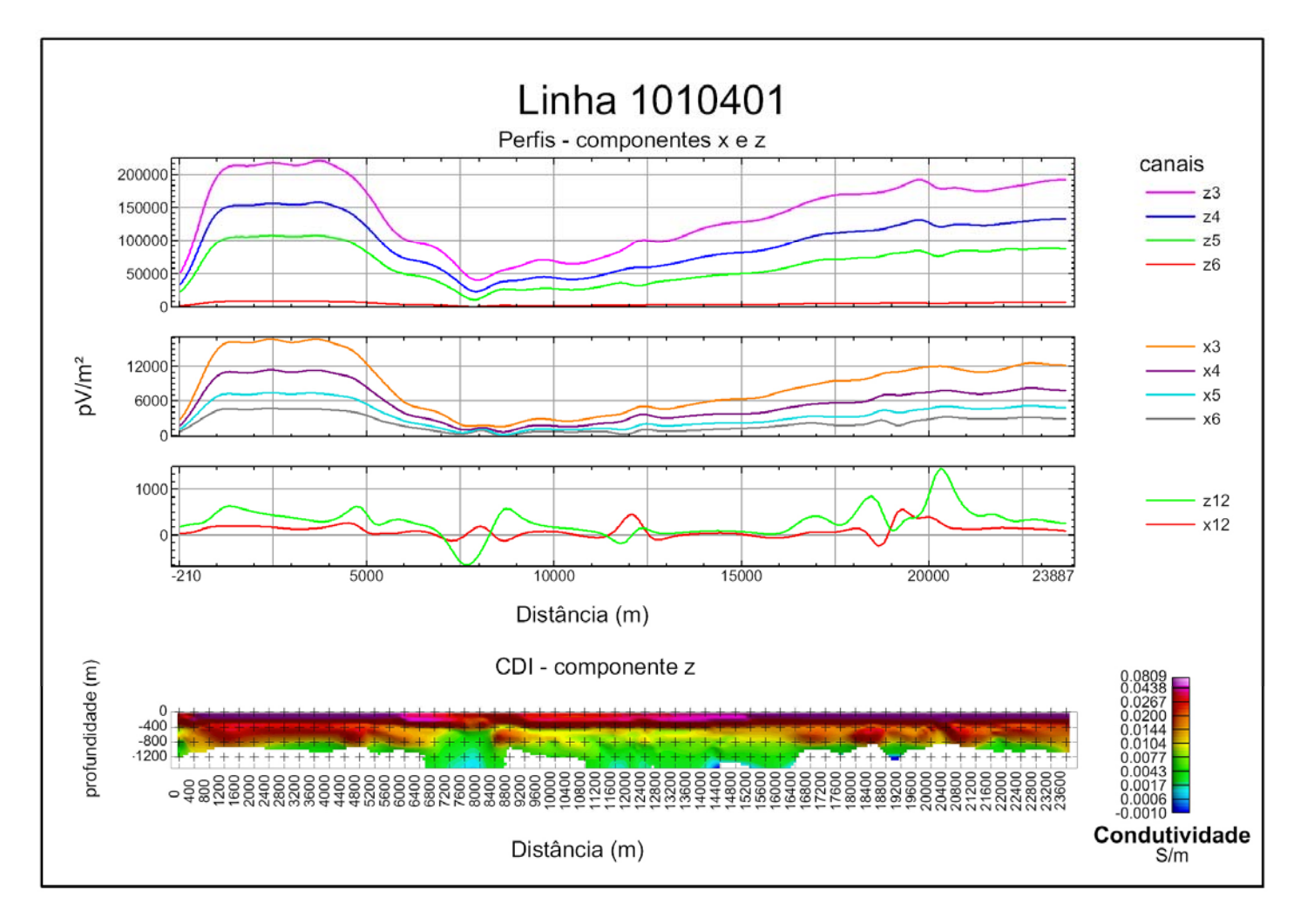

*Figura 9.14: CDI (componente z) e perfis (componentes x e z) da linha 1010401.* 

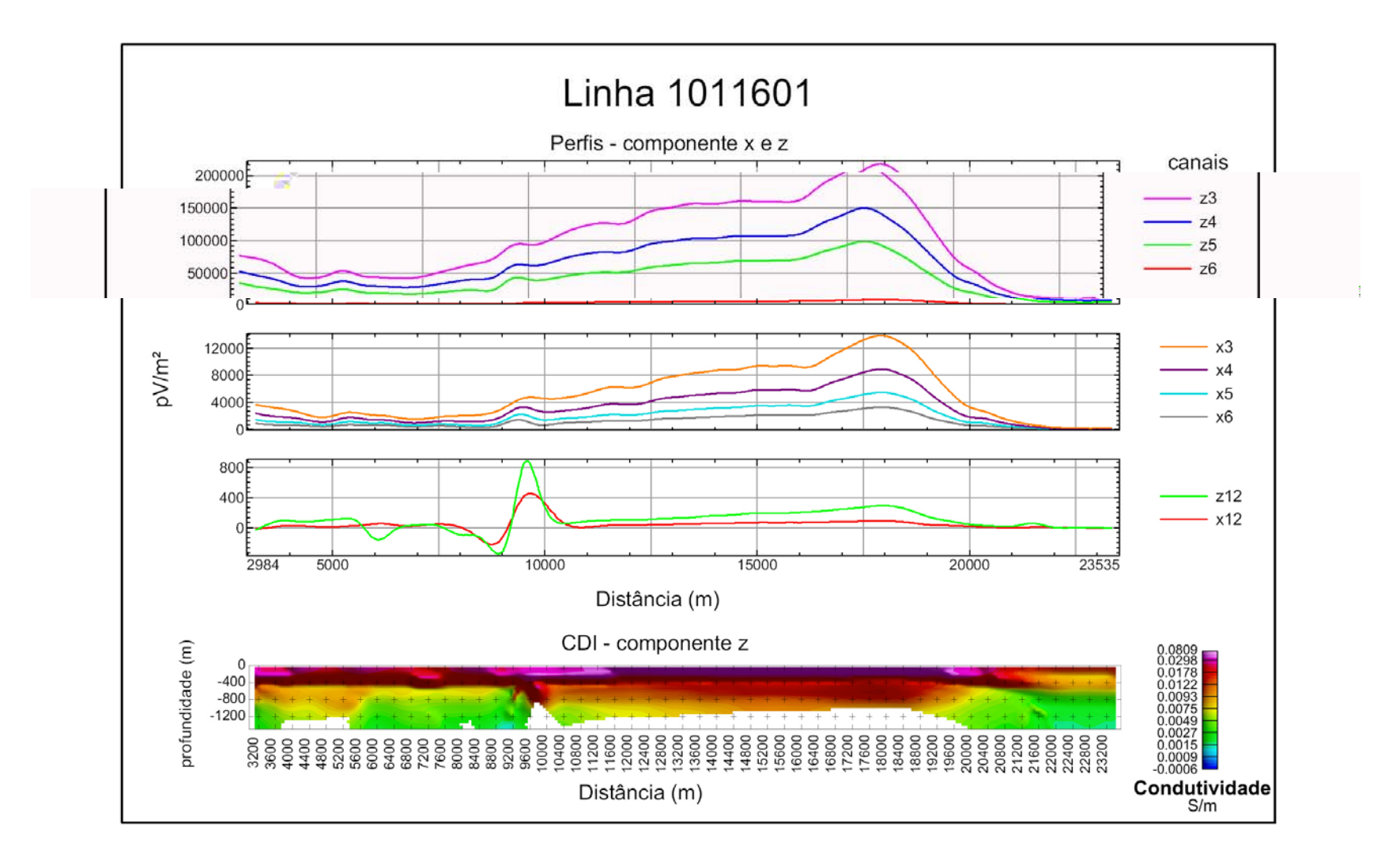

*Figura 9.15: CDI (componente z) e perfis (componentes x e z) da linha 1011601.* 

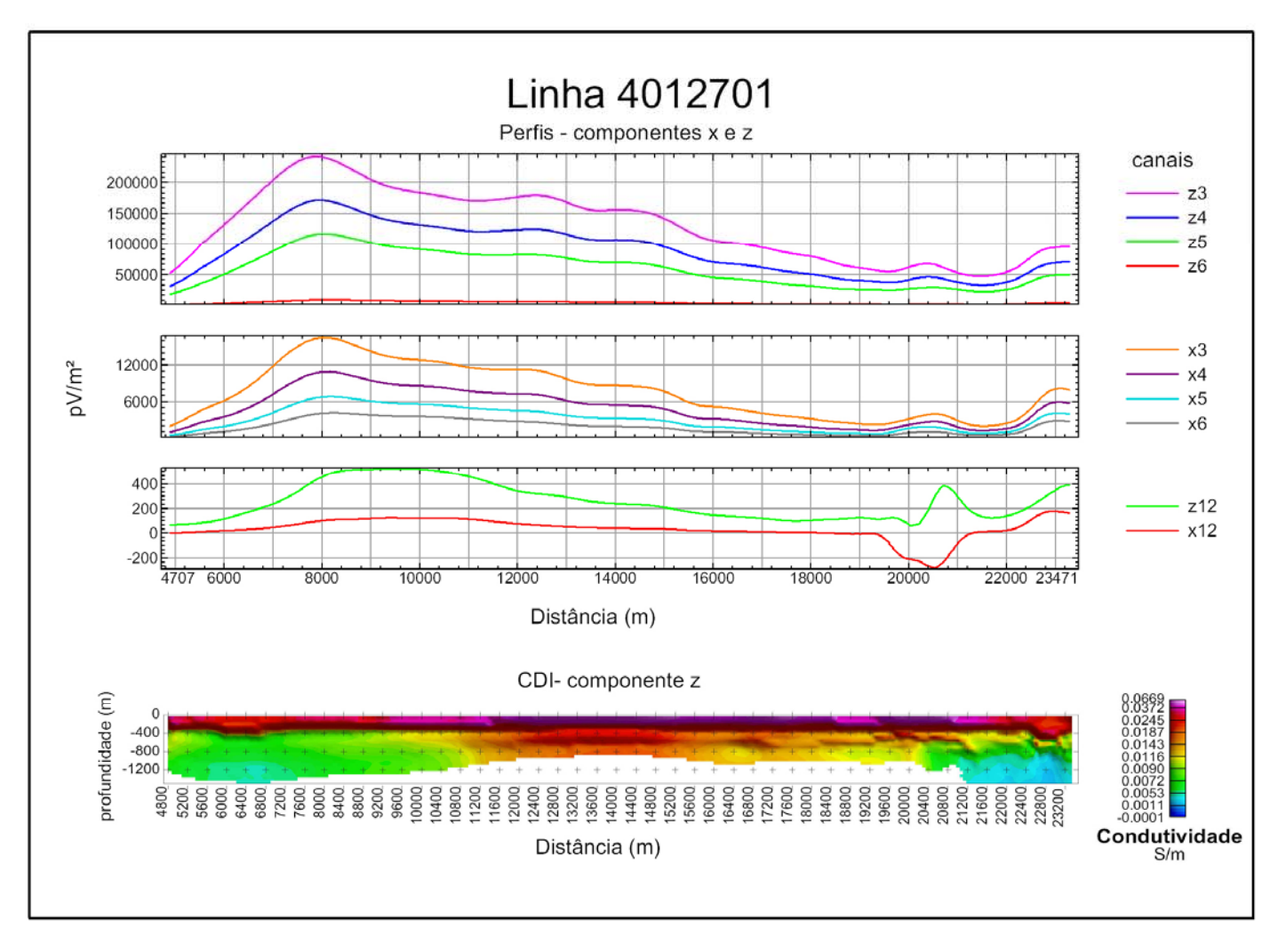

*Figura 9.16: CDI (componente z) e perfis (componentes x e z) da linha 4012701.* 

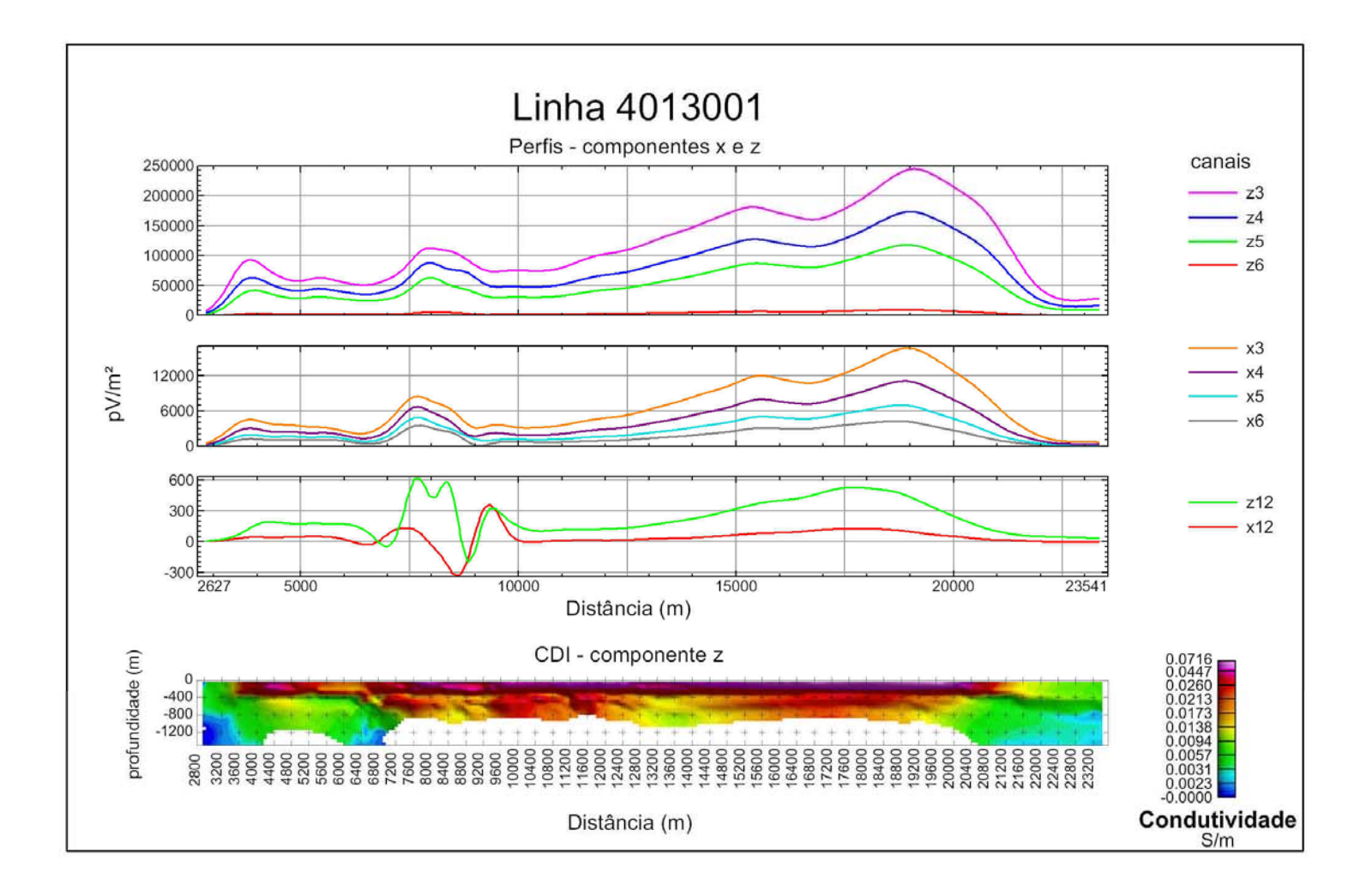

*Figura 9.17: CDI (componente z) e perfis (componentes x e z) da linha 4013001.* 

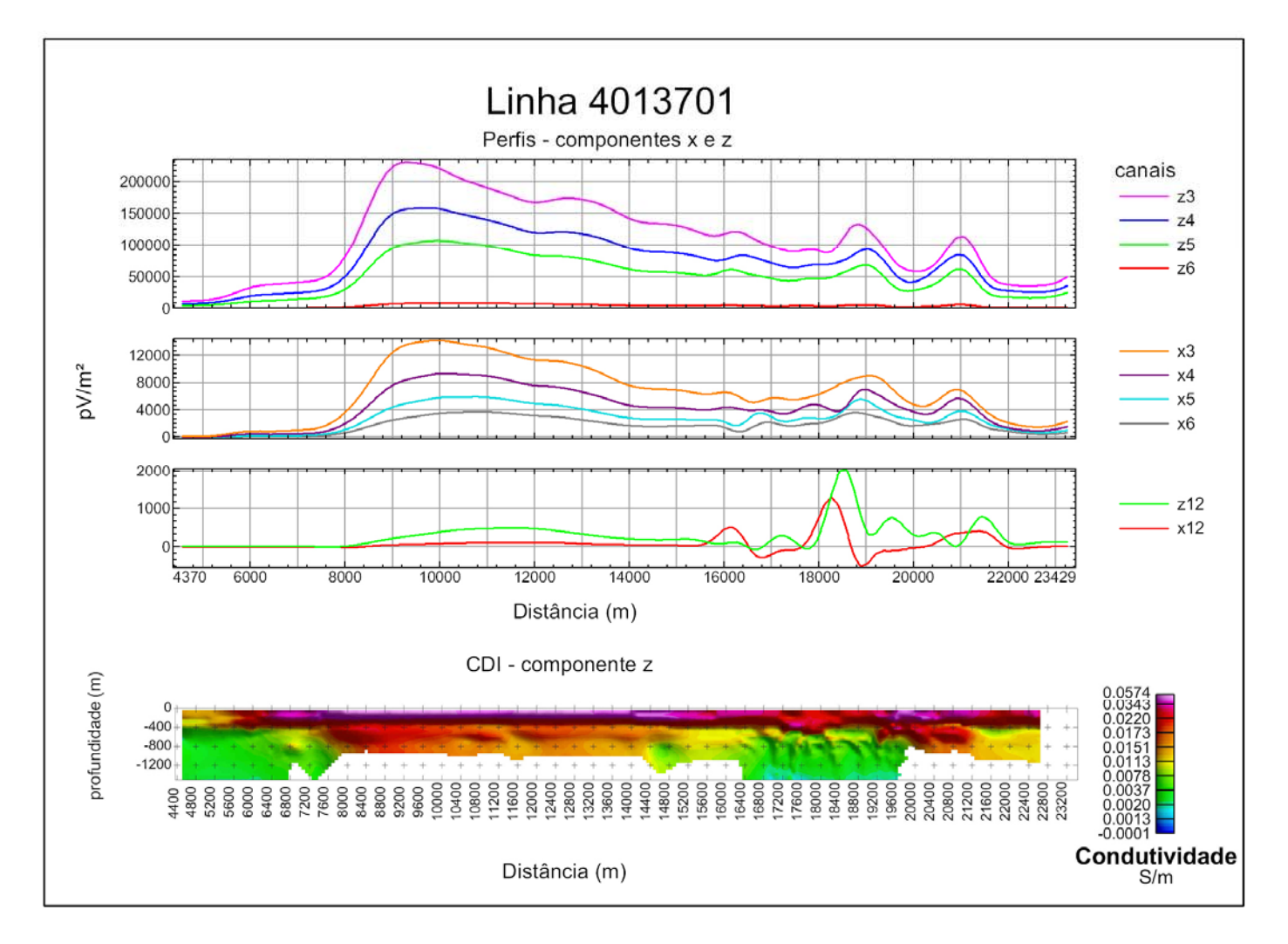

*Figura 9.18: CDI (componente z) e perfis (componentes x e z) da linha 4013701.* 

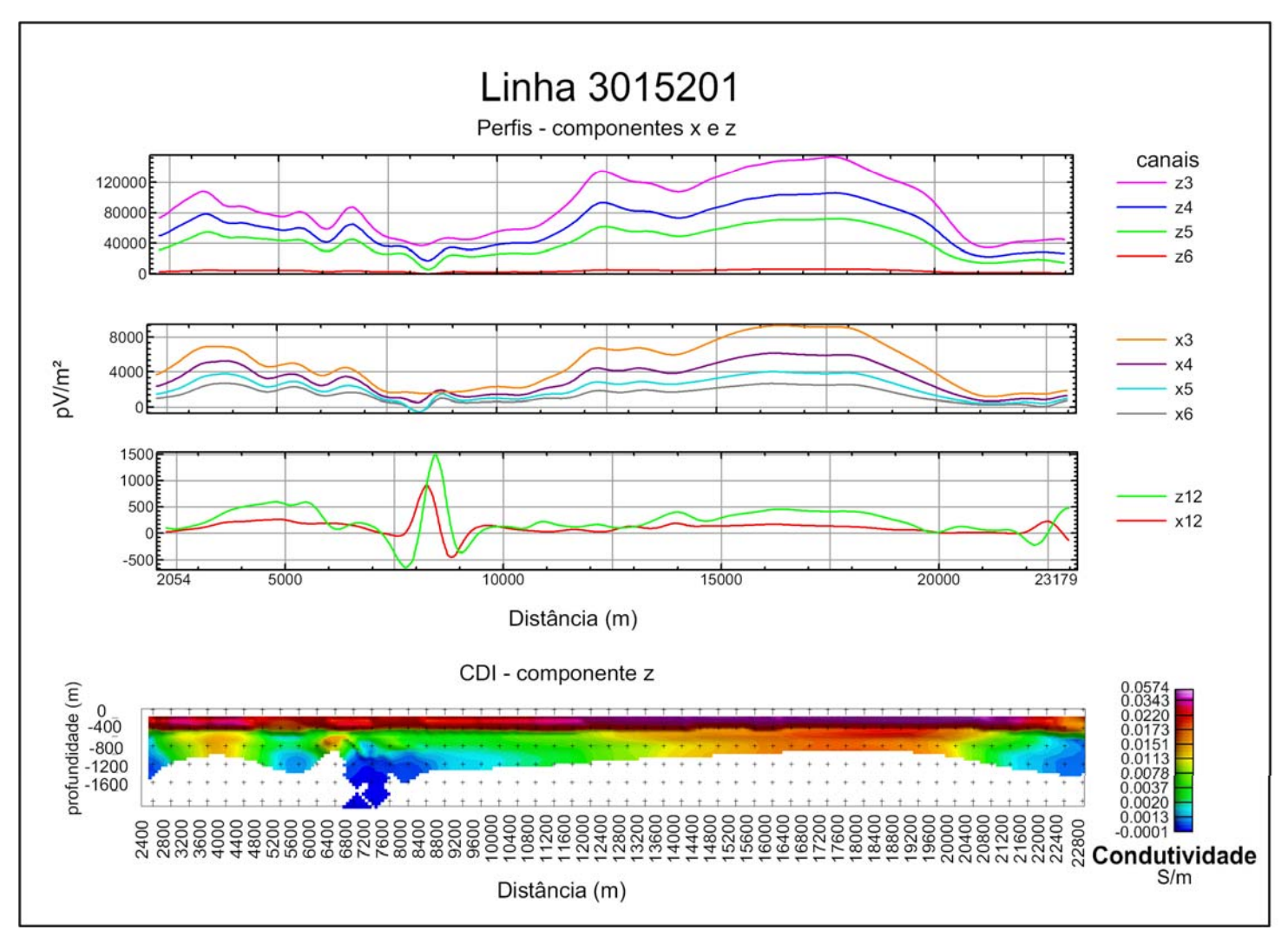

*Figura 9.19: CDI (componente z) e perfis (componentes x e z) da linha 3015201.* 

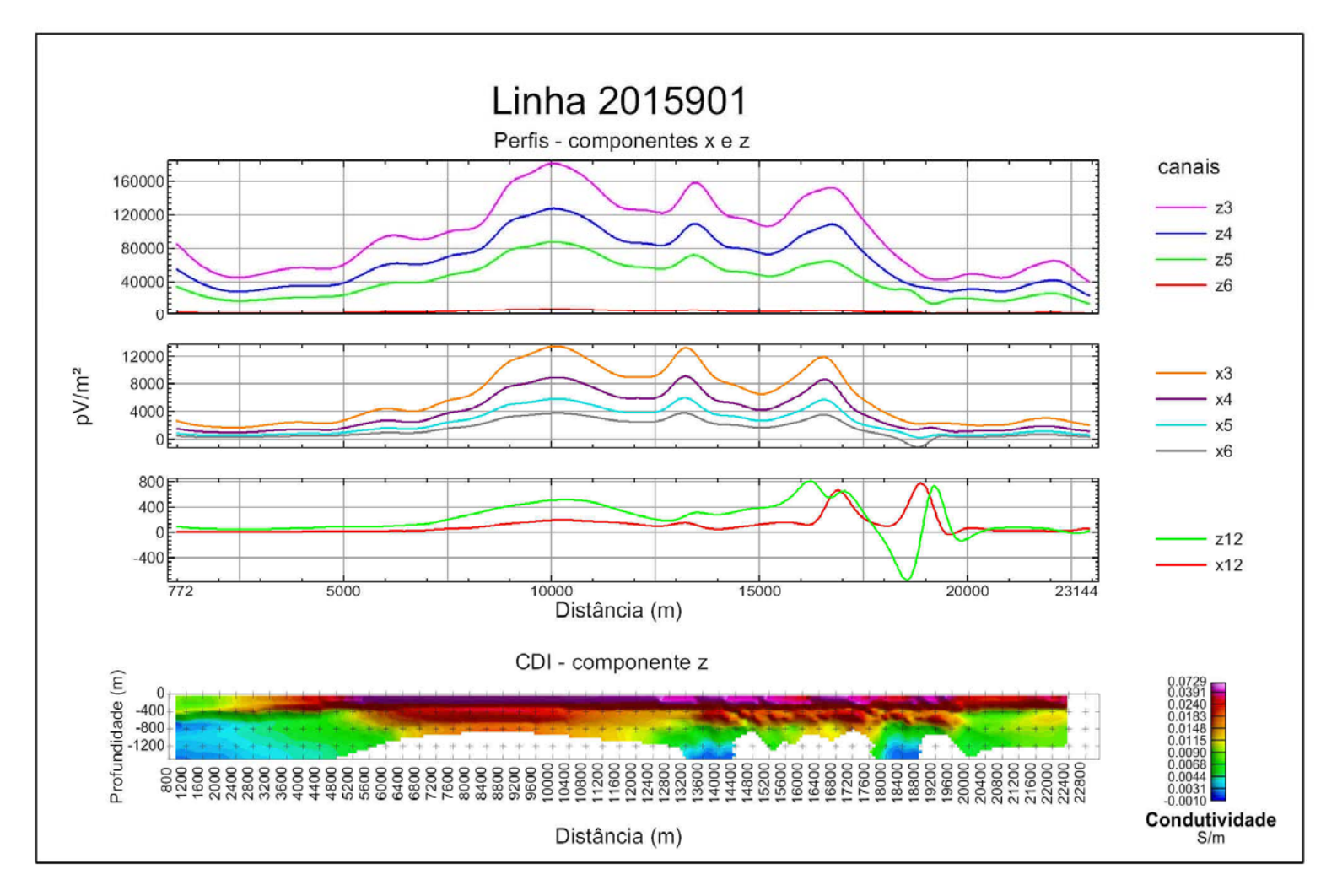

*Figura 9.20: CDI (componente z) e perfis (componentes x e z) da linha 2015901.* 

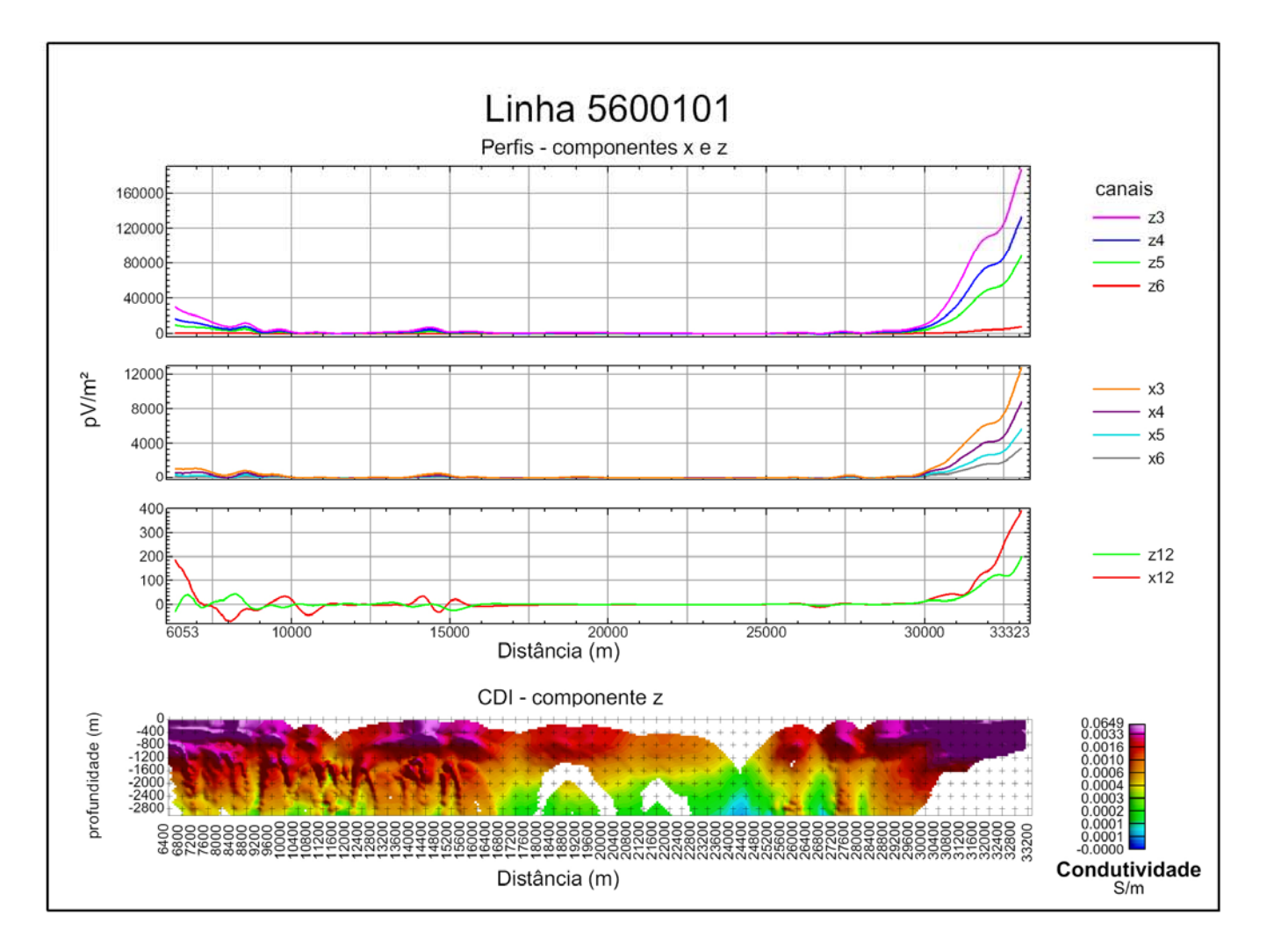

*Figura 9.21: CDI (componente z) e perfis (componentes x e z) da linha 5600101.* 

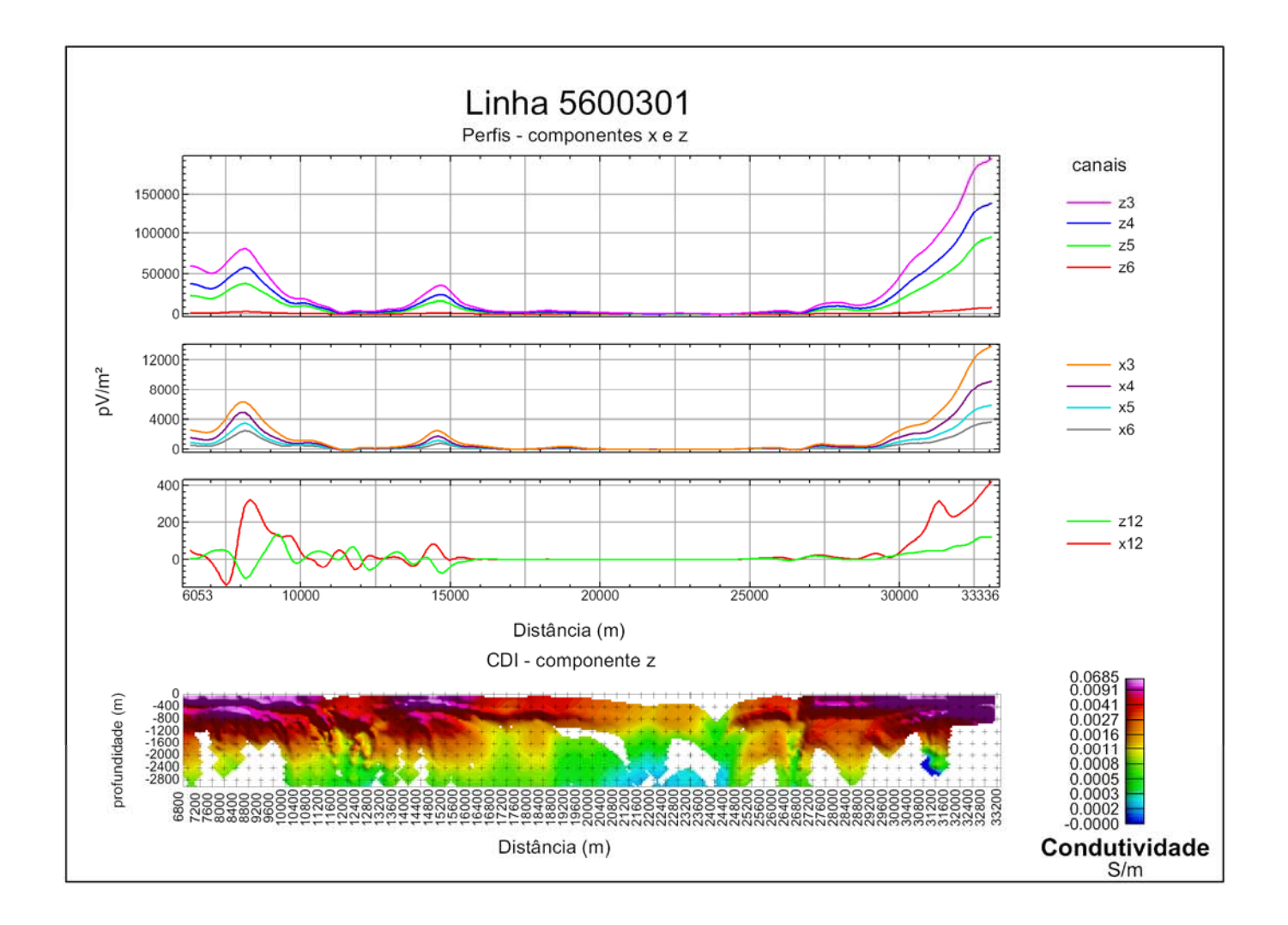

*Figura 9.22: CDI (componente z) e perfis (componentes x e z) da linha 5600301.* 

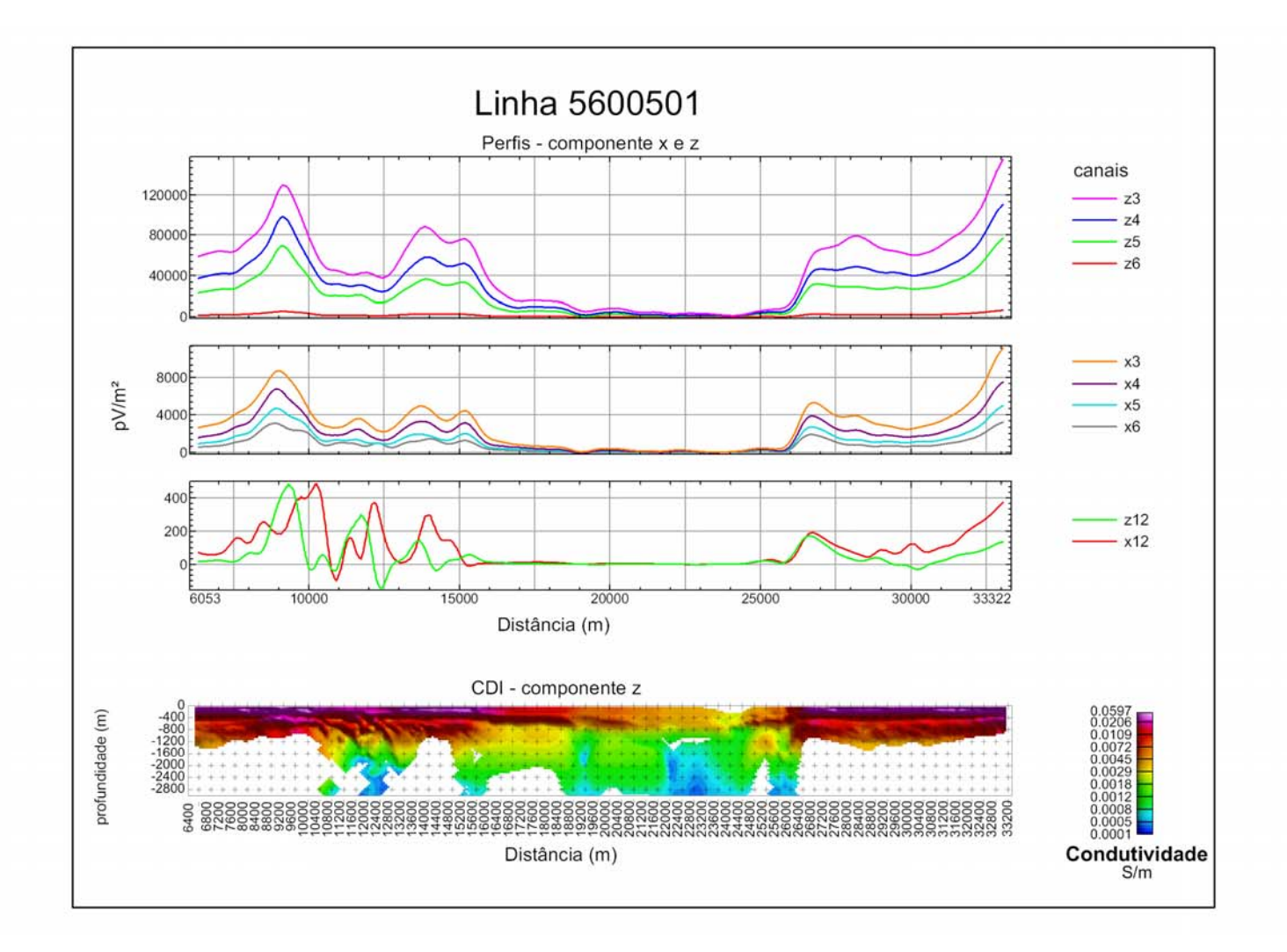

*Figura 9.23: CDI (componente z) e perfis (componentes x e z)da linha 5600501*

 Em síntese, o software adaptado foi testado em dados da base referida, obtendo-se CDIs para cada uma das medições feitas (pontos de amostragem). Os modelos geoelétricos derivados foram colocados ao longo e abaixo de cada ponto de medição, formando uma seção geoelétrica. Em seguida os resultados obtidos foram interpolados entre as diversas seções assim obtidas, usando-se krigagem, gerando células cúbicas representativas de um modelo tridimensional (*voxel*) da distribuição das condutividades na área estudada.

 Na representação volumétrica (Fig. 9.24a), nota-se que a condutividade ao longo de toda a área situa-se entre 0 a 0,09 S/m, com profundidades de 0 a 1000m . As Figuras 9.24 b e 9.24c revelam os corpos com condutividades maiores que 0,04 e 0,05 S/m, respectivamente. Destaca-se aqui o corpo condutivo com direção NW/SE (CC). No geral, os corpos condutivos são mais rasos. Assim, observa-se que a parte da Bacia de maior condutividade (rosa), corresponde à área central (bacia sedimentar) e reflete a presença da água nos sedimentos da bacia. Nota-se também um recuo da condutividade para NE com o aumento da profundidade. A Figura 9.24d destaca o *voxel* da Figura 9.24c com um plano da imagem AEM do canal 6, pode-se observar concordância, da área condutiva, entre o *voxel* e a imagem.

 As áreas que apresentam região mais resistiva são: i) a área de baixa anomalia a NE (Figuras 9.25a, b; CR=corpos resistivos), que tem proximidade com o Riolito (Caldera Tombstone); ii) a região das montanhas Huachuca cuja condutividade chega a  $10^{-4}$  S/m, refletindo as rochas cristalinas da região sudeste (Figuras 9.25a e c; CR).

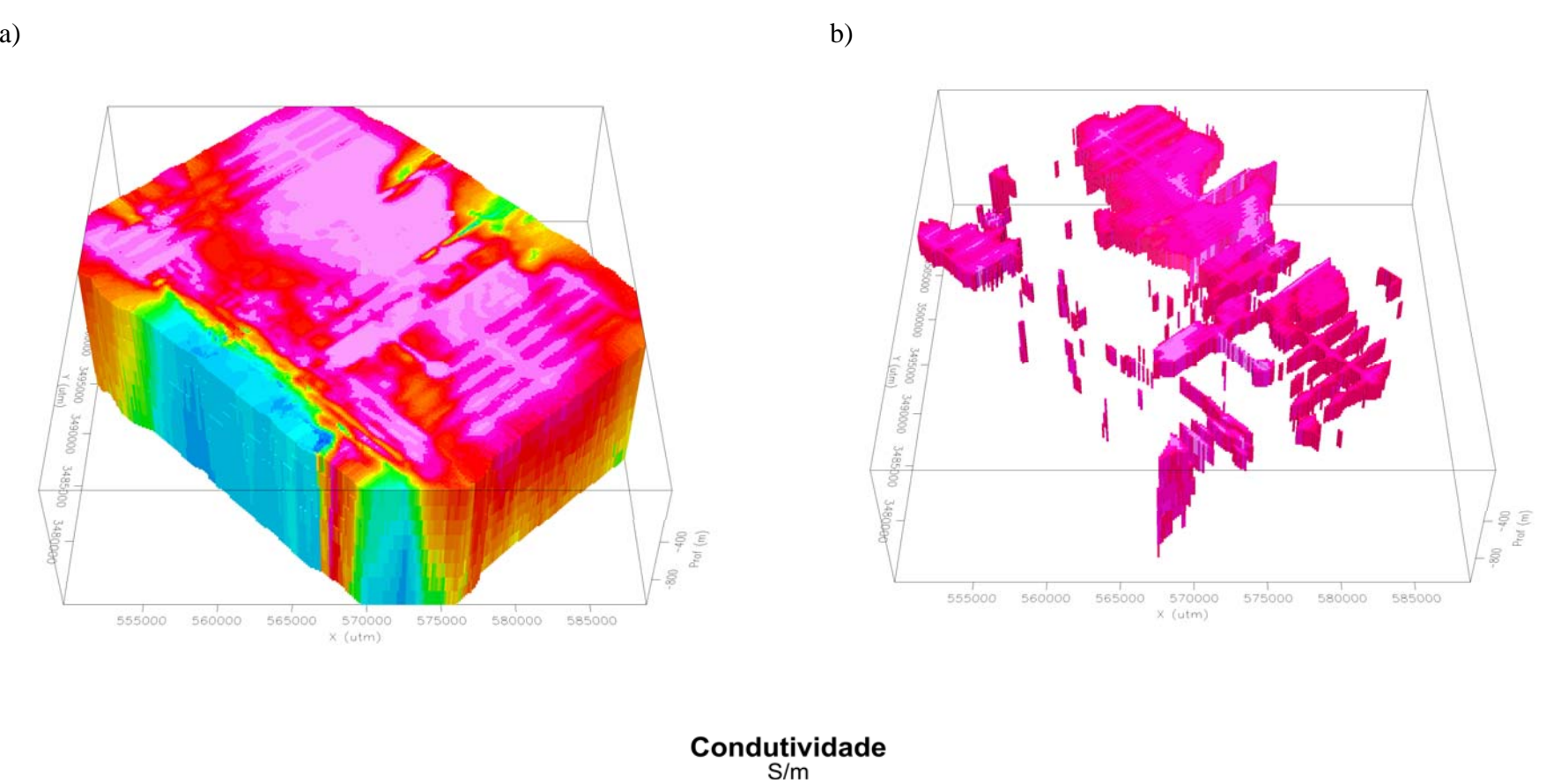

 $-0.0100$  0.0063 0.0172 0.0607 Т

*Figura 9.24: Voxel das CDIs destacando a) toda a área interpolada; b) corpo com condutividade maior que 0,04 S/m;* 

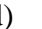

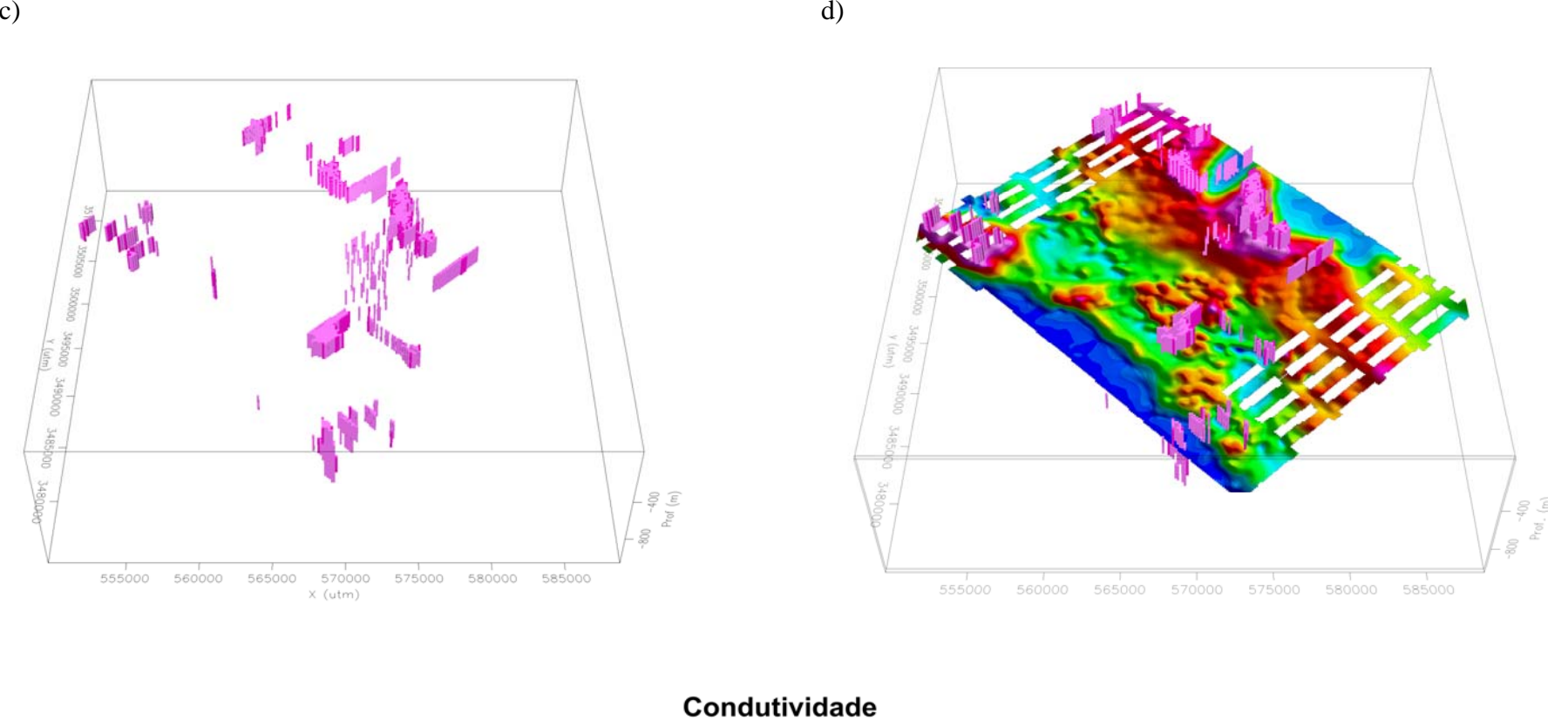

 $S/m$  $-0.0100$  0.0063 0.0172 0.0607 т

*Figura 9.24: Continuação: c) corpo com condutividade maior que 0,05 S/m; d) corpo com condutividade maior que 0,05 S/m e plano com a imagem AEM do canal 6.* 

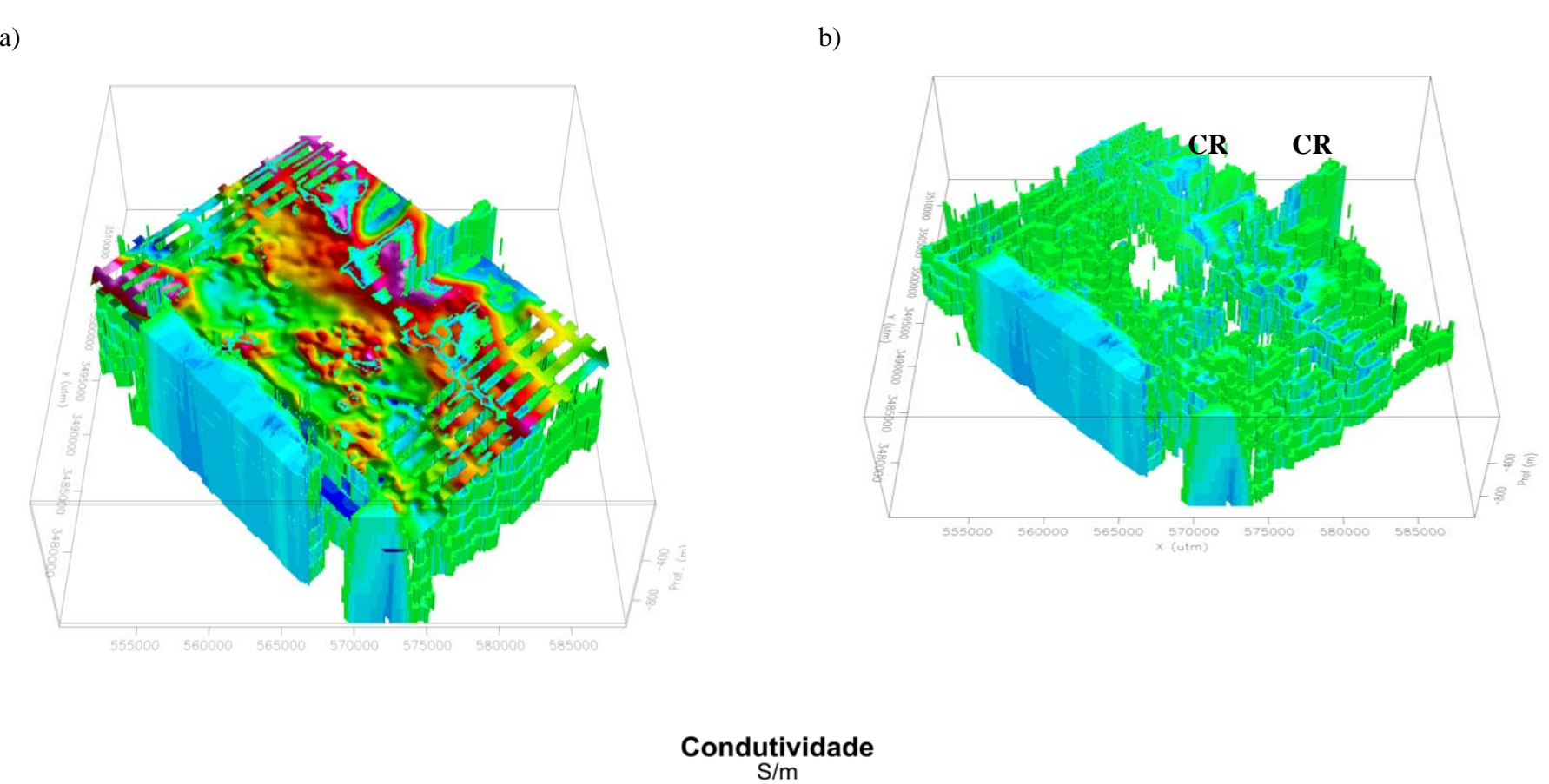

-0.0100 0.0063 0.0172 0.0607

*Figura 9.25*: *Voxel das CDIs destacando a) corpo com condutividade menor que 0,005 S/m, inclinação 45º e plano com a imagem AEM do canal 6. b) corpo com condutividade menor que 0,005 S/m, inclinação 45º;* 

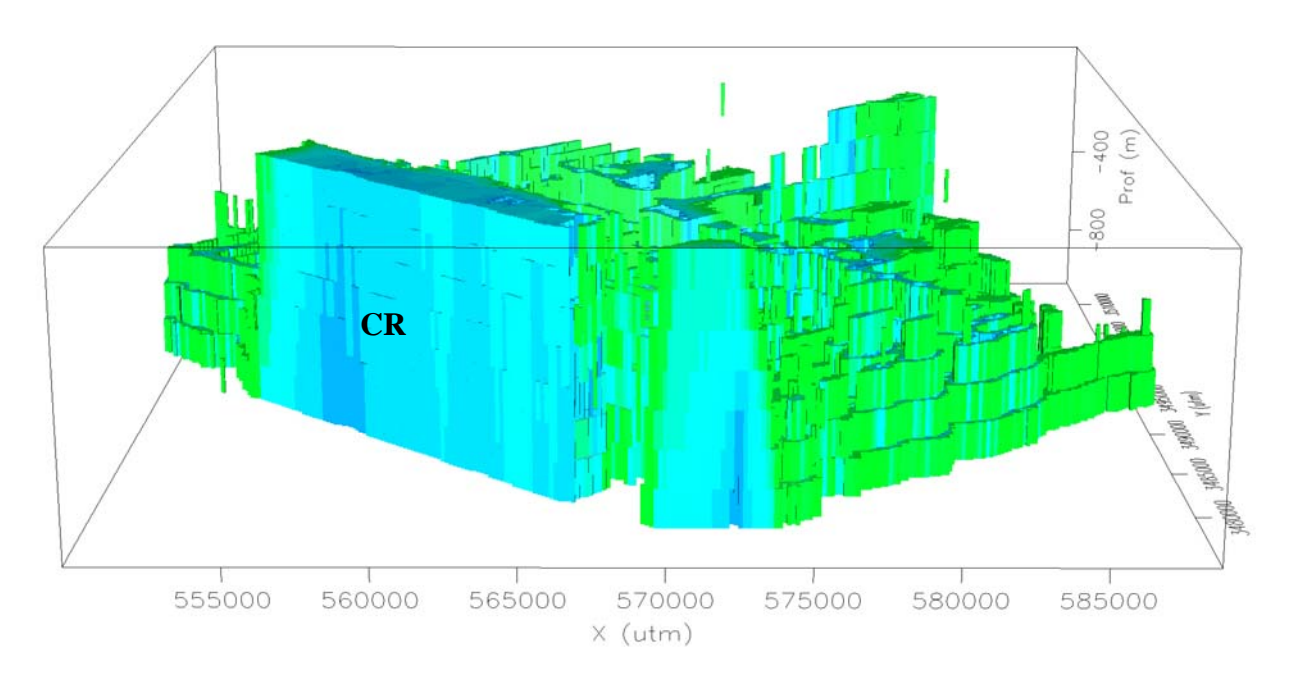

*Figura 9.25*: *Continuação: c) corpo com condutividade menor que 0,005 S/m, inclinação 10º.* 

#### **9.7 Inversão aplicada aos dados reais**

 Sendo o número de dados muito grande, cerca 160.000 curvas de decaimento (ou sondagens), e a inversão um processo moroso, optou-se em reduzir este número para 204 sondagens (Figura 9.26).

Através de pontos pré-determinados (Figura 9.26), traçaram-se circunferências, centradas nos mesmos, com raio de 960m. Através das curvas de decaimento, dentro deste raio, calculou-se uma sondagem média, obtendo-se assim as 204 sondagens.

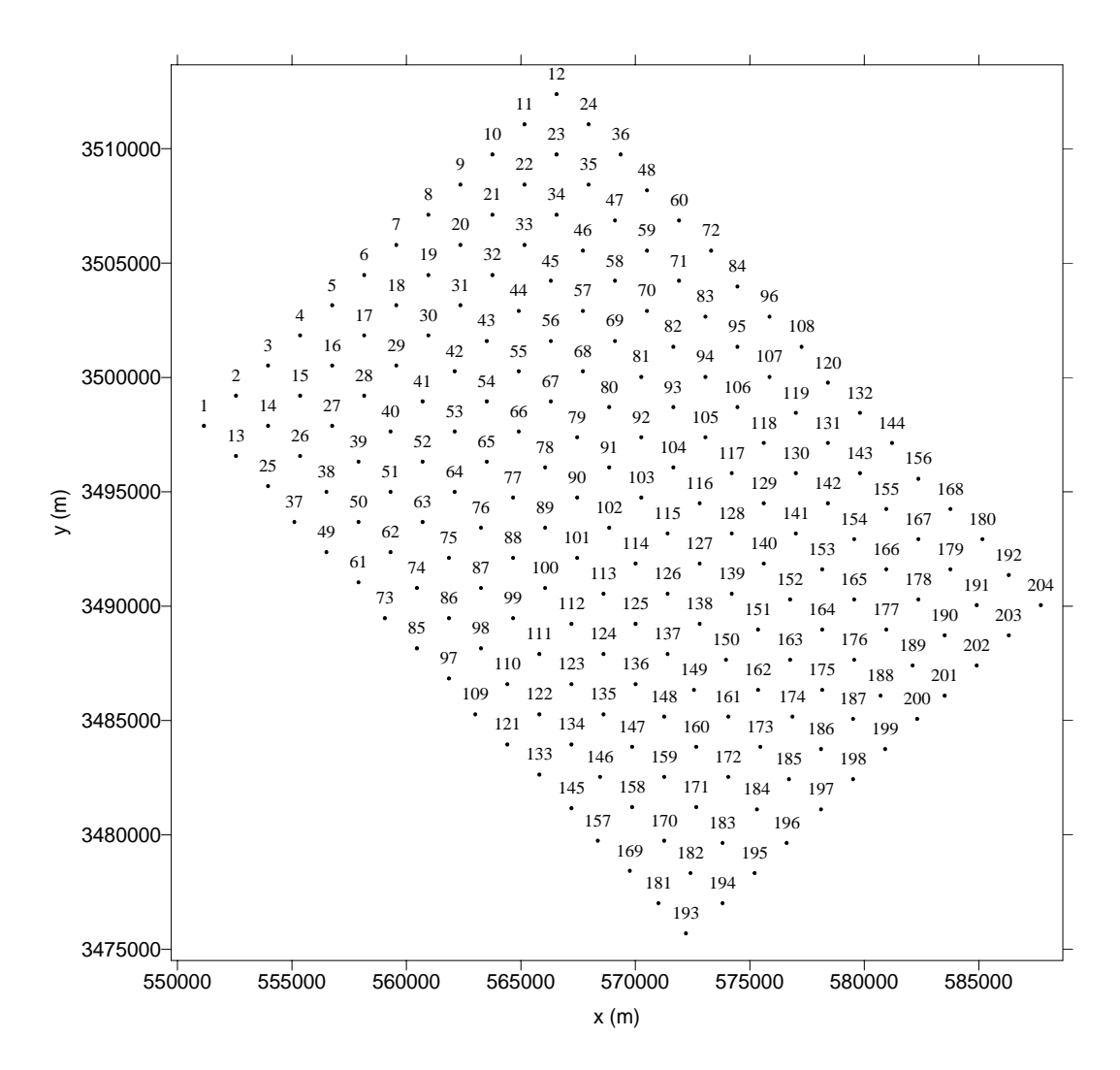

*Figura 9.26:Localização das sondagens médias que sofrerão a inversão.* 

A Figura 9.27 mostra as curvas de decaimento das sondagens médias obtidas.

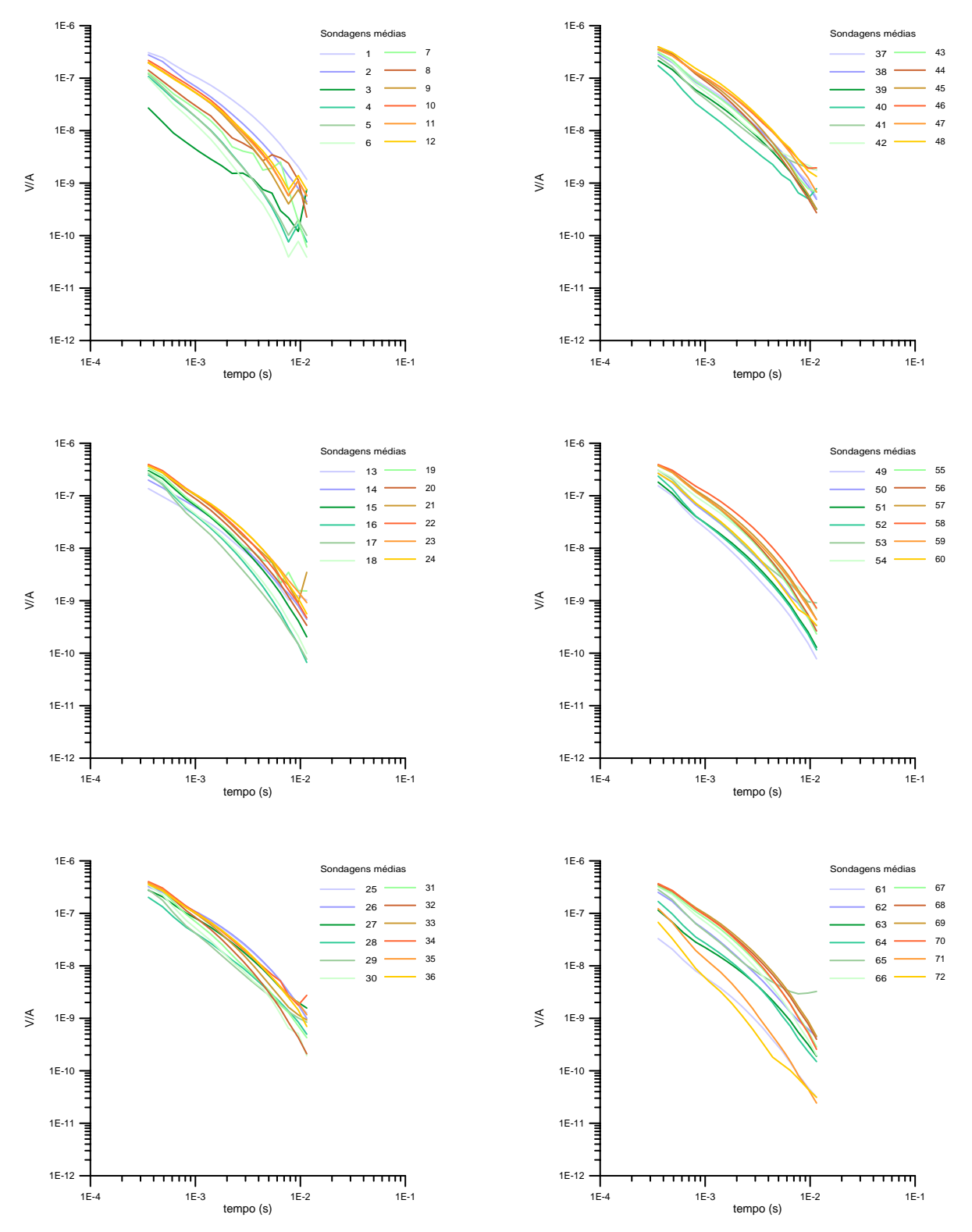

*Figura 9.27: Curvas de decaimento das sondagens médias.* 

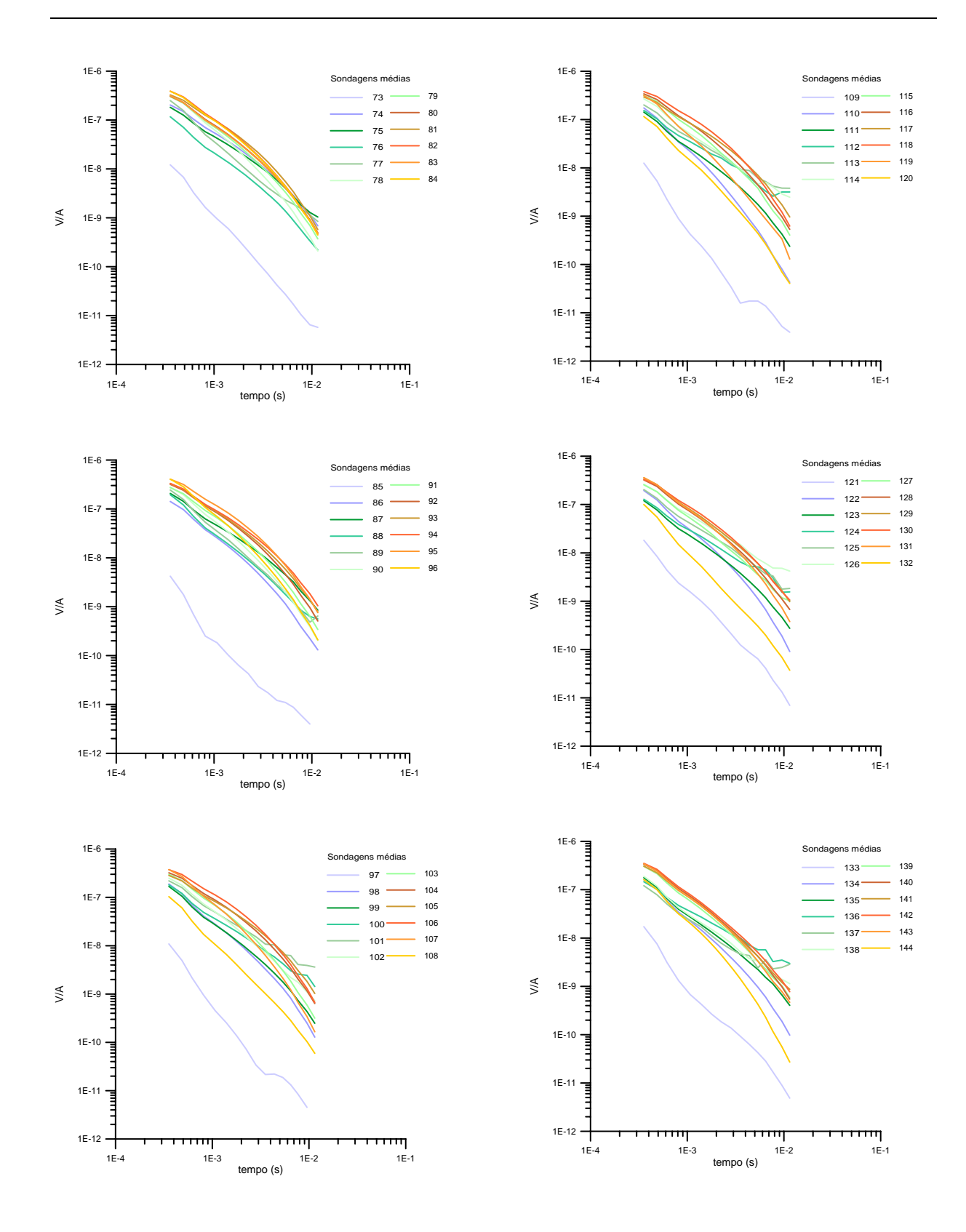

*Figura 9.27: Continuação.* 

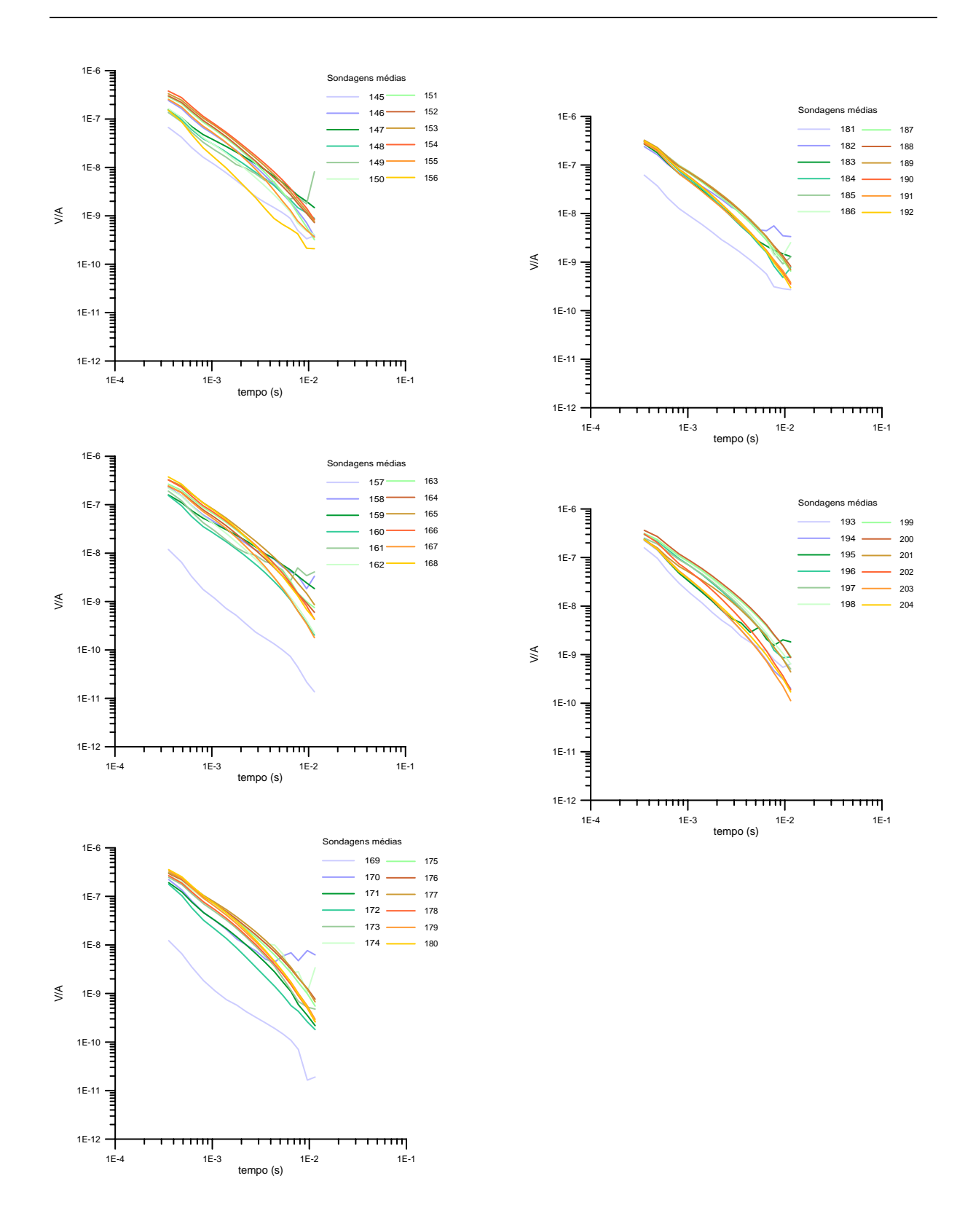

*Figura 9.27: Continuação.* 

 Observa-se que as sondagens de números 73, 85, 97, 109, 121, 133, 157, 169 e 181 apresentam baixa resposta eletromagnética, elas localizam-se no extremo sudoeste (montanhas Huachuca) da área em estudo (Figuras 9.2 e 9.26).

 Com as 204 curvas obtidas, com as informações das CDIs as quais foram utilizadas como modelo inicial para a inversão, e com o conhecimento de dados de poços e das SEVs, que foram utilizados como informação a priori (Figura 9.28), iniciou-se o processo de inversão.

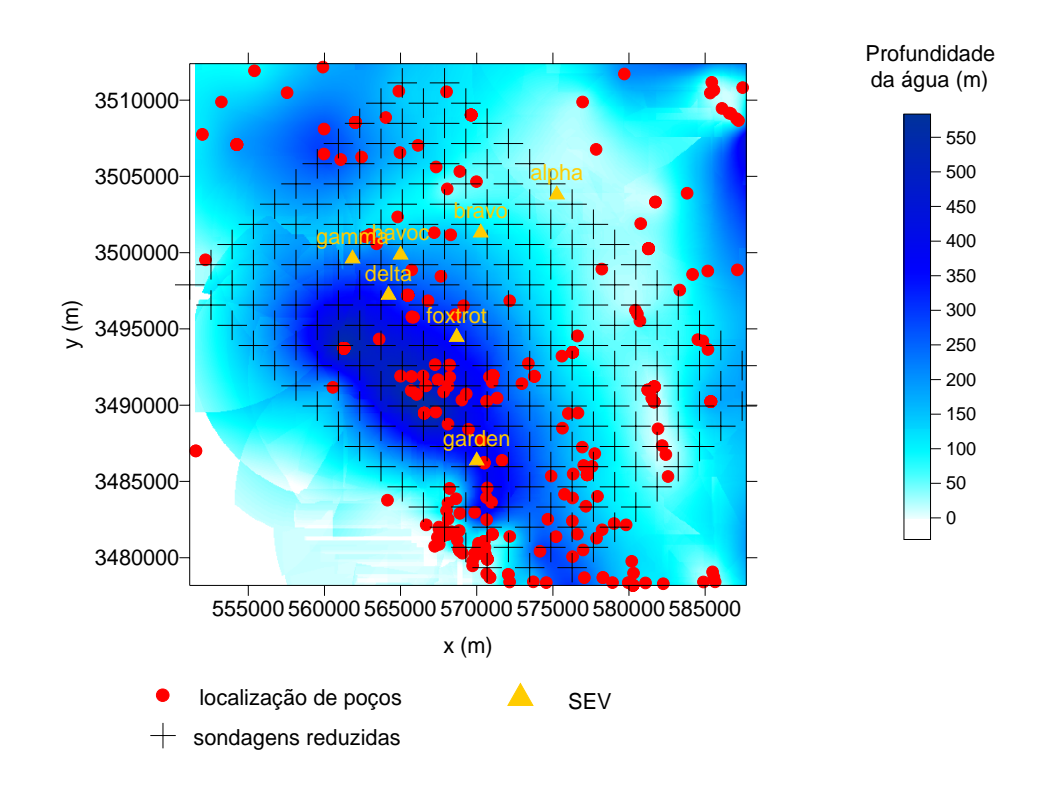

*Figura 9.28:Mapa da profundidade da água com a localização dos poços, das sondagens reduzidas e das sondagens elétricas verticais (SEV) existentes na área.* 

### **9.8 Resultados obtidos através da inversão**

Para realizar a inversão utilizou-se o NLSTCI adaptado, como já explicitado no capítulo VI.

Cada curva (Figura 9.27) foi invertida, obteve-se um conjunto de três condutividades e duas profundidades para cada sondagem. Com estas informações mais a localização dos pontos gerou-se uma matriz 3D cujos dados foram interpolados através do método da krigagem e obteve-se as imagens em três dimensões (Figuras 9.29 e 9.30).

Assim as Figuras 9.29, 9.30 mostram a variação espacial da condutividade. Observa-se que ela variou de 0 a 0,04 S/m.

 As Figuras 9.29 destacam um volume de maior condutividade da região (valores acima de 0,02S/m) e as Figuras 9.30 mostram valores de condutividade abaixo de 0,01 S/m.

 Numa pré-análise podem-se destacar alguns pontos: considerando o eixo NW/SE, observa-se um recuo da condutividade para NE, conforme a profundidade diminui (Figura 9.29b). Nota-se também regiões de maior condutividade: (i) no extremo NW (100m a 500m de profundidade (Figuras 9.29c e d); (ii) na região sudeste (abaixo de 200m de profundidade; Figuras 9.29a, b e c ) onde se encontram depósitos superficiais recentes e (iii) a NE (abaixo de 100m; Figura 9.29 b). A NE observa-se uma diminuição da condutividade (cor azul – Figuras 9.30a, b e c), na região das montanhas Tombstone. No extremo NE pode-se notar uma região resistiva abaixo de 350m, com direção NE-SW (Figura 9.30 c). Na parte sudoeste a presença de uma região resistiva (Montanhas Huachuca; Figuras 9.30 a, b e c).

 Os valores dos resíduos médios quadráticos obtidos variaram de 2 a 15%. O tempo que levou cada inversão variou de 10 a 300s, o número de iterações ficou entre 5 e 150.Os maiores resíduos estão presentes das últimas camadas. De forma geral estes resultados são semelhantes aos obtidos na inversão paramétrica dos dados sintéticos (Capítulo 8).

Pode-se observar que na maior parte da área o comportamento da condutividade e da profundidade segue o modelo de número 3 (três) que foi analisado no capítulo 8. Assim como constatado no modelo sintético os valores da profundidade, no caso real, foram provavelmente superestimados.

De forma geral e qualitativamente a inversão concorda com as CDIs e com a pré análise da resposta eletromagnética.

# **9.9 Resposta AEM, CDI e inversão -NLSTCI : modelagem**

 A Figura 9.31a destaca as imagens empilhadas da componente z do campo eletromagnético secundário juntamente com a interpretação e o perfil AB. Este perfil é mostrado no voxel obtido pelas CDIs (Figura 9.31b) e no voxel obtido pela inversão (Figura 9.31c).
Nas três situações fica claro o recuo da região condutiva para NE conforme é aumentada a profundidade (região condutiva).

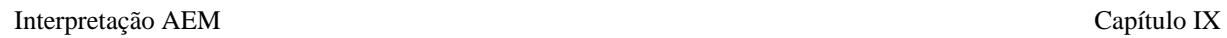

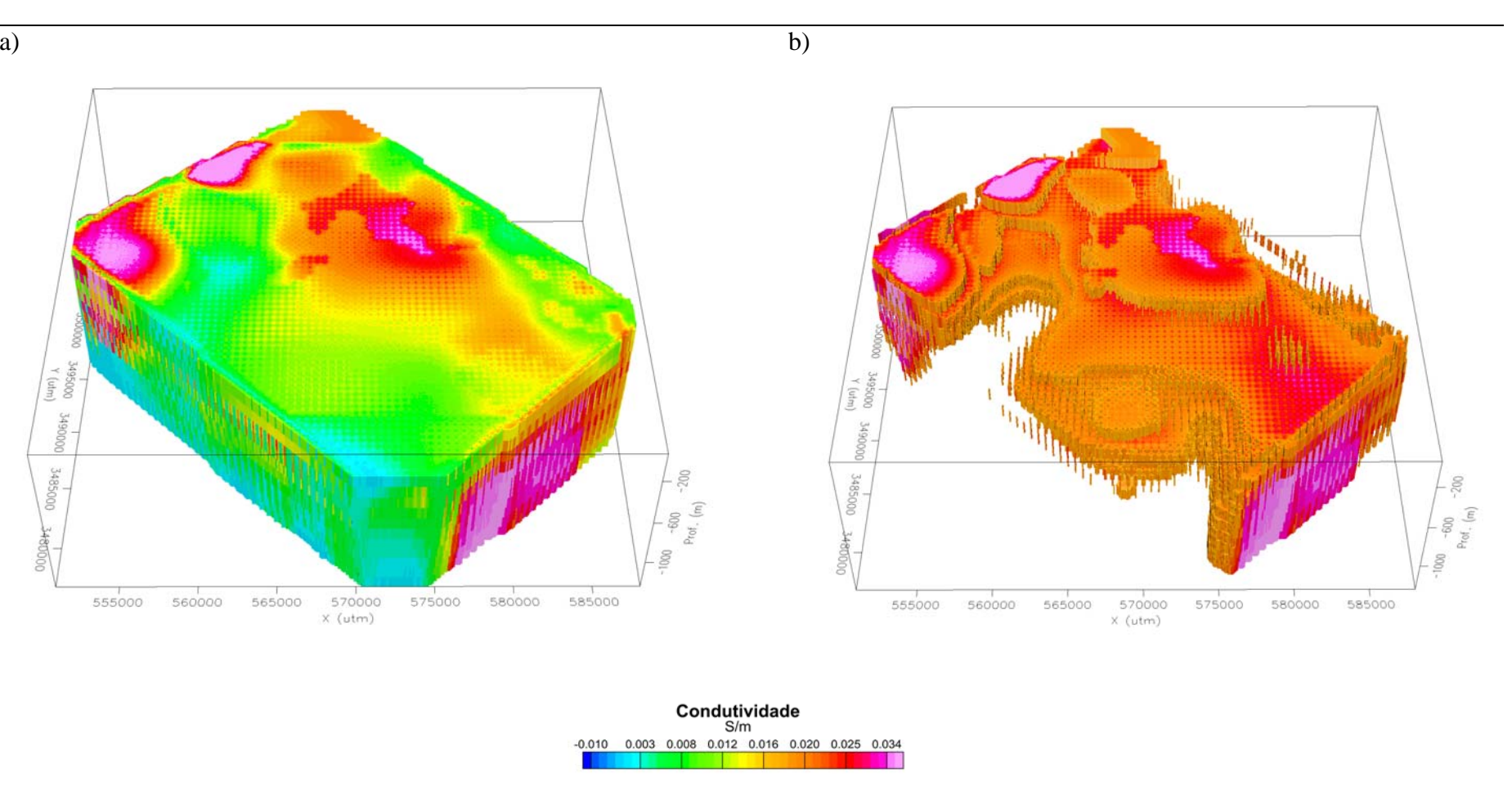

*Figura 9.29: Voxel resultado da inversão; a) toda a área interpolada; b)corpo com condutividade maior que 0,02 S/m;* 

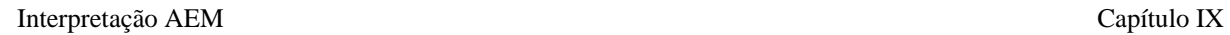

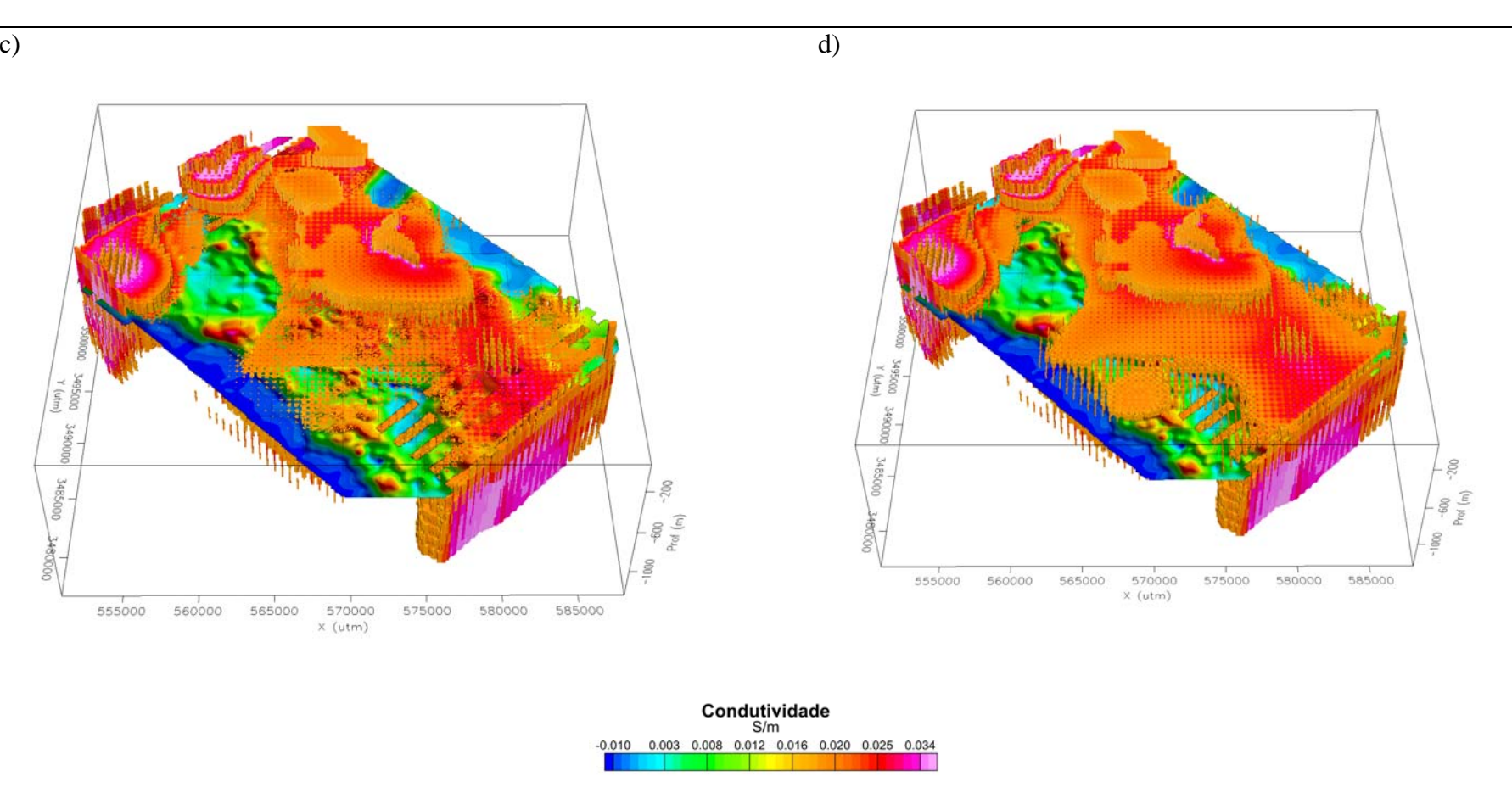

*Figura 9.29: Continuação: Voxel resultado da inversão; c) corpo com condutividade maior que 0,02 S/m e plano AEM do canal 6 a 250 m; d) corpo com condutividade maior que 0,02 S/m e plano AEM do canal 6 a 300m;* 

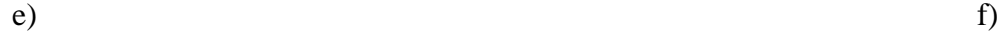

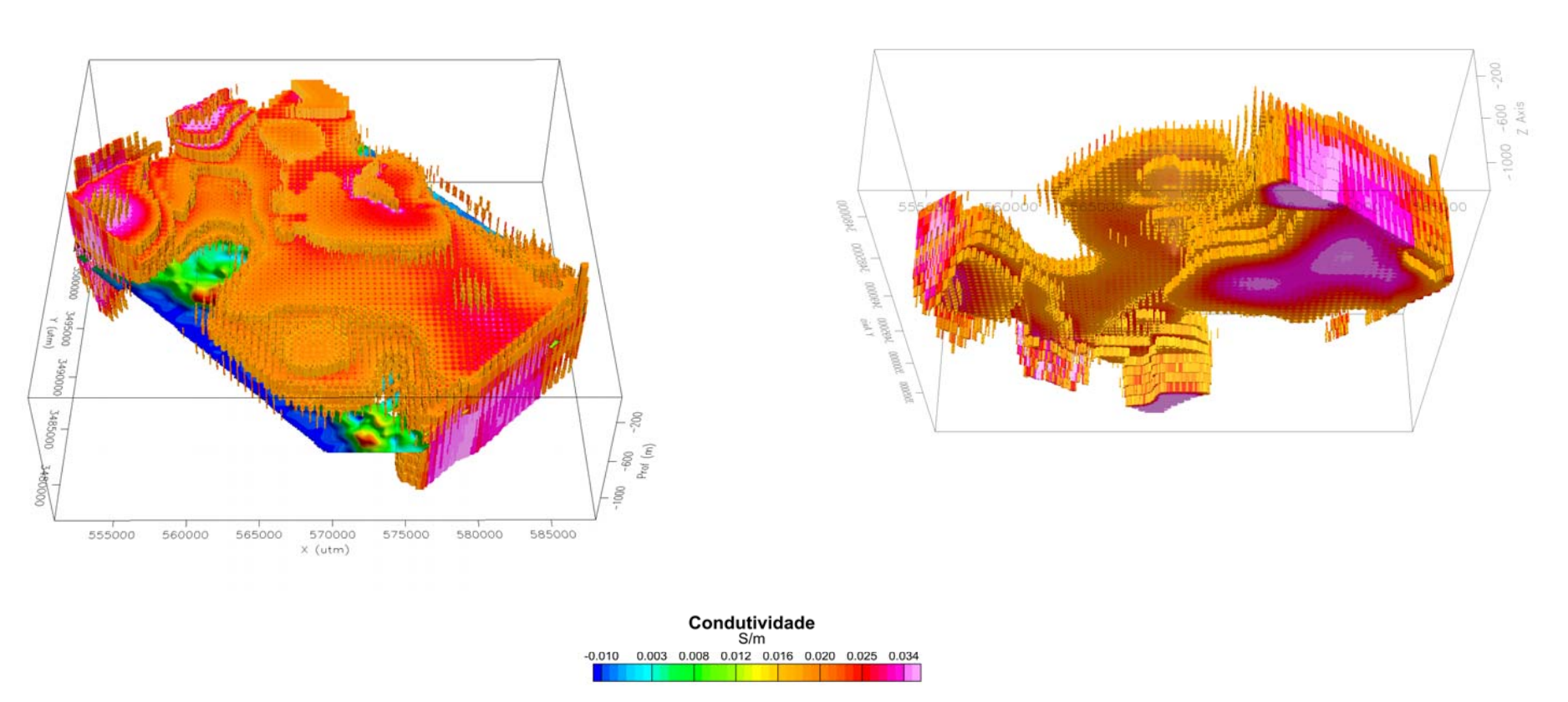

*Figura 9.29: Continuação: Voxel resultado da inversão: e) corpo com condutividade maior que 0,02 S/m e plano AEM do canal 6 a 500m; f) Vista de baixo para o item b* 

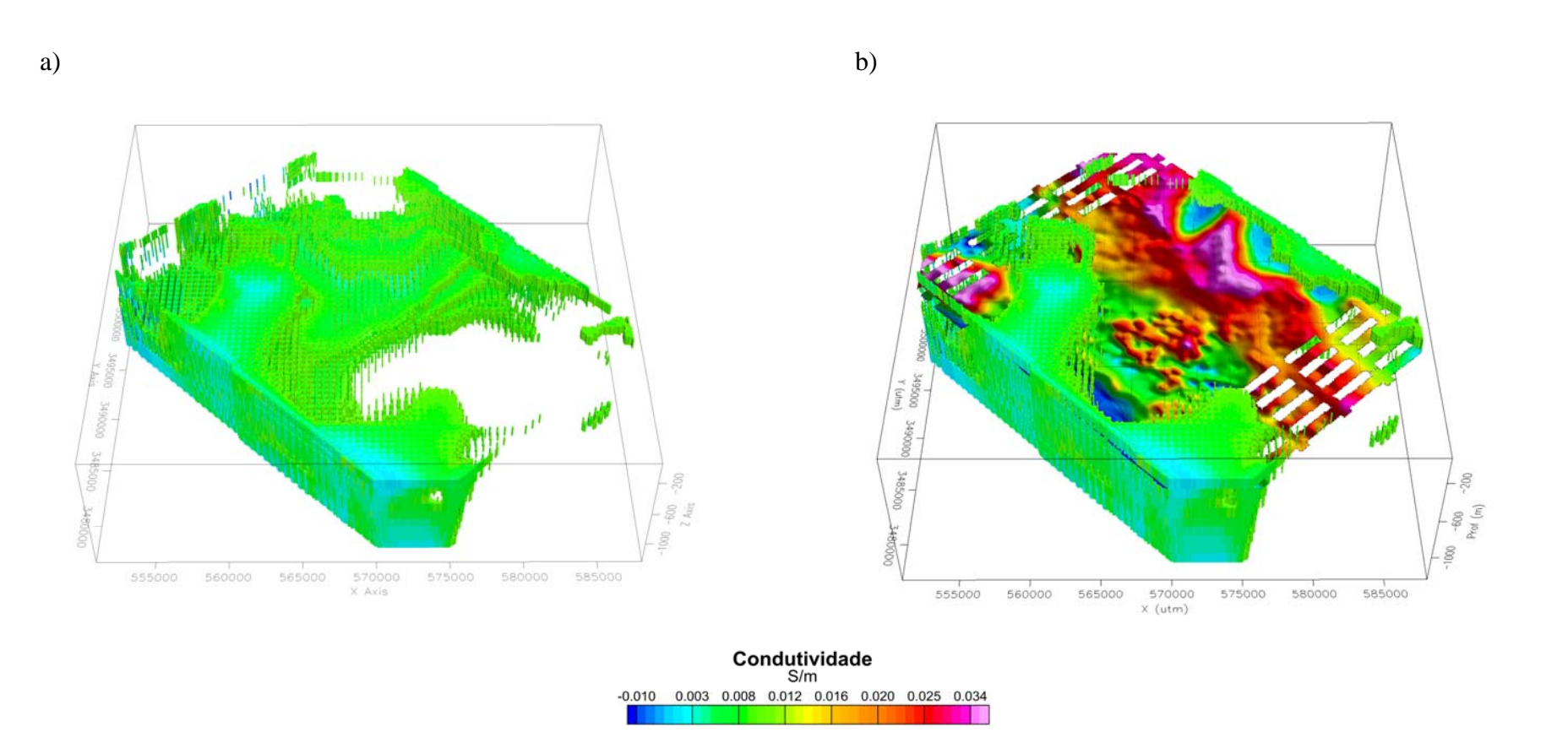

*Figura 9.30: Voxel resultado da inversão: a)corpo com condutividade menor que 0,01 S/m; b) corpo com condutividade menor que 0,01 S/m e plano AEM do canal 6 a 250 m;* 

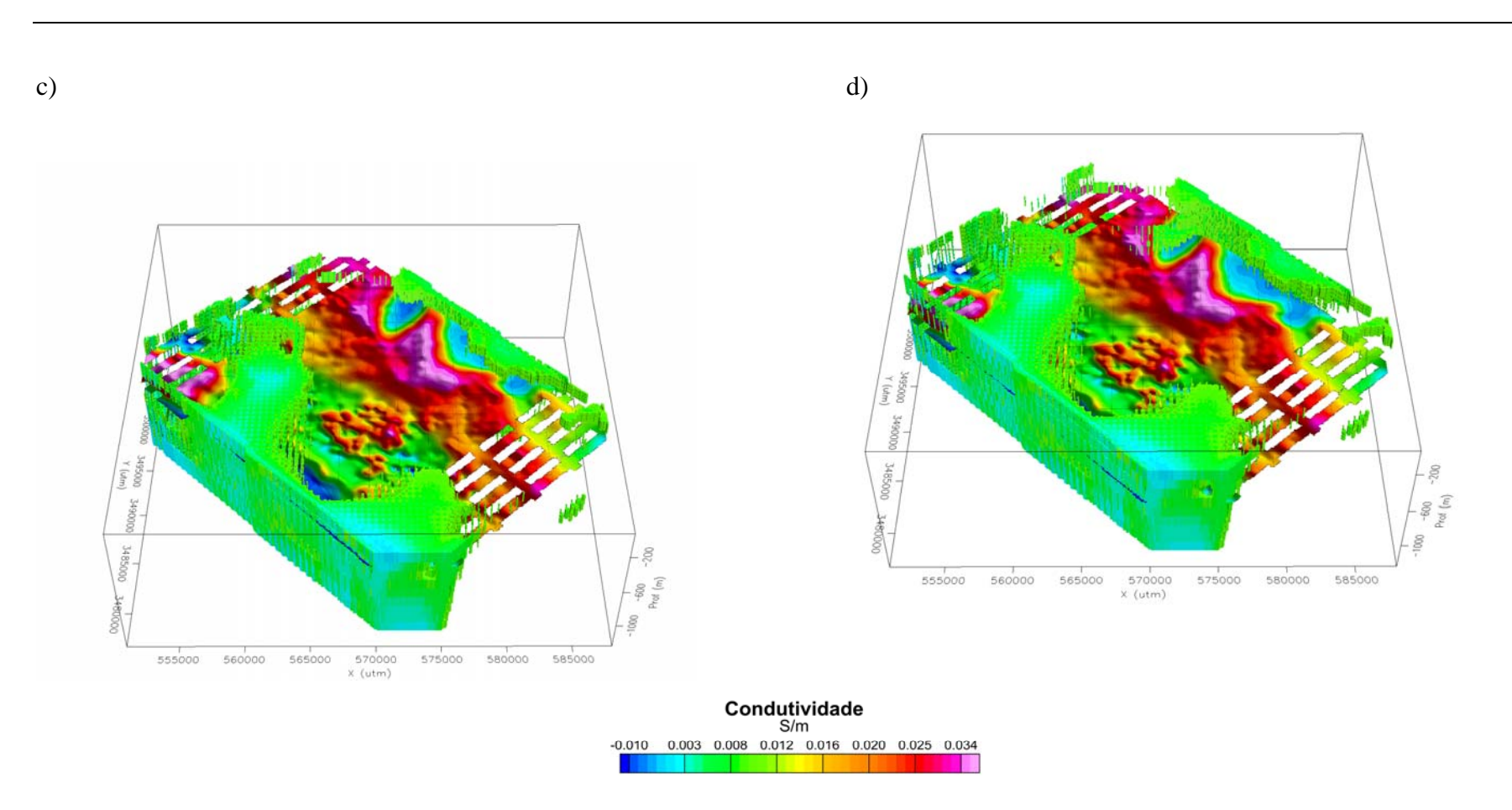

*Figura 9.30: Voxel resultado da inversão; c) corpo com condutividade menor que 0,01 S/m e plano AEM do canal 6 a 300m; .d) corpo com condutividade menor que 0,01 S/m e plano AEM do canal 6 a 500m.* 

 Pode-se destacar o corpo condutivo a nordeste da área com direção NW/SE cujo mergulho é aproximadamente vertical (Figuras 9.31a b e c), o eixo do corpo está representado pela linha pontilhada. A área mais condutiva (região condutiva) alcança uma profundidade de aproximadamente 500m (Figura 9.31c), esta concorda com a profundidade do embasamento indicada pela gravimetria (Figura 9.4). A inversão mostrou também que a unidade inferior da Bacia, geologicamente falando, concorda com a região de maior condutividade (profundidade de 500m e condutividade acima de 0,02S/m) quando comparada com a unidade superior (Figuras 9.31c: região menos condutiva; e 9.2) situada no centro oeste e sudeste da área (profundidade de 100m e condutividade de 0,01S/m).

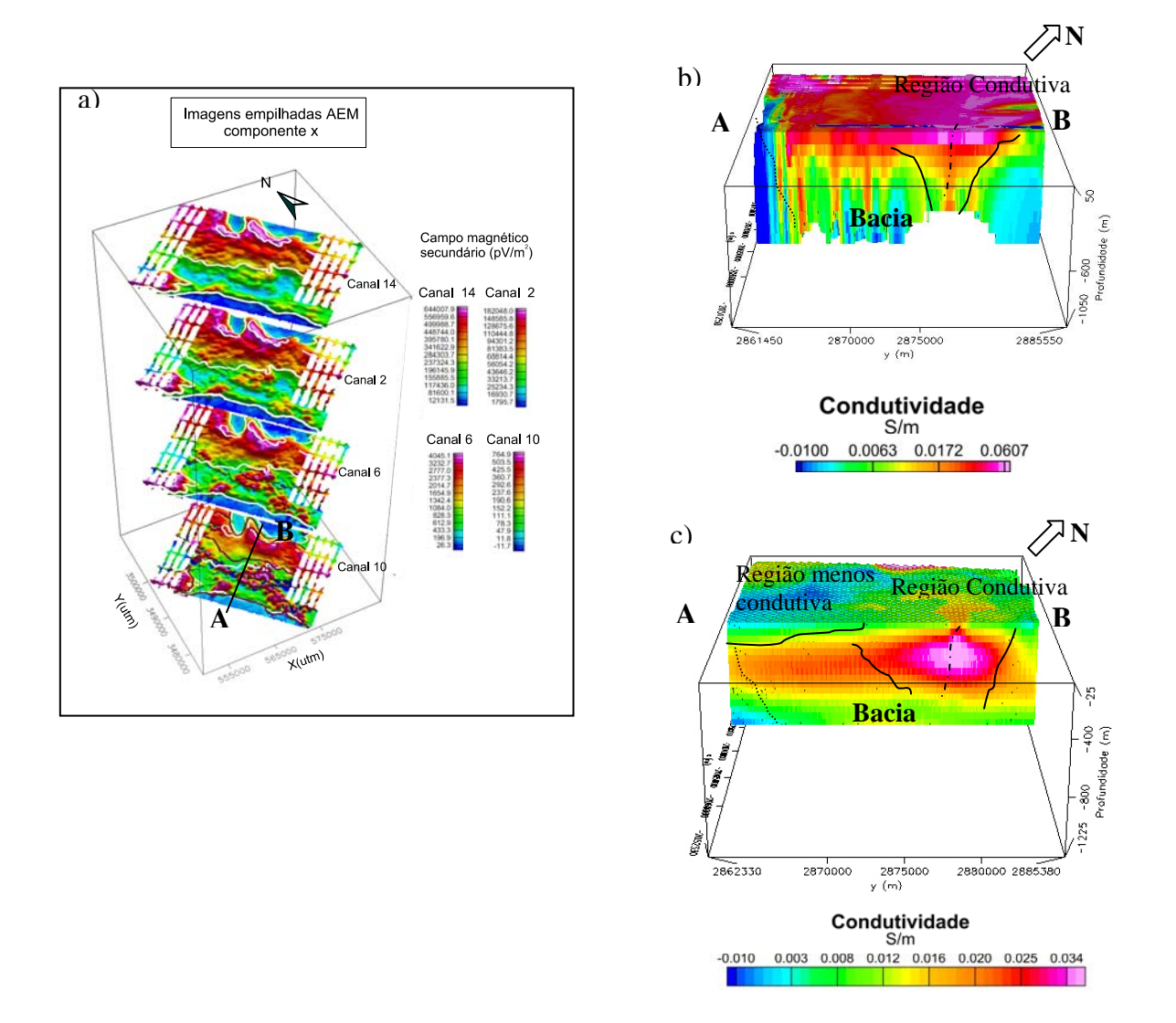

*Figura 9.31: a) imagens da resposta AEM; b) voxel obtido utilizando as CDIs; c) voxel obtido pela inversão. Destaque para o perfil AB.* 

#### **Conclusão**

Este doutoramento buscou pesquisar técnicas de interpretação de dados de eletromagnetometria aérea com uso de inversão. Neste sentido, optou-se em utilizar dados do sistema ATDEM (domínio do tempo), por sua grande utilização em geofísica aplicada. Seu êxito está em excitar o ambiente com um sinal forte e com uma banda espectral muito mais ampla que o AFDEM.

A natureza do problema aqui considerado é de minimização dos erros entre os modelos sintéticos e o sinal medido, onde os parâmetros relevantes são funções da condutividade e da geometria do sistema de medição. Foi fixada a geometria ou a condutividade e buscou-se o modelo invertido comparando-se com o inicial. Trata-se assim de uma inversão geométrica ou paramétrica, subdeterminada que em geral é mal condicionado tendo que passar por um forte processo de regularização.

A inversão realizada foi do tipo 1D. Ela foi baseada no algoritmo NLSTCI desenvolvido por um grupo de pesquisadores (Anderson, 1992) e sofreu adaptações com esta pesquisa.

Este algoritmo que definiu o escopo do trabalho utiliza-se de ferramentas matemáticas importantes e complexas, mas possui a vantagem na sua generalidade e habilidade em convergir para uma solução, como observado no capítulo VIII. O software que originalmente foi escrito para computadores vax, foi adaptado para PC, sofrendo assim, modificações para que seja agilizado o processo de inversão.

Neste sentido, foi obtido o modelador direto, que serviu como base para o processo de inversão e adicionado o vínculo da igualdade relativa que juntamente com outros vínculos estabilizaram o problema inverso.

Os testes realizados com dados sintéticos mostraram melhores resultados para a inversão geométrica. A inversão paramétrica, no geral, apresentou boa recuperação da primeira camada. Há possibilidade de se obter melhores resultados, para isto basta limitar mais os modelos ou dispor de mais informações geológicas.

Neste sentido, para uma modelagem com dados reais deve-se reunir toda informação de base geológica e geofísica e disponibilizá-las na inversão. Assim antes de se realizar o processo de inversão buscou-se dados geológicos e geofísicos, fez-se uma pré-análise da resposta eletromagnética (Figura 9.8) e as CDIs foram obtidas.

A técnica CDI foi desenvolvida através de um algoritmo que emprega o formalismo 2D (Christensen, 1997), ela é bastante rápida, já que utiliza a modelagem direta estimando a condutividade aparente em função da profundidade. Esta informação foi utilizada como subsídio para o modelo inicial da inversão dos dados reais. O software utilizado foi o RAMPRES, nele foi implementada a profundidade.

As duas técnicas cujos programas foram adaptados (inversão e a CDI) foram aplicadas aos dados reais (Bacia San Pedro). A área escolhida, para a modelagem, devese ao fato de, nela ter sido realizado um levantamento de informação aeroeletromagnética no domínio do tempo, os quais foram os únicos dados que nos foram disponibilizados. É uma área com pesquisa geológica e geofísica já realizadas, facilitando o teste da interpretação AEM que fora realizado.

A relevância deste estudo está em apresentar um procedimento de interpretação de dados AEM, desde uma análise que pode ser obtida durante a aquisição de dados (CDIs) até a inversão. Sendo esta última, um processo moroso, mas que permitiu obter um volume condutivo.

 A análise e interpretação de dados eletromagnetométricos tem início com a representação da resposta eletromagnética dos diversos canais. Uma visualização, onde as imagens de cada canal são superpostas mostra o comportamento em profundidade da resposta EM (Figura 9.8).

 Para a obtenção da condutividade e sua variação com a profundidade pode utilizar um método de inversão bastante simples e rápido e assim obtém-se a CDI. Outra técnica mostrada e testada nesta tese foi a inversão através do algoritmo computacional NLSTCI.

 Resumidamente a Tabela 1 mostra um panorama comparativo de cada um dos métodos de inversão utilizados.

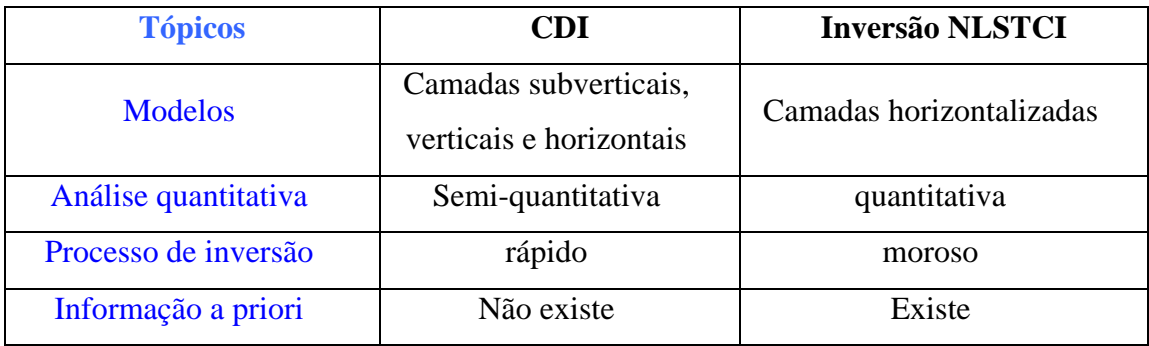

#### *Tabela 1: CDI versus inversão (NLSTCI).*

 Assim pode-se concluir que a inversão pela qual se obtém a CDI tem a vantagem de ser rápida, dando um panorama geral e semi-quantitativo da área em estudo, mas pode gerar resultados indesejáveis. A inversão realizada através do NLSTCI apesar de ser um processo lento, permite uma análise quantitativa e confiável.

 Finalmente a aplicação das metodologias se deu numa área de Bacias e montanhas onde havia um prévio conhecimento geológico e geofísico.

 Os modelos interpretativos concordaram em termos qualitativos como explicitado no item 9.9. A modelagem pela inversão, apesar de ter sido obtido por valores médios, mostrou-se de acordo com a geologia e a geofísica existentes e quantificou em termos das condutividades e profundidades da área.

# **REFERÊNCIAS BIBLIOGRÁFICAS**

ANDERSON, W. L.. 1975.Improved digital filters for evaluating Fourier and Hankel transform integrals. *NTIS Report PB-242-800*.

── 1979. Numerical integration of related Hankel transforms of orders 0 and 1 by adaptive digital filtering. *Geophysics*, **44**: 1287-1305.

── 1981. Calculation of transient soundings for a central induction loop system (Program TCILOOP). USGS Open-File Rept. 81-1309, 82p.

── 1982a. Adaptative nonlinear least-squares solution for constrained or unconstrained minimization problems (Subprogram NLSOL). USGS Open-File Rept. 82-68, 66p.

── 1982b. Nonlinear least-squares inversion of transient soundings for a central induction loop system (Prgram NLSTCI). USGS Open-File Rept. 82-1129, 30p.

 $\rightarrow$  1984. Computation of Green's tensor integrals for three-dimensonal eletromagnetic problems using fast Hankel transforms. *Geophysics,* **49**: 1754- 1759.

──1993. Interactive of transient electromagnetic data for a central-induction loop over layered earth models. USGS Open-File rept. 93-234-A, 33p.

- ANDERSON, H.F.; DUNCAN, A.C. & LYNCH, S.M. 1993. Geological mapping capabilities of the QUESTEM airborne eletromagnetic system for mineral exploration – Mtisa Inlier*,* Queensland. *Expl. Geophys*, **24**: 333-340
- ANNAN, A . P. 1986. Development of the Prospect I airborne electromagnetic system. In: PALACKY,G.J. ed. *Airborne resistivity mapping. Geol. Survey Can Paper* 86- 22, 63-70.
- ANNAN, R. S. & ANNAN, A.P.1997. Advances in airborne time-domain EM technology. *Eletrical and Eletromagnetic methods*, paper 64, 498-504.
- ANNAN, A. P.; SMITH, R. S.; LEMIEUX, J.; O'CONNELL, M. D. & PEDERSEN, R. N. 1996. Resistive-limit time-domain AEM apparent conductivity. *Geophysics*, **61:** 93-99.

BAKUS, G. E. E GILBERT, F., 1967, Numerical application of a formalism for geophysical inverse problems: Geophys. J. Roy. Astr Soc., 13, 247-276 in Silva, J. B. C., Medeiros, W. E. e Barbosa, V.C.F, 2001, Potencial-field inversio: Choosing the appropriate technique to solve a geologic problem. Geophysics, vol66, 2:511- 520.

── 1968, The resolving power of gross earth data: Geophys. J. Roy Astr. Soc., 16, 169-205 in Silva, J. B. C., Medeiros, W. E. e Barbosa, V.C.F, 2001, Potencialfield inversio: Choosing the appropriate technique to solve a geologic problem. Geophysics, vol66, 2:511-520..

- BARONGO, J. O. 1998. Selection of an appropriate model for the interpretation of time domain airborne electromagnetic data for geological mapping. In: Exploration Geophysics. *The Bulletin of the Australian Society of ExplorationGeophysicists*, **29**: 107, 110.
- BEST, M. E. & BREMER, T. G. T. 1986. The Sweepem airborne electromagnetic system, in Palacky, G. J., Ed., Airborne resistivity mapping: *Geol. Survey Can. Paper*, **86-22**: 71-77.
- BJÖRK, A. 1996. Numerical Methods for Least Squares Problems. Linköping, Sweden. SIAM. 408p.
- BULTMAN, M. W. & GETTINGS, M. E. 2000. An interpretation of digital conductivity depth transform data from the 1997 airborne Electromagnetic (AEM) survey, Fort Huachuca vicinity, Cochise County, Arizona.U.S. *Geological Survey Open-File Report of99-7-b, online supplement*, 1-38.
- CHRISTENSEN, N. B. .1997. Two-dimensional imaging of transient eletromagnetic soundings. *Proceedings of SAGEEP*, Reno, March, 397 – 406.
- COLLET,L.S. 1986. Development of the airborne eletromagnetic technique. In: PALACKY,G.J. ed. *Airborne resistivity mapping. Geol. Survey Can Paper* 86-22, 9-18.
- CONSTABLE, S.C.; PARKER, R.L. & CONSTABLE, C.G. 1987. Occam's inversion – a pratical algorithm for generation smooth models from eletromagnetic sounding data. *Geophysics*, **52**: 289-300.
- DENNIS, J.E., GAY, D.M., and WELSH, R.E., 1979. An adaptative least-squares algorithm:Univ. of Wisconsis MRC Tech. Sum. Rept. 2010. 1-14.
- DESZCZ, M. P., FILTERMAN, D. & LABSON, V. 1998. Reduction of inversion errors in helicopter EM data using auxiliary information. In: Exploration Geophysics. *The Bulletin of the Australian Society of Exploration Geophysicists*, **29**: 142, 146.
- EATON, P.A.. 1998. Application of an improved technique for interpreting transient electromagnetic data. *Exploration Geophysics*. **29**: 175-183
- EATON, P. A. & HOHMANN, G. W. 1989. A rapid inversion technique for transi8ent electromagnetic soundings. *Physics of the Earth Planetary Interiors*, **53**: 384-404.
- ELLIOT, P. 1998. The principles and pratice of FLAIRTEM. In: Exploration Geophysics. *The Bulletin of the Australian Society of Exploration Geophysicists*, **29**: 58, 60.
- FARQUHARSON, C. G., OLDENBURG, D. W. & LI, Y.1999. An approximate inversion algorithm for time-domain electromagnetic surveys. *Journal of applied Geophysics*, **42**: 71-80.
- FILTERMAN, D. V., 1990, Ed., Developments and applications of modern airborne eletromagnetic surveys: *U. S. Geol. Surv. Bull*. 125, 216.
- FOUNTAIN, D. 1998. Airborne eletromagnetic systems 50 years of development*. Exploration Geophysics*, **29**: 1-11.
- FRASER, D. C. 1972. A new multicoil aerial electromagnetic prospecting system. *Geophysics*, **37**(3): 518- 537.
- ── 1978. Resistivity Mapping with an airborne multicoil eletromagnetic system, *Geophysics*, **43**(1), 144-172.
- ── 1979. The multicoil II airborne eletromagnetic system. *Geophysics*, **44**(8): 1367- 1394.
- FULLAGAR, P. K. 1989. Generation of conductivity-deph pseudosections from coincident loop and in-loop TEM data. *Expl. Geophys*., **20**: 43-53
- FULLAGAR, P. K. & OLDENBURG, D. W. 1984. Inversion of horizontal electromagnetic frequency soundings. *Geophysics*, **49**: 150-164.
- FRISCHKNECHT, F. C. & RAAB, P. V. 1984.Time domain electromagnetic soundings at the Nevada test site. *Geophysics*. **49**: 981-992.
- GEOTERREX DIGHEM. 1999. Airborne & Ground Geophysics. http://www.cgg.com/acquisition/geoterrex/xacana/airborne/t\_system.html. (acessado em 20 out. 2000).
- GETTINGS, M. E. 2000. An interpretation of the aeromagnetic data from the 1997 airborne EletrMagnetic (AEM) survey, Fort Huachuca vicinity, Cochise County, *Arizona.U.S. Geological Survey Open-File Report of99-7-b, online supplement*, 1- 4.
- GETTINGS, P. E. & GETTINGS, M. E. 1996. Modelling of a magnetic and gravity anomaly profile from the Dragoon Mountains to Sierra Vista, southeastern Arizona. *U. S. Geological Survey Open-File Report 96-288*, 15p.
- GETTINGS, M.E. & HOUSER, B. B. 1995. Preliminary results of modeling the gravity anomaly field in the upper San Pedro basin, southeast Arizona. *U. S. Geological Survey Open-File Report 95-76*, 9p.
- GÓMEZ-TREVIÑO, E. & EDWARDS, R. N.. 1983. Electromagnetic sounding in the sedimentary basin of southern Ontario – A case history. *Geophysics*, **48**: 311-330.
- GRANT, F. S. & WEST,G. F. 1965. Interpretation theory in applied geophysics. New York, Mc Graw Hill Co.
- HOHMANN, G. W. & RAICHE, A. P. 1988. Inversion of controlled-source electromagnetic data. In: NABIGHIAN, M. N. ed. *Eletromagnetic methods in applied geophysics*, v.1, Theory, Investigations in geophysics, SEG, 469-503.
- HOLLADAY., S. & LO, B. 1997. Airborne Frequency-domain EM review and preview, *Eletrical and Eletromagnetic methods*, paper **65**: 505-514.
- HOOVER, D. B. & PIERCE, H. A. 1986. Airborne EM mapping of geothermal system in a Basin of Range and Cascade Provinces, in Palacky, G. J., Ed., *Airborne resistivity mapping: Geo. Survey Can. Paper,* **86-22**: 139-144.
- HOVERSTEN,G. M.. & MORRISON, H. F. 1982. Transient fields of a current loop source above a layered earth. *Geophysics*, **47**: 1068-1077.
- KOEFOED, O., GHOSH, D. P. & POLMAN, G. J. 1972. Computation of type curves for eletromagnetic depth sounding with a horizontal transmitting coil by means of a digital linear filter. *Geophysical Prospecting*. **20**: 406-420
- LINES, L.R. & TREITEL, S. 1984. Tutorial: a review of least-squares inversion and its application to geophysical problems. *Geophysical Prospecting*, **32**: 159-186.
- LIU, G. & ASTEN, M. 1992. A comparison of airborne and ground transient EM system in their resolving power against geological noise. *Expl. Geophys.*, **23:** 197- 200.
- ── 1993. Conductance-Depth imaging of airborne Tem data. *Expl. Geophysics*, **24:** 655-662.
- ── 1993. Fast approximate solutions of transient EM response to a target buried beneath a conductive overburden. *Geophysics*, **58:** 810-817.
- LIU, E. H. & LAMONTAGNE, Y. 1998. Geophysical application of a new surface integral equation method for EM modeling. *Geophysics*, **63**(2): 411-423.

MACNAE, J. C. 1979, Kimberlites and exploration geophysics. *Geophysics*, **44**: 1395- 1416.

- ── 1984. Survey design for multicomponent electromagnetic system, *Geophysics*, **49**(3): 265-273.
- MACNAE, J. C. & LAMONTAGNE, Y. 1987. Imaging quasi-layered conductive structures by simple processing of transient electromagnetic data. *Geophysics*, **52**: 545-554.
- MACNAE, J.C.; SMITH, R.S.; POLZER, B.D.; LAMONTAGNE, Y. & KLINKERT. P.S. 1991. Conductivity-deph imaging or airborne eletromagnetic step response data. *Geophysics*, **56**: 102-114.
- MENKE, W. 1984. Geophysical data analysis discrete inverse theory, Academic Press, Inc. Orlando, Flórida, 249p.
- MOGI, T., TANAKA, Y., KUSUNOKI, K., MORIKAWA, T. & JOMORI, N. 1998. Development of grounded electrical source airborne transient EM (GREATEM). In: Exploration Geophysics. *The Bulletin of the Australian Society of Exploration Geophysicists*, **29**: 61-64.
- MORAES, R.A.V., 1997, *Constrained inversion of gravity fields for complex threedimensional structures*.Colorado School of Mines. Tese de doutoramento. 219p.
- NABIGHIAN, M.N. 1972. The analytic signal of two-dimensional magnetic bodies with polygonal cross-section:It's properties and use for automated interpretation. *Geophysics*, **37**: 507-512.
- NABIGHIAN, M.N. 1979. Quasi-static transient response of a conducting half-space An approximate representation. *Geophysics*, **44**, 1700-1705.
- NABIGHIAN, M.N. & MACNAE C. J. 1987a., Eletromagnetic Theory for geophysical applications. In NABIGHIAN, M.N. Ed, Eletromagnetic methods in applied geophysics, v. 1, Theory, Investigations in geophysics, *SEG*, 203-252.
- ── 1987b. Time domain eletromagnetic prospecting methods. In NABIGHIAN, M.N. Ed, Eletromagnetic methods in applied geophysics, v. 1, Theory, Investigations in geophysics, *SEG*, 427-520.
- NEKUT, A. G. 1987. Direct inversin of time-domain eletromagnetic data. *Geophysics*, **52**: 1432-1435.
- NEWMAN, G. A.; HOHMANN,G. W. & ANDERSON, W. L. 1986. Transient electromagnetic response of a three-dimensional body in a layered earth. *Geophysics*, **51**: 1608-1627.
- NEWMAN, G. A., ANDERSON, W. L. & HOLMANN, G. W. 1987. *Interpretation of transient electromagnetic soundings over three-dimensional structures for the central-loop configuration.* Geophys. J. R. astr. Soc. **89**: 889-914
- OLDENBURG, D. W.; LI, Y. & FARQUHARSON, C. G. 1997. Geophysical Inversion: fundamentals and applications in mineral exploration problems. *Eletrical and Eletromagnetic methods*, paper 70. 1419-1431
- OLSEN, K. B. & HOLMANN, G.W. 1992. Adaptative noise cancellation for timedomain EM data. *Geophysics*, **57**: 466-469.
- PALACKY, G. J. 1975. Interpretation of INPUT AEM measurements is areas of conductive overburden. *Geophysics,* **40** (3): 490-501.
- ── 1976. Use of decay patterns for the classification of anomalies in time-domain AEM measurements. *Geophysics*, **41** (5): 1031-1041.
- ── 1978. Selection of a suitable model for quantitative interpretation of twed-bird AEM measurements. *Gephysics*, **43**(3): 576 – 587.
- ── 1981. The airborne electromagnetic method as tool of geological mapping. *Geophys. Prosp*., **29**, 60-88.
- PALACKY, G. J. & WEST, G. F. 1974. Computer processing of airborne eletromagnetic data. *Geophys. Prosp.*, **22**: 490-509. \_1991. Airborne Eletromagnetic Methods. In: NABIGHIAN, M. N. ed. *Eletromagnetic methods in applied geophysics* – applications Part A and B. SEG-Soc. of Expl. Geophys., Inv in *Gepohys*. 3: 811-879.
- PARK, S. K. & MILLER, K. W. in "Random Number Generators: Good Ones Are Hard to Find," ACM, New York. October 1988, Vol. 31, No. 10. 1192-1201
- POIKANEN, A., SULKANEN, K., OKSAMA, M. & SUPPALA, I. 1998. Novel dual frequency fixed-wing airborne EM system of Geological Survey of Finland (GTK).In: Exploration Geophysics. *The Bulletin of the Australian Society of ExplorationGeophysicists*, **29**: 46, 51.
- PRESS, W. H., TEUKOLSKY, S.A., VETTERLING, W. T. & FLANNERY, B. P. 1992. Numerical Recipes the art of scientific computing. Cambridge University Press. New York.
- RAAB, P. V. & FRISCHKNECHT, F. C. 1983. Desktop computer processing of coincident and central loop time-domain electromagnetic data . *U.S. Geol. Surv. Open File Rep*. 83-240.
- RAICHE, A. P., 1994. Modelling and inversion Progress, problems and challenges. *Surveys in Geophysics*, **15**: 159-207.
- RYU, J., MORRISON, H. F. & WARD, S. H. 1970. Eletromagnetics fields about a loop source of current. *Geophysics*, **35**: 862-896.
- SENGPIEL, K. P. 1983. Resistivity/deph mapping with airborne eletromagnetic survey data. *Geophysics*, **48**(2): 181-196.
- 1986. Groundwater prospecting by multifrequency airborne eletromagnetic techniques. In: PALACKY, G. J. ed. *Airborne resistivity mapping*: Geol. Surv. Can. Paper 86-22: 131-138
- SENGPIEL K. P. & FLUCHE, B. 1992. Application of airborne electromagnetics to groundwater exploration in Pakistan. - Z. dt. geol. Ges., **143**: 254-261, Hannover.
- SILVA J. B. C., MEDEIROS W. E., BARBOSA, C. F. 2001. Pitfalls in Nonlinear Inversion*. Pure and Applied Geophysics*, **158**: 945-964.
- SILVA J. B. C. 2002. Curso: Aplicações da teoria da inversão à interpretação geofísica. Universidade de São Paulo (USP) – Instituto Astronômico e Geofísico (IAG). Notações de aula.
- SMITH, R. 1998. On the effect of varying the pulse width to detect high conductance bodies. *Exploration Geophysics*, **29**: 42-45.
- SMITH, R.S., & ANNAN, A P. 1997. Advantages in Airborne Time- Domain EM Technology. Proceedings of Exploration 97. In: FOURTH DECENNIAL INTERNATIONAL CONFERENCE ON MINERAL EXPLORATION. p. 494 – 504.
- ──1998. The use of B field measurements in an airborne time-domain system: PartI. A comparasion of B-field with dB/dt measuraments: In: Exploration Geophysics. *The Bulletin of the Australian Society of Exploration Geophysicists*, **29**: 24-29.
- SMITH, R. S. & KLEIN, J. 1996. A speccial circumstance of airborne induced polarization methods. *Geophysics*, 61: 66 – 73.
- SMITH, R. S. & ROWE, J. D. 1997. A new regional exploration method for detecting hydrocarbon alteration plumes: the ALTREX TM method. *Expl. Geophys.*, **28**: 286-291.
- SPIES, .B. R. & FRISCHKNECHT, F. C. 1991. Electromagnetic Sounding. In: NABIGHIAN, M. N. ed. *Eletromagnetic methods in applied geophysics* – applications Part A and B. Soc. Expl. Geophys., S.Inv in *Gepohys*. 3: 285-425.
- SPIES, B. R., & MACNAE, J.C. 1997. Electromagnetic Trends- Spacial, Temporal and Economic. Procedings of Exploration 97. In: FOURTH DECENNIAL INTERNATIONAL CONFERENCE ON MINERAL EXPLORATION, p. 489 – 496.
- STRATON, J. A. 1941. Electromagnetic Theory. McGraw Hill Book Co.
- TELFORD, W.M., GELDART, L. P., SHERIFF, R. E. & KEYS, D. A. 1976. Applied Gephysics. Cambridge University Press.860p.
- TIKONOV. A. N. & ARSENIN, V. Y. 1977. METHODS FOR SOLVING ILL-POSED PROBLEMS. JOHN WILEY AND SONS, INC., 1977.
- TREVIÑO, E. G. 1987. A simple sensitivity analysis of time domain and frequncydomain eletromagnetic measurements. *Geophysics*, **52**(10): 1418-1423.
- VISUAL FORTRAN PROFESSIONAL, EDITION 5.0.A. Microsoft Developer Studio. 1997.
- WAIT, J. R. 1951. A conducting sphere in a time varying magnetic field. *Geophysics*, **16**, 666-672.
- ── 1967. Fields about an oscillating magnetic dipole over a two layer earth, and application to ground and airborne eletromagnetic surveys. *Quarterly of the Colorado School of Mines*, **62**, 1: 1-25.
- WAIT, J. R. & HILL, D. A. 1973. Excitation of a homogeneous conductive cylinder of finite length by a prescribed axial current distribution. *Radio Science*, **8**(12), 1169- 1176.
- WARD, S. H. & HOHMANN, G. W. 1988. Eletromagnetic theory for geophysical applications. In: NABIGHIAN, M. N. ed. *Eletromagnetic methods in applied geophysics*, v.1, Theory, Investigations in geophysics, SEG, 203-252.
- WEST, G. F, MACNAE, J.C. & LAMONTAGNE, Y. 1984. A time domain EM system measuring the step response of the ground. . *Geophysics*, **49**, 1010-1026.
- WILEY & SONA, 1999. http://www3.interscience.wiley.com/cgi-bin/abstract.(acessado em 1 out. 2002).
- WEST, G. F. 1997. Progress in Eletrical and Electromagnetic Exploration Techniques. Proceedings of Exploration 97. In: FOURTH DECENNIAL INTERNATIONAL CONFERENCE ON MINERAL EXPLORATION, 483 – 488.
- WYNN, J. 2000. A description, comparison to other data, and interpretation of the electromagnetic data from the 1997 Airborne Eletromagnetic (AEM )survey, Fort Huachuca vicinity, Cochise County, Arizona,*U.S. Geological Survey Open-File Report of99-7-b*, online supplement, 1-15.
- WYNN, J. & GETTINGS, M.1999. An interpretation of the 1997 airborne electromagnetic (EM) suvey over the upper San Pedro River Drainager near Fort Huachuca, southeastern Arizona. USGS *Eastern Mineral Resources. Mapping an aquifer in 3-D*: *the 1997 upper San Pedro river airborne survey* . minerals.usgs.gov/east/wynn/7spedro.html.
- WOLFGRAM, P. & KARLIK, G. 1995. Conductivity-depth transform of GEOTEM data. *Expl. Geophysics*, **26**, 179-185.

# - APÊNDICE A -

### **Método da secante**

Assume-se que a função F(x) definida pela equação 9.2, no caso considerado, seja aproximadamente linear na região de interesse. A raiz seguinte (raiz 1) é obtida através da intersecção do eixo x com a função linear (reta definida pelos pontos 1 e 2). Em seguida é obtido um ponto sobre a curva (ponto 3, Figura 1A) através do qual será traçada nova reta que cruzará o eixo x (reta definida pelos pontos 2 e 3), obtendo-se nova raiz e assim sucessivamente até convergir para a solução (Press et al, 1992).

Este método da secante converge rapidamente para uma função suficientemente contínua.

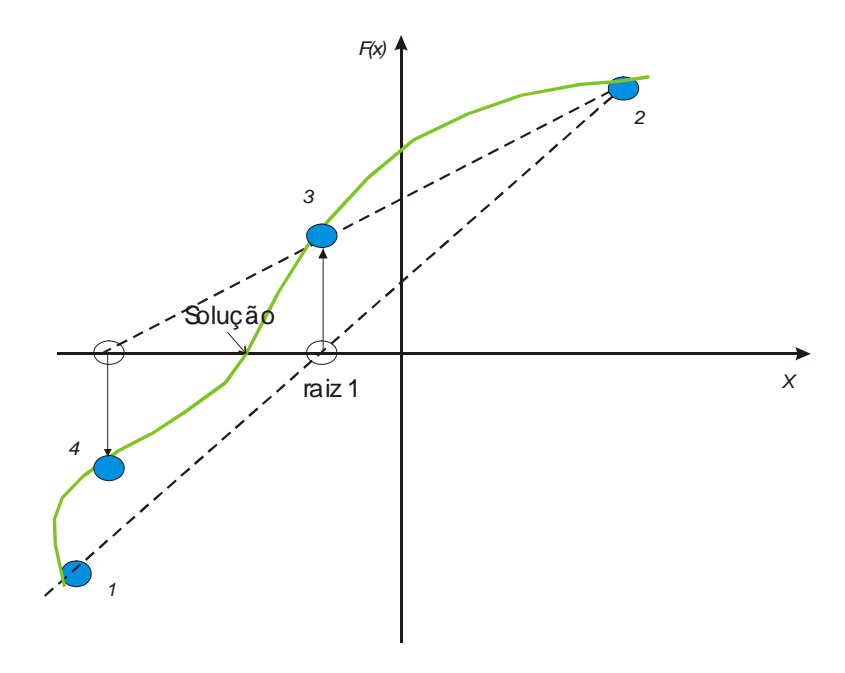

*Figura 1A: Método da secante. As linhas pontilhadas são obtidas através de dois pontos (valores) mais recentes. Os pontos são numerados em sua ordem de utilização.*